\$2.50

PUBLISHED BY SCHOLASTIC INC.

**OCTOBER 1985** 

**VOLUME 3 NUMBER 10** 

**Business** at Home

Your Guide to Buying<br>Computer Systems

**Integrated Software** 

Setting Up a Word-Processing **Business** 

Maintenance Tips

24 At-a-Glance Software **Reviews** 

**Psychologist Lee Salk** on Raising Kids **With Computers** 

> **Save Money** on Computers Through Co-ops

K-POWER: **Game Strategies,** Music Programs, Contest, and More

**INSIDE: ORIGINAL PROGRAMS**  $\begin{array}{c} \text{FOR ADAM, APPLE II SERIES, ATARI, C 64/ C 128 & \text{VIC-20, IBM PC & \text{M.} \end{array}$ PCjr, TRS-80 COCO & MODEL III<br>SPECIAL BONUS PROGRAM: **HALLOWEEN CLASSIC** 

# AMERICA AMERICAN CONTRACTOR CONTRACTOR CONTRACTOR CONTRACTOR CONTRACTOR CONTRACTO CONTRACTO CONTRACTO CONTRACTO CONTRACTO BUILT IT FOR YOUR CONTINUES. THE RESIDENCE INTO A RESIDENCE OF A RESIDENCE OF A RESIDENCE OF A RESIDENCE OF A RESIDENCE OF A RESIDENCE OF A RESIDENCE OF A RESIDENCE OF A RESIDENCE OF A RESIDENCE OF A RESIDENCE OF A RESIDEN THE ATARI 520ST

'We promised. We delivered. With pride, determination, and good old control and control and control and control and control and control and control and control and control and control and control and control and control and control and control and control and control and contr Sam Tramiel, President. ATARI CORP.

No other computer we know of has been awaited with such antici pation, has received so much national and trade press, and has been so unanimously acclaimed as the remarkable 520ST.

as the remarkable 520ST. The remarkable 520ST. The remarkable 520ST. The remarkable 520ST. The remarkable 520ST. And for good reason. Its develop ment represents a bold, new standard in personal computing power.

The 5205T simply obsoletes all current personal systems - even those costing thousands of dollars

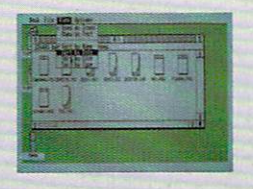

We Veu

more. Beneath its full stroke 94-key keyboard is an operating environment so intelligent that it puts you in command almost at once. It's that easy.

Graphic symbols quickly identify available functions. Menus appear just by aiming

**A** 

**Power Without the Price** 

With a monochrome monitor your 520ST displays  $640 \times 400$ pixels of extremely high resolu tion clarity. Select a color monitor and you are able to create beautiful graphs and diagrams from a palette of <sup>512</sup> vivid colors.

Power to grow. An array of

expansion ports allow you to easily customize your 520ST. There are standard serial and parallel interface ports for connecting printers and telecommunications equipment,  $M_{\rm H}$  , with the interface with the interface with the interface with the interface with the interface with the interface with the interface with the interface with the interface with the interface with the interface w music synthesizers and keyboards, and 3.5 inch floppy disk, cartridge and joystick ports. There is also a

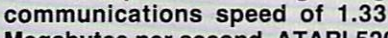

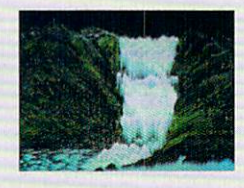

hard disk port with the lightning Megabytes per second. ATARI 520ST systems are avail

the mouse. Point to a specific operation, click the mouse and instantly you are able to develop full color charts, recall files from within folders, and so much more.

And when you combine 524,288<br>bytes of RAM with ATARI's custom by the RAM with ATARITY CUSTOMERS AND ALL AREAS ARE A RAM WITH A CONTROL CONTROL COMPLETED AND RELEASED AT A C circuits and the horsepower of a 68000 microprocessor, you own a powerful computer that delivers crisp, high re solution images with incredible speed.

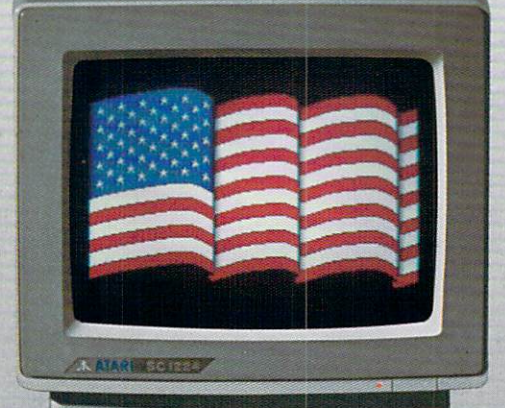

 $\frac{1}{2}$ <sup>1</sup>,<sup>1</sup>,1<sup>1</sup>

able now. When it comes to state-of-the-art technology ...don't settle for less. And when it comes to price ...don't pay a penny more.

For the dealer nearest you call 408/745-2367. Or write to: ATARI Corp. Customer Service <sup>1196</sup> Borregas Ave. Sunnyvale, CA <sup>94086</sup>

Monochrome Monitor, Mouse Controller, 3.5 inch Disk Drive,<br>TOS™ - The Operating System Disk<br>ATARI Logo™ Language Disk<br>With full color monitor: \$999.95\*

é

A ATARI 52057

 $\circ$ 

# FOR THE AATARI AATAA 1970 MILLI SI SAADI AATAA 1970 MILLI SI SAADI AATAA 1970 MILLI SI SAADI AATAA 1970 MILLI SI SAADI AATAA 1970 MILLI SI SAADI AATAA 1970 MILLI SI SAADI AATAA 1970 MILLI SI SAADI AATAA 1970 MILLI SI SAADI AATAA 1 CENTER CENTER CONTENTS OF THE CENTER CONTENTS OF THE CENTER CONTENTS OF THE CENTER CONTENTS OF THE CENTER CONTENTS OF THE CENTER CONTENTS OF THE CENTER CONTENTS OF THE CENTER CONTENTS OF THE CENTER CONTENTS OF THE CENTER C **OUR SALES OFFICE IN YOUR AREA** OUR SALES OF THE SALES OF THE SALES OF THE SALES OF THE SALES OF THE SALES OF THE SALES OF THE SALES OF THE SALES OF THE SALES OF THE SALES OF THE SALES OF THE SALES OF THE SALES OF THE SALES OF THE SALES OF THE SALES OF T

New England Bellavance, Fassler, larrobino, Inc. Needham, Maine 617-449-3910

> Upstate New York Seeber Sales Corp. Latham, New York 518-785-4523

Metro New York, North New Jersey The Spieler-Weiss Group, Ltd. Spring Valley, New York 914-352-2502

South New Jersey, East Pennsylvania, Delaware R. K. Marketing Havertown, Pennsylvania 215-446-6400

215-446-6400

Maryland, Washington, Virginia Alexander & Samet Rockville, Maryland 301-251-9300

South Nevada, Arizona, New Mexico, El Paso Mountain Micro Markets Scottsdale, Arizona 602-998-4357 ------------

> Washington, Oregon Barnsley-Weis Associates Yakima, Washington 509-248-7250

No. California, No. Nevada New-West Companies Mountain View, California 415-940-6033

Southern California Tri West Marketing, Inc. Culver City, California 213-390-8591

Tennessee, Georgia, Alabama, Mississippi, North & South Carolina John Lee Company, inc. Nashville, Tennessee 615-321-5012

> Florida Intratec Technology Rep.'s Inc. Boca Raton, Florida 305-393-1925 305-393-1925

W. Pennsylvania, W. Virginia, Ohio, Kentucky Incom Marketing, Inc. Columbus, Ohio 614-451-5146 614-451-5146

> Minnesota, North Wisconsin, North Dakota, South Dakota Continental Merchandisers, Inc. St. Paul, Minnesota 612-645-6441

South Wisconsin, North Illinois, Michigan, Indiana Hawthorn Marketing, Inc. Buffalo Grove, Illinois 312-541-8846

Missouri, Kansas, S. Illinois, Nebraska, Iowa Sound Marketing Associates St. Louis, Missouri 314-644-2400

Texas, Oklahoma, Arkansas, Louisiana, Mississippi Miller Associates Richardson, Texas 214-437-5733

Utah, Idaho, Colorado, Wyoming, Montana, Alaska Schreyer Associates, Inc. Salt Lake City, Utah 801-483-1331

> Hawaii SCS Co., Inc. Honolulu, Hawaii 808-845-9937

#### **JLATARI** \_\_\_\_\_\_\_\_\_\_\_\_\_\_\_\_\_\_\_\_\_\_\_\_\_ **Power Without the Price** Power Without the Price

CIRCLE READER SERVICE

# DESIGNWARE GROWS WITH YOUR CHILD

The trouble with most educational software is that it doesn't keep up with your child. After a few weeks or months the program offers nothing new and becomes boring. DesignWare educational games, however, are specially designed to offer an unlimited number of interesting possibilities.

#### **DESIGNWARE PROGRAMS FIT YOUR** DESIGNWARE PROGRAMS FIT YOUR **CHILD PERFECTLY** CHILD PERSON NO. 2012

...because you can change problems or word lists as often as you like, to supplement homework assignments. And DesignWare programs turn your input into challenging interactive games that test both skill and knowledge.

#### **DESIGNWARE PROGRAMS TEACH "CORE" SUBJECTS** DESIGNWARE PROGRAMS TEACH "CORE" SUBJECTS

DesignWare's unique approach in games like SPELLICOPTER® and CRYPTO CUBE® has earned it "The Parents' Choice Award" and Learning Magazine's "Best Microcomputer Software of the Year." And now fourteen adaptable programs are available to help your child with any subject from math to music to grammar.

Start your child growing with DesignWare today. Visit your local software retailer or write for our free catalog: DesignWare, Inc., Department GI, <sup>185</sup> Berry Street, San Francisco, CA 94107. San Francisco, CA 94107. In the case of the case of the case of the case of the case of the case of the case of

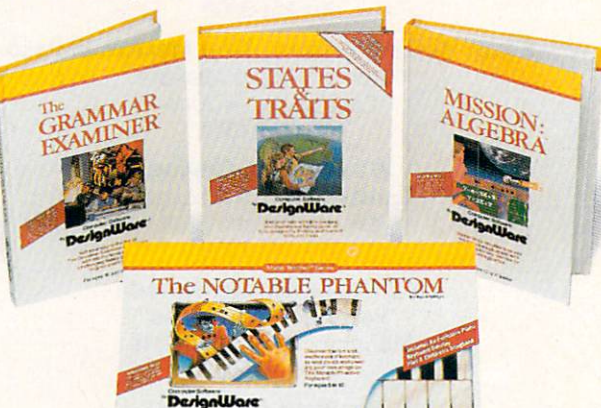

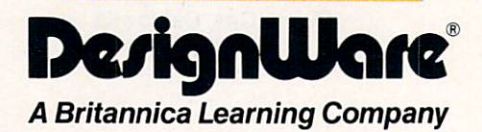

DesignWare software runs on Apple II family, IBM PC, PCjr, Commodore 64, Atari and other popular comput ers. And all DesignWare games come with telephone support and 90-day warranty against defects.

Computer, Inc. Atari is a trademark of Atari, Inc. Some titles may not be available for Atari computers. © DesignWare, Inc. 1985

#### PUBLISHED BY SCHOLASTIC INC.

**OCTOBER** 1985

# FAMILY VOLUME NUMBER

#### $25$ BUYER'S GUIDE TO BUYER'S GUIDE TO A REPORT OF THE COUNTY OF THE COUNTY OF THE COUNTY OF THE COUNTY OF THE COUNTY OF THE COUNTY OF THE COUNTY OF THE COUNTY OF THE COUNTY OF THE COUNTY OF THE COUNTY OF THE COUNTY OF THE COUN BUSINESS COMPUTER **SYSTEMS**  $\sim$  system in the system of  $\sim$

by Phil Wiswell

The ins and outs of setting up an at-home computer system suited to your business needs. Decide what system works best for you with our roundup of proven business machines, monitors, printers, hard disks, and modems.

#### 30 **MULTIFUNCTION** MULTIFUNCTION INTEGRATED SOFTWARE

by Charles H. Gajeway

Crunch numbers, draw graphs, file addresses, write reports, telecompute—with one program! PLUS; INTEGRATED SOFTWARE **COMPARED** COMPANY AND COMPANY

#### 35 <sup>35</sup> PARENTS LISTEN WHEN LEFT CONTINUES IN A REPORT OF A REPORT OF A REPORT OF A REPORT OF A REPORT OF A REPORT OF A REPORT OF A REPORT OF A REPORT OF A REPORT OF A REPORT OF A REPORT OF A REPORT OF A REPORT OF A REPORT OF A REPORT OF A REPOR

by Jane Wollman

The world-renowned child psychologist on the role of computers in the growingup process,

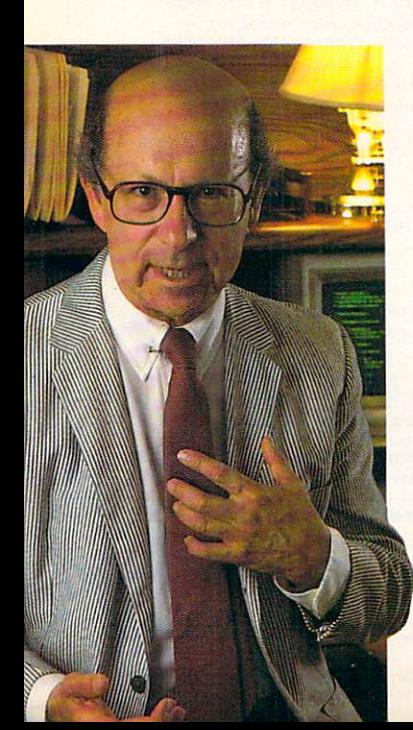

#### 37 37 HANDS ON: COMPUTER MAINTENANCE TIPS by Henry F. Beechhold

How to get started as a computer tinkerer: Begin by stocking your toolkit. First in a six-part series.

#### 39 <sup>39</sup> THE ATARI 520ST: FIRST LOOK COMPANY AND THE COMPANY OF THE COMPANY OF THE COMPANY OF THE COMPANY OF THE COMPANY OF THE COMPANY OF THE COMPANY OF THE COMPANY OF THE COMPANY OF THE COMPANY OF THE COMPANY OF THE COMPANY OF THE COMPANY OF THE

computer—complete with mouse. Logo, windows, and hi-res display. PLUS: 520ST SOFTWARE

#### **K-POWER** K-POWER

 $73$ Computing with Champions

How the winners of a computer competition pass the test: the inside story.

#### $75$

Dr. Kursor's Klinical Company, the Company of the Company of the Company of the Company of the Company of the Understanding parsers, and how a surge protector works.

#### 76

#### Game Strategies

Tips, tricks, and hints on the most challenging games.

#### 78

Turn on your computer

#### with Hacker's Rap.

#### ---

Compucopia Put your data in order with Bubble Sort.

#### **RO**  $-1$ **Contest**

Contest Got a favorite book for hackers? Let us know and win software!

Page <sup>35</sup>

#### FEATURES PROGRAMMING

THE PROGRAMMER PROGRAMMER

46 **TIPS TO THE TYPIST** TIPS TO THE TYPIS TO THE TYPIS TO THE TYPIS TO THE TYPIS TO THE TYPIS TO THE TYPIS TO THE TYPIS TO THE TYPIS TO THE TYPIS TO THE TYPIS TO THE TYPIS TO THE TYPIS TO THE TYPIS TO THE TYPIS TO THE TYPIS TO THE TYPIS TO THE TY

#### 47

Pick a winner in Character Race on your ADAM. Apple, Atari, Commodore 64/128 or VIC-20, IBM PC or compatible, or TRS-80 CoCo or Model III or 4. PLUS: FIND OUT HOW YOUR COMPUTER PICKS RANDOM **NUMBERS** 

#### 52<br>HALLOWEEN HALLOWS, the state and state of the country and control of the country of the country of the country of the country of the country of the country of the country of the country of the country of the country of the country o

Halloween Classic will put "spirits" into your spooky night! For ADAM, Apple, Atari, Commodore 64/128, TI-99/4Aand TRS-80 CoCo.

#### 60 ------

Can you read the message in Alphabet Soup? For ADAM, Apple. Atari, Commodore 64/128 & VIC-20. IBM-PCs compatibles, and TRS-80 CoCo & Models III & 4.

#### **PRODUCTS**

81 WHAT'S IN STORE

#### 81 **SOFTWARE GUIDE** Twenty-four new and note

#### Istanbul, on File Edit Gallery thart Honday, 9 a.m. Istanbul, once nstantinop the largest city in<br>Turkey, with a Chart $2 \equiv$ ana ana amin'ny fivondronan-kaominin'i A population of •'.'/ **New Delhi** Total Costs Breakdown <u>un guungu l</u> m Land **Interest** lide connections incipal de planet bij planet bij planet bij planet bij planet bij planet bij planet bij planet bij planet bij planet b Investigate

#### **DEPARTMENTS**

#### **EDITOR'S NOTE** EDITOR'S NOTES AND LODGED AND LODGED AT LCCCC. The control of the control of the control of the control of the control of the control of the control of the control of the control of the control of the control of the contro

#### HOME-SCHOOL CONNECTION

by Lorene Hanley Duquin

You can get a good deal on computers by setting up co-op through your school.

#### 10 100 and 100 and 100 and 100 and 100 and 100 and 100 and 100 and 100 and 100 and 100 and 100 and 100 and 100 an WORKING AT HOME

by Barbara Stein

Starting a word-processing business: A step-by-step guide to get you up and running. PLUS: HOW TO STAY IN BUSI-**NESS** 

#### 18 **TELECOMPUTING** TELECOMPUTING TELEVISION CONTINUES INTO A REPORT OF A STATISTIC CONTINUES.

by Charles Bowen

The art of downloading. Use your modem to get files from other computers.

COMPUTING CLINIC

94  $-$ 

#### 96 **ADVERTISERS' INDEX**

lished monthly by Scholastic Inc., 730 Broadway. and possessions. 12 Issues for 819.97; outside<br>the U.S. add 86 (surface mall) or 825.97 (air-Box 2700, Monroe, OH 45050-2700, Second-<br>class postage paid at Monroe, OH 45050-9998<br>and additional offices. POSTMASTER: Send ad-<br>dress changes and notice of undelivered copies<br>to FAMIIX COMPUTING, P.O. Box 2511, Boulder, by Scholastic Inc. All rights reserved.

COVER PHOTOGRAPH BY JOEL WHITE Page <sup>86</sup>

worthy programs. 86 SOFTWARE REVIEWS AND DESCRIPTION OF A REVIEW AND REVIEWS AND REVIEWS ARE AN ALL PROPERTY. Page <sup>30</sup>

BEGINNER PROGRAM

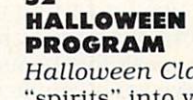

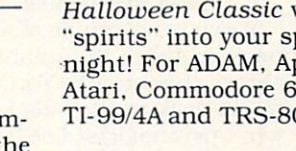

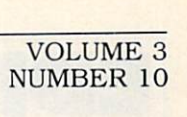

#### EDITOR'S NOTE EDITOR'S NOTES AND RESIDENCE OF THE CONTRACTOR'S NOTES AND RESIDENCE OF THE CONTRACTOR'S NOTES AND RESIDENCE OF THE CONTRACTOR'S NOTES AND RESIDENCE OF THE CONTRACTOR'S NOTES AND RELEASED FOR THE CONTRACTOR'S NOTES AND REL

use. That's why we're including more business-related (especially business-at-home-related) articles in FAMILY COMPUTING. And that's why this month is more features business and cover features business and cover features business and cover features So as to not lose sight of some non-business articles. I'll let our three business-related stories—the guides to business systems (page 25) and integrated software (page 30). plus tips for setting up a word-processing business at home (page 10)—speak for themselves.

this month's cover features business

We've got a couple of special experts to speak to you about other things this month. You might want to get back to the kids by reading what psychologist Lee Salk has to say about raising children in the age

If you're interested in learning how to handle your own minor com puter repairs, take a look at master tinkerer Henry Beechhold's handson maintenance tips (page 37), the

And if you're longing to be a kid again yourself, give our Halloween bonus program (page 52) a try. We know you won't let our programmers

Above all. it's good to know that every day there are fewer of us scared off by the "bugaboos" of com

Claudia C

EDITOR-IN-CHIEF

of computers (page 35).

first of a six-part series.

spook you.

at home.

puting.

# AT FIRST

It's been interesting to me that right from our earliest research—long be fore FAMILY COMPUTING was actually published—many parents who thought they might use a computer at home for business or to do work at home for business or to do work for the form of the second control of the second control of the second control of the second control of the second control of the second control of the second control of the second contro from the office were reluctant to discuss their own motives behind buying the computer. The usual dia log went:

family computing: Why do you want to (or did you) buy a computer?

PARENT: Oh, for our children, of course. They're going to grow up in a computerized world, and they need to know how to use these things.

**FC:** How about you? Do you use a computer at work?

**PARENT:** They're in the office, but I don't use one.

FC: Why's that?

parent: Well, to tell the truth, be cause I don't know how. I do get data off a CRT, but the guy next to me uses computer to help make plans for his clients and does much better than I do. I guess that's one of the things having a computer at home could do. I could learn to use it. And everyone at work wouldn't see how dumb I am.

Well, you parents have come a long way. Most of you are out of the clos et about wanting to use a computer yourselves. No more hiding behind the kids.

That's why so many people are buying powerful computers for home

#### SCHOLASTIC INC. CORPORATE:

Maurice R. Robinson, founder, 1895-1982 PRESIDENT. CHIEF EXECUTIVE OFFICER, AND CHAIRMAN OF THE BOARD: Richard Robinson VICE-CHAIRMAN OF THE BOARD EMERITUS: Jack K. Lippert

NATIONAL ADVISORY COUNCIL SUPERINTENDENT SUPERINTENDENT SUPERINTENDENT CONSTRUCT OF SUPERINTENDENT OF SUPERINTENDENT SUPERINTENDENT SUPERINTENDENT CONSTRUCT OF SUPERINTENDENT CONSTRUCT OF SUPERINTENDENT CONSTRUCTION OF SUP U.S. Commissioner of Education of Elementary School Principals • Michael J. Guerra. executive director, secondary schools. National Caltionic Educational Association Dr. Lola Jsou, Willie May. Malbematic consultant, Williams California • Dr. Richard Ruopp, president, Bank Street College of Education, New York, New York • Patsy R. Scales,<br>Galifornia • Dr. Richard Ruopp, president, Bank Street College of Education, New York, New York • Patsy R. National PTA

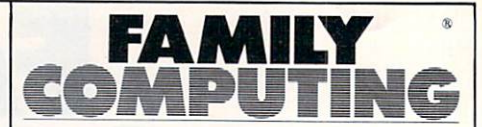

730 Broadway. New York. New York. New York. New York. New York. New York. New York. New York. New York. New York. New York. New York. New York. New York. New York. New York. New York. New York. New York. New York. New York (212) 505-3580 (212)505-3580 EDITOR-IN-CHIEF: Claudia Cohl DESIGN DIRECTOR: Vincent Ceci

#### **EDITOPIAL** EDITORIAL

SENIOR EDITORS: June Rogoznica, Nick Sullivan MANAGING EDITOR: Roxane Farmanfarmaian REVIEWS EDITOR: John D. Wallace Jr. **ASSISTANT EDITOR: Suzette Harvey** assistant editor Suzette Harvey and the Mary editor Suzette Harvey and the Mary editor Suzette Harvey and the **Convention Research Assistants Assistant Research Assistant Research Assistant Research Assistant Research Assistant Research Assistant Research Assistant Research Assistant Research Assistant Research Assistant Research** administrative coordinator: Barbara Schultz administrative assistant: Minerva Jimenez James Delson, Peter Favaro Ph.D., Karla Fisk, Anne Krueger. Tony Morris. Robin Raskin Damon Osgood. Alex Shakar

#### **APT**

design associate; James C. Montalbano **DESIGN ASSISTANTS** Doreen Maddox. Susan Taylor, Stephen E. Wilcox

#### **TECHNICAL** TECHNICAL COMPONENTS CONTINUES TO AN INTERFERING

**TECHNICAL DIRECTOR: Lance Paavola** technical director: Lance Paavola TECHNICAL EDITOR: John Jainschigg ASSOCIATE TECHNICAL EDITOR: Joey Latimer ASSOCIATE TECHNICAL EDITOR/LAH SUPERVISOR: Steven C.M. Chen technical assistants: Maureen Bruno. Gerald Cohen. Howard Kong

#### PUBLISHING

PUBLISHER-Shirrel Rhoades CONTROLLER: Robert H. Bellone production MANAGER! David J. Lange husiness/production COORDINATOR: Virginia Ferrara circulation director: Deede Dickson circulation manager: Steve Aster CIRCULATION ANALYST: Robin Andrews PROMOTION/PRODUCTION COORDINATOR: Patricia Neal customer service representative: Maria Giresi assistant to the publisher: Elizabeth Monaghan

#### ADVERTISING SALES OFFICES

**ASSOCIATE PUBLISHER** Paul W. Reiss (212) 505-3585 Bruce Gardner (212) 505-3588 EASTERN REPRESENTATIVE: Jonathan Wolpert (212) 505-3628 Jim Bender<br>12011 San Vicente Blvd., Suite 302<br>Los Angeles, CA 90049

(213) 471-3455 NORTHWEST REPRESENTATIVE: Pamela Taylor 385 Sherman Ave., Suite 1<br>Palo Alto, CA 94306

 $(415)$  322-1015

NATIONAL SALES ASSISTANT Susan Pienkos (212) 505-3630 RESEARCH/PROMOTION ASSISTANT:

Millicent Callender

Greg Rapport (212) 505-3587

Carol Graziano (212) 505-3620<br>Sharon E. Sullivan (212) 505-3629 Megan Van Peebles (212) 505-3636

#### NEED SUBSCRIPTION ASSISTANCE?

COMPUTING, P.O. Box 2511, Boulder, CO<br>80302. For other problems, call (800) 525-0643<br>and please have a copy of your canceled check<br>and mailing label handy.

## ETTERS

#### **A BIT PUZZLED**

received the August issue of the magazine, and I'm a bit puzzled about the August Programmer. On page 51. you indicated that "Apple and Commodore <sup>64</sup> owners can get organized with Home Information Manager, an easy-to-use data-base program. The program of the carefully explained and the program. The carefully explain and the carefully explain and list the program for the  $C$  64, but no Apple [version]!

I have been a subscriber to your magazine and enjoy it very much, but I would really like to try this program. What happened?

JEANETTE R. DEERSON Santa Barbara, California

EDITOR'S NOTE: Originally, we had planned to run both an Apple and a Commodore version of Home Information Manager. However, the program and accompanying text ran longer than we had planned, so we had to eliminate one version. We inadvertently forgot to change the contents of The Programmer. The program was extremely popu lar with our readers so we'll be publishing Apple and IBM versions of Home Information Manager in the November issue.

#### **A NEW MACHINE**

I read your review on the new Commodore <sup>128</sup> in your July issue, and really enjoyed it. In fact. I'm going to buy that particular computer as soon as it comes to the stores. I was wondering if you are planning to publish any programs for it? DALE A. RUMSEY

Ontario, Canada

EDITOR'S NOTE: You'll be happy to know we're already publishing pro grams that will run on the Commo dore 128. Check out this month's Programmer.

FAMILY COMPUTING looks forward to letters from all our readers. Please direct your correspondence to: Letters to the Editor, FAMILY COMPUTING, 730 Broadway, New York, NY 10003. Include your name. address, and phone number. We reserve the right to edit your letters for length and clarity.

#### **CORRECTION** \_\_\_\_\_\_\_\_\_

In the August issue's New Hard ware column, we listed the incor rect price for the X-10 Powerhouse home-control device from X-10 USA. The modules cost \$20. The software and cables together cost \$25.

The illustrations for the July cover story. "A Parent's Guide to Learning at Home With Computers." were cre ated by Brad Hamman.

## MUST LIQUIDAT LIMITED INVENTORY OF ULTRA FAMOUS AT FAR BELOW DEALER CO AT FAR BELOW DEALER COST IN THE STATE OF THE STATE OF THE STATE OF THE STATE OF THE STATE OF THE STATE OF THE STATE OF THE STATE OF THE STATE OF THE STATE OF THE STATE OF THE STATE OF THE STATE OF THE STATE OF THE STATE OF

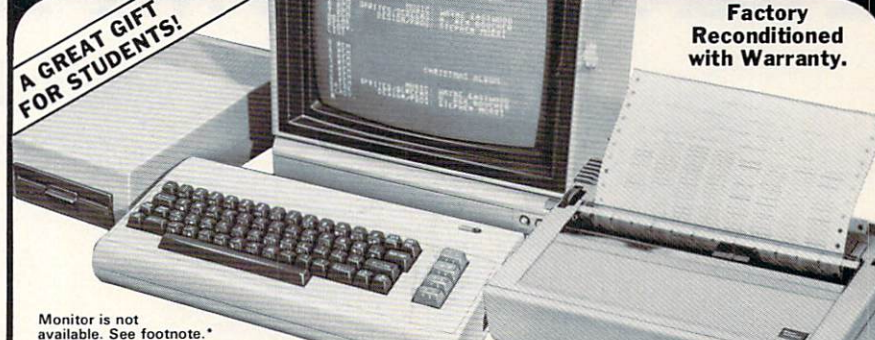

#### **Millions sold** Millions soldiers and the control of the control of the control of the control of the control of the control of at regular prices . . . and STILL being sold at regular prices! sorry, we're not a permitted to print the brand name. But if you phone us, all details can be divided by details can be divided by details can be divided by details

#### Phone Toll-Free: 1-800-328-0609 Phone Toil-Free: 1-800-328-0609

PLENTY OF SOFTWARE AVAILABLE! Thousands upon thousands of programs are available for it from computer stores across Ihe nation.

computer for word processing, data base, accounts payable/receiv-<br>able, general ledger, payroll, inventory, tax accounting, spreadsheets, mailing lists ... and much. MUCH more!

FOR EDUCATION! Perfect for everyone from Ph.D. candidates to preschool youngsters. A vast number of programs are available to challenge and educate ihe mind.

FOR HOME! Use for analysis of personal investments, income tax planning, storage of recipes and household data. And of course, there are hundreds of exciting, fast-paced arcade games available!

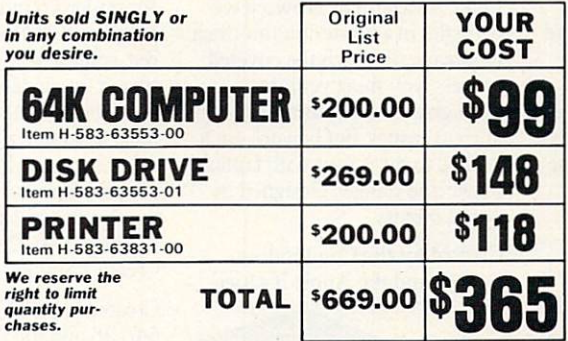

#### Factory Reconditioned With Factory Warranty.

your TV as a display unit. The computer comes<br>already to be hooked up to your TV.

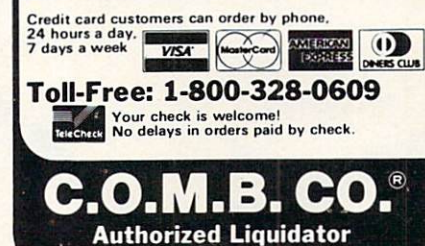

MINNEAPOLIS, MINNESOTA 55441-3397

64K RAM. 20K ROM standard BASIC interpreter). Text characters. High resolution graph-<br>ics 320 x 200 pixels. Music syn-<br>thesizer produces 3 indepen-<br>dent voices, each with a range<br>of 9 octaves.

Typewriter keyboard with 66<br>keys for upper and lower case letters, numerals, symbols, re-<br>verse characters. 2 cursor con-<br>trol keys. 4 function keys, proports for user, serial, ROM car-<br>tridge. 2 joystick/paddles, vi-<br>deo, cassette drive interface. 16 background, border, character  $- - - - - -$ 

Intelligent, high-speed. Exter-<br>nal 5%" floppy diskette recor-<br>der. 2K RAM, 16K ROM. Maxi-<br>mum storage of 170K format-<br>ted data: 35 tracks. Uses single<br>sided, single density disk. Serial<br>interface. Second serial port for Data transfer rate of 400 bytes<br>per second.

#### DOT MATRIX PRINTER

Bi-directional 6x7 dot matrix impact printer. 60 characters er case letters, numerals and<br>symbols. All PET graphic char-<br>acters, Standard friction feed. dot addressable. CBM ASCII maximum of two copies. Paper<br>width: 4.5" to 8.5". Size: 13"W<br>x 8"D x 3'4"H. Weight: 6½ lbs. Power requirements: <sup>120</sup> volts AC. <sup>60</sup> Hz.

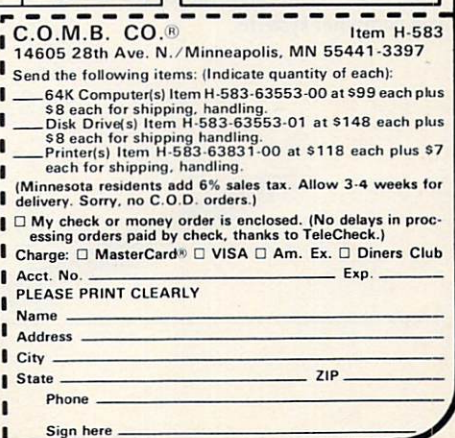

# "Most Exciting the College of the College of the College of the College of the College of the College of the College of the College of the College of the College of the College of the College of the College of the College Fall Lineup... Activision?

-Dennis Lynch Computer Games

"A spectacular combination of sight and sound...you'll love this game." —Charles Ardai/Computer Entertainment

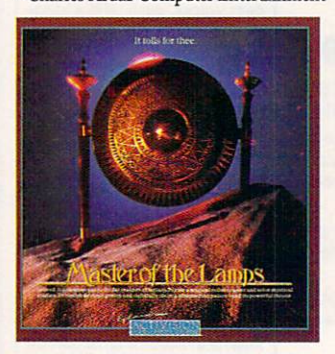

A spectacular journey through space and time. The king is dead and you must help the young prince prove his mental and physical worth. Reassemble the magic lamps and return the mis chievous genies to their rightful place and the prince to the throne. Designed by Russell Lieblich and Peter Kaminski.

Created for the Commodore 64/128, the Apple II series and Atari 800, XE, XL and compat ible computer systems.

"... no limit to the complexity..." playing... on and on." racing game on the market."

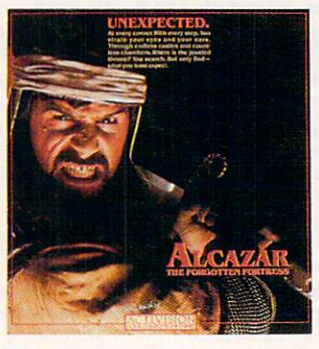

Enter Alcazar. The crown jewel of castles in a mysterious moorish landscape. To reach the coveted fortress, you must venture through a broad countryside of ancient castles. But beware, each is filled to the turrets with fantasy, magic and danger. Designed by Tom Loughry.

Created for the Commodore 64/128 and the Apple II series.

"The unknown surprises lurking behind closed doors keep you "... Road Race is now the best —Marc Randolph/USA Today ——Computer Entertainer Newsletter - Edward Semrad/Milwaukee Journal

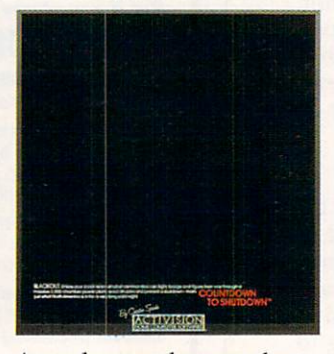

An underground energy plant powers all of North America. But, somewhere deep within its core, a tiny glitch threatens a transcontinental blackout. You transcorte and description of the black of the second second terms of the second second second second second s must assemble a force of skilled robot commandos, investigate the problem and repair it before the shutdown activator counts down to zero. Designed by Creative Sparks.

Created for the Commodore 64/128 and the Apple II series.

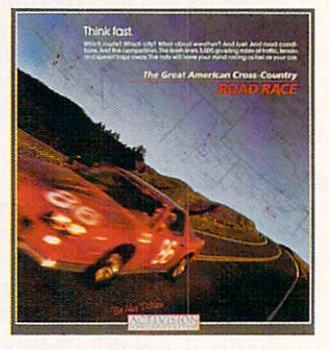

Strap yourself in! You're about to start the race of a lifetime. A high speed, coast-to-coast rally up, down and across three thousand grueling miles of changing weather, changing terrain and traffic, traffic, traffic. Monitor changing road conditions, speed, fuel, RPM's, destination times and, of course.. .your police radar detector. You just may drive  $y = 1$  . The tensor the top tensor measures the tensor tensor that  $\alpha$ board at the end of the race. The race of the race of the race of the race of the race of the race of the race of the race. Designed by Alex DeMeo.

Commodore for the Commodore Commodore Commodore Commodore Commodore Commodore Commodore Commodore Commodore Co 64/128, the Apple II series and Atari 800, XE, XL and compat ible computer systems.

The Next Generation.

# The Excitement Starts Here:

ALABAMA<br>Software City Toys R'Us Zayre ARIZONA Wherehouse Computer Junction<br>Computer Video Depot<br>Comsoft<br>Egghead Software Personal Computers Etc. Software House Toys R'Us Labelle's<br>Software Centre Caldor<br>Child World/Children's Palace Danbury Video & Computer<br>Derric Electronics Games N'Gadgets Software Kingd 20th Century Video Connection DELAWARE<br>Electronic Boutique Games N' Gadgets Computer Image<br>Computer Specialties<br>Data Base<br>Discount Video Games N' Gadgets Rainbow Computer<br>Software City 2004 The Computer Stor Zayre GEORGIA Games N' Gadgets Software City<br>Toys R' Us Versatile Video Zavre

Child World/Children's Palace Zayre **TLINOIS** Child World/Children's Palace Computer Outlet<br>C.R. Technologies Software Plus Zayre INDIANA<br>Child World/Children's Palace Computer Corner<br>The Computer Statement<br>Toys R' Us Zayre KANSAS Child World/Children's Palace Wichita Soft\*an-Center KENTUCKY Child World/Children's Palace Toys R'Us<br>Video Visions Zayre Toys R' Us MASSACHUSETTS Barnes & Noble<br>Caldor Child World/Children's Palace Computer Concepts Games N' Gadgets The Whiz Computer Store Toys R'Us Zayre MARYLAND Compuvision Electronic Boutique/<br>Games N'Gadgets KSI Program Store The Software Store<br>Toys R' Us Waldorf Computer MAIN<sub>F</sub> Child World/Children's Palace Games N'Gadgets<br>Toys R'Us

MINNESOTA<br>Boffin Ltd. **Budget Software** Computer Exercise World<br>Computer Food Computer of Woodbury<br>Computer Plus First Tech North Woods Computer Shopco<br>Software Centre MICHIGAN Computers Today Labelle's<br>Micro World Toys R' Us Zayre Child World/Children's Pala Child World/Childre Zayre Zayre Brendle's<br>Electronic Boutique/<br>Games N' Gadgets Selective Software **Zayre** NORTH DAKOTA Labelle's **NERRASKA** Computers Plus Software Qty **NEVADA** Toys R'Us Wherehouse Caldor<br>Child World/Children's Palac Games N' Gadgets<br>Toys R' Us **Zayre** Bayonne Computer Center Child World/Children's Palac Computer Discount of N.J. Computer Pros

Computer Sales Company

Electronic Boutique/<br>Games N'Gadgets Gemini Enterprises Igor Records Kearny Electronics<br>Little Computer Store<br>Prince Range Software Center<br>Software City Software Station<br>The Program Store<br>Toys R' Us<br>Video Connection<br>Video Dynamics Village Computer NEW MEXICO Labelle's NEW YORK Adirondack Computer Supply<br>Advanced Camera Barnes & Noble Broadway Computer<br>Buffalo Family Computers Caldor<br>Child World/Children's Palace Computer at D.O.A. Computer Cellar Computer Factory Outlet Computer World East 33rd Street Typewriter Games N' Gadgets Electronic Man 45th Street Electronics Four Guys Glossy Photo<br>Great American Software<br>Inter-Continental<br>J&R Music World Leigh's Computer Leon's Computer Mart<br>Lloyd's Corner London Luggage<br>Mibro Micro Electronic Micro Images<br>Montgomery Grant<br>Park Avenue Video

Programs Plus<br>Quartz Electronics Quovadis<br>17 Software Place Show & Tell Softique<br>Software Centre Software City<br>Software House Selle<mark>r</mark><br>Super Market Video Update<br>Wall Street Camera<br>Willoughby's Zayre  $O<sub>HHO</sub>$ Abbey'<mark>s Software</mark><br>Basic Computer Shop<br>Child World/Children's Palace Dunn Hardware<br>Electronic Connexion Fairborn Home Computer Games N'Gadgets<br>Maumee Valley Computer Center Microwave Magic<br>North Coast Programming Video Express<br>Video H.Q. Zayre OKLAHOMA Toys R'Us Egghead Software<br>Software Shuttle Wherehouse PENNSYLVANIA Basic Computer<br>Child World/Children's Palace East Coast Software Electronic Boutique/<br>Games N'Gadgets Home Computer<br>Second Childhood Toys R'Us<br>Zayre RHODE ISLAND Child World/Children's Palace Games N' Gadgets

Toys R'Us<br>Zayre Electronic Boutique/<br>Games N' Gadgets SOUTH DAKOTA Cardinal Computers aild World/Children's Palace Toys R'Us Zayre TEXAS Child World/Children's Palace Toys R' Us **UTAH** Armadillo Brothers Games N' Gadgets Stokes Brothers **VIRGINIA** Games N' Gadgets<br>New Age Electronics<br>Metro Software<br>Software Market Toys R' Us Zayre VERMONT Zayre Egghead Software Software Plus Toys R'Us Wherehouse Program Store<br>Toys R' Us **Computer Software Center**<br>Fox Valley Personal Computer Mayfair Computers Starting Computers lop Tech Zayre Child World/Children's Palace Computers Plus **WYOMING** 

For additional new product information, call any weekday 800-227-9759 (in California call 415-960-0410). Not all stores carry each product.

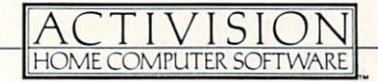

CIRCLE READER SERVICE

Labelle's

#### HOME-SCHOOL CONNECTION Home-School Connection (1999) and the school connection of the school connection of the school connection (199

CHEAPER BY THE DOZEN

You Can Get Good Deal on Computers by Setting Up and Computers by Setting Up and Computers by Setting Up and Computers by Setting Up and Computers by Setting Up and Computers by Setting Up and Computers by Setting Up and C Co-op Through Your School

#### **BY LORENE HANLEY DUQUIN** BY LORENTZ HANDLEY DURING THE COMPANY OF THE COMPANY OF THE COMPANY OF THE COMPANY OF THE COMPANY OF THE COMPANY OF THE COMPANY OF THE COMPANY OF THE COMPANY OF THE COMPANY OF THE COMPANY OF THE COMPANY OF THE COMPANY OF T

The Summers were no ordi nary customers at the Modern Tek computer store in Amherst, New York. Had they been, their computer system—an Apple He with extended 128K memory, Apple monochrome monitor, two Apple disk drives, Imagewriter printer, RF Modulator, and Apple joystick—would have cost them S2.578. Instead, their entire purchase came to only SI.857—a savings of \$721!

Why the special deal? The Sum mers are members of the Sweet Home Computer Co-op, which enti tles them to discounts of at least <sup>30</sup> percent on computer equipment, software, and supplies. The co-op also organizes meetings at which speakers teach members the basics of computing before they buy. re views software, and demonstrates aspects of computing in schools. Once they purchase a computer, members can join a co-op users' group. And none of this costs <sup>a</sup> cent.

Sound too good to be true? It's not. The Sweet Home Computer Co op began three years ago as the brainchild of Ron Young, a teacher and federal funds coordinator for the Sweet Home Central School District in a suburb of Buffalo, New York. "The district had computer training programs for teachers, who were en couraged to take school computers home over weekends," Young recalls. way for teachers to become involved in computing would be for them to own computers."

There was one problem: What kind of incentive could the school district offer to make a teacher spend \$1,000 or more for a computer? Young had an idea: His wife be longed to a food co-op in which neighborhood families bought large

LORENE HANLEY DUQUIN bought her Apple computer through the Sweet Home Computer Co-op. She wrote "The Backto-School Game" for the August Home-School Connection.

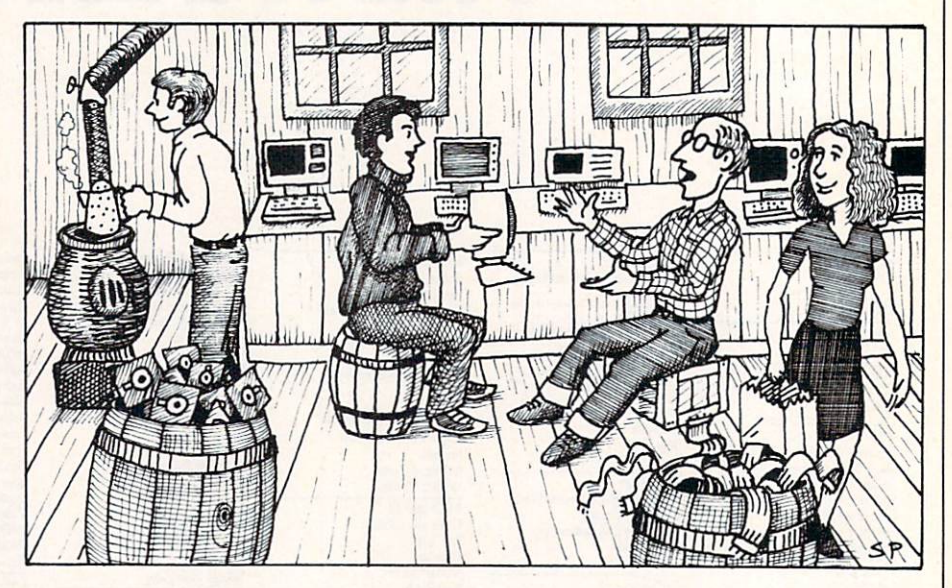

quantities of food at wholesale prices. If <sup>30</sup> percent could be saved buying cheese cooperatively, why couldn't teachers save money buying computers the same way?

#### ORGANIZING CO-OP

District officials agreed to give the co-op idea <sup>a</sup> try. In October 1982, Young posted notices in the Sweet Home district schools announcing the first co-op meeting. "We were us ing Apples in our school district, so it was in our interest to have our teachers own Apples."Young says. "I wasn't interested in promoting Apple ownership among the general pub lic, however, so I didn't put anything about the co-op in the newspapers."

News spread anyway by word-ofmouth. and soon parents and others in the community were asking if they could join. They wanted more than just discount rates on equip ment, however. They wanted to learn how to use the computers they were about to buy. Once school officials agreed to let them join. Young set about arranging for experts to dem onstrate computer equipment and discuss related topics.

When the group was finally ready to buy, the members decided how their co-op would work:

Decisions would be made at meetings by a vote of those present.

Members of the Co-op Price

Committee would contact each local dealer in person to explain about the co-op and ask for bids. Dealers would be asked to submit their bids—in writing—to Ron Young by a certain date.

• Bids would be discussed at a coop meeting and members would se lect the dealer with the lowest bid and the best service.

• The co-op would place one large order for the computer systems.

• Members would pick up their computers at the store so there would be no delivery or setup costs.

• The co-op would not handle any money. Members would pay the deal er directly in cash or by check. Cred it cards were ruled out because they increase the dealer's cost.

#### THE PRICE IS RIGHT

In January 1983, the list price for the Apple lie was SI .995. But in the Sweet Home Computer Co-op's order, the <sup>135</sup> Apple lie starter sys tems (with monochrome monitor and one disk drive) cost just S1,360 each.

The following October. Young orga nized a second co-op. Membership swelled to over <sup>130</sup> families, who were able to purchase the Apple He starter system for only SI,125. This time, more than <sup>20</sup> optional items were added to the buying list, in cluding color monitors, modems, software, joysticks, printers, and

ribbons. File different local dealers in the contract of the state of the state of the state of the state of the state of the state of the state of the state of the state of the state of the state of the state of the state were selected to fill the orders.

"I think the co-op is a great idea," says member Dave Hope. "Before we heard about the co-op, my wife and I tried to shop around ourselves. It was very confusing. Every dealer had different package deals and it was like trying to compare apples and or anges."

#### **A MEASURE OF SUCCESS**

"In the high school, <sup>14</sup> out of <sup>15</sup> science teachers now own <sup>a</sup> computer," Young says, "and that has a big impact

on what happens in the classroom." Students at all grade levels have formed users' groups. The teachers, too, have formed a users' group. which often discusses not only what the children are learning in school. but how teachers as parents can en courage their own kids.

In three years, more than <sup>400</sup> par ents and teachers have purchased computers through the co-op. Edu cationally and financially, the Sweet Home Computer Co-op has been a success, benefitting both the school and the entire community. **R** 

#### **STARTING A COMPUTER CO-OP**

The Sweet Home Computer Co-op gets good prices on computers and supplies because it orders computers in bulk on a cash basis, and requires no delivery or setup costs for the dealer. Because the co-op is an organized group sponsored by school district, it can provide sup port and educational services for its members. Here are some tips on how to start a computer co-op:

1. Discuss the idea with school officials. Point out that the co-op has educational benefits in addition to providing the means to obtain low prices on computers. In the Sweet Home Computer Co-op, the school district picks up administrative costs, including stationery, postage, and photocopying. The school dis trict also pays for the time that Young and his assistant, Lillian Wojnar, spend planning meetings, han dling the paperwork for dealer bids and members' orders, and solving problems. If your school district isn't interested, try setting up a co-op through the school's parent-teacher organization using volunteers to co ordinate it instead of the school dis trict staff. You might have to charge a small membership fee to cover the co-op's expenses.

2. Get members involved. Dele gate responsibility. Encourage peo ple to attend meetings and serve on committees. The more people be come involved in the co-op, the more successful it will be. It's important to structure the co-op so that it meets the needs of your members. Vote on decisions and put them into writing. Give everyone a copy.

3. Get organized. Develop <sup>a</sup> co-op order form containing the list of each item and the co-op price. The Sweet Home Computer Co-op used a computer and pfs: File to keep track of its members and their orders. Members are instructed to send

their completed forms to Young by specific date. Wojnar enters the or der onto the data-base filing system and then sends the co-op dealers printout showing what each member has ordered. (For copies of the co-op order forms, and other material used by the Sweet Home Computer Co-op, send a stamped, self-addressed envelope to Ron Young, Sweet Home Computer Co-op, <sup>1901</sup> Sweet Home Road, Amherst, NY 14221.)

4. Be fair. Give the dealers a cutoff date for submitting bids. Open bids in front of the group and en courage members to discuss them. When considering bids, remember that price is not the only factor. Also important are the dealers' reputa tions, locations, and what kind of service they are willing to provide. After one or more suppliers have been selected, don't solicit lower bids from other dealers.

5. Make arrangements for distrib uting merchandise. The Sweet Home Computer Co-op members went to the dealer's store to pick up and pay for their computers. Another dealer, who won the bid on disks, ribbons, and computer paper, agreed that it would be easier for everyone if he brought the merchandise to the school cafeteria, where members could pick up and pay for their or ders on a Tuesday afternoon.

6. Anticipate problems. Work out important details with the suppliers, such as who should be contacted if merchandise is defective or if it breaks down under warranty.

7. Stay on good terms with the dealers. If you cultivate a good business relationship,even with those who lose the bidding, it can benefit you in the long run. For example, in order to generate goodwill {and addi tional sales) several dealers offered co-op members year-long discounts on software.  $-$  so  $-$  so  $-$  so  $-$  so  $-$  so  $-$ 

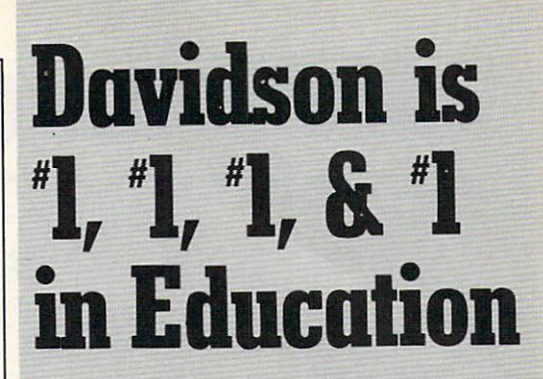

For math, speed reading, spelling and vocabulary. David David Software outsells and an annual outsells and continued and continued and all others. Why? Because enough people choose to buy the educational software that works.

**MATH BLASTER** makes it more fun to add. subtract, multiply, divide, and learn fractions, decimals

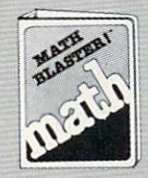

and percents. First through sixth graders with the contract of the contract of the contract of the contract of the contract of the contract of the contract of the contract of the contract of the contract of the contract of the contract of the contract of t exciting a second graphic production and construction and construction and construction and construction and construction effects...even an arcade game. Apple1". Macintosh™. IBM™. Commodore 64/128™. Atari'". 49.95.

**SPEED READER II** can quadruple your reading speed and improve your comprehension. Develop

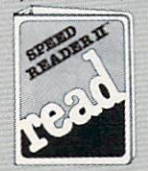

good reading habits, chart your progress, and have fun! For high school and the through adult and the through adult Apple and the through adult Apple and the through adult Apple and the through adult Apple and the through adult Apple and the through adult Apple and the through adult App II™, Macintoshwa, IBM™. IBM © IBM © IBM © IBM © IBM © IBM © IBM © IBM © IBM © IBM © IBM © IBM © IBM © IBM © IBM Commodore 64^28™. 69.95

**WORD ATTACK** lets students ten through adult discover the meanings and usages of <sup>675</sup> new words.

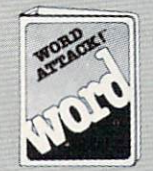

Includes a fun. fast-action arcade game and add-your-own-words-your-own-words-your-own-words-your-own-words-your-owneditor. Apple™. IBM™. Commodore 64/128™. Atari™. 49.95

SPELL INTERNATIONAL INTERNATIONAL INTERNATIONAL INTERNATIONAL INTERNATIONAL INTERNATIONAL INTERNATIONAL INTERNATIONAL spell a thousand and one of our most commonly

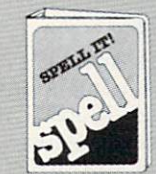

misspelled words. Vivid graphics. animation, sound effects, a lively arcade game and add-your-ownwords editor, too! Apple™. IBM™. Commodore 64/128™. Atari™. 49.95

Davidson & Associates, Inc. 800-556-6141 (In Calif., 213-5344070) CIRCLE READER SERVICE

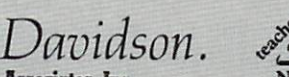

Davidson & Associates, Inc. <sup>3135</sup> Kashiwa St. Torrance, CA <sup>90505</sup>

Please send me a FREE COLOR BROCHURE and the name of my nearest Davidson Dealer.

**State of the communications of the Party and Party and Party and Party and Party** 

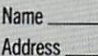

City\_

Educational Software that Works

#### **WORKING AT HOME** WORKING AT HOME AND RESERVE AT HOME AND RESERVE AT A HOME AND RESERVE AT A HOME AND RESERVE AT A HOME AND RESERVE AT A HOME AND RESERVE AT A HOME AND RESERVE AT A HOME AND RESERVE AT A HOME AND RESERVE AT A HOME AND RESERV

SETTING UP WORD-PROCESSING UP WORD-PROCESSING BUSINESS IN A SETTING UP WORD-PROCESSING BUSINESS OF A REPORT OF A REPORT OF A REPORT OF A REPORT OF A REPORT OF A REPORT OF A REPORT OF A REPORT OF A REPORT OF A REPORT OF A R Step-by-Step Guide to Get You Up and Running **BY BARBARA STEIN** 

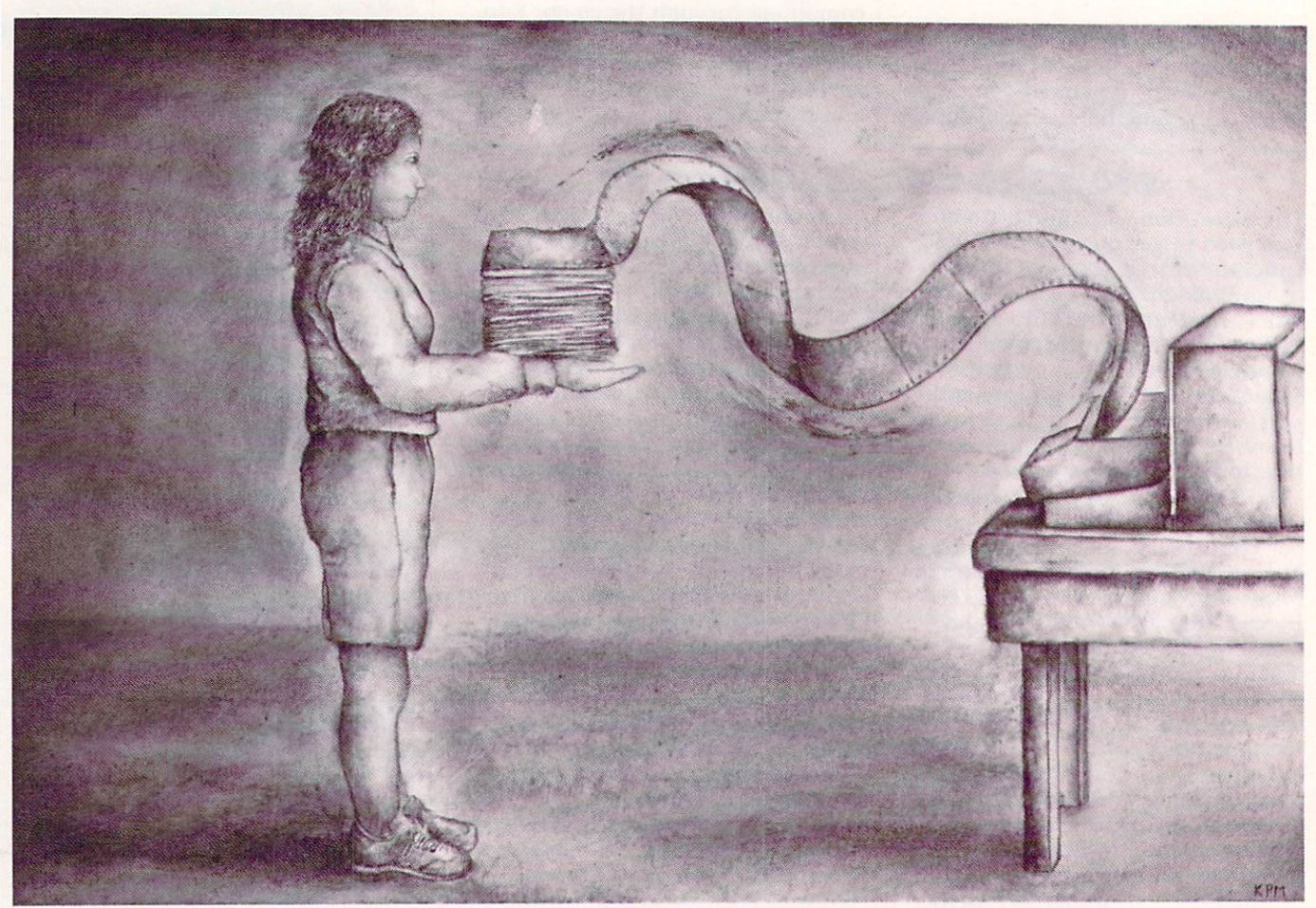

Two years ago I joined the growing ranks of those who work at home full time. To add more income to my writing career, I founded "Wordsmith," a word-processing business. Today I rake in an extra \$100 to S300 per week, working strictly part time. And judging by the amount of work I turn down, I could easily double or triple that figures in the case of the contribution of the contribution of the contribution of the contribution of the contribution of the contribution of the contribution of the contribution of the contribution of

So if you've considered jumping into the field, but don't know how to go about it, from my experience here's what it takes to succeed.

#### GETTING STARTED

The start-up costs may seem high.

BARBARA STEIN, a freelance writer from San Diego. California, has written for Family Circle and Games magazines. This is her first article for FAMILY COMPUTING.

but once you've made the initial in vestment, the cost of running your business will be relatively low. What do you need? Start with the basics: a computer, a word-processing program, a letter-quality printer, and a place to work uninterrupted.

Of course, if you have money to burn, you can spend a bundle on advertising, office furnishings and supplies, and additional software. But if you're like me—tied to a family budget—start by setting an in vestment limit, and upgrade your system gradually. Decide how much money you're willing (and able} to risk. Then get down to business: Set up shop, polish your skills, and spread the word.

Here's what I did: For about \$2,000 I bought a Morrow computer bundled with WordStar, a word-processing program, and Correct-It, spelling checker. The Brother HR-15 XL, a letter-quality printer, added another S600 to my start-up costs.

Next, I moved our computer equipment out of the kitchen. Fortunate ly, we had a spare room where I could set up a separate office. It proved to be a wise decision. No longer in the path of family traffic. I'm less "available." Besides, I'm more organized with everything in one place: Paper supplies, extra disks, and ribbons are stashed in nearby closet. Though there's noth ing fancy about my setup, by estab lishing a permanent workplace, I've developed a professional attitude toward my business. And that atti tude, along with error-free copy, is what brings customers to my door.

With the "office" squared away, I

set out to polish my skills. WordStar and Correct-It were already old friends. But since I planned to generate mailing lists (lists for customers as well as my own) and maintain accounts and tax records, needed to learn some new programs. Happily, the hours I struggled with dBASE II (a data base), MailMerge, and LogiCalc (a financial modeler/ planner) paid off handsomely.

Finally, one week before the grand opening," I added two extra touches. First, to double my output, I bought a buffer. This indispensable add-on (priced from S50 up, or built into some printers) interprets and stores material sent from the computer to the printer. So while the buffer feeds, say, Ms. Smith's mailing list into the printer, my sys tem is free to tackle a new job.

When you're chasing tight dead lines, the buffer will save your neck.

Second, after naming the busi ness, I designed a business card and matching letterhead (for billing and correspondence), and dropped them off for printing. Three days later, cards and stationery in hand. started spreading the word. Inci dentally, some cities require homebusiness licensing. Phone your city's administrative offices to find out lo cal regulations.

#### WHERE TO FIND CUSTOMERS

During my search for customers, I learned to think like one. Who, asked myself, needs a typist? After examining that question from every angle. I made a list: business owners, doctors, attorneys, college stu dents (especially graduate students

#### **HOW TO STAY IN** How to stay in the state of the state of the state of the state of the state of the state of the state of the state of the state of the state of the state of the state of the state of the state of the state of the state of **BUSINESS** <u>BUSINESS IN A STATE OF CONSULTANT COMPONENT COMPONENT COMPONENT COMPONENT COMPONENT COMPONENT COMPONENT COMPONENT COMPONENT COMPONENT COMPONENT COMPONENT COMPONENT COMPONENT COMPONENT COMPONENT COMPONENT COMPONENT COMPONE</u>

1. Always make backup copies of your data. In the early months, I failed to back up a 65-page dissertation. Predictably, the customer re turned a few days later; her professor had suggested extensive revisions. Could I "fix them in two days?" "No problem," I said. But my heart sank when I loaded the disk: DATA ERROR-DRIVE B blazed across the screen.

After two hours of panic, a programmer friend saved my life, talk ing me through the glitches until retrieved most of the data intact. Re typing would have been a nightmare!

2. Keep a petty cash box. Walk-in customers (with small jobs) always pay cash—with S20 bills. Eliminate the hassle and embarrass ment of sending your customer (or yourself) out for change.

3. Show customers how to cor rect roughs. One "helpful" client cut and pasted a rough! She meant well, but finding the rearranged text on screen was no picnic. Ask cus tomers to number and write inser tions on a separate sheet, marking corresponding numbers on roughs. Use numbers for paragraph dele tions (e.g. pg. 3, para. 3). Singleword and line deletions or correc tions can be marked directly on roughs in contrasting ink.

4. Print a "completion" statement on your bill. Some customers fail to notice when the job is complete; they use final prints for last-minute changes or return days later with "just <sup>a</sup> few extra words

here and there." That's fine, except "extras" are billed accordingly. To avoid confusion. I print the following message on my bill: "When signed above, customer accepts job as com plete. Additional input and copies are billed at regular rates."

5. Index your disks. As your business grows, so will the number of your disks. Disk labels help, but finding the right file takes time. There are a number of public domain index programs. Check your users' group.

6. Where to put your custom er. A sticky issue I hadn't considered. Today, I conduct business at the dining room table, where clients are also invited to proofread short copy (while I hang around in the kitchen). Since my office is upstairs, I'm uncomfortable leaving clients alone.

7. Wait one year before eras ing a file. Wait, even if you don't think the customer will ever return. I erased a lengthy resume after the client landed an out-of-town job. Six months later he returned for an up date. I rekeyed from his copy—at my own expense!

8. Invaluable references. If you've never typed for a living, check local bookstores for references that will help you learn special formats and styles. Personally, I prefer: Resumes For Better Jobs (Monarch Press. S5.95). Webster's Legal Secre taries Handbook (Merriam-Webster Inc., \$12.95), and The Chicago Manual of Style (University of Chicago Press, S30).

with theses and dissertations), ar chitects, writers, consultants, psy chologists . . . plus that indefinable group who can't type, much less operate a computer.

As my list grew, I agonized over how to reach these people. Newspa per advertising seemed a logical starting place. Unfortunately. wasn't overjoyed with the results. The classified, which set me back \$45, brought a \$10 customer and an obscene phone call. (Maybe you'll have better luck.) Undaunted, I narrowed my sights. Browsing the yel low pages, I circled every business, professional group, and college with in a 5- to 10-mile radius. Then I went after neighborhood customers.

Armed with cards, I called on several businesses within walking dis tance. There I pitched my services to owners, secretaries (offering to type overflow work), and a host of employees. I didn't get work immediately, but then I wasn't expecting instant results. Instead, I was laying groundwork for the follow-up—a mail-merged, "personal" letter indi cating "what I can do for you" and for how much. I wrote similar letters to those I hadn't visited personally. And, at my husband's suggestion, I mailed fliers to his competitors, oth er architects.

To reach students, I phoned college graduate offices, asking to be placed on their typist list. In each case. I was invited to sign up in person. During the visit, I also tacked business cards to campus bulletin boards (with students the word spreads fast).

In just two weeks I'd covered all the bases but one—"walk-in" busi ness. One evening it occurred to me that people who frequent copy and print shops lack typing support. Testing my theory, I approached shop owners like a customer. "Can you recommend a typist?" I asked. As I'd hoped, <sup>90</sup> percent said. "No. but if you find someone, let me know.

Uncrossing my fingers, I whipped out my business cards—stacked in \$2 holder so they'd be placed on the desk, not behind it—and offered my services. Today, I work with six copy shops (replacing cards every few months). One. in fact, supplied my biggest repeat customer.

Altogether, it took five months to build <sup>a</sup> steady clientele. Now. in an attempt to stay small, I rely entirely on repeat customers (the backbone of any business), copy shop walk-ins, and referrals from clients.

# SOFTWARE SPECIAL AND THE SOFTWARE SPECIAL AND THE SPECIAL AND THE SPECIAL AND THE SPECIAL AND THE SPECIAL AND THE SPECIAL AND THE SPECIAL AND THE SPECIAL AND THE SPECIAL AND THE SPECIAL AND THE SPECIAL AND THE SPECIAL AND BUY3,GET1FREE.

#### **CHOOSE FROM OVER 50 LEADING TITLES.** OVER 50 LEADING TO STATE A REPORT OF THE CONTRACTOR CONTRACTOR CONTRACTOR AND THE CONTRACTOR CONTRACTOR CONTRACTOR CONTRACTOR CONTRACTOR CONTRACTOR CONTRACTOR CONTRACTOR CONTRACTOR CONTRACTOR CONTRACTOR CONTRACTOR CONTRACT

What do you call an offer that brings together, for the first time ever, five leading brands of home software?

The Family Software Spectacular Software Spectacular Spectacular Spectacular Spectacular Spectacular Spectacular Spectacular Spectacular Spectacular Spectacular Spectacular Spectacular Spectacular Spectacular Spectacular S

 $\mathcal{A}$  , the interest is your opportunity to choose free software problem software problem so  $\mathcal{A}$  , where  $\mathcal{A}$ gram from the best titles on the best titles on the best titles on the market today. All you have to be a set of the best of the best of the best of the best of the best of the best of the best of the best of the best of t  $\alpha$  is buy any compiled titles from any participation of the second participation of  $\alpha$ ing brands during this special offer period. And we'll send you another one of your choice-free!

It's a one-of-a-kind value your family shouldn't miss.

#### FISHER-PRICE® A NAME YOU CAN TRUST.

For years Fisher-Price has been known for helping chil dren develop skills as they play. With Fisher-Price™ Learning Software, your child can develop skills in five key areas: math, language, creativity, basic learning and computer literacy.

Your child will love developing and testing language skills with the help of PETER RABBIT READING, a program that uses voice to teach sound and letter recognition in words. in words.

#### **WINDHAM CLASSICS." CLASSIC** WINDHAM CLASSICS. THE CLASSICS OF CLASSICS. THE CLASSICS OF CLASSICS. THE CLASSICS OF CLASSICS. THE CLASSICS OF CLASSICS OF CLASSICS OF CLASSICS OF CLASSICS. THE CLASSICS OF CLASSICS OF CLASSICS OF CLASSICS. THE CLASSICS O **NOVELS COME TO LIFE.** NOVEMBER 2006 A 2007 A 2008 A 2009 A 2009 A 2009 A 2009 A 2009 A 2009 A 2009 A 2009 A 2009 A 2009 A 2009 A 200

Pick up Windham Classics, graphic interac tive fiction based on some of the greatest adventures of all time. of all time.

They're great for kids, yet fun for all ages.

Enjoy "THE WIZARD OF OZ." " You are Dorothy, and each of your decisions determines your adventure. There's more than one adventure to be had as you meet old friends and new in the land of Oz.

#### **WORK BETTER WITH BETTER WORKING."** BETTER WORKINGS AND THE EXPERIMENTAL AND THE EXPERIMENTAL AND THE EXPERIMENTAL AND THE EXPERIMENTAL AND THE EXPERIMENTAL AND THE EXPERIMENTAL AND THE EXPERIMENTAL AND THE EXPERIMENTAL AND THE EXPERIMENTAL AND THE EXPERIMEN

Constantly erasing and retyping? Unsure of your spelling? WORD PROCESSOR WITH SPELLCHECKER is exact your needed when you need the state of the state of the state of the state of the state of the state of the state of the state of the state of the state of the state of the state of the state of the state of the stat includes the 50,000 word AMERICAN HERITAGE DICTIONARY ™ spellchecker which detects over 99% of misspelled words.

The full line also includes The full line also includes the full line also includes the full line also includes the full line and the full FILE AND REPORT FILE AND REPORT FOR A REPORT FOR A REPORT FOR A REPORT FOR A REPORT FOR A REPORT FOR A REPORT FOR A REPORT FOR A REPORT FOR A REPORT FOR A REPORT FOR A REPORT FOR A REPORT FOR A REPORT FOR A REPORT FOR A RE SPREADSHEET-titles that represent the best values on the market today.

> BeterW **Word Processor**

THE WIZARD

sher Pric

#### SPINNER THE LEADER IN 1982, The LEADER IN 1982, The LEADER IN 1983, The LEADER IN 1983, The LEADER IN 1983 IN 1983 IN 1983 IN 1983 IN 1983 IN 1983 IN 1983 IN 1983 IN 1983 IN 1983 IN 1983 IN 1983 IN 1983 IN 1983 IN 1983 IN **FAMILY LEARNING SOFTWARE.** FAMILY LEARNING SOFTWARE.

From pre-school counting to high-school compositions,  $S$  programs the spin  $\alpha$  and  $\alpha$  and  $\alpha$  and  $\alpha$  programs the spin  $\alpha$  programs that  $\alpha$ your agent to expense to example, the HOME component that is the HOME component that the HOME component of the HOME component of the HOME component of the HOME component of the HOME component of the HOME component of the H WORK HELPER<sup>™</sup> series which provides step-by-step methods for improving writing and math skills and helps kids tackle otherwise troublesome school assignments.

#### TELARIUM." interactive fiction at its best.

Here's graphic interactive fiction by famous writers of science fiction, fantasy, and mystery like Ray Bradbury, Arthur

**WRITING** 

sprrvance

C. Clarke and Erie Stanley Gardner. Each story unfolds with you in the center of the action-and completely in control. In PERRY MASON: THE CASE OF THE MANDARIN MURDER," you are the world famous criminal lawyer. Challenge the evidence. Cross-examine the witness. Only you can prove your client's innocence. And time is running out.

#### A SOFTWARE OFFER FOR ALL AGES.

Any software offer including something for everyone in the family is certainly fantastic. But combine that with a free product offer and what you have is something spectacular. Look for the specially marked boxes of The Family Software Spectacular at your retailer.

#### The Family Software Spectacular

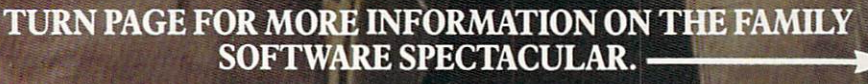

 $\odot$  1985 SSC., One Kendall Square, Cambridge, MA 02139. All rights reserved. Titles available on most popular home computers. Spelling Software developed by Houghton Mifflin Company, publishers of the American Heritage Software Corp.

**CIRCLE READER SERVICE 34** 

TELARIUM

[SEE PREVIOUS PAGE]

#### **HERE'S HOW YOUR** FAMILY CAN CONTINUES TO A REPORT OF THE CAN CONTINUES OF THE CAN CONTINUES OF THE CAN CONTINUES OF THE CAN CONTINUES OF THE CAN CONTINUES OF THE CAN CONTINUES OF THE CAN CONTINUES OF THE CAN CONTINUES OF THE CAN CONTINUES The Family TM Software Spectacular

REMEMBER, TO RECEIVE A FREE<br>PRODUCT YOU MUST PURCHASE PRODUCT YOU MUST PURCHASE A REPORT OF THE CONTRACTOR CONTRACTOR CONTRACTOR CONTRACTOR CONTRACTOR CONTRACTOR COMPANY TICIPATING BRANDS (IN ANY COMBI NATIONS AND MAIL YOU ARRESTED FOR THE MAIL YOU ARRESTED FOR THE MAIL YOU ARRESTED FOR THE MAIL YOU ARRESTED FOR LATER THAN JANUARY 31,1987.

- 1. Start by saving the receipt(s) from your software program purchases. (It is not necessary<br>for software purchases to appear on one receipt. Photocopies of the receipt(s) are acreceipt. Photocopies of the receipt of the receipt of the receipt of the receipt of the receipt of the receipt of the receipt of the receipt of the receipt of the receipt of the receipt of the receipt of the receipt of the cepted. Receipts must be defined by dated BETWEEN and the date of the date of the second between and the dated BETWEEN and JULY 1,1985, AND JANUARY 31,1987.)
- 2. Cut the proof-of-purchase table from each of-purchase table from each of-purchase table from each of-purchase table from each of-purchase table from each of-purchase table from each of-purchase table from each of-purcha the three users manuals three users manuals that come with the come with the come with the come with the come with the come with the come with the come with the come with the come with the come with the come with the come programs. (Photocopies not accepted.)
- 3. Attach the purchase receipt(s) and the three original proof-of-purchase tabs to one sepa rate sheet of paper.
- 4. Fill in the form below and place the com pleted form in an envelope with:
	- a. A sheet of paper with three original<br>proof-of-purchase tabs and your proportional purchase table and your control of purchase table and your control of the second purchase we are the purchase receipt and the control of the control of the control of the control of the control of the control of
	- b. A check or money order for \$3.50 to cover postage and handling. (Canada residents please send \$5.00 for postage and handling.)

Make check payable to THE FAMILY CHECK PAYABLE TO THE FAMILY CHECK PAYABLE TO THE THE FAMILY CHECK PAYABLE TO THE envelope to: envelope to: the control of the control of the control of the control of the control of the control of the control of the control of the control of the control of the control of the control of the control of the control of THE FAMILY SOFTWARE SPECTACULAR P.O. Box 1327, Cambridge, MA <sup>02238</sup>

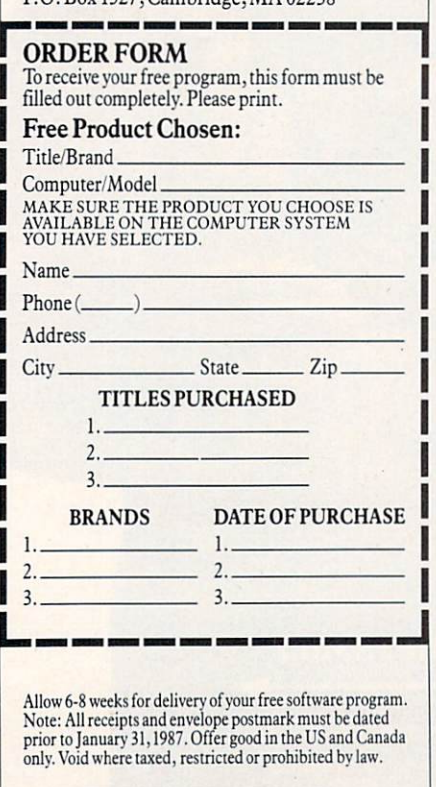

#### CIRCLE READER SERVICE <sup>35</sup>

#### WORKING AT HOME WORKING AT HOME AND THE ATTACHMENT AT HOME AND THE ATTACHMENT AT A 1990 FOR THE ATT AND THE ATT AND THE ATT AN

#### WHAT CUSTOMERS EXPECT

What satisfies a client? Perfect copy and instant turnaround. Every body wants it yesterday. On top of that, customers expect you to design page layouts, correct their spelling, decipher illegible handwriting, re phrase wording, and print <sup>a</sup> hard copy while they wait. As one typical customer put It, "You know what to do. Just make me look and sound good." Smile and ring up another sale.

A word of caution, however, about customers who say they'd "just as soon wait." then settle into your fa vorite easy chair, or worse, those who intend to "drop it off after work." Snowed under or not, ask customers Snowed under or not, ask customers and customers of ask customers of the customers of the customers of the cus to return later the same day (for short items) and the next day or la ter for large jobs. Stand firm and don't worry about losing business. don't know anyone who accepts "while-you-wait" typing. Besides, the trick is to juggle as much work as possible within a reasonable time frame—meeting your needs as well as customers'.

As for clients who want to drop who want to drop who want to drop who want to drop who want to drop with the c work off at night (or any inconve nient time), insist that they label materials with name, and address, and address, and address, and address, and address, and address, and address, clear directions. Then, offer your mailbox as a "drop." I learned this the hard way. One nervy woman ar rived at 10:30 p.m.

When the work piles up, you'll undoubtedly learn which shortcuts work best for you. My routine goes something like this: Set priorities according to deadline, input materi al, run spelling checker, and print rough on cheap paper. (Save expen sive bond for final prints. Revisions are inevitable.) While the first file prints, input the next. After printing several files, take a break to proofread and red-pencil hard copies.

Finally, when customers return (always later than the appointed time or date), hand them their rough and a red pencil, and show them how to correct and revise. (See box for details.) With the customer's OK, input changes immediately for short items and fill in a skeleton bill while the final prints. (Term papers and large reports, however, are usually ready later in the day.)At the close of each job, I log charges to the clients' accounts. Which brings us to the matter of money.

#### WHAT TO CHARGE

Since I had no idea how to set prices, I phoned several commercial word-processing concerns and asked

for rates on all types of work—mail ing lists, term papers, resumes, etc. Then, taking an average, I established my rates at <sup>20</sup> percent less still competitive, but within a more attractive price range. Also, I adopted their practice of giving each cus tomer one rough and one final. Here's how I charge:

Single-spaced pages—\$4 each. Double-spaced pages go for \$2 each.

• Resumes (which require considerable format time) claim S12 for the first page and S3 per additional page.

Mail-merged letters are billed at the billed at the problem of the problem of the problem of the problem of the problem of the problem of the problem of the problem of the problem of the problem of the problem of the probl  $\sim$  time in put fee (S4 per page),  $\sim$  time input fee (S4 per page),  $\sim$  1. plus printing costs: one to <sup>25</sup> pages. Si each; <sup>26</sup> to <sup>99</sup> pages. <sup>75</sup> cents each; <sup>100</sup> to <sup>200</sup> pages. <sup>50</sup> cents each, and so on. I don't discount print fees because some customers think printers are copy machines.

• Data-base input is billed at 5 cents a line. Clients also receive a master hard copy. Subsequent addi tions and changes go for regular rates.

Mailing labels on envelopes cost <sup>10</sup> cents each, while labels alone are 5 cents. Rates will vary depending on your location, so do some of your own research.

#### **WHAT TO KNOW**

Of course, there's more to running business than ringing up the cash register. To make your business tru ly successful, you'll need to keep ac curate records of your income and expenses and effectively use deduc tions and depreciation to cut your

In general, under the current tax law, you can write off up to S5.000 worth of business expenses from your income the first year. Of course, if your income during the first year is small (which is often the case with a new business), it might make more sense to take a smaller depreciation allowance the first year so that you can depreciate more la ter. In addition, if you own your home, you can depreciate a portion of your mortgage and property taxes. You also can deduct a percentage of the household utility bill.

The tax calculations are not quite as simple as they sound, according to Bob Shapiro, a New Jersey tax lawyer. He suggests that the self-employed consult <sup>a</sup> tax attorney or an accountant for advice. Remember,

As a final reminder: Keep good records, get up-to-date tax advice, and be prepared to become successful. **R**  Solid and the sort of the social contract of the social contract of the social contract of the social contract of the social contract of the social contract of the social contract of the social contract of the social contr E S E Y THOMSON

> To those of  $\mathcal{L}$  , which is the started started started and started started started and started started started started and started started started and started started and started started and started started and start at computers, and arrived arrived and arrived arrived. The computers of the computers of the computers of the computers of the computers of the computers of the computers of the computers of the computers of the computers monitors. We promise clear that the promise community of the crisis control to construct the control of the control of the control of the control of the control of the control of the control of the control of the control o remarkable colors and print-like text.Thomson builds a full line of monitors, from basic monochrome to highresolution color models. All are designed to fulfill your needs today, and sophisticated enough to fulfill your needs in the future.

Thomson monitors are designed and built by Thomson, a \$6 billion international corporation. They're going to change the way America looks at computers.

Ask your local computer dealer for Thomson monitor, or call 1-213-821-2995, ext. 38, for the Thomson monitor. It's a sight for sore eyes.™ Model CM 3I311SI.12\*diagonal, 3Im Telex 3720233. Thomson is a trademark of Thomson S.A.

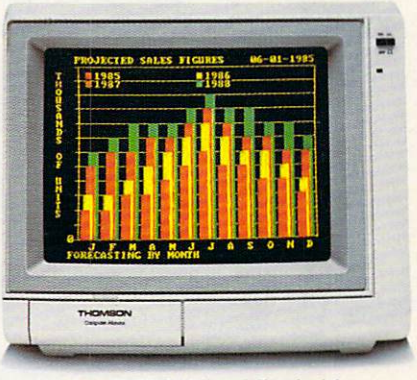

non-glare tinted screen.

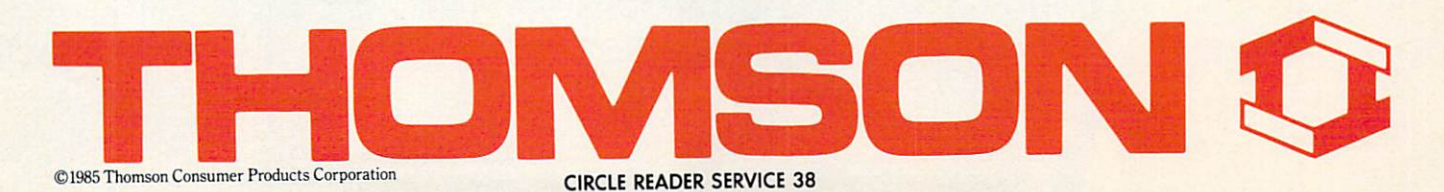

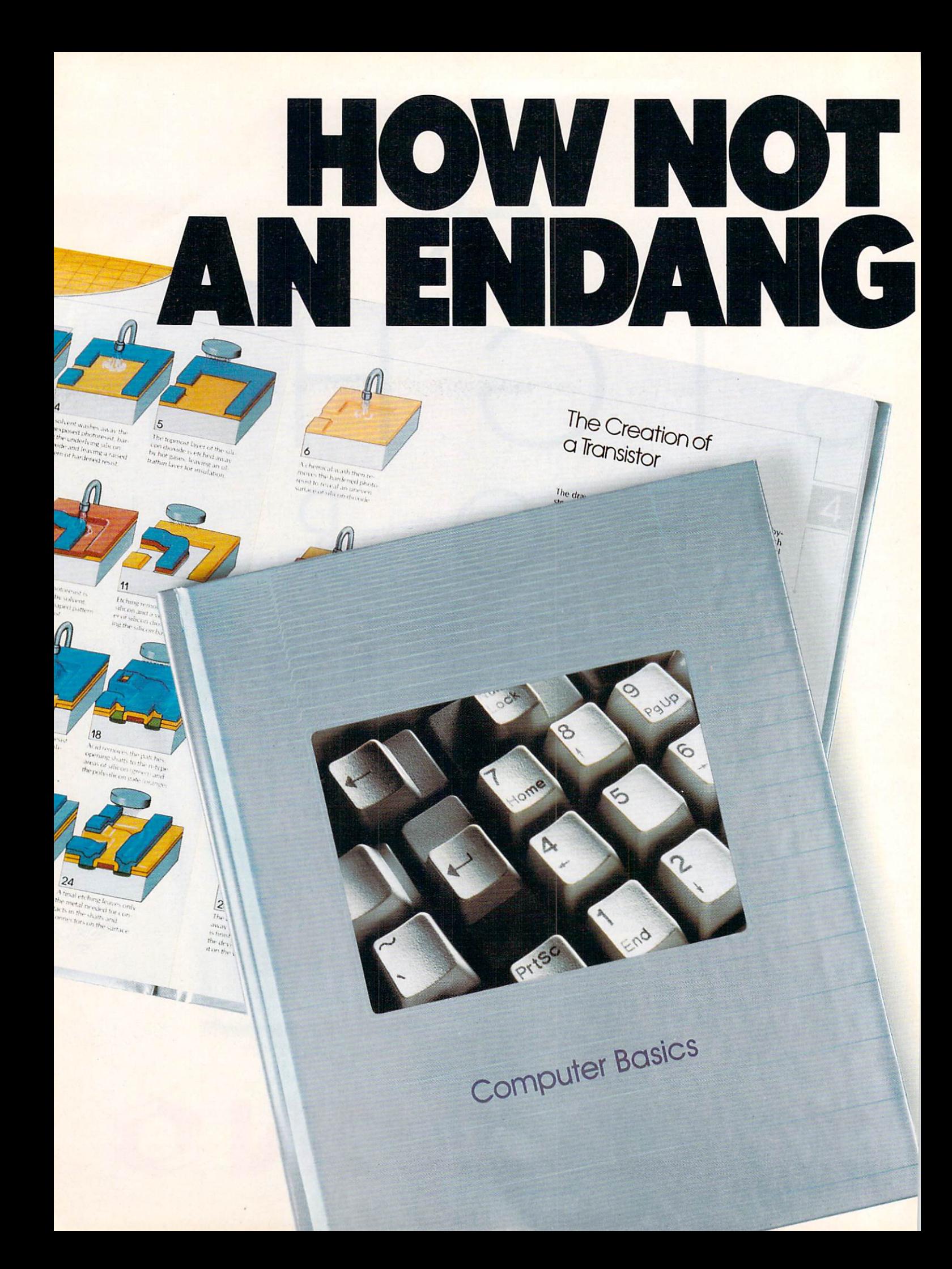

# $\mathbf{D}$

As more and more of our daily activities become "computerized", survival of the fittest will come down to this: Those who become successful will share a common understanding-a knowledge of computers.

Thafs why TIME-LIFE BOOKS brings you this brand  $\sim$  new series. Understanding computers of  $\sim$  1.0  $\mu$  , which computes when  $\sim$  1.0  $\mu$  , which computes when  $\sim$ was once thought impossible. Help us understand how computers do the impossible.

Through straightforward language (no \*computerese") and easy-to-follow illustrations, UNDERSTANDING COMPUTERS tells you what computers really are.

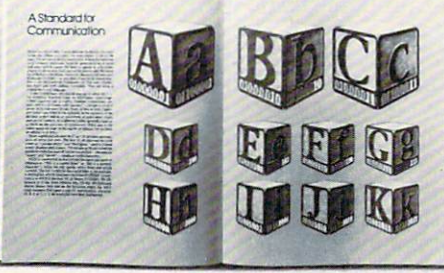

How to think about them. And how they can make your life easier-from where you work to where you work out.

Starting with Computer Basics, you'll get a thrilling "inside view" of what happens

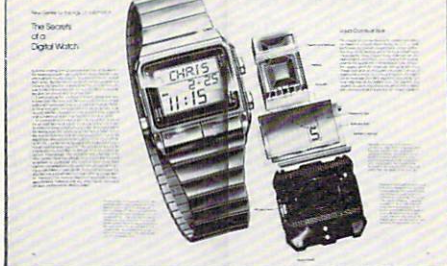

inside that incredible black box.

You'll discover how everything a computer does can be reduced to a simple 'ON' or 'OFF', like a switch. And you'll learn how computers can be taught everything from predicting the weather to teaching a foreign language to reducing your heating bills.

Step by step, your understanding will grow, until

you find yourself confident and at home in the Computer Age.

So end all your wondering and enjoy the wonder of it all. Examine Computer Basics FREE for <sup>10</sup> days. If you aren't satis fied, send it back and owe nothing. Other wise keep it and pay just \$12.95 (\$15.95 in Canada) plus shipping and handling. Fu ture volumes will come one about every other month. Same free trial. Keep only the books you want. Cancel anytime.

Mail the coupon today And see how easy understanding computers can be.

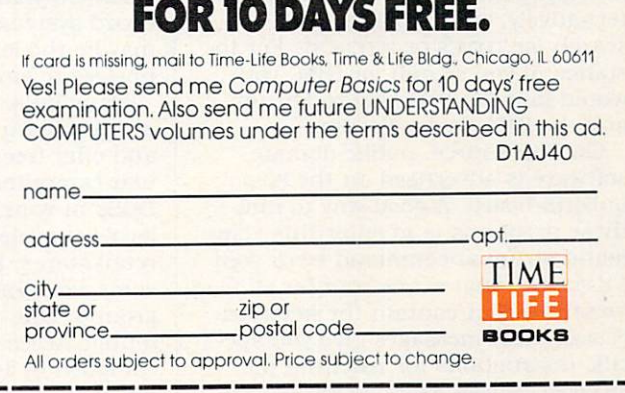

EXAMINE COMPUTER BASICS

INDERSTANDING COMPUT UNDERSTANDING COMPUTERS INTO THE COMPUTER COMPUTER COMPUTER COMPUTER COMPUTER COMPUTERS INTO THE COMPUTER COMPUTERS OF COMPUTERS INTO A REPORT OF COMPUTERS OF COMPUTERS OF COMPUTERS OF COMPUTERS OF COMPUTERS OF COMPUTERS O

# TELECOMPUTING

## THE ART OF DOWNLOADING Use Your Modem To Get Files From Other Computers

#### **BY CHARLES BOWEN**

The last time anyone counted, there were about 30.000 pieces of publicdomain software out in the comput er networking community.

Once you've hooked up a modem to your computer, you can download many of these free programs to a disk by using <sup>a</sup> few simple tools—a communications program, a word processor, and the BASIC interpreter that probably came with your ma chine.

Many computer enthusiasts are intimidated by the idea of download ing, partly because of the confusing jargon. To "download" simply means to receive a file sent by another computer. The two basic methods of downloading—a straight "capture" method or an "error-checking proto col transfer"—are described in this article.

Once you learn the ropes, you'd be surprised how quickly your library of free public programs can grow. In addition, the ability to download will allow you to save important e-mail messages, stock quotes, research pa pers, etc. Here are a few places to look.

#### TAP A NETWORK . . .

On CompuServe, public-domain software is available in its PUBLIC ACcess feature (enter go access or go com-80 at any prompt). In addition. the data libraries of many of Compu Serve's discussion forums are full of free programs. To find them, type find (plus the name of the topic). Al ternatively, enter GO INDEX and search for TOPICS OF INTEREST. For instance, if you search for IBM, you would find the IBM PC Pro Forum and the IBM Novice Forum.

On The Source, public-domain software is advertised on the POST bulletin board. A good way to find these programs is to enter this com mand string at command level: POST s **K** PUBLIC. That scans post for all messages that contain the keyword public. Most messages give you spe cific instructions for reaching the sharefiles area, such as enter pub-

charles bowen co-authored the book How to Get the Most Out of CompuServe.

DOWNLD.HLP 06-Dec-84 <sup>6310</sup> Accesses: <sup>66</sup>

**DATABASE DOWNLOAD HELP<br>CAPTURING PROGRAMS FILES** 

A guide to downloading the found in the various<br>data bases in the FAMILY<br>COMPUTING Forum.

or <CR> for disposition menu: download

Transfer protocols available -Transfer protocols available

```
XMODEH (M0DEH7) protocol
CompuServe 'A' protocol<br>DC2/DC4 CAPTURE protocol
```
O Abort transfer request

To download a file from the FAMILY COMPUTING Forum on CompuServe you: 1. Read a description of the file you want; 2. Give the DOWNLOAD command; and 3. Choose the type of file-transfer protocol your communications software uses.

FILE BBZ824 AT THE COMMAND LEVEL **PROMPT** PROMPT.

Also on The Source are many member publishing newsletters that contain software. Enter PUBLIC 1 at the command level prompt of the system for details. One member pub lication of particular interest is TELEresource. which focuses on the downloading of free, or inexpensive, commercial programs. To reach it, enter public <sup>174</sup> at the command prompt.

#### ... OR LOCAL BB5

The richest vein of public-domain programs may be in your own back yard—on your neighborhood bulletin board systems (BBSs). They also may be the least expensive places for novices to look for free software.

Many bulletin boards are comput er-specific (Apple, Atari. IBM, etc.), and offer free programs for a particular computer. You usually can find BBSs in your area by checking with local computer clubs and computer retail stores. In addition, there are some excellent BBS directories around. One of the best is P.A.M.S. (Public Access Message Systems). compiled by Bill Blue of Santee. Cali fornia. His own BBS (1619) 444- 7099) has the list available.

The Source has a searchable version of P.A.M.S. Type public <sup>112</sup> at

the command prompt and you'll be able to search the list by area code.

#### **CAPTURING A FILE** CAPTURING FILE

Most communications programs let you "capture" material received by modem and save it in a file on a disk. This method often is used for saving "text" files—those stored in ASCII format. These include articles and electronic mail (e-mail), but also some BASIC programs. Here's how to download the latter:

1. Dial up the BBS, locate the program, and capture it on a disk. (Some communications programs have you capture files in a "buffer" in RAM. and then save the buffer contents; others let you save to the disk automatically.)

2. After you've saved the program, log off, run your word-processing program, and load the file. You might have to convert the file from ASCII format to a format your word processor uses.

3. Edit the file to take out all non-BASIC lines. For instance, the file of ten contains system prompts and messages (such as "-MORE-") along with program lines. Save the file again, making sure it's in ASCII for mat.

4. Finally, load your BASIC inter preter and then the file. You should be able to run the program with only a few modifications, depending upon your particular system. For instance, in Applesoft BASIC you'd first exec the file to turn it into BASIC pro gram format. On a Commodore, you must run a special program that converts a text file into BASIC program format.

The first limitation of this cap ture method of downloading is that generally you can pick up only those programs that will fit in your word processor for editing.

Also, sometimes my downloaded program crashes with an error mes sage such as UNDEFINED LINE. That usually means I wasn't a diligent enough editor—I overlooked some non-BASIC material. Watch out par ticularly for carriage returns. The file may have them right in the mid dle of program lines. Most BASIC in-

terpreters require each line to begin with a line number, and won't run if they find lines without them. When editing, remove carriage returns that don't precede new line numbers.

A bigger problem with running the ASCII capture method is that your telephone line may have "gremlins." Your communications program has agreed to faithfully save on a disk whatever comes over the modem. So. if the line burps, that static ends up in the file. too. It might cause dropped characters (print might turn into PINT), or mutated lines (print becomes posznt).

If it's something obvious like that, you can catch it when you're editing. However, if the "line hit" occurs just as the modem is receiving a particularly obscure bit of programming, you're sunk.

You can try again and hope for an error-free download. But there's better way to deal with phone lines that play fast and loose with your file: It's called "protocol file transfer."

#### THE PROTOCOL FILE TRANSFER

Some time ago. telecomputing wiz ards tackled the problem of phoneline funniness by developing what are called "error-checking file-trans fer utilities." Instead of just blasting the receiving computer with data, these programs let your computer and the host (sending computer) carry on an electronic dialog. Because both computers must use the same program, or agree on the same set of rules, for the process to work, it's also referred to as a "protocol" transfer.

Protocol transfers allow you to send and receive files saved in either ASCII or binary form. Since it will be very difficult or impossible for you to pick out transmission errors from a binary file, using an error-checking protocol is an ideal way to retrieve these machine-language programs. Here's how it works:

**1.** The host sends a block of data, then "asks" the other computer what it received.

2. If the receiver produces the cor rect answer, the host computer sends the next block of data.

3. If the wrong response is given, the host re-sends the data and checks again.

4. The receiving computer periodically saves the blocks to disk until a happy message, such as "FILE TRANSFER COMPLETE," pops up on the screen.

The good news: As the operator, you don't have to do much after you get the host and your machine "talk ing." They'll handle the questions and answers and let you know when the transfer is complete.

The bad news: There are different kinds of error-free protocols in use, and it's up to you to make sure your computer and the host are using the exact same protocol.

Your communications program may incorporate one of the following.

• XMODEM or MODEM7: a protocol created by Ward Christensen of Chicago (also called the "Christen sen Protocol").

XMODEM is particularly popular with BBSs. One problem with a public-domain program such as this: So many people have "improved" it that some new versions won't "talk" with the original.

• "B" Protocol: routinely part of CompuServe Information Service's own Vidtex and Professional Con nection software, and used primarily to send files to, or receive them from. CompuServe data libraries.

Kermit (like the frog): an up-andcoming utility developed in the early '80s at Columbia University. I learned about this one last year and have enjoyed using it. So far "im proved" versions haven't shown up so a Kermit will usually work with another Kermit.

#### DOWNLOAD A PUBLIC-DOMAIN PROTOCOL PROGRAM

If you don't have a protocol filetransfer program in your software li brary, are you out of luck? Nope.

Many BBSs have versions of XMO DEM available in their data bases. Usually, it's a BASIC program (in ASCII format) that will construct a machine-language version of XMO DEM by "poking" in the necessary machine code. When I located a BBS that had a BASIC version of XMO-DEM written for my machine, I downloaded it with an ASCII cap ture, edited the file, and thus built machine-language XMODEM.

I then turned to CompuServe. In the data bases of some of the discus sion forums, I found public-domain programs that incorporated the CompuServe <sup>B</sup> Protocol. They were machine-language, so used my new XMODEM protocol pro grams to retrieve them.

By the end of the week, I had a great collection of file-transfer utili ties, which I can use to download any other public-domain gold I find. **K** 

The FAMILY COMPUTING Forum on CompuServe (GO fam 200J is run with modems supplied by Hayes Microcomputer Products Inc.

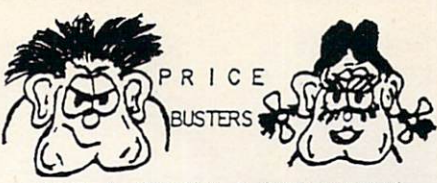

million and million and million and construction of the construction and construction and construction

education \* home<br>s \* utilities \* business systems Our prices are 25% to 50% or more below retail. And, YES, they are the Real Thing...NOT COPIES.<br>Please call or write for our current price list. where you we we see for our current price lists.<br>--> Be sure to tell us what computer you have.

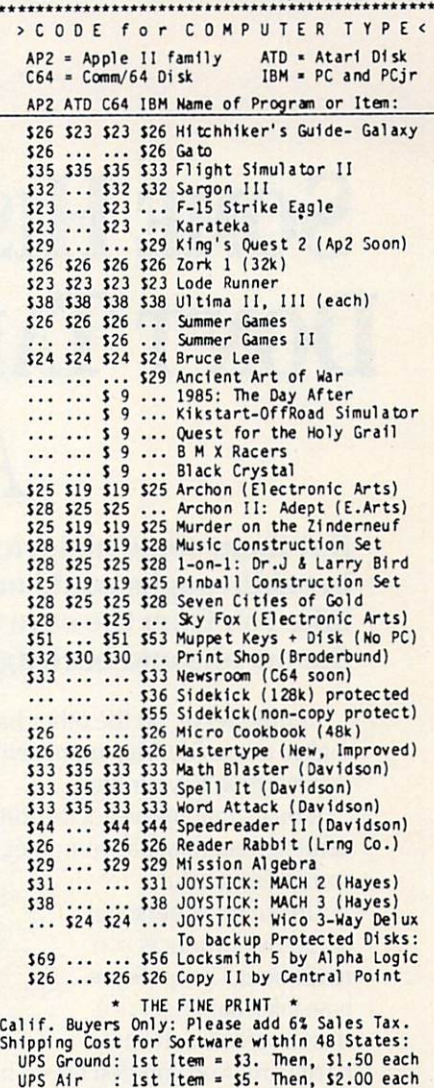

Air Mail : 1st Item =  $$5.$  Then,  $$3.00$  each WISA, MVCard: Add 3% to the above cash prices.<br>Also include: Card #, Exp.Date, Signature.<br>Credit Card/Money Orders usually shipped out<br>within 24 hrs. Personal Cnecks: about 1 wk.<br>Public/Parochial School P.O.'s Accepted. Price/Availability subject to change.<br>Please include your Phone Humber. It helps!

--> SORRT, NO C.O.O.'S

\*\*\*\*\*\*\*\*\*\*\*\*\*\*\*\*\*\*\*\*\*\*\*\*\*\*

FAMILY DISCOUNT COMPUTER PRODUCTS 250-2 S. Orange #540 Escondido, CA <sup>92025</sup> phone: (619) 489-1040 \$1. REBATE on Phone Orders \*\*\*\*\*\*\*\*\*\*\*\*\*\*\*\*\*\*\*\*\*\*\* CIRCLE READER SERVICE <sup>13</sup>

## **SOME HISTORIC BREAKTHROUGHS** Some History History (1992) and the example of the south of the example of the example of the example of the example of the example of the example of the example of the example of the example of the example of the example **DON'T TAKE AS MUCH EXPLAINING** Don't Take As Much Explaining and the problem of the problem of the problem of the problem of the problem of the problem of the problem of the problem of the problem of the problem of the problem of the problem of the prob As CompuServe.

#### But then, some historic breakthroughs could only take you from the cave to the tar pits and back again.

CompuServe, on the other hand, makes a considerably more civilized contribution to your life.

It turns that marvel of the 20th century, the personal computer, into something useful.

Unlike most personal computer products you read about, CompuServe is an information service. It isn't software. It isn't It isn't software. It isn't

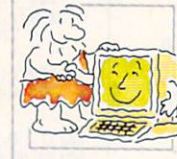

hardware. And you don't even have to know a thing about programming to use it. You subscribe to CompuServe —and 24 hours a day, 7 days a week, it puts <sup>a</sup> universe of information, entertainment and communications right at your fingertips.

#### A few of the hundreds of things you can do with CompuServe.

#### **COMMUNICATE**

EasyPlex™ Electronic Mail lets even beginners compose, edit, send and file messages the first time they get online. It puts friends, relatives and

business associates—anywhere in the country—in constant, conven jent touch. ient touch.

**CB Simulator** features  $\frac{1}{2}$  simulations for a second second second second second second second second second second second second second second second second second second second second second second second second second second second seco <sup>72</sup> channels for "talking" with thousands of other enthusiastic subscribers throughout the country and Canada. The chatter

is frequently hilarious, the "handles" unforgettable, and the friendships hard and fast.

More than <sup>100</sup> Forums welcome your participation in "discussions" on all sorts of topics. There are Forums for computer owners,

gourmet cooks, veterinarians, pilots, golfers, musicians, you name it! Also, Electronic Conferencing lets busi nesses put heads together without anyone having to leave the shop.

Bulletin Boards let you "post" messages where thousands will see them. You can use our National Bulletin Board or the specialized Bulletin Boards found in just about every Forum.

#### **HAVE FUN** — — — — — — — — —

Our full range of games includes "You Guessed It!", the first online TV-style game show you play for real prizes; and MegaWars III, offering the

ultimate in interactive excitement. ultimate in interactive excitement and an interactive excitement. And there are board, parlor, sports and educational games to play alone

or against other subscribers throughout the country.

Movie Reviews keep that big night at the movies from being five star mistake.

#### **SHOP** SHOP SHOP SHOP SHOP SHOP SHOP

The Electronic manager of the Columbian and the Electronic Malt and the Electronic Malt and the Electronic Malt and the Electronic Malt and The Electronic Malt and The Electronic Malt and The Electronic Malt and The Electr you convenient, 24-hour-a-day 7-day-a-week shopping for name brand goods and services at discount prices from nationally known stores and businesses and businesses.

#### **SAVE ON TRIPS**  $S = S$  on  $S = S$  on  $S = S$

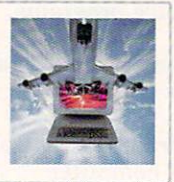

Travelshopper **\*\*** lets you scan flight availabilities (on virtually any airline — worldwide), find airfare bargains and order

tickets right on your computer.

Worldwide Exchange sets you up with the perfect yacht, condo, villa, or whatever it takes to make your next vacation *a vacation*. vacation vacation.

#### A to Z Travel/News Service

provides the latest travel news plus complete information on over 20,000 hotels worldwide.

#### **MAKE PHI BETA KAPPA**

#### **Grolier's Academic American** Group Communication and Communication and Communication and Communication and Communication and Communication Encyclopedia's Electronic Edition delivers a complete set of encyclope-

delivers complete set of encyclopedia and the set of encyclopedia and complete set of encyclopedia and set of encyclopedia and complete set of encyclopedia and complete set of encyclopedia and complete set of encyclopedia dias right to your living room just in time for today's homework. It's continuously updated... and doesn't take an inch and doesn't take an inch and the control of the second second second second second second second second second second second second second second second second second second second second second second second second second of extra shelf space.

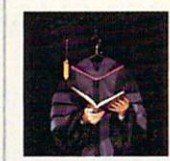

The College Board, operated by the College Entrance Examination Board, gives tips on preparing for the SAT, choosing a college and getting financial aid.

#### **KEEP HEALTHY** KEEP HEALTHY

Healthnet will never replace a real, live doctor-but it is an excellent and readily available source of the source of the source of the source of the source of the source of the source of medical information for the public. Human Sexuality gives the civilization that put a man on the moon an intelligent alternative to the daily "Advice to the Lovelorn" columns. Hundreds turn to it for real answers. Hundreds turn to it for real answers.

#### **BE INFORMED** BE INFORMED

All the latest news is at your fingertips. Sources include the AP news wire (covering all <sup>50</sup> states plus

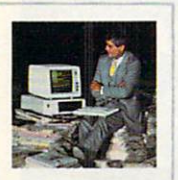

national news), the Washington Post, USATODAY Update, specialized business and trade publica tions and more. You

tions are and more than the company can find out instantly what Congress did yesterday; who finally won the game; and what's happening back in Oskaloosa with the touch of a button. And our electronic clipping service lets you tell us what to watch for. We'll electronically find, clip and file news for you...to read whenever you'd like.

#### **INVEST WISELY** Comprehensive investment help

just might tell you more about the stock you're looking at

than the company's Chairman of the Board knows. (Don't know who he is? Chances are, we can fill you in on that,

too.) CompuServe gives you com plete statistics on over 10,000 NYSE, AMEX and OTC securities. Historic trading statistics on over 50,000

stocks, bonds, funds, issues and stocks, bonds, funds, issues and including the control of the control of the control of the control of the control of the control of the control of the control of the control of the control of the control of the control of options. Five years of daily com modity quotes. Standard & Poor's. Value Line. And more than a dozen other investment tools.

> decisions by providing you with demographic and sales potential information by state, county and zip code for the entire country.

National and Canadian business wires provide continuously updated news and press releases on hundreds of companies worldwide. The companies worldwide.

#### GET SPECIALIZED **INFORMATION** INFORMATION

Pilots get personalized flight plans, weather briefings, weather and radar maps, newsletters, etc.

Entrepreneurs use CompuServe too for complete step-by-step guide lines on how to incorporate the IBMs of tomorrow.

Lawyers, doctors, engineers, mil itary veterans and businessmen of all types use similar specialized CompuServe resources pertinent to their unique needs.

#### And now for the  $A$  and  $A$  and  $A$  and  $A$  and  $A$  and  $A$  and  $A$  and  $A$  and  $A$  and  $A$  and  $A$  and  $A$  and  $A$  and  $A$  and  $A$  and  $A$  and  $A$  and  $A$  and  $A$  and  $A$  and  $A$  and  $A$  and  $A$  and  $A$  and  $A$  and  $A$  and  $A$  and  $A$  a pleasant surprise.

Although CompuServe makes the most of any computer, it's a remarkable value. With CompuServe, you get low start-up costs, low usage charges and local phone-call access in most major metropolitan areas.

#### Here's exactly how to use CompuServe.

First, relax.

There are no advanced computer skills required.

In fact, if you know how to buy breakfast, you already have the know-how you'll need to access any subject

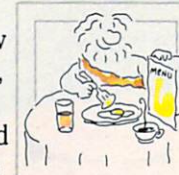

in our system. That's because it's "menu-driven," so beginners can simply read the menus (lists of options) that appear on their screens and then type in their selections. selections.

Experts can skip the menus and just type in "GO" followed by the abbreviation for whatever topic they're after.

In case you ever get lost or con fused, just type in "H" for help, and we'll immediately cut in with instruc tions that should save the day.

Besides, you can either ask ques tions online through our Feedback service or phone our Customer Service Department.

#### How to subscribe. How to subscribe.

To access CompuServe, you'll need a CompuServe Subscription Kit, a computer, a modem to connect your computer to your phone, and in some cases, easy-to-use com musications software. (Check the check the check the check the check the check the check the check the check the

information that comes with your modem.)

With your Subscription Kit, you'll receive: receive:

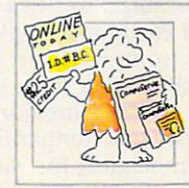

- a \$25 usage credit.
- complete hardcover USERS Guide Cover Users Guide
- vour own exclusive user ID number and preliminary password.
- a subscription to CompuServe's monthly magazine, Online Today.

Call 800-848-8199 (in Ohio, 614-457-0802) to order your Sub scription Kit or to receive more information. Or mail this coupon.

Kits are also available in computer stores, electronic equipment outlets and household catalogs. You can also subscribe with materials you'll find packed right in with many com puters and modems sold today.

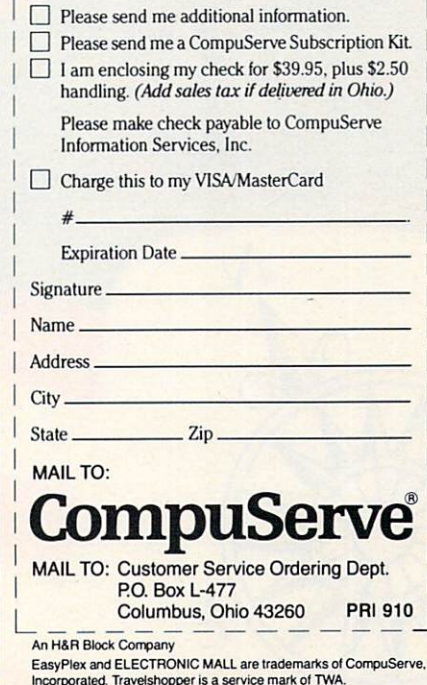

#### COMPUTING CLINIC COMPUTING COMPUTING COMPUTING COMPUTING COMPUTING COMPUTING COMPUTING COMPUTING COMPUTING COMPUTING COMPUTING COMPUTING COMPUTING COMPUTING COMPUTING COMPUTING COMPUTING COMPUTING COMPUTING COMPUTING COMPUTING COMPUTING CO APPLEWORKS FOR THE II PLUS . OUTLINING PROGRAMS . IBM PCIT **CONVERSION • COMMODORE 64 PRINTING • ADAM SHAPE TABLES** CONVERSION •COMMODORE <sup>64</sup> PRINTING ADAM SHAPE TABLES

#### BY JEFFREY BAIRSTOW

have an Apple II plus with 48K, and want to use the AppleWorks program. Is it possible? possible? The contract of the contract of the contract of the contract of the contract of the contract of the contract of the contract of the contract of the contract of the contract of the contract of the contract of the

STEPHEN ABRAHAM Teaneck, New Jersey

Yes, you can, but you'll have to make a few adjustments. First of all, AppleWorks requires 64K: 128K is preferable. You can use the 16K RAM card from Apple to bring the II plus up to 64K. Or, if you want to handle bigger files, try one of the 64K or 128K memory expansion cards from companies such as Titan Technologies, Inc. or Legend Indus tries, Ltd (S2OO-S360).

Second, you'll have to make a wiring modification to make the SHIFT key work on the II plus. Third, you'll need a display card made by Videx—either the Videoterm, which gives you an 80-column display, or UltraTerm, which gives you a 128-column display (about S300). Then, you'll need Appleworks Modifier (\$59), a program that

changes the keyboard commands to accommodate the differences be tween the Apple II plus and Apple lie and lie {Videx, Inc., <sup>1105</sup> NE Circle Blvd., Corvallis. OR 97330; [503] 758-0521).

Finally, of course, you'll need AppleWorks, the S250 integrated program (with spreadsheet, wordprocessing, and data base) that is outselling Lotus 1-2-3.

As a parish pastor, I would like to find a program that will allow me to compose sermons and speeches so they can be printed and saved on disk. printed and saved on disk. In the same of the same of the same on disk. In the same of the same of the same of However, when I speak I don't need all the text—just selected words and phrases reorganized into an outline format. Do you know of a program that can convert a speech text into a

**ROBERT G. McCRIEGHT** Toledo, Ohio Toledo, Ohio Provincia de Castro de Castro de Castro de Castro de Castro de Castro de Castro de Castro de Castro de Castro de Castro de Castro de Castro de Castro de Castro de Castro de Castro de Castro de Castro de Castro

think the answer to your prayer is an "outline processor" that will enable you to outline a speech and then fill in the text as you wish. Outline pro cessors, sometimes called "thought the central control of the central control of the central control of thought the central control of the central control of the central control of the central control of the central contro processors." allow you to develop an outline at several levels—such as I., I.A., I.A.1., etc.—so you can write both the outline and the selected phrases. When the speech is com plete, you can then print the entire text, or just the outline, or an out line in some parts and full text in others.

You don't mention the computer you are using, but ThinkTank, pub lished by Living Videotext, is widely available for the Apple II series (S150). IBM PC/PCjr (\$195). and the Macintosh (S145-S245) through re tailers and mail-order houses.

#### Are there any manufacturers who make a conversion kit to turn the IBM PCir into a PC XT? DAVID RYDELL

Penfield. New York

I am not aware of anyone who makes a conversion kit to turn the

### YOUR GATEWAY TO THE GEOGRAPHY OF AMERICA!

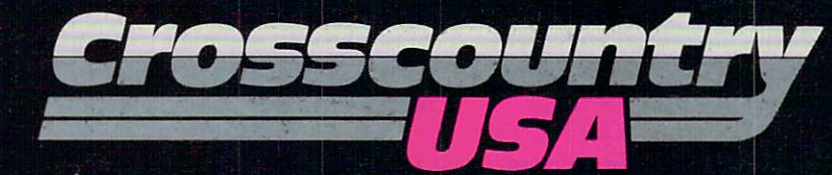

It's o'clock in the morning and morning and morning and morning and morning and morning and morning and morning Arizona to take on a load of copper. You're Should you get some sleep now and let push on and risk an accident? You push the desert revealing the mesa country. A

siren interupts...you get a sinking feeling as the state trooper pulls you over for driving too fast.

Long distance trucking is a tough way to make living—but in the second control of the second control of the second control of the second control of States. CROSSCOUNTRY USA is a rich and friend play the role of truckers,<br>competing with each other to see who is

edge of the U.S. and sharpen your strategy making skills.

CROSSCOUNTRY USA features:

• a large print map and computer maps<br>of all 50 states

· players will learn the population and location of 180 cities and state capital state capital state capital state capital state capital state capital dozens of graphics in the graphics in the graphics in the graphics in the graphics in the graphics in the graphic stration of the graphics of the graphics of the graphics of the graphics of the graphics of the graphics of

• travel in all seasons (watch out for<br>snowstorms in Colorado)

collect <sup>50</sup> different commodities

· players deal with typical weather condi opportunities and realistic hazards and realistic hazards and realistic hazards and realistic hazards and realistic hazards and realistic hazards and realistic hazards and realistic hazards and realistic hazards and realis

customizing ability so that you can adapt the program to your needs

Suggested retail \$39.95 (\$49.95 in Canada) For the Apple II series w/64K RAM<br>For ages 10 and up

see crosscountry USA at <sup>a</sup> store near you on write or write or write or write or write

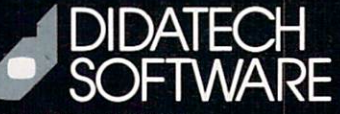

Seattle, WA 98124-1069 or

Suite <sup>549</sup> <sup>810</sup> w. Broadway CIRCLE READER SERVICE <sup>10</sup>

IBM PCir into a PC XT. You can add extra memory and a hard disk drive to the PCjr to give it the major func tions of an XT. but there are still dif ferences in the motherboard archi tecture, speed, and system calls of the two computers. Thus, you can't be sure that all XT software will run on your souped-up PCjr, which I assume is what you're looking for. My advice would be to take the software you want to use to a knowledgeable dealer, and see it run on an expand ed PCjr before you go to the trouble of upgrading.

#### How can I get my Commodore <sup>64</sup> to print on my printer without using my Easy-Script <sup>64</sup> word processor?

 $M_{\rm H}$  and  $M_{\rm H}$  and  $M_{\rm H}$  and  $M_{\rm H}$  are constant and  $M_{\rm H}$ Guin, Alabama

assume you wish either to print from a BASIC program or to print data displayed on the screen. If you want to print from your BASIC pro grams, you must first OPEN a channel to the printer.

Don't forget to close it before the end of your program. You can then use a PRINT# statement anywhere in your program after the open state ment to output text. For example: <sup>100</sup> OPEN 1.4

200 PRINT#1, "HELLO, MICHAEL" **999 CLOSE 1** 

This will print HELLO, MICHAEL on your printer.

Alternatively, you can use a CMD statement at the beginning of your program. This will cause every PRINT statement to send its text to the printer automatically. For example: <sup>100</sup> OPEN 1.4

110 CMD 1 <sup>110</sup> CMD

120 PRINT "EXAMPLE: THIS TEXT GOES TO THE PRINTER."

 $130...$ (Your program)

<sup>900</sup>

999 PRINT#1: CLOSE 1 <sup>999</sup> PRINT\* 1: CLOSE

The last statement makes sure your <sup>64</sup> doesn't continue to output to the printer after the program ends.

#### How do I use the "shape tables" for the Coleco ADAM? for the Coleco ADAM?

PAUL McCLAUGHLIN Stephenville, Newfoundland. Canada

The shape table is a powerful way of creating your own animation for the ADAM. You can create a shape, place it at certain spot on the screen, and then move it to another spot. Instructions on using the shape ta

bles can be found in the ADAM SmartBASIC Programming Manual (Revised Edition), on page C-17. You'll need to know how the ADAM memory is structured in order to store your shape tables, how to con vert binary numbers to decimal numbers to code your shape table, and how to use low-order and highorder bytes. In other words, there are no BASIC commands that let you design the shapes.

If all this sounds like Greek to you, I suggest you get a copy of The Coleco Adam Entertainer, by Brian Sawyer (Osborne/McGraw-Hill.

Berkeley, California; S19.95). Sawyer has a SmartBASIC program called Shape Maker, that lets you use the joystick to draw shapes on the screen. You do not have to know screen. You do not have to know the top control to know the secretary of the secretary of the secretary of the how to write your own tables. And. once you have designed your shapes, you can use them in your own pro grams with the DRAW command (and erase them with the XDRAW command) in the hi-res graphics (HGR) mode.

Sawyer's book also has a six-page appendix with <sup>a</sup> good explanation of the tables and how to build your own shapes. **IC** 

Encyclopedia Electronical

**Grolier's** Grolier's **Academic** ——————————————— **American** American Encyclopedia

online through CompuServe.

> The encyclopedia that's fun to use for the whole family.

The encyclopedia that's always current—updated every <sup>13</sup> weeks.

The electronic encyclopedia that costs the same as computer game, and has hundreds more uses—from homework to health questions, from trivia to travel preparation, from business to back ground on new topics, from special speeches to science facts.

Subscribe Today— GO AAE on CompuServe. Unlimited Usage for Only \$49.95 per year (Pius connect charges)

## For the price of a computer game!

 $h<sub>1</sub>$  $\alpha$ 

> Also on CompuServe—GO EDU-6 to play The Whiz Quiz\*<sup> $M$ </sup> trivia game.

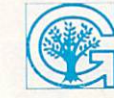

Grolier Electronic Publishing, Inc. <sup>95</sup> MADISON AVENUE, NEW YORK, NEW YORK <sup>10016</sup>

> \*The Whiz Quiz Trademark of Grolier Electronic Publishing, Inc. CIRCLE READER SERVICE <sup>14</sup>

# **It's only the best.**

And we keep making it better. To learn to type and have fun doing it, ask for Master-Type. The best seller lists. The best seller list seller lists. In the best seller list seller lists. Over 400,000 copies sold. Over 400,000 copies sold. The copies sold. The copies sold. The copies sold. The copi

If you want to learn to type like a pro, MasterType knows how to motivate you—how to make the tedious chal lenging and the routine exciting.

New improved Master Type and the Contract of the Contract of the United Masters and the United States of the U features on-screen finger position finger position of the position of the position of the position of the position of the position of the position of the position of the position of the position of the position of the posi ing, sentence typing practice, rhythm instruction and even more colorful, exciting graphics combined with all the fun of its fast-paced, arcade game action.

As MasterType takes you from the first steps, right up through eighteen levels of difficulty, to total typing mastery, you learn a serious skill almost without effort. It's the most complete program you can buy.

Here's just some of the praise MasterType has received:

#### Best Software of <sup>1985</sup>

A+ Magazine

<sup>1985</sup> Critics' Choice Award Family Computing Magazine

"MasterType is an excellent buy. It takes an exciting approach to an old topic"

Electronic Learning Magazine

"MasterType is an excellent instructional typing game. We had fun reviewing it, and we highly recommend it..." Infoworld Magazine

"It is hard to imagine a more clever way to teach touch typing." Family Computing Magazine

And as you sharpen your typing skills, you're getting more familiar with your computer. By the time you've mastered MasterType, you'll use the computer as matter-of-factly as you dial the phone.

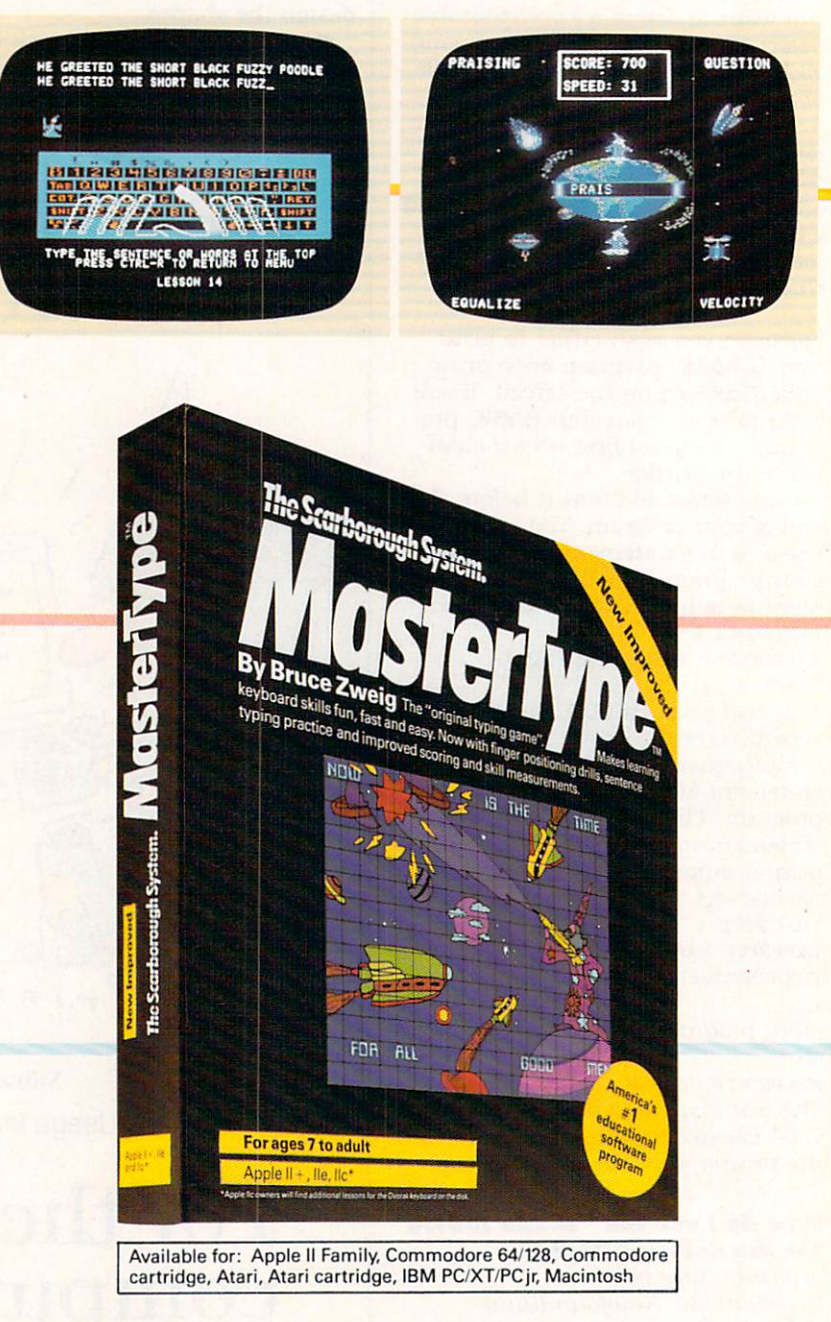

ftjut for de earste statistical statistical statistical control control statistical control control control of

© 1985 Scarborough Systems, Inc., 55 South Broadway, Tarrytown, NY 10591 914-332-4545

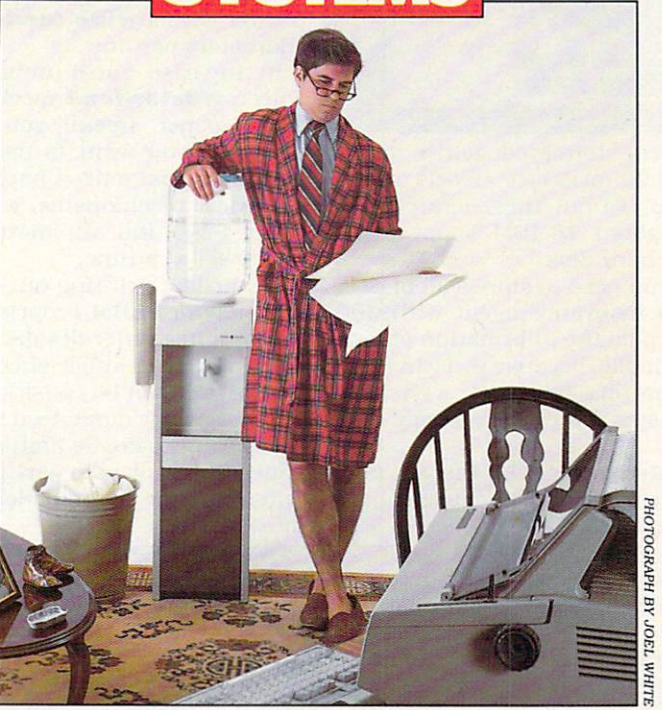

#### **BY PHIL WISWELL**

The reasons for setting up a business computer system at home range from running a full-fledged small business, to bringing evening or weekend work home from the office. For strict business use, people usually want a computer to solve one specific task—and solve it perfectly. Thus, you must determine your exact needs and let them determine the software and equipment you buy.

The way you plan to use the computer is also an impor tant factor. If you use a computer at the office, and bring work home, it makes a lot of sense to buy the same computer, or <sup>a</sup> compatible model, for home. You'll be able to use the same software, and transport disks between home and the office. If, for example, you use an Apple lie or Macintosh at work, don't look at anything else. How ever, if you use an IBM computer at work, there's a wide range of IBM-compatible computers to choose from.

Of course, if you're setting up your own business from home, you don't usually have to worry as much about compatibility. You can go directly to step two: choosing the software to do the job. Start by making a list of all the kinds of work you want the system to perform—such as bulk mailings, financial analysis, business charts, corre spondence, electronic mail, filing, etc.

#### **NARROWING YOUR CHOICES**

Once you choose your software, you will be able to an swer several follow-up questions to help determine your choice of computer:

1. Which computers does the software run on?

2. How much **memory** do I need to run the program and leave enough space for files?

3. What kind of **monitor** do I need? Is color important to the software and/or the type of work I do?

PHIL WISWELL, a freelance writer who specializes in computer topics, runs his business from home.

4. How many disk drives do I need? (Some programs require two.) Do I collect enough data to merit use of a hard disk drive?

 $5.$  Do I need a letter-quality **printer**, or am I more concerned with speed (dot-matrix) than print quality? Do I need a **plotter** to print out graphs and charts for presentation graphics?

With these minimum requirements in mind, you can go to the chart and begin narrowing your choices. If you find several systems in your price range that fulfill your re quirements, you can then begin to compare them on a strict feature-by-feature basis.

Consider processor speed, disk storage space, and the number of expansion slots. In all three cases, the more the better.

**Processor speed** indicates how fast instructions are executed by the computer, measured in megahertz (MHz). For example, the Tandy <sup>2000</sup> (8 MHz) will run at almost twice the speed of the IBM PC and other Tandy machines (4.77 MHz). Floppy disk storage is an important con sideration. The more storage space, the larger the pro gram that can be stored on a disk, and the less diskswitching you'll have to do. The number of **expansion** slots may not make an immediate difference to you, but too few can haunt you in the future. The slots allow you to add equipment and features such as an internal modem and extra RAM. If you want maximum flexibility, there is no such thing as too many slots.

#### HARD DISKS

The type of work you do may also spell the need for a hard disk. The disk is usually a  $5\frac{1}{4}$ -inch circular platter sealed inside the drive. Unlike a floppy disk, most hard disks cannot be removed from the drive—they are "fixed." (With a hard disk drive, you also need a backup system of some sort—either tape, removeable cartridge, or disk.)

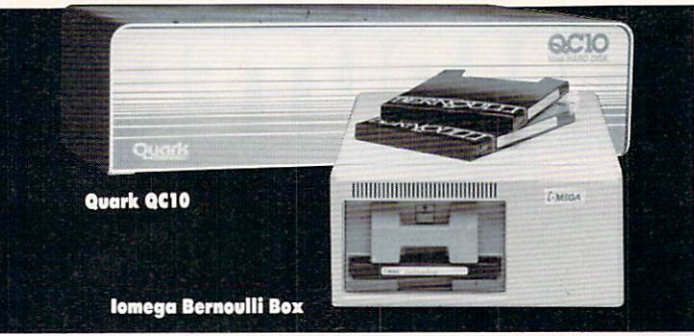

Hard disks come with different storage capacities, rang ing from the common 10- and 20-megabyte models all the way to <sup>100</sup> megabytes and up. To put these figures into perspective, the contents of about <sup>28</sup> IBM floppy disks would fit on one 10-megabyte hard disk.

A hard disk is invaluable if you need to store a lot of data that is regularly updated. An insurance agent with <sup>200</sup> accounts should be able to keep all the information on one readily accessible hard disk. Finally, because you can store all your regularly used programs on a hard disk, switching between programs is much faster than with a floppy disk drive.

Hard disks are either mounted in place of a floppy disk drive within the system unit or housed in an external box.

#### **CHOOSING A MONITOR**

All the computers in the chart display <sup>80</sup> characters of text on the screen, which is necessary for most business applications. Thus, you have to buy a monitor, as a TV set will not legibly display <sup>80</sup> characters across the screen.

You have three choices in monitors: monochrome, com posite color, and RGB (Red-Green-Blue) color. Your first decision is whether or not you need color. The answer would be "Yes" if you want to print out color charts. **Monochrome** is fine for standard word processing, spreadsheets, data bases, and telecommunications.

If you need color, by all means get an RGB monitor. The quality of its color is significantly better than a composite color monitor, and it can display <sup>80</sup> characters of text, which a composite color monitor cannot.

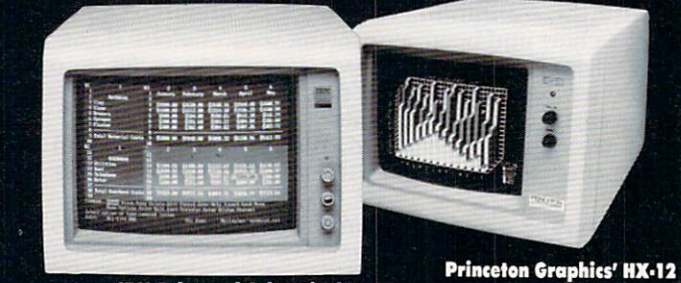

IBM Enhanced Color Display

When looking at monitors, consider the **maximum resolution** of the computer, and buy a monitor to support it. There isn't much sense in buying a monitor with  $320\times200$  graphic resolution (the number of "pixels," or dots, horizontally and vertically), if your computer's top resolution is  $640 \times 200$ .

#### **PRINTOUTS**

The type of printer or plotter (a device that draws graphs and charts) you buy. or whether you buy one at all, de pends on the type of business you conduct. If you are taking work into an office, perhaps you can use the print ers and plotters there.

If you're buying one, what kind do you get? Dot-matrix, letter-quality, or laser? A thermal or ink-jet color printer? If you need to make the best impression with your busi ness correspondence, look to the letter-quality printers,

whose output equals that of a good typewriter. If you plan to do a lot of printing, such as mass mailings, you'll need the speed of a **dot-matrix**. If you want to print out bar graphs and charts, or make color acetates for overhead projectors, you'll obviously need a color printer.

If you do much work with spreadsheets and data-base management software, you should consider getting printer with a **wide carriage** that can print 132 or more characters per line.

In any case, you'll probably want to equip your printer with a **tractor-feed** mechanism to use perforated "computer" paper, freeing you from having to feed in single sheets. If you want to use single sheets so you can use your own customized paper, consider a cut-sheet feeder. These mechanisms, which attach to the printer, cost about S200 and automatically feed paper to the printer

If you'll be printing out a lot of envelopes, consider the relatively new IBM Proprinter, which represents a breakthrough in printer design. It has a slot in the front to feed in envelopes or single sheets.

**Plotters** can be considered special-interest equipment, as most people don't need them. A plotter is only necessary if you want to create high-quality color business charts on paper. A bar or pie chart produced by a plotter is cleaner and more professional-looking than that produced by most printers.

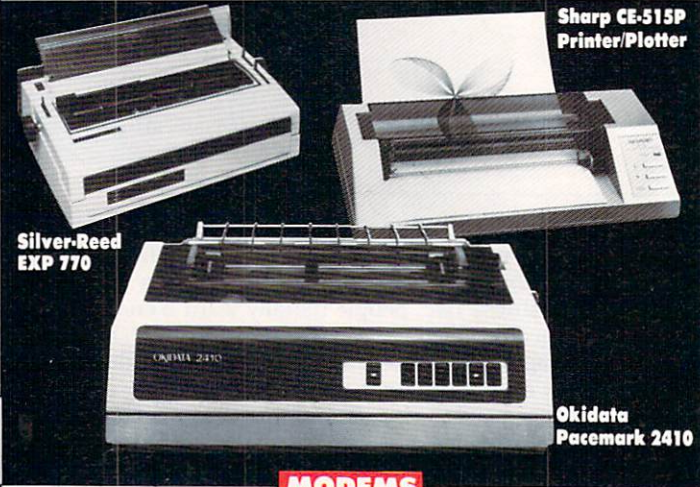

**MODEMS** 

Not every business needs a modem, though there are other good reasons to equip your computer with one. You may need to send and receive documents and **electronic** mail on a regular basis; or you may live in a remote area and need to conduct research from your home; or you may want access to your employer's mainframe computer.

Choosing a modem includes two major decisions: 1. Should it be an external device, an internal one, or a telephone with a modem built in; and 2. What "baud rates" do you need?

Most external modems have red lights that show the status of your call, so you can always tell when you are online (CONNECTed) and whether you arc sending and/or receiving. Early *internal modems* gave no such indications, but were helpful in saving space on a crowded desk. Now many internal modems come with software that lets you know what's happening right on the screen, in plain English. With the tough competition in the internal mo dem market, this may soon become standard.

Baud rates are a measure of the speed with which the modem can send and receive information. The higher the baud rate, the less time (and money) it takes to transmit files. Common baud rates are 300, 1200, and 2400, and you should determine which speed you need before buying modem. For example, if you will use the modem only

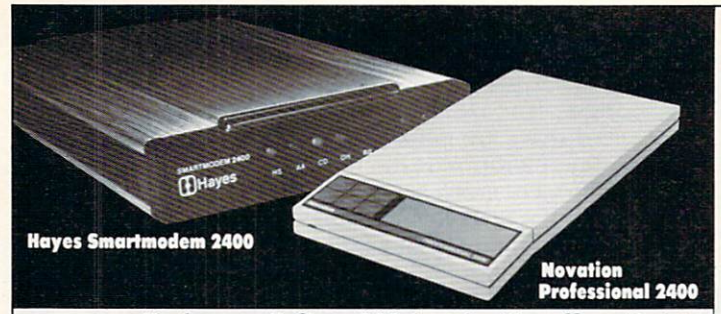

occasionally for small files, <sup>300</sup> baud will suffice. But to download large files or for long-distance transmissions. 1200- or 2400-baud will save you money in the long run. However, since both modems must operate at the same However, since both modems must operate at the same speed to communicate, a 2400-baud modem won't do you much good if the majority of modems you "talk to" operate

#### REVIEWS OF BUSINESS SYSTEMS

For a high-powered business system, you really want a computer with a 16-or 32-bit microprocessor. These computers (IBM, IBM-compatible, and Macintosh) are fas ter and have more potential RAM than the 8-bit computers in our chart (Apple IIe, C 128, and Kaypro). Although it's possible to accomplish business tasks on an 8-bit comput er, it's not as effective to assume you as efficient, and doesn't leave you as much you as much you as a much room for expansion. Following are reviews of proven com puter systems from major manufacturers that are in the S2,000^83.500 price range.

#### IBM PC AND PC/XT

The IBM PC was designed for the small to medium business requiring a serious, flexible tool. It is a durable, reliable work horse that IBM is reportedly ready to put out to pasture in favor of sleeker thoroughbreds such as the PC AT, and possibly the "PC2." That's probably why you're seeing so many good deals these days.

The XT is an upgraded version of the PC with a hard disk drive built in. The best reason to buy the XT is to take advantage of the hard disk. If you only need a floppy disk system, stick with the PC.

The PC and XT are used widely in the business commu nity, which means an enormous selection of powerful business programs have been written specifically for IBM. These programs often run on the "compatible" computers, but you can never be <sup>100</sup> percent sure that one will until you've tried it.

One of the major strengths of the PC and XT computers is their "open-ended architecture." or the number of avail able expansion slots inside the computers. Dozens of manufacturers sell plug-in circuit boards for everything from extra memory to voice synthesis.

These computers aren't without their weak spots—the keyboard is idiosyncratic, usually only four colors can be on-screen at one time, and sound is limited. However, the latter two drawbacks are not likely to affect any standard business applications.

#### TANDY 1000, 1000HD, 1200HD, AND <sup>2000</sup>

Most software for IBM machines will run on the Tandy <sup>1000</sup> and 1200HD. The <sup>1000</sup> compares directly with the PC. and the 1200HD. with its hard disk, compares with the XT. The Tandy <sup>2000</sup> is faster and has more disk storage than these two (and the IBM PC), but won't run as much IBM software.

The Tandy <sup>1000</sup> comes bundled with DeskMate, an integrated package for word processing, spreadsheets, fil ing, and communications. However. DeskMate is more of a handy learning tool for the novice than a full-fledged business program.

With the 1000, Tandy includes a few goodies that are missing from the basic IBM PC package: a monochrome/ color graphics interface, a parallel printer interface and joystick, and light pen interfaces. There is no denying the attraction of this system, especially because its good color and sound make it adaptable for general entertainment and educational uses as well as business.

The Tandy 1000HD  $(91,999)$  is a version of the 1000 that comes with 256K RAM and a hard disk drive built in.

The 1000, however, has two shortcomings. First, the keyboard, like the keyboard on the <sup>1200</sup> and 2000. is not the same as the one on the PC. While this is not bad per se. it does mean that documentation for IBM software may refer to different keys. More serious is the problem with the three expansion slots—some IBM expansion boards won't fit. But Tandy offers plug-in boards, such as the internal 1200-baud modem (S299). An internal 2400-baud modem is in the works. model is in the works. The works in the works of the works of the works of the works of the works of the works. The works of the works of the works of the works of the works of the works of the works of the works of the wo

The Tandy 1200HD doesn't have this problem, and is the most IBM-compatible machine Tandy has designed. Those familiar with an XT will have no trouble finding their way around the 1200. The major difference between this machine and the XT is that the 1200HD has only five expansion slots (compared to eight on the XT).

The 1200HD was designed for the serious professional who is familiar with the IBM XT. If you want a Tandy with a hard disk, however, the 1000HD might be a better bet. 1200 1200.

#### **COMPAQ DESKPRO** COMPANY OF COMPANY OR COMPANY OF COMPANY OF COMPANY OR COMPANY OF COMPANY OF COMPANY OF COMPANY OF COMPANY OF COMPANY OF COMPANY OF COMPANY OF COMPANY OF COMPANY OF COMPANY OF COMPANY OF COMPANY OF COMPANY OF COMPANY OF CO

Compaq, whose sales revenues have ballooned rapidly. earned its money and fine reputation with transportable machines. The Deskpro, however, is a true desktop computer with <sup>a</sup> lot of strong features. Virtually all IBM soft ware and hardware works on the Compaq: I have seen no program or board that will not work with both systems.

The Deskpro comes equipped with a color graphics board and a parallel port that are wanting on the PC and XT. This means you can just plug in a color monitor and turn it on. If you buy the Compaq monochrome monitor (S255), you can display both text and graphics without an additional expansion board.

There are four basic models of the Deskpro. The most common configurations are two floppy drives, or one flop-

#### **HARDWARE COMPANIES**

ANCHOR AUTOMATION, (818) 997-7758. APPLE COMPUTER. INC., (800) 538-9696. AT&T. (800) 247-1212. **COMMODORE BUSINESS MACHINES.** COMMODORE BUSINESS MARKETING SERVICES AND DESCRIPTIONS OF REAL PROPERTY OF REAL PROPERTY. (215)431-9100. COMPAQ COMPUTER CORP., (713) 370-7040. EPSON AMERICA. INC., (800) 421-5426. HAYES MICROCOMPUTER PRODUCTS. (404)449-8791. HEWLETT-PACKARD CORP.. (408) 293-2444. (408) 293-2444. HOUSTON INSTRUMENTS. {800) 531-5205. IBM. IBM. IOMEGA CORP., (801) 778-1000. JUKI INDUSTRIES OF AMERICA, (201) 368-3666.

KAYPRO CORP.  $(619)$  481-4300. (619) 481-4300. NEC HOME ELECTRONICS, INC. (617) 264-8462 NOVATION. INC., (818)996-5060. OKIDATA. (609) 235-2600. PANASONIC CO., (201) 348-7000. PRINCETON GRAPHICS SYSTEMS, (609) 683-1660. (609)683-1660. PROMETHEUS PRODUCTS, (415) 490-2370. QUARK, (303) 934-2211. SHARP ELECTRONICS CORP. (201) 265-5600. SILVER-REED AMERICA. INC., (213) 516-7008. STAR MICRONICS. INC.. (212) 986-6770. TANDY CORP. (817)338-2335. TAXAN CORP. TAXA CORP., CORP., CORP., CORP., CORP., CORP., CO., (818)810-1291.

py and one hard disk drive. Compaq uses half-height floppy and hard disk drives, leaving room in the front of the system unit for two more drives or <sup>a</sup> tape backup system.

The Deskpro is one of the best alternatives to IBM's machines, designed for the professional or businessperson with a need for speed and raw processing power.

#### **AT&T 6300**

drives, like the PC, but includes the graphics board, and serial and parallel ports. Thus, it's attractive to the professional who doesn't want to decide on, or pay for, the "extras" that IBM leaves out.

The 6300 is a stylish computer with a smaller "footprint" (the desk area required) than the IBM machines, and its monochrome green-phosphor display has a tiltable base for case of viewing from any position. However, you can't use any other monochrome monitor—you have to buy AT&T's.

The keyboard is identical in layout to that of the PC. The major software packages for the IBM—Lotus 1-2-3, dBase III, WordStar, etc.—run well on the AT&T. These and the majority of IBM programs run about <sup>50</sup> percent faster than on the PC. So. if you're planning lots of complicated "number-crunching" or data base record-sorting, this is a better machine than the IBM PC. And you can equip the 6300 with a 10-megabyte hard disk drive for a system that is faster than IBM's XT. is faster than IBM's Attention in the IBM's XT.

#### PERIPHERALS FOR IBM PCS AND COMPATIBLES

Hard Disk Drives. If <sup>10</sup> megabytes of mass storage is enough for you. look first at the computers that can be equipped with a hard disk drive by the dealer. These builtin hard disks take up less space than their external coun terparts, and reduce cable tangle. Another alternative is the new Hardcard (Si.095) from Plus Development Corp.. a 10-megabyte hard disk on a plug-in circuit board for IBM PC and compatibles.

If you want to add an external "sub-system." Iomega's Bernoulli Box (\$2,695) comes with the highest recommen dation, not to mention price tag. (Tandy has a version of the Bernoulli Box that costs considerably less.) It's a special 10-megabyte drive that employs a "removeable cartridge." You can purchase cartridges that plug in and out of the device, each holding 10 megabytes. It's like having a super-duper disk drive that can record about 30 times as much as the regular floppy disk.

Monitors. IBM makes a decent monochrome monitor (S255), but there are reliable alternatives. One is Amdek's Video 310A (\$230), a 12-inch amber screen; another is Taxan's 12-inch green screen (S189). If you want color graphics. IBM's RGB Color Display (S680) is pretty tough to top, though many people find Princeton Graphics' HX-<sup>12</sup> RGB (S695) just as good, if not better. Both produce

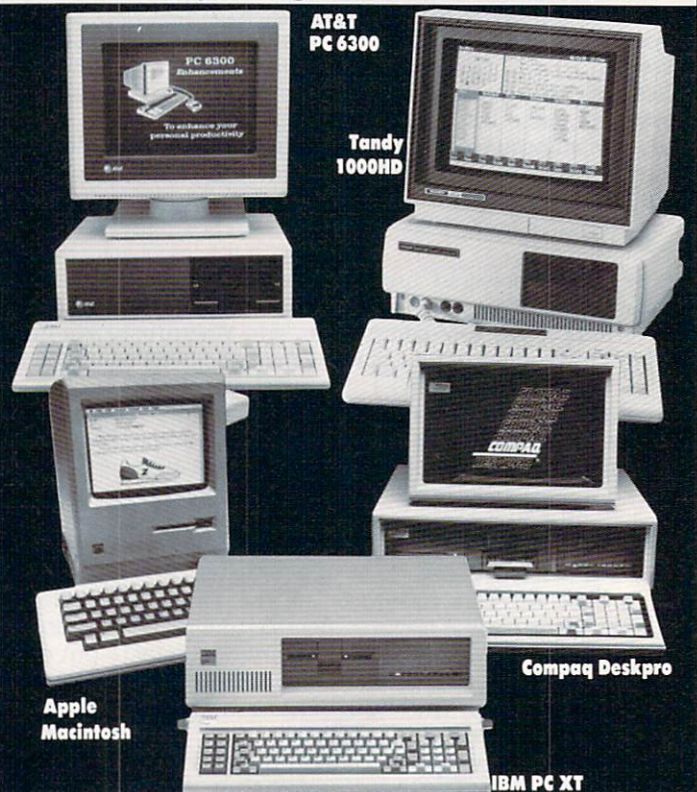

crisp, clean, high-resolution color graphics. Tandy has good prices on both monochrome (S159) and RGB moni tors (S459).

Printers/Plotters. For high-speed dot-matrix printing, Epson. Okidata. Panasonic, and Star Micronics all offer

#### $\blacksquare$ œ 33 L . . . . EH 1

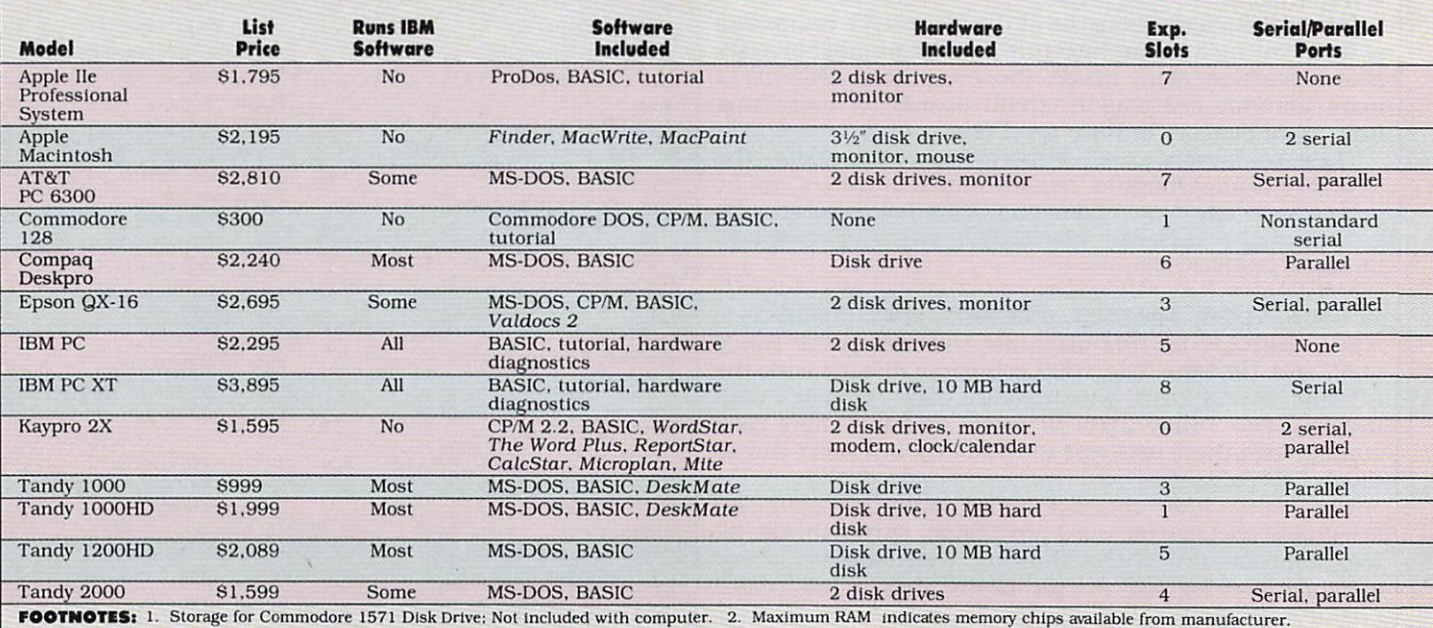

good values. And. of course, the S549 IBM Proprinter (see August New Hardware), which can print at <sup>200</sup> cps and feed envelopes and single sheets from the front, is one of the great new products of the year.

If you're more concerned with speed and reliability than with price, look at the Okidata <sup>2410</sup> (S1.995). This rug ged, wide-carriage dot-matrix clips along at <sup>350</sup> cps in draft mode and <sup>87</sup> cps in correspondence mode. Star Micronics' new SR-I5 wide-carriage yields very nice print at <sup>200</sup> cps (S799), and Panasonic's wide-carriage KX-P1093 (\$699) delivers at <sup>160</sup> cps. {For rugged, reliable printers under S400, see "Buyer's Guide to Low-Cost Printers" in the September issue.)

In the letter-quality field, the NEC Spinwriter series is a proven line of high-speed printers, priced over Sl,000. If you're more concerned about price than speed, check the wide-carriage Juki <sup>6100</sup> letter-quality printer (S599). It's slow (18 cps), but yields a printout rivaling that of an expensive IBM typewriter. Silver-Reed also makes an excel lent letter-quality printer, the EXP <sup>770</sup> (\$995), which prints at <sup>36</sup> cps.

In the color field. IBM's new Jetprinter (\$745), Epson's JX-80 (S699). and C. Itoh's 8510/SCP (S650) are compara ble high-quality printers. Less expensive and slower, but trustworthy, is the Okimate <sup>20</sup> (\$269).

Houston Instruments and Hewlett-Packard make the best plotters for IBM and compatible computers, with prices ranging from \$700 to S4,000. Amdek's Amplot II six-pen plotter (SI,095) and the Sweet-P Personal Plotter from Enter Computer. Inc. (S795) are good deals. But perhaps the best buy is the Sharp CE 515 P (\$399).

Modems. You can't go wrong with the Hayes Smartmodem <sup>1200</sup> (\$599) or the Hayes Smartmodcm <sup>300</sup> (\$239) with Smartcom software. Less expensive are modems in the Anchor Automation line. If you really want <sup>2400</sup> baud. you won't believe the power and ease of use of the new Novation <sup>2400</sup> Professional. It features an LCD (liquid crystal display) readout with full English words that moni tors the status of your call. If you buy an AT&T computer, go with their AT&T Modem <sup>4000</sup> (S499.95) and Softcall software (S79.95)—a very nice package.

#### APPLE MACINTOSH

The Apple Macintosh is different from all other comput ers in the chart. If you've never had a demonstration of

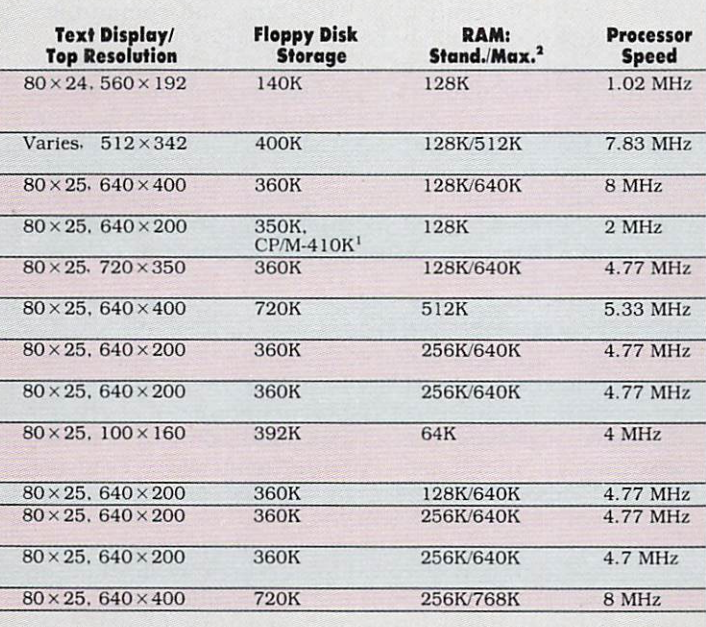

Macintosh's capabilities, you owe it to yourself.

The Mac comes with nearly all the hardware you need to get started, plus built-in ports for a printer, modem, and an external disk drive. The latter should be added immedi ately: it will cut down on annoying disk-switching. In addition, several useful pieces of software come with the system: the Finder operating system—which gives the Macintosh its characteristic icons, pull-down menus, and windows—and MacWrite and MacPaint.

But is it a business machine? Yes and no. The superbly simple mouse interface—which allows you to point at an icon and click to start a function—means that you don't have to learn volumes of commands to use complicated software. So, for those without the collegiate zeal {or time) to study and master software, the Mac may be the only option.

However, the mouse also has its drawbacks. For some tasks (making small changes in <sup>a</sup> word-processing or spreadsheet file, for instance), the lack of cursor keys is a liability. Also, the keyboard doesn't include a numeric keypad. Without one (\$99, from Apple), it's safe to say that the Macintosh is a weak "numbers" machine.

The super high-resolution monochrome monitor, built into the CPU case above the disk drive, is superb. While this means you won't see the Macintosh's rich graphics in color—for most business uses you'll never need to—Macin tosh provides incredible detail that makes up for the lack of color. And if you have the right printer, you can print out what you see on the screen. Going one step further, with a typesetting program and a laser printer, you could legitimately open a typesetting operation.

While business software is now available in some quantity for the Macintosh—Apple lists <sup>600</sup> packages overall there is still not nearly the variety of programs as for the IBM machines. The Macintosh's operating system makes it incompatible with every other computer on the market. Still, if you can find the software you need, and you like the Macintosh "environment," it's a capable business machine that can actually make work fun.

#### MAC PERIPHERALS

Most expansion to the Macintosh, including the second disk drive from Apple (\$495), is external. The best way to beef up a Macintosh, however, is with a hard disk, such as the Quark QC10 (\$1,295). It connects to the external disk drive port and gives the machine what it's dying for: stor age space for data, and fast access to it.

The Macintosh was designed to work with Apple's ImageWriter dot-matrix printer (\$595). There isn't much rea son to choose another (unless you can afford Apple's \$6,995 laser printer), because most other printers can't support the full range of Macintosh capabilities. The lmagewriter, however, is not a letter-quality printer; if you need one, you'll have to get a special cable to hook it up.

Apple sells two modems, a 300-baud (\$225) and a 1200baud (\$495). Prometheus's ProModem I200M (\$549). which comes with ProCom-M software and a Mac-to-modem cable, is a good value, as is the Hayes Smartmodem <sup>1200</sup> with Smartcom.

#### **NEW COMPUTERS/UPGRADES**

Several new computers just making their way onto store shelves are also worth consideration for business applica tions, and will be reviewed in upcoming issues. These include Amiga (\$1,295, 256K, disk drive, from Commo dore), Atari 520ST (see preview in this issue), and the Leading Edge Model D, \$1,495, 256K, 2 disk drives (see New Hardware in September <sup>1985</sup> issue).

Also, to the many users who are looking to upgrade existing computers into powerful business machines, don't despair! We will cover the topic in a future issue. K

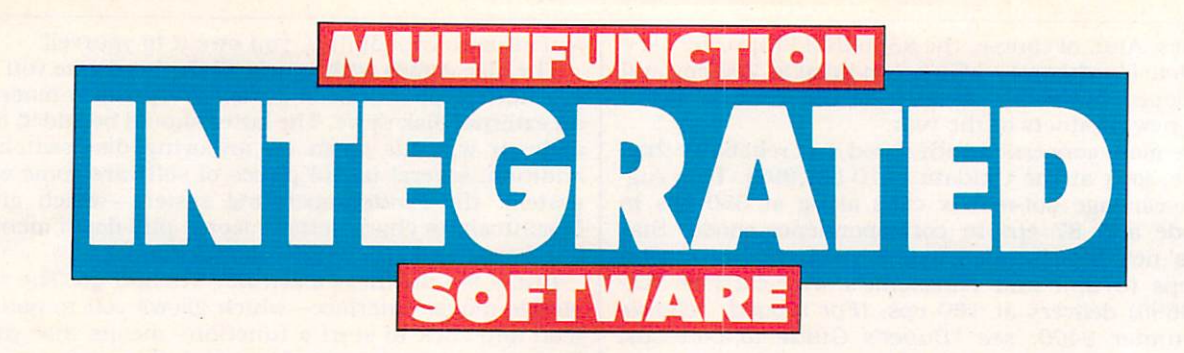

#### BY CHARLES H. GAJEWAY

## CRUNCH NUMBERS, DRAW GRAPHS, FILE ADDRESSES, WRITE REPORTS, TELECOMPUTE-WITH ONE PROGRAM!

Integrated, or multifunction, software has become a popular item among corporate personal-computer users. While the prices and descriptions of these programs could lead the novice or general user to believe they are difficult, quite the opposite is true. The concept: One program performs several different computing tasks well enough to handle nearly all your work. Ideally, you buy and learn one program and never have to worry about getting several single-purpose programs to work smoothly together.

For people who use computers to do many different jobs. it's not hard to see how combining features of the five major types of application software—spreadsheet, wordprocessing, data base, graphing, and communications can make life easier and more productive. And, while integrated programs are significantly more expensive than single-purpose programs, they can take the place of three to five programs, making them a good value for the serious home user.

#### WHO CAN USE INTEGRATION

Good integrated programs have become a hot ticket in the business world because they can be immediately use ful on a wide variety of tasks, even for a beginner. That can be true for the home user as well, especially for someone who wants to take work home from the office. You don't need complex tasks to benefit from using integrated software. It shines on a variety of different jobs, especially if they use the same information.

Here are <sup>a</sup> few examples of how you might use integrat ed software:

1. Using the communications part of a program, you could download information from a time-sharing service (like Grolier's Academic American Encyclopedia on CompuServe) and incorporate quotes into a written report with the word-processing part of the program.

2. You could do a spreadsheet analysis of spending habits and graph (and print out) the results over <sup>a</sup> 12-month period.

3. You could keep a data base with names and addresses of business clients or club members, and print labels to send letters to those with overdue payments or special interests.

Of course, if you need only one application (word pro cessing or spreadsheet, say), or very rarely want to use the same data with different programs, then integrated pro-

CHARLES H. GAJEWAY, a contributing editor for FAMILY COMPUTING. wrote about the Macintosh—"Information Appliance Jor the '80s?"—in the September issue.

grams are not for you. Someone with <sup>a</sup> primary use for computer is better off choosing the single-purpose soft ware designed to do the job best.

#### THREE TYPES OF PROGRAMS

For a variety of reasons, integrated programs can be very difficult to create. Many computers have a limited amount of memory. The five basic types of application programs have different and conflicting needs. Programming soft ware that is easy to use yet powerful enough to compete successfully against single-purpose packages is difficult and expensive. As a result, most integrated software does not include all five functions.

The programs we reviewed fell into three categories: numbers- and data-base-oriented, and full-function.

A numbers-oriented program typically is based on a large and powerful spreadsheet. It also has graphing capa bilities, and can organize simple sets of data, especially if they include lots of numbers. Word-processing, forms-type data-base, and communications capabilities are limited or not present.

A data-base-oriented program has powerful and flexible filing, arranging, and sorting features, and a good word processor. Text-handling is emphasized at the ex pense of number-crunching. Graphing and communica tions abilities are likely to be limited or absent.

Full-function programs provide at least moderately sophisticated capabilities in all five general areas. While these programs are ideal in concept, they tend to be more complicated to learn and use. require more sophisticated and expensive computers, and leave less memory for the user. Besides, relatively few people need complete func tionality: most users will naturally lean toward numberoriented or data-oriented programs, depending on their primary need.

#### REVIEWS OF TOP PROGRAMS

Reviews of integrated software aimed at corporate users are typically involved and technical (and frequently misunderstood and misinterpreted) because corporate use tends to involve large amounts of data and complex relation ships and computations. For the home user—even one with <sup>a</sup> professional application—the feel and style of the program are more significant.

Our hands-on reviews, therefore, will concentrate more on what it is like to learn and use the program than on long lists of functions and features. Significant extra features, or lack of normal ones, will, of course, be noted. All

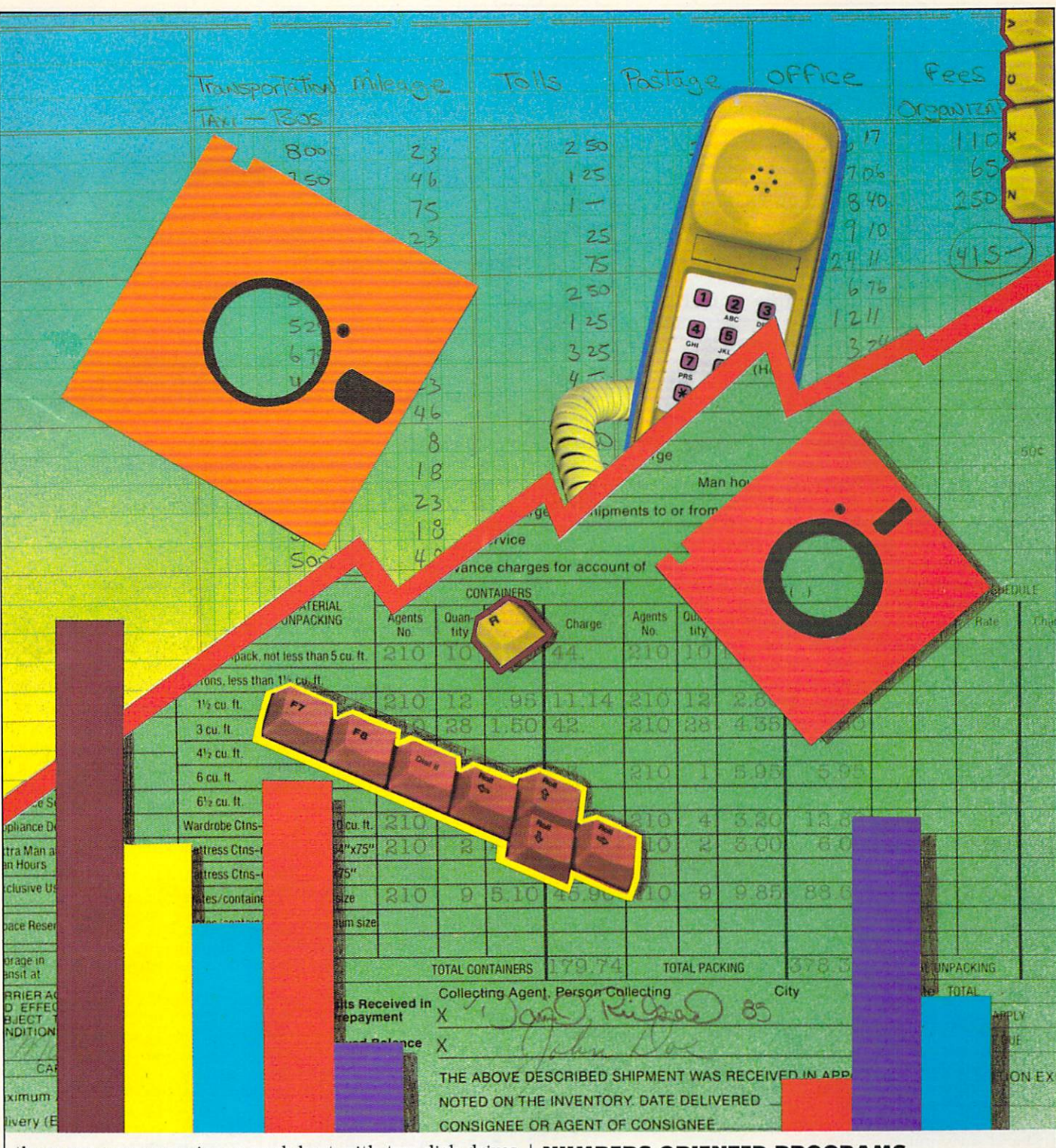

these programs require or work best with two disk drives and a printer.(See "Buyer's Guide to Business Computer Systems" in this issue.)

We have reviewed the major integrated programs for computers with 128K or more. Two noteworthy integrated programs not considered here are HomePak (Commodore <sup>64</sup> and Atari 800XL, from Batteries Included. S49, re viewed in December '84 FAMILY COMPUTING), and Team-Mate (Commodore, from Tri Micro, S49, reviewed in the August '85 issue). Since they are written for 64K machines, it would be unfair to compare them with programs written for machines with 128K or more. Jane (Arktronics. S39), designed for the 128K Commodore 128, is expected on the market this fall, as are versions of HomePak for the IBM PC/PCjr, Atari STs, Macintosh, and Commodore 128.

#### NUMBERS-ORIENTED PROGRAMS

Excel, from Microsoft Corp., <sup>10700</sup> Northrup Way. Box 97200, Bellevue, WA 98009; (800) 426-9400; for Apple Macintosh, 512K; S395: preview copy reviewed.

Excel has the distinction of offering one of the largest spreadsheets currently available for any computer—16.384 rows by <sup>256</sup> columns. Of course, there isn't enough free memory, even on a 512K Macintosh, to get the spreadsheet anywhere near full, but there's certainly plenty of room to spread out!

I tested a prerelease version of the program with a draft manual, so it's hard to say exactly how the product will finally be offered. It will definitely have an excellent on screen help facility. The draft manual, like most of Micro soft's recent efforts, is reasonably clear, but occasionally

too "techy" in its presentation of the material.

Excel exploits the built-in features and capabilities of the Macintosh very well. The screen displays are attractive and easy on the eye, and the graphics function creates some spectacular results. The program operates very quickly, rarely holding the user back.

Microsoft's stated goal for Excel was to create the most sophisticated and powerful spreadsheet-oriented program on the market. I believe it has succeeded. A list, with brief descriptions of Excel's advanced functions and special features, would occupy most of this magazine! Among other things. Excel is the first spreadsheet to utilize "ma trix math," a capability that will appeal strongly to financial and scientific users.

Excel is a product aimed at the technical and corporate user. If you have a need for advanced math capabilities coupled with graphing, data base, and macros. Excel could be just what the doctor ordered.

Framework, from Ashton-Tate, Inc., 10150 W. Jefferson Blvd., Culver City, CA 90320; (213) 204-5570: for IBM PC and compatibles, 2 disk drives, 384K; \$695.

Framework is complex and powerful program that is not easy to learn, but rewards the user richly. It is de signed much like a Macintosh program, but is somewhat clumsier because it runs on the IBM PC. Nothing in the program is really difficult, but even an experienced user will be starting from scratch. That's why the very good reference and tutorial manuals, the tutorial disk, and the extensive on-screen help facility are a big boost as the user gains familiarity with the program's three-disk system.

Framework is not really based on a spreadsheet or a data base, though it has both. Underlying most of its functions is a language called FRED, which is used to interface the telecommunications package MITE with the rest of the program's parts. Because of this common basis of operation. Framework really shines at organizing many small windows into a single large project. For example, you could incorporate a checkbook register into a tax calculation, a client's expense statement, or an itemized summa-

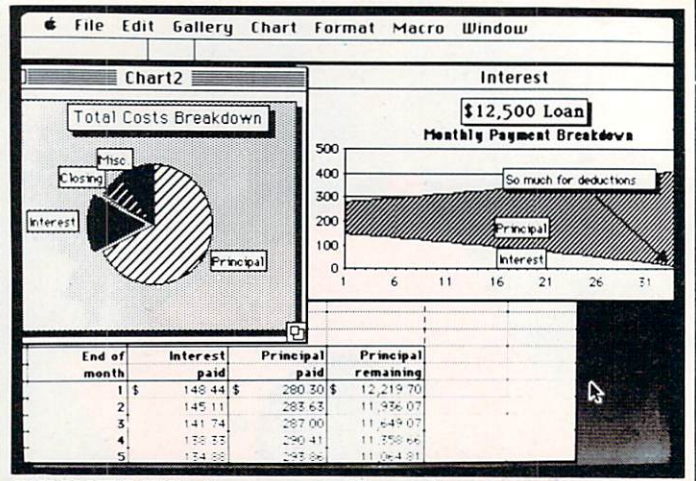

MICROSOFT'S EXCEL: You can create different kinds of charts from one spreadsheet, display them on-screen at the same time, and edit them.

ry of personal or business expenditures.

As a whole, Framework is a high-performance product aimed primarily at corporate users. The major drawback is its unusual operating style, which requires a relatively lengthy learning period.

1-2-3. from Lotus Development Corp., <sup>245</sup> First St.. Cambridge, MA 02142: (617) 494-1192: for IBM PC, XT. IBM Portable, PCjr with installation kit, and compatibles, 192K; S495.

Lotus 1-2-3 is an extremely powerful and workable pro gram. By designing data-management and graphics func tions into a large and powerful spreadsheet that runs from an intelligent menu/command system. 1-2-3 is an attrac tive tool for people whose jobs are primarily numberoriented. oriented.

The 1-2-3 system consists of the main spreadsheet, plus utilities for printing graphs, and managing data files. Explicit instructions in the manual lead the novice 1-2-3

#### INTEGRATED FTWARE  $\blacksquare$ RATING **CHAR**

The chart summarizes the overall performance of the software, which is ranked by a score of one to five in each of 10 categories. (A perfect score would be 50.) While I have tried to be objective by comparing programs feature-for-feature. you should use the chart subjectively, considering your individual needs and preferences. For example, programs receive more points for including more functions. But if you don't need a function, or already have a program you like (communications, for instance), then a program with fewer functions but higher scores in specific areas would be a better choice. belter choice.

**5 Excellent**—Represents the state of the art, fully equal to any other program on the market.

4 Very Good-Represents exceptional features and ease of use in a program good enough to replace all but the most advanced single-purpose software.

3 Good-Represents solid, reliable performance suited to most routine uses.

2 Fair-Indicates some software limitations that occasionally may inconvenience the user.

Poor—Indicates several limitations, or one severe limitation, that may constantly annoy the user.

Feature/function not present or unusable.

Ease of use indicates the time it takes to gain confidence in using the software. Convenience of switching between func tions, protection from inadvertent data loss. etc.. also has been considered.

**Integration** represents the degree to which the various functions operate together. A program where all functions are available at the same time is very integrated. One in which switching functions requires a screen change, disk access, and/or an intermediate menu, is moderately integrated.

**Compatibility** refers to a program's ability to produce files that can be read by other software, such as an advanced wordprocessing or communications program, and to accept their data.

**Speed** indicates the program's responsiveness to accepting data input and changes.

Value represents how good a deal the software is compared to other integrated programs.

Ratings by Function indicates the type of single-purpose software this function of the program is equivalent to: 1 (Poor); 2 (Fair): 3 (Good): 4 (Very Good): and 5 (Excellent).

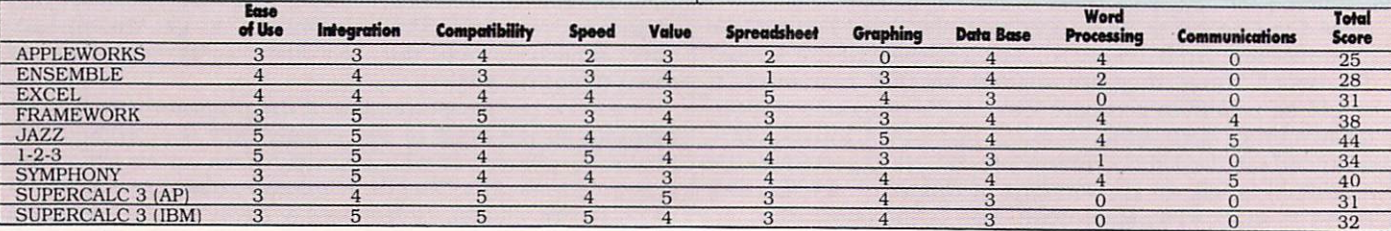

<sup>32</sup> FAMILY COMPUTING

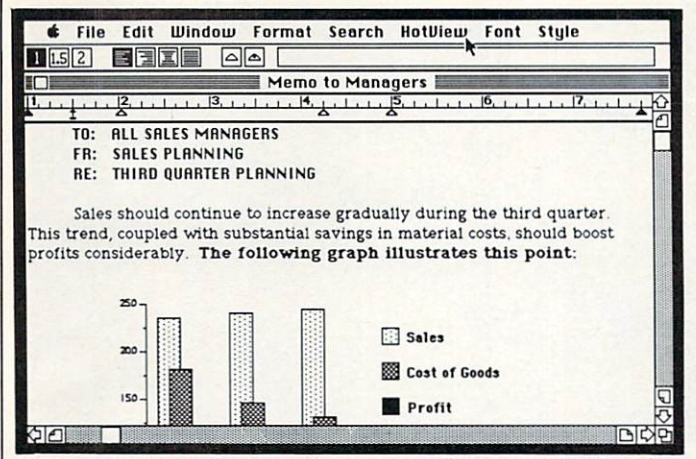

LOTUS' JAZZ: You tan insert graphs, worksheet figures, and data-base in. formation directly into word-processing documents,

user through a fairly short setup procedure. An excellent tutorial with hands-on practice introduces the actual pro gram. Finally, there's a very good on-screen HELP system.

Once the user is familiar with the program, 1-2-3 rapid ly becomes effortless. The program runs quickly, and com mands and functions operate consistently. The manual is clear and full of examples and illustrations. Even for the more advanced user, 1-2-3 can seem endlessly capable, encouraging him or her to try ever bigger and harder tasks, as long as they center on numbers. Repetitive sets of commands can be automated using "macros" (a string of command strokes kept in a file that can be activated by a keystroke).

The program is not perfect. Word-processing features are primitive, suitable only for occasional quick memos or short reports. Text-handling is almost nonexistent, con sistent with the overall emphasis on numeric functions. Setting up queries (such as, "How much did I spend on printer ribbons last year?") on a data base can be frustrating, and other parts are <sup>a</sup> bit hard to learn.

Lotus 1-2-3 is a best-seller and a classic—deservedly so. For the IBM user who deals constantly with numbers and has little need for word processing or communications.  $1-2-3$  is clearly a leading choice.

SuperCalc 3, from Computer Assoc. Micro Products Division. <sup>2195</sup> Fortune Drive, San Jose. CA 95131; (408) 942-1727; SuperCalc 3 Release 2 for IBM PC, XT, AT, and compatibles, 96K, DOS 2.0 or higher; S395: Super Calc 3a for Apple IIc and 128K IIe with 65C02 enhancement kit; S195; reviewed on Apple lie.

SuperCalc, like 1-2-3, is spreadsheet-based, has graph ics capabilities, and can handle row-oriented data bases. The program is supplied on two disks that can be copied (three cheers for Computer Assoc. Micro Products Divi sion), and the Apple version is ProDOS-based, so it can be installed on a hard disk. The program will not work on the earlier Apple II and II plus models.

The manual is good—clear and reasonably well-illustrat ed. There's also a separate introductory book, The 10-Minute Guide. While <sup>10</sup> minutes is somewhat optimistic. the guide is good confidence-builder, and highly recom mended. HELP screens that explain various commands are better in the IBM than the Apple version.

The program operates well, but will take <sup>a</sup> little longer to learn than 1-2-3. The range of features and functions is wide, and the workspace adequate for most home users and many professionals (especially on the IBM version with 128K or more of RAM). SuperCalc's graphing capabilities are quite good, with enough variety in graph styles and labels to satisfy all but the most critical users.

Three utility programs are included with the package: A

file-conversion program allows most files produced by oth er programs to be converted to SuperCalc format, and SuperCalc files to be converted to standard text (ASCII) files; a mini-communications program assists in sending and receiving SuperCalc files produced by another com puter; and a third utility allows large spreadsheets to be printed sideways across the length of several pages on many dot-matrix printers. These utilities are very useful in helping a user cope with a computing world populated by many different kinds of machines and software.

My reactions to SuperCalc were a bit mixed. The Apple version is far superior to even the best straight spread sheet program available for the Apple II series. An owner of an "unenhanced" lie might well consider the moderate cost of the Apple He Enhancement Kit (S70) to enable him or her to run this program. However, in most respects, the IBM version falls short of 1-2-3 in overall convenience and power.

#### DATA-BASE-ORIENTED SOFTWARE

AppleWorks, from Apple Computer. Inc., <sup>20525</sup> Mariani Ave., Cupertino, CA 95014; (800) 538-9696; Apple He and lie. 128K; II plus, 64K with Appleworks Modifier {see Computing Clinic in this issue); \$250.

For a while *AppleWorks* was a puzzle to me. It's not as integrated as many of the other programs reviewed here. It doesn't offer scads of gee-whiz features, and it's occasion ally slow and clumsy. So why is it the top-selling software in the country? Because AppleWorks is <sup>a</sup> nice program for the home user—one who is not interested in doing fancy footwork with large quantities of numbers.

It's easy to learn (if somewhat slow to use) and has a much more complete word processor than the numberoriented programs discussed above, a decent spreadsheet, and a slick little data base that handles moderate amounts of data nicely. It also happens to be rock-reliable, and has the Apple seal of approval, which is important to many Apple II owners. Apple II owners.

AppleWorks responds best to a relatively relaxed and deliberate approach, which is refreshing. Even the man ual reflects that attitude: It's a rich and informative document that is very well-written, though not designed for lightning-fast references. There is. in addition to the man ual, an easy to follow tutorial for first-time users. The novice user will feel comforted by AppleWorks because the program blossoms gradually as he or she learns it. while an experienced user will feel a bit frustrated until falling into the more relaxed tempo of the program.

The data-base part of AppleWorks is probably its nicest feature—simple and clear, yet flexible and complete. It's not on a par with the very best single-purpose data-base software, but it will handle most normal situations with aplomb.

The word processing is quite good, too, although some what old-fashioned in its approach to text-formatting. It's clear and easy to use, with lots of user prompting, and plenty of features. This is easily the fastest segment of the program; even a speedy typist would be hard pressed to get ahead of the screen. The only obvious shortcoming is that information from the data-base program cannot auto matically be included in word-processing documents names and addresses, for example, must be merged into form letter one at a time.

The spreadsheet is the weakest part of AppleWorks. The features are very basic, recalculation (when a new number is added and the arithmetic formulas are computed) is on the slow side, and there are no macros or graphing. This part of AppleWorks reminded me of VisiCalc—a reliable performer, and adequate for many uses, but outclassed by more recent products.

Overall, AppleWorks is not as slick and capable as many

of the other programs I reviewed. It's not big, or featureladen, or blindingly fast. Its mix of features, however, is unique, and probably appealing to the home user (or the professional) who is more concerned with organizing and communicating information than crunching scads of numbers. In many ways, however, I feel that a user might be better off with a good set of single-purpose programs (like FlashCalc, Format II, and QuickFile) than AppleWorks. Its limits could get annoying as the user becomes more proficient and demanding.

**Ensemble**, from Hayden Software Company, Inc., 600 Suffolk St., Lowell, MA 01854; (800) 343-1218; for Apple Macintosh, 128K; S299.

Ensemble is an interesting package. It's <sup>a</sup> very flexible data base with graphing capabilities, and uses the Macin tosh to store data as pictures, numbers, or text. Ensemble comes with a well-written and illustrated manual, an "examples" disk and booklet, and a demonstration disk.

Learning Ensemble is very easy once you figure out what the icons mean and understand their relationship to the pull-down menus. The program operates quickly and smoothly, and user confidence builds rapidly. Most of Ensemble is data-base-oriented—you use fields, titles, and descriptions to organize, enter, and label information. There is a wide range of calculations available, so a minispreadsheet can be created using data fields as <sup>a</sup> substi tute for spreadsheet cells. This method of numeric analy sis tends to be slow and clumsy to create, so Ensemble is not well-suited to complex numeric tasks.

Word processing in Ensemble is unique. You simply create a "fixed-text" field in the data base and make it as big as you need. The field can then be changed in size, and the text rewraps to fit inside the field. If a field is made too small, text can't be seen, but the program holds it intact; resize the field and your words reappear. This is neat and flexible with small amounts of text, but awkward and slow with longer documents. In fact, the manual recommends against creating more than two-page documents.

Graphing is easy, too. Data is entered, the desired type of graph selected, and—presto!—the graph appears on the screen. The graph is then ready to be put into a data field, included in a report, or printed by itself.

In addition, Ensemble features a number of handy features, including mail-merging, label printing, and custom reporting.

Ensemble is aimed at the user who must organize data, do simple analysis, and then create reports that communi cate the meaning of the information. I found it a flexible and enjoyable program, hampered mainly by its limita tions as <sup>a</sup> word processor. However, for the many people who never write anything over two pages. Ensemble is a data base that does more.

#### FULL-FUNCTION PROGRAMS IN THE SECOND PROGRAMS IN THE SECOND PROGRAMS IN THE SECOND PROGRAMS IN THE SECOND PROGRAMS IN THE SECOND PROGRAMS IN THE SECOND PROGRAMS IN THE SECOND PROGRAMS IN THE SECOND PROGRAMS IN THE SECOND P

Jazz, from Lotus Development Corp. (address above); for Apple Macintosh. 512K; S595.

Jazz is. for me, the definition of integrated software. Like Symphony, it does everything a user could ask (except be a relational data base). Unlike Symphony, it's easy to learn and use. Lotus has used every capability of the Macintosh to support the user and make life easier. Lo tus' marvelous command-specific help screens aren't in cluded in order to conserve disk space (the Macintosh's "Achilles heel"), and because they almost aren't necessary.

The manuals (tutorial, reference, and quick guide) are simply superb—clear, well-illustrated, nicely organized. They lead the user into an understanding of the product more quickly than I had thought possible.

The program operates effortlessly and fast. The fact that Jazz operating windows are separate and distinct—rather than overlapping—means you are freer to create your ap-

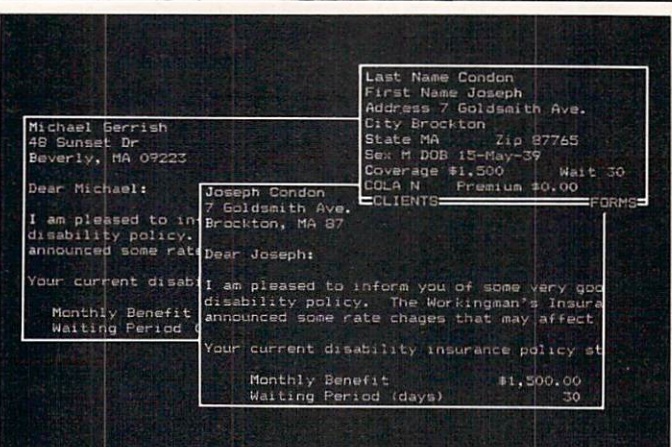

LOTUS' SYMPHONY: To send the some letter to different people, you can merge names and addresses from records in your data base onto a letter written with the word processor.

plications, to build them without fear that one window will interfere with another. That can happen in Symphony with disastrous results.

Despite the excellent performance of the program, there arc some flaws. For one. Lotus left macros out of Jazz for much the same reasons it left out HELP screens. I miss them very much, even on the "user-friendly" Macintosh. Second, the program is big and memory gets used up quickly when several windows arc open. Third. Lotus has done a few quirky things with the operating system that might interfere with other programs on a hard disk.

But overall. Jazz is the best performer of any integrated software I have used to date—in terms of overall functionality, ease of use, and value. The only reason not to choose Jazz for the Macintosh is if you need the raw math power (and macros) in Excel.

**Symphony**, from Lotus Development Corp. (address above); for IBM PC, XT, Portable, and compatibles, 320K; 2 disk drives; S695.

Symphony is a big, complex program that runs best with at least 512K and a hard disk. It comes in an impressive library case that holds three manuals, six disks (only three of which are used in normal operation), a reference guide, and a keyboard template and guide. Whew!

Symphony comes equipped to support an even more staggering array of peripherals than 1-2-3. As a result, the set-up process is long and confusing, despite explicit in structions and generous screen prompting. But this pro cess need be done only once, and then the user can con centrate on the program.

And quite a program it is. Based, like 1-2-3, on a spreadsheet. Symphony has 8,192 rows and <sup>256</sup> columns. The various functions operate in windows that refer to a central spreadsheet. And all the functions—word processing, data base, communications, graphing, and spreadsheet are quite complete and powerful. A user of Symphony truly needs no other software to do normal work.

Symphony has a reputation for being difficult. It isn't. It's just big and full of options, features, and functions. If 1-2-3 has two ways of doing everything. Symphony has three and four. So it's easy to get confused and lost in menus while you're learning the program.

Lotus aimed Symphony at what they call a "power" user," someone who wrings every drop of capability from a PC, then asks for more. In my estimation, Lotus has succeeded. But this also means that Symphony is not for everyone. The program is expensive, and requires expen sive equipment to run on. It takes more patience and dedication to learn than the other software reviewed here. But if you need to be able to do everything on an IBM PC. there is no substitute. **R**
# When Lee Salk Talks, and the Lee Salk Talks, and the Lee Salk Talks, and the Lee Salk Talks, and the Lee Salk Talks, and the Lee Salk Talks, and the Lee Salk Talks, and the Lee Salk Talks, and the Lee Salk Talks, and the L Parents Listen By JANE WORLD STATE STATE AND A COMPANY COMPANY COMPANY COMPANY COMPANY COMPANY COMPANY COMPANY COMPANY COMPANY COMPANY COMPANY COMPANY COMPANY COMPANY COMPANY COMPANY COMPANY COMPANY COMPANY COMPANY COMPANY

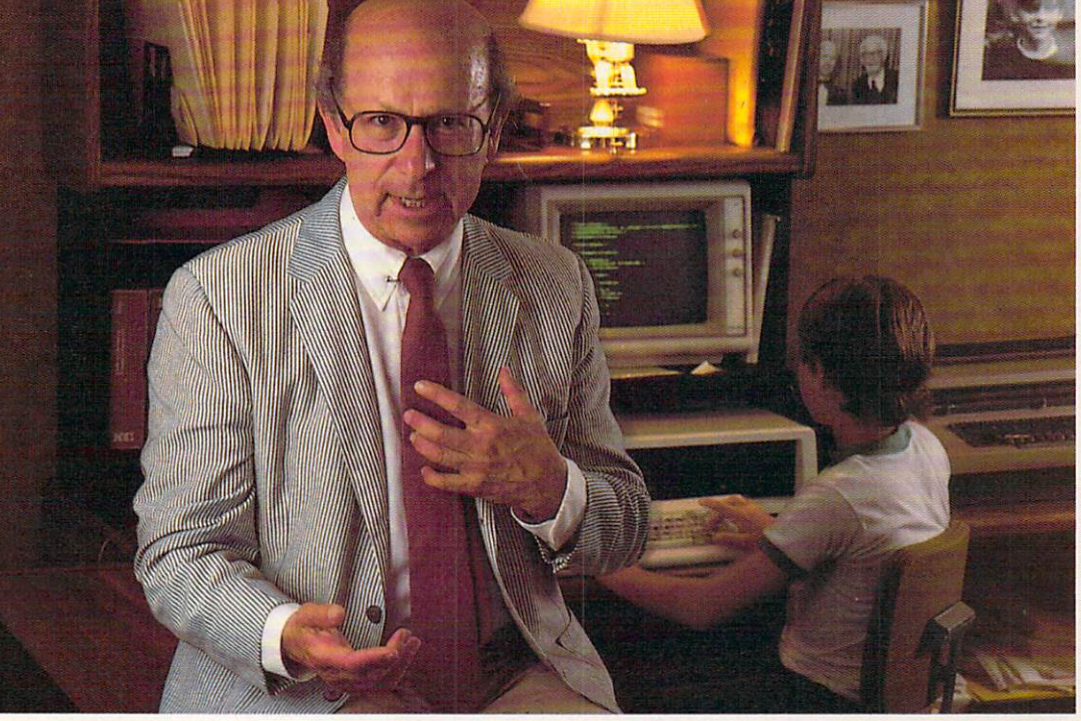

'hen world-renowned child psy chologist Dr. Lee Salk, 58, speaks, the parents of the world listen. And for good reason: Dr. Salk has been helping parents understand their children for the past <sup>30</sup> years. As most parents know, that's no small feat.

His advice has been spread via his regu lar television and radio broadcasts, frequent lectures throughout the country, and his nine books (one. What Every Child Would Like His Parents to Know, has been translated into <sup>16</sup> languages). Since 1972, he has been writing columns for McCall's magazine, and his monthly newsletter. The Salk Letter for Par ents, is in its 10th year of publication.

These days, the computer has become part of Dr. Salk's discussions on parent-child relationships. He views computers as tools that can help develop interpersonal skills. And he does more than give lip service to his theories—he practices them. In one area of his research, he uses software to teach infants the meaning of cause-and-effect.

Dr. Salk currently teaches psychology and pediatrics at Cornell University Medical College, and is an adjunct professor of child development at Brown University. He is an attending psychologist at the New York Hospi tal-Cornell Medical Center, and serves as consulting psychologist at Lenox Hilt Hospital. He also maintains a consulting practice.

Recently, we asked Dr. Salk to tell family computing his thoughts on kids, parents, and computers—and how they relate.

FC: Why is it children take so easily to computers?

**Salk:** Children tend to trust computers. Also, computers give the child an immediate re sponse. The computer hardly ever ignores you. When you can turn to this device to help you do a better job, it becomes a responsive friend.

FC: Can the computer, then, help increase a children come comment to

Salk: Absolutely. Self-esteem comes from feeling important, and feeling important comes from having an impact on the environment. The computer is highly responsive and gives the child control; he or she does something, and something happens as a result. The child has an option, whereas in other aspects of life, often he or she doesn't.

The greatest stress [to a person] is constantly being told what to do. All options have been removed. You have no choices. You're in a state of helplessness. And then you just don't try. You lose your motivation, and you're de pressed. Computers bypass these hazards.

Essentially, the computer provides chil dren with an opportunity to master things and

JANE WOLLMAN is a New York-based freelance writer who writes regularly for The New York Times. Her latest book. Computer Workplace: Ergonomic Design for Computing at Home, was published in July by McGraw-Hill.

PSYCHOLOGIST<br>TALKS ABOUT

The Role of the Role of the Role of the Role of the Role of the Role of the Role of the Role of the Role of the Role of the Role of the Role of the Role of the Role of the Role of the Role of the Role of the Role of the Ro COMPUTERS IN THE COMPUTER OF STATISTICS.

**COMPUTERS** 

**THE CHILD** 

GROWING-UP AND COMPANY AND COMPANY AND COMPANY AND COMPANY OF THE COMPANY OF THE COMPANY OF THE COMPANY OF THE

**GROWING-UP** 

PROCESS

**PROCESS** 

**IN THE** 

to say, "I've done that." It gives them a feeling of achievement. They can see it and feel it.

FC: Is it a good idea for parents to work with their kids at the computer?

**Salk:** Absolutely. Any opportunity for parents and children to interact with one another is wonderful. One of the major problems of mod ern life is that children complain their parents are too busy to listen and to spend time with them. The computer provides <sup>a</sup> great opportu nity for a family experience.

FC: But can working together at a computer actually improve the parent-child relationship?

Salk: Yes, when it is a source of communication and interaction between the two, each one teaching the other.

The creative potential is enormous. Using the computer can be a cooperative venture between parent and child for the solution of prob lems. The parent may say, "Let's go to the com puter together and see what we can do." Or, "Could you enter this information for me?" This gives the child an opportunity to do things for the parent—whether it is entering shopping list or a party guest list.

FC: How likely is it that a child will become so involved with the computer that he or she will withdraw from people?

Salk: It's possible. But if there are other stimulating elements in a child's life, including responsive human beings, then the chances of withdrawal from the world are unlikely.

FC: Is it right to limit a child's use of the computer?

**Salk:** That's an issue parents have to decide individually. I'm not an advocate of setting rig id rules for watching television, for one, but you do have to teach children to do things in reasonable way.

The computer is something that children are fascinated by and want to use and learn with-there's a lot of education that goes on in the course of playing computer games. And the fact that some people are frightened that chil dren may want to use the computer too much and begin to limit their activity on it, or to see it as potential hazard, doesn't make sense.

FC: Should parents make time on the comput er a form of reward or punishment?

Salk: No. I don't like material rewards or punishments. The greatest reward for doing well in school is the intrinsic value of what you've learned. And children should be told that. "Aren't you proud of yourself? Doesn't it feel good to know as much as you do?" This helps kids to do well solely for the reward of feeling good about themselves.

**FC:** How can computers routinely be used to help with schoolwork?

**Salk:** One way is that when the child comes home from school, he or she can enter into the computer that day's class notes, save them as file, and then print them out. Not only is this procedure good for later review, it provides a lot of effective learning at the time through senso ry bombardment: You see it. you hear it, you feel it. It's not just <sup>a</sup> visual experience—it's kinesthetic and tactile experience.

I believe we can teach human values, such as cooperation, friendship, and respect. These concepts have been built right into the games I've designed. Competition has been eliminat ed. In fact, there is no way you can compete with the other person because, for example, in one game, survival depends on cooperation. The game is over if neither player cooperates with the other. I think we can get a message across with this type of software.

FC: You've also created computer learning programs for infants about 1 year old. Isn't that a bit young for handling a computer?

**Salk:** At 1 year, infants have a certain degree of control; they're capable of pushing things and dropping things selectively. And they're al ways poking their fingers into all sorts of ob jects and are. in fact, fascinated by telephone dials and push buttons. The toys that engage babies the most at that age are the ones that allow them to make something happen. I tested my software with a special keyboard. The babies immediately recognized that when they pressed specific keys, they made certain things happen on the screen. And to look at that little smile and see the pride when they've done that is just delightful. What they're learning, of course, is cause-and-effect.

FC: Back to older kids. How important is it for child to learn programming?

**Salk:** Knowing how to program is an advantage. It gives you an additional skill, but it is not absolutely essential to a child's enjoyment and benefit of a computer.

**FC:** How might the personal computer affect families in the future?

Salk: Computers will have tremendous impact on children and on family life. In some ways, they will bring the family closer together. For example, computers will enable more and more people, including mothers of young babies, to work at home. And men who might ordinarily go down to Wall Street [Stock Exchange] will now be able to do business at home. Granted, parents will be occupied with work. But even their physical presence and the occasional breaks they take to be with the child make him or her feel they're there rather than off some place and uninvolved.

As I've said earlier, one of the problems kids have is that they don't see their parents enough. Computers will give children a greater opportunity to be with them, fc

"THE COMPUTER PROVIDES CHILD CONTROL CONTROL CONTROL CONTROL CONTROL CONTROL CONTROL CONTROL CONTROL CONTROL CONTROL CONTROL CONTROL CONTROL CONTROL CONTROL CONTROL CONTROL CONTROL CONTROL CONTROL CONTROL CONTROL CONTROL CONTROL CONTROL DREN WITH AN **OPPORTUNITY** TO MASTER THINGS. IT GIVES **THEM A FEELING** OF ACHIEVE-OF ACHIEVE MENT."

# COMPUTER TIME IN THE COMPUTER TIME IN THE COMPUTER OF THE COMPUTER OF THE COMPUTER OF THE COMPUTER OF THE COMPUTER OF THE COMPUTER OF THE COMPUTER OF THE COMPUTER OF THE COMPUTER OF THE COMPUTER OF THE COMPUTER OF THE COMP

# BY HENRY F. BEECHHOLD

## Nothing is given so freely as advice. —La Rochefoucauld

If you open up your computer—a task easily accomplished by remov ing a few screws—you'll quickly discover that the "mystery box" isn't such a mystery. Indeed, it turns out to be just another appliance—a hitech appliance, for sure, but nothing you need feel intimidated by. It takes neither an engineering degree nor workbench full of fancy equipment to do basic repair and maintenance. You don't even have to wear your

Take note, though: Since all new equipment comes with some sort of warranty, and since most of these warranties contain "anti-tinkering" provisos, you should make no at tempt to open the computer until the warranty period has expired (commonly, <sup>90</sup> days after date of purchase). Some long-term service contracts may be similarly voided by tinkering. Be aware, moreover, that some manufacturers will not service modified equipment, or will insist on returning equipment to "original specifications" as part of any repair or upgrade process. Review your ma chine's service history, the terms of warranty, and any service contracts your may have a received before your particles and the second second second second second second second second second second second second second second second second second second second second second second second second touch a single screwdriver.

Once the warranty has become history, however, you can, in most cases, tinker merrily away. When you've torn aside the "plastic cur tain" (so to speak), you can learn all kinds of things about computers, and not only will you be able to save yourself grief (through preventive maintenance) and money (through do-it-yourself repair work), but you'll also be prepared to make helpful modifications that will customize your computer system to your par ticular needs.

In the course of the "Hands On" series, I'll introduce you to all kinds

HENRY F. BEECHHOLD, professor of English and chairman of the Interdisciplinary Linguistics Program at Trenton State College, is a computer tinkerer and doit-yourselfer par excellence. He is the author of The Plain English Repair and Maintenance Guide for Home Computers, and The Plain English Maintenance and Repair Guide for IBM Personal Computers (both published by Simon & Schuster. 1984/85).

of basics: basic tools and techniques: basic computer operations; basic maintenance, troubleshooting, and repair; basic interfacing and communications: and basic con struction projects . . . but no BASIC!

If you're convinced there's no rea son why you shouldn't plunge in, you now need to spend a little money on tools and supplies. What fol lows is the tinkerer's basic kit. (And with this, perhaps we can put the word "basic" away for a while.)

# THE TINKERER'S TOOLKIT

In the storybook world where mon ey grows on trees, you would, of course, buy the finest (and most ex pensive) equipment. In the real world, however, modestly priced tools and gadgets from Radio Shack or your local electronics supermarket will serve you well. The kit below can be assembled from such sources for between S50 and \$75. It's likely that the first time you nurse your "sick" computer back to health, you will have paid for the whole shebang.

# Drivers, Pliers, Cutters

For taking things apart, putting them back together, and general clipping, snipping, and gripping, you'll need:

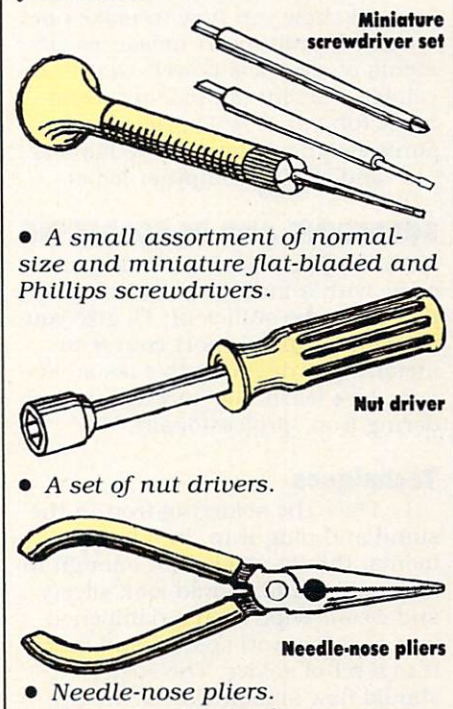

• A small utility knife—no cigar smoker, tinkerer, or gentleperson should be without one!

# (Part One of a Six-Part Series)

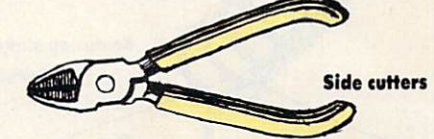

Side cutters (or flush cutters) for. among other things, clipping ex cess wire close to a connection.

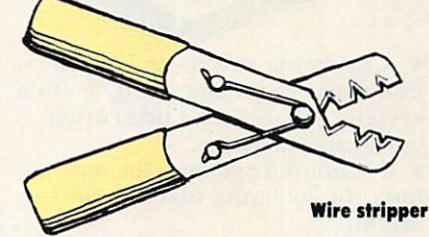

• Wire stripper—for neatly removing a section of insulation from a wire before making a connection.

• A small, sharp, and sturdy pair of scissors—for miscellaneous snip ping.

# Soldering Equipment

Solder is an alloy of tin and lead used to electrically unite electronic components. When an electrical joint is heated and solder applied, the sol der flows over the joint, strengthen ing the connection and ensuring re liable electrical contact. Learning to solder {and de-solder) well is funda mental in the art of electronic tin kering. Heath, the largest maker of electronic kits, claims that most kit malfunctions can be traced to poor soldering. soldering.

Here's what you'll need to start your soldering career:

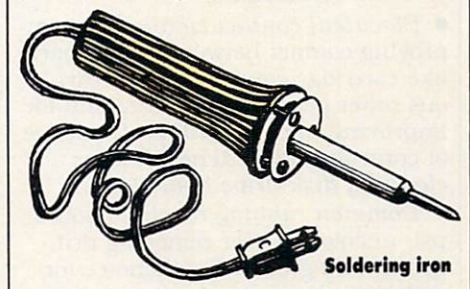

 $\bullet$  A low-power (about 25-watt) soldering iron. Do not use a heavy-duty soldering gun. which is good only for reducing electronic components to smoking ruins.

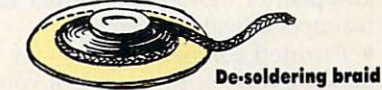

De-soldering braid—for undoing mistakes, and for removing solder from connections you want to sepa rate.

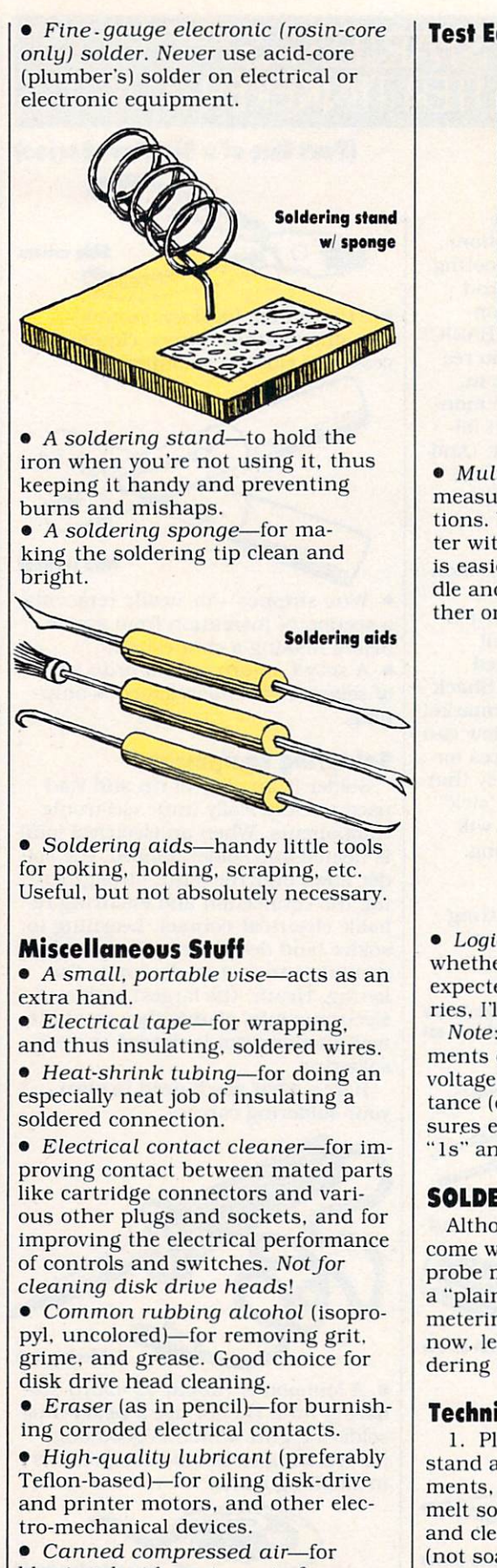

blowing dust bunnies out of your computer's many nooks and crannies.

Your household vacuum cleaner (with a small, soft-bristled, utility brush).

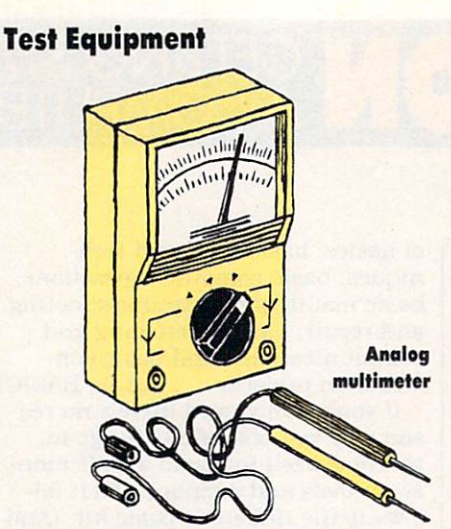

Multimeter—for making electrical measurements and tracing connec tions. You'll probably find that a meter with a numeric (digital) display is easier to use than one with a needle and various numbered scales. Either one. however, will do the job.

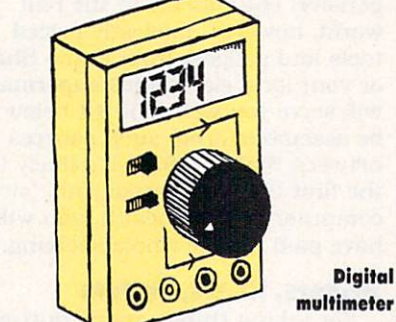

Logic probe—for determining whether a circuit is producing the expected signals. Later in this se ries. I'll show you how to make one.

Note: A multimeter measures elements of electrical power; that is, voltage, current (amps), and resis tance (ohms). A logic probe measures electrical signals (the famous "1s" and "0s" of computer logic).

# SOLDERING AND DE-SOLDERING

Although the instructions that come with a multimeter and logic probe may be sufficient. I'll give you "plain-English" short course in metering in next month's issue. For now. let's learn how to wield the sol dering iron "professionally."

# Techniques

1. Place the soldering iron in the stand and plug it in. In a few moments, the tip will be hot enough to melt solder and should look silvery and clean. Wipe it on a dampened (not soaking wet) sponge and touch it to a bit of solder. The solder should flow smoothly over the tip, "tinning" it with a bright coat. Wipe the newly tinned tip on the sponge. The iron is now ready to go to work.

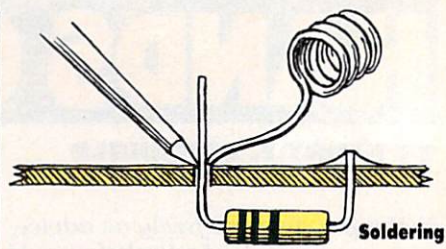

2. To solder a connection (as when you are attaching a resistor to a PC board), wipe the soldering tip on the sponge, then touch it to the juncture of the two parts being sol dered. Allow the juncture to heat up to the count of "One-thousand-one, one-thousand-two, one-thousandthree." Touch the end of <sup>a</sup> piece of solder to the point where the two parts meet, and allow it to flow smoothly over the joint. Don't underheat the joint (or overheat it, for that matter) and don't overdo the solder. Remove the solder first, then the iron. You do not the iron that the second the second the second to the second the second to the second the look frosty, globular, or lumpy. Frosty and globular tells you "not enough heat." Lumpy tells you "too much solder."

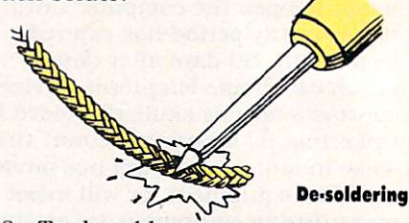

3. To de-solder a connection, wipe the properly heated soldering-iron tip on the sponge, place a piece of copper de-soldering braid against the joint you are taking apart, and heat the braid until the solder melts and is "wicked up" by the braid. Use fresh braid as necessary, cutting off the used part with your scissors or wire cutter. Watch your fingers! The braid will be very hot.

# **PEP TALK**

Long ago, America developed a reputation for tinkering. Luminaries like Benjamin Franklin. Thomas Jef ferson, the Wright brothers, and Thomas Edison, as well as uncount ed "plain folks" (including, of course, the "Connecticut Yankee" in King Arthur's court), were dedicat ed tinkerers. providing the world with wonderful gadgets of all sorts. In our own time, we have tinkerers to thank for, among much else, the microcomputer itself. Anyway, wel come to a great American tradition!

Next month, we'll enter the "inner sanctum" of the computer, meeting the main participants in the rituals performed therein. While we're visit ing, I'll show you how to use your multimeter and logic probe and, of course, how to clean house. **K** 

# FIRST LOOK

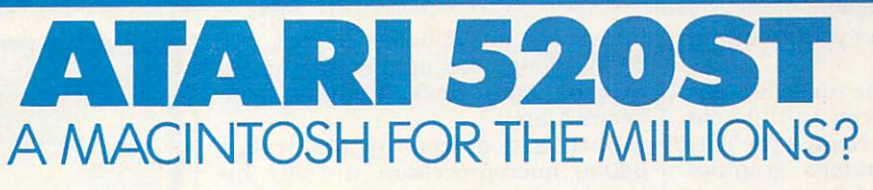

With the impressive 520ST, Atari has delivered on its promise of "pow er without the price." This break through system is as powerful and easy to use as Apple's Macintosh, has full-color capabilities . . and costs less than 81,000!

Yet the ST is like <sup>a</sup> wild stallion: beautiful to look at, but of little prac tical value until it's harnessed. The ST has more memory (512K), higher speed, greater graphics resolution, and more built-in interfaces than many microcomputers, but there's practically no software available to take advantage of all that power. At this writing, about all you can do with the ST is program in Logo. The computer's success will depend on how well—and how many—software companies translate its capabilities into programs that meet users' needs.

This review is based on a day spent at Atari headquarters in Sunnyvale, California; discussions with a software developer working on <sup>a</sup> pre-pro duction model; and an evaluation of one of the first STs purchased from computer store. Neither a color monitor nor BASIC—which is to be includ ed with later machines—nor any other commercial software (besides Logo) was available when we wrote this review.

# THE \$799 PACKAGE

The computer is sold in two differ ent price/equipment configurations: S799 and \$999. The heart of the 520ST is the CPU/keyboard unit, which includes a full-function, calculator-style keypad for quick entry of numbers and mathematical formu las. Included in the \$799 list price are <sup>a</sup> two-button mouse, floppy disk drive, and 12-inch, hi-res black-andwhite monitor. .................

The disk drive uses the new  $3\frac{1}{2}$ inch floppy disks (safely encased in hard plastic and fitting neatly into shirt pocket) that are slowly replacing standard 5 1/4-inch disks.

The monitor is capable of displaying all dots in the computer's top res olution of  $640 \times 400$ . The monitor's screen image is very sharp, rivaling the Mac's, though the monitor we tested seemed misaligned and the picture quivered.

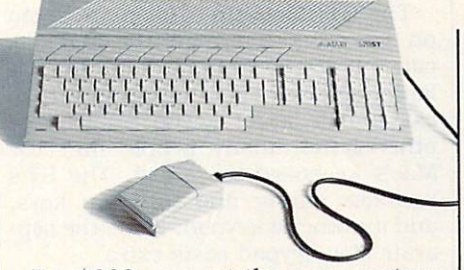

For S999, you get the same system with an RGB instead of a monochrome monitor. The color modes are medium  $(640 \times 200)$  or low  $(320 \times 200)$ resolution, so the picture should be less sharp. Unlike earlier Atari com puters, the ST cannot be used with a television.

big selling point for the ST is the number of interfaces built into the back of the keyboard/CPU, many of which cost extra or aren't available on other systems. These include both "in" and "out" MIDI (Musical Instru ment Digital Interface) ports for con necting to synthesizers and other electronic instruments; printer, mo dem, joystick/mouse, floppy disk and hard disk ports; and a cartridge slot.

While not as versatile as the card slots of the IBM or Apple, these inter faces provide options for future ex pansion and avoid a bulky system unit. Reportedly, the system can also produce excellent sound; however, since DR Logo contains no sound

#### 520511746 520ST FACTS IN THE STATE AND RESIDENCE IN THE STATE AND RELEASED FOR THE STATE AND RELEASED FOR THE STATE AND

- SUGGESTED RETAIL PRICE: S799 w/monochrome monitor, \$999 w/RGB  $\sim$  character monitors in the contract of the second second second second second second second second second second second second second second second second second second second second second second second second second
- memory: 512K RAM: 16K ROM
- video display; Atari monochrome or RGB monitor
- GRAPHICS:  $3$  display resolutions:  $640 \times 400$ , monochrome:  $640 \times 200$ , 4 colors; and  $320\times200$ , 16 colors (chosen from  $512$ available colors)

sound: 3 voices

- keyboard: <sup>94</sup> keys, including 18-key calcu lator-style numeric keypad, <sup>10</sup> function keys, plus HELP and UNDO keys
- interfaces: MIDI (Musical Instrument Dig ital Interface) in & out; monitor; parallel (for printer)  $\&$  serial (for modem); floppy and hard disks: cartridge; mouse/joy stick ports
- bundled hardware: 360K disk drive; moni tor: two-button mouse
- bundled software: TOS, GEM (Graphics Environment Manager), and DR Logo on disk

commands, we weren't able to sample the ST"s tones.

### MOUSE TO CLICK

You operate the ST by rolling a mouse around on the desktop next to the computer. A cursor on the screen moves according to how you move the mouse. You use the cursor to point to the picture, or "icon," of the program or operation you wish to perform (a trash can, for example, lets you delete files). You then press one of the mouse's buttons to select that item. If you find operating a mouse awkward, you can use cursor keys.

When you turn on the ST, a "dialog" box" (a framed section of screen con taining a message) asks you to insert the system disk. Click the mouse on the ok box. and TOS (the operating system) loads in from a disk. This takes about <sup>30</sup> seconds.

Then the GEM (Graphics Environ ment Manager) "desktop" appears on screen. Similar to the Mac's Finder desktop environment, GEM uses drop-down menus and adjustable windows, as well as mouse control. Since most programs written for the Atari ST will use GEM, learning new programs will be relatively easy.

Included with GEM is a minicommunications program that lets you connect with other computers via modem, but does not let you send or receive files. receive files.

# **A TURTLE TO MOVE**

DR Logo, included with the ST, is a delight—both powerful and versatile. The Logo turtle and the figures it draws appear in one window, and your commands (e.g., FORWARD 50) show up in another. This makes it easy to experiment with Logo pro grams and procedures while viewing the results directly. A third window opens for editing, and a fourth lets you "watch" the execution of your program statement-by-statement—a valuable aid for debugging.

Drop-down menus let you set color, pattern, turtle position, and other features directly. They also allow you to choose edit commands by mouse, and load or save procedures or pic tures. Since the Logo version that came with our ST occasionally locked up the computer with a LOGO SYSTEM

#### **A FIRST LOOK** FIRST LOOK CONTINUES IN THE CONTINUES OF THE CONTINUES OF THE CONTINUES OF THE CONTINUES OF THE CONTINUES OF THE CONTINUES OF THE CONTINUES OF THE CONTINUES OF THE CONTINUES OF THE CONTINUES OF THE CONTINUES OF THE CONTINU

ERROR, we recommend you save your work frequently.

You can program the turtle to write anywhere on the screen in different typefaces with <sup>128</sup> characters. This display of the computer's graphics ability bodes well for future software packages.

It's a shame no more software was available for our tests, though there's a crop on the way (see box). However, since the ST is incompatible with other computers, it will undoubtedly be some time before there's a full library of applications ready.

# 520ST VS. MACINTOSH

Comparisons of the ST to the Mac-

intosh are unavoidable; in fact, the ST has long been dubbed the "Jackintosh" after Jack Tramiel, who

Both are driven by Motorola's 68000 microprocessor, a 16/32 bit chip that's one of the most powerful used in personal computers today.

The ST takes up a lot more room on your desktop than the Mac be cause it has a separate disk drive, a larger monitor  $(12$  inches vs. 9 inches), and a larger keyboard. On the other hand, many people find the Mac's keyboard too small. The ST's includes cursor and function keys, and a numeric keypad, while the separate Mac keypad costs extra.

# **520ST SOFTWARE**

While the Atari 520ST was born with less software than most computers, sever al developers are writing new applications software or are the portion of the positive property of the property of the positive property of the positive property of the positive property of the positive property of the positive property of the positive property of grams for it. Many of the second for the planned for the planned for the planned for the planned for the planned for release before the end of the year. Here's list of software we've tracked down.

Atari is finishing a version of BASIC to be included on the language disk with Logo at purchase. Those who buy STs be fore the BASIC is ready can add it to their language disks later at no additional cost.

Batteries Included. (416) 881-9816, is rewriting its popular integrated pack age. HomePak (S69), which includes com munications, word processing, and filing. to run on the 520ST. Russ Wetmore, the developer, says it will be the best version of HomePak available.

Digital Research Inc.. (408) 649- 3896. the company that developed the CP/M operating system and wrote the GEM soft ware packed with the 520ST, is coming out with GEM Write [S99) and GEM Paint (S49). which Atari will market.

The Dragon Group. (304) 965-5517, says it is now shipping  $4 \times$  FORTH Level 1 (\$99), a version of the Forth programming language, and FORTH Accelerator (\$75). Coming are  $4 \times$  FORTH Level 2 (S149) and Developer System (\$500).

**Infocom.** (617) 492-6000, maker of Zork, Deadline and a host of other textadventure games and mysteries, has read ied <sup>16</sup> of its games for the 520ST (\$39-S49).

Philosophy (2020) and 22 and 22 provided and provided gramming languages on the way: Philon FAST/BASIC-M (S99); FAST/BASIC-C (S99); FAST/COBOL (S249): FAST/C (S149): FAST/Pascal (SI29); and FAST/ FORTRAN (S129).

Rising Star. (213) 373-9112. which wrote the Valdocs software bundled with Epson QX-10 and QX-16 computers, is converting that software for the 520ST. In addition to Valdocs 2, which includes writing and communications functions, the company will release Valdraw and Valpaint for the ST.

**Spinnaker.** (617) 494-1200, says it

will have several programs ready by De cember: Perry Mason. Homework Helper Reading, and Homework Helper Math. Next year. Spinnaker will release ST ver sions of The Wizard of Oz and Treasure Island from its Windham Classics line: and Amazon. Dragon World, and Nine Princes in Amber from its Telarium line.

**Stoneware, Inc.**, (415) 454-6500, is working on DB Master, a data-base management program.

VIP Technologies. (805) 968-4364. is VIP Technologies, (805) 968-4364, is developing <sup>a</sup> spreadsheet. VIP Profession al (\$99 Introductory offer, \$149 after this month). The company calls it a "Lotus 1-2-3 clone." After this release, the company will follow with VIP Freelance (a word pro cessor), VIP Analysis (a data base), VIP Consultant (a product management tool). and VIP Forethought (an outline proces sor).  $-$ 

Finally, Academy Software, American Educational Software, and The can Education and The Theoretical Software, and The Theoretical Software, and The Theoretical Software, and The Theoretical Society and The Theoretical Society and The Theoretical Society and The Theoretical Society and Th Learning Company are all working on educational software, according to Sig Hartmann. president of Atari's software division.

How much of this software will make it How much of this software will make it much it much it much it much it much it much it much it much it much it to market, how many additional projects will be undertaken—and when they will be completed—depends on a few factors:

1. The 520ST will have to be sold in large enough quantities to spur develop ers to finish products and encourage re tailers to stock them. 2. Developers will need support from Atari. At presstime, the system documentation was spotty and some developers were having trouble get ting answers to their questions. 3. The GEM user interface, which makes the Atari 520ST operate like a Macintosh, also runs on the IBM PC. If software is written to work with GEM on the IBM. It's likely that much of it will then be easily convert ible to the Atari. It's improbable, however, that much will be written for the Atari first. 4. The ease of transferring Macin tosh programs to the Atari 520ST is also factor. Some developers say it's difficult and time-consuming, while others (in cluding Atari) say it's relatively easy.

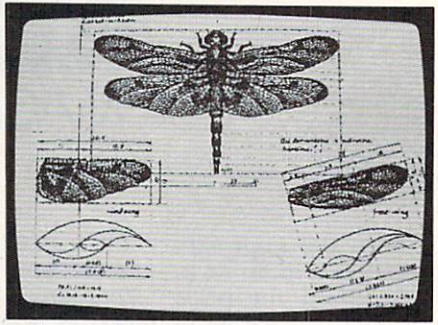

display of hi-rcs graphics.

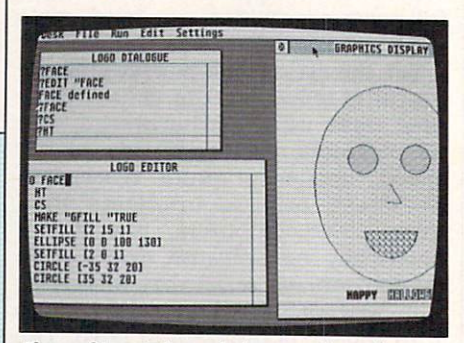

Three of Logo's four windows: each can be expanded, moved, or closed.

In monochrome, the ST has higher graphics resolution than the Mac  $(640 \times 400 \text{ vs } 542 \times 342)$ . The ST also has color (the Mac is black-and-white) has color (the Mac is black-and-white Mac is black-and-white  $\mathbf{r}$  $\mathcal{L}$  , is more expanding to the expanding  $\mathcal{L}$  , is more than the expanding of  $\mathcal{L}$ in hard disk. MIDI, parallel, and seri al interfaces, among others); and has a tremendous price advantage (\$799 vs. \$2,795 for a 512K Mac).

On the other hand, there's a substantial and growing library of Mac programs in all fields, compared to almost none for the ST. When you buy a Mac, you get MacWrite and MacPaint, which make the computer of the computer of the computer of the computer of the computer of the computer of the computer of the computer of the computation of the computation of the computation of the computation immediately useful. The Mac's disk of the Mac's disk of the Mac's disk of the Mac's disk of the Mac's disk of the Mac's disk of the Mac's disk of the Mac's disk of the Mac's disk of the Mac's disk of the Mac's disk of the drive stores slightly more than the ST's (400K vs. 360K). And the Mac's reliability is proven. It remains to be seen whether the ST will be as de pendable.

#### **WHO SHOULD BUY IT?** where **when who should buy it** it is a state of the set of the set of the set of the set of the set of the set of the set of the set of the set of the set of the set of the set of the set of the set of the set of the set o

The 520ST is potentially powerful enough to perform almost any busi ness task currently handled by an IBM PC. With full color and Logo in cluded, the ST could fill the bill for kids. And, with the right software, it could suit just about any home need—serious enough to do business with, yet including color, joysticks, and sound for the greatest gaming.

It's a good rule never to buy a computer unless it does what you want and need . . . now. So, we're eagerly waiting for programmers to channel its power in creative new ways. It has the potential to be a super-useful computer. **FC** 

# If being clubbed by trolls, shot bygangsters, stranded in space and trapped in pyramids doesn't make you hap we'll give your \$795 Back.

With Infocom's interactive fiction, you become the main character in a challenging story of fantasy, mystery, adventure or science fiction the

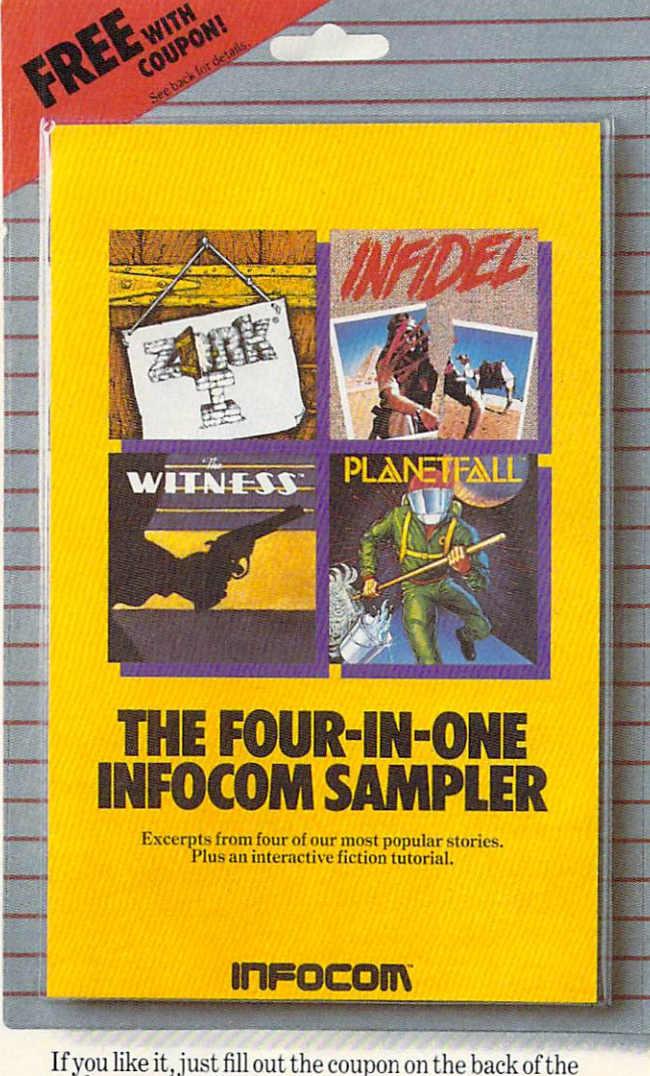

particular and we'll apply your purchase purchase price to purchase price toward and we'll appear toward any operators. Information story. If you do not all refunds you do not all refunds to the fund you do not all refunds to the fund your money. If you

You can't lose.

very minute you slip the disk in your computer. You communicate - and the story responds - in plain conversational English. And your every decision determines the story's outcome.

It's almost too fun to be healthy. And to show you just how ridiculously enjoyable Infocom interactive fiction can be, we've put together Sampler disk with portions of four different stories. ZOR $K^{\circ}$  I, the all time best selling fantasy, sends you in search of fabulous treasure. PLANETFALL™ teleports you forward in time to <sup>a</sup> mysterious planet where your only ally is mischievous robot. The WITNESS'" puts you at the scene of a crime in a hardboiled 1930's whodunit. INFIDEL<sup>"</sup> transforms you into a soldier of fortune seeking high adventure in the land of pyramids.

And your investment is risk-free. Because if this sampler doesn't get you hooked on the addictive pleasures of Infocom, just fill out the coupon on the back of the package and well refund your money, up to \$7.95. And if it does, we'll give you \$8 toward any Infocom story.

Pick up the Infocom Sampler disk at your local software store today. And we'll give you your money back whether you like it or not.

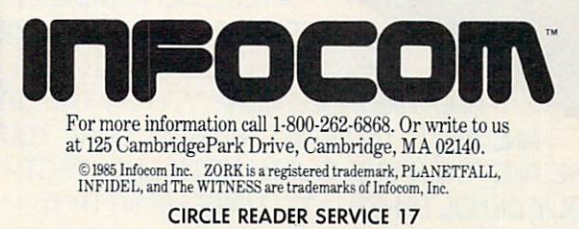

# Earth will be destroyed in 12 minutes in 12 minutes in 12 minutes in 12 minutes in 12 minutes in 12 minutes in 12 minutes in 12 minutes in 12 minutes in 12 minutes in 12 minutes in 12 minutes in 12 minutes in 12 minutes in to make way for hyperspace bypass. Should you have into the next galaxy? It is a should you have into the next galaxy? It is a should be a should be a should be a should be a should be a should be a should be a should be a should be a should be a should be Or stay and drink between the state of the state of the state of the state of the state of the state of the state of the state of the state of the state of the state of the state of the state of the state of the state of t

Simply slip the disk in your computer and suddenly you are Arthur Dent, the dubious hero of THE HITCHHIKER'S GUIDE TO THE GALAXY™ a sidesplitting masterwork of interactive fiction by novelist Douglas Adams and Infocom's Steve Meretzky. And every deci sion you make will shape the story's outcome. Sup pose for instance you decide to linger in the pub. You simply type, in plain English:

# >DRINK THE BEER

And the story responds:

YOU GET DRUNK AND DRUNK AND HAVE A TERRIFIC TIME FOR TWELVE MIN UTES, ARE THE LIFE AND SOUL OF THE PUB+ TELL SOME REALLY TERRIFIC STORIES, MAKE EVERYONE LAUGH A LOT, AND THEY ALL CLAP YOU ON THE BACK AND TELL YOU WHAT GREAT CHAP YOU ARE AND THEN THE EARTH GETS UNEXPECT-EDLY DEMOLISHED, YOU WAKE UP WITH A HANGOVER THAT LASTS FOR ALL ETERNITY, YOU HAVE DIED,

Suppose, on the other hand, you decide to:

>EXIT THE VILLAGE PUB THEN GO NORTH In that case you'll be off on the most mindbogglingly hilarious adventure any earthling ever had. ДДЕЕ ГЖУ ДУЛЕФЦИОБ everhad.

The Hitchhiker's Guide to the Galaxy comes complete with Peril Sensitive Sunglasses, a Microscopic Space Fleet, a DON'T PANIC Button, a package of ORDER FOR DESTRUCTION  $\cdots$ and orders for the destruc tion of your home and planet. $\mathcal{L}$ 

You communicate – and the story responds-in full sentences. Which means that at every turn, you have literally thousands of alter natives. So if you decide it might be wise, for instance, to wrap a towel around your head, you just say so:

>WRAP THE TOWEL AROUND MY HEAD

And the story responds:

# THE RAUENOUS BUGBLATTER BEAST OF TRAAL IS COMPLETELY BEWILDERED, IT IS SO DIM IT THINKS IF YOU CAN'T SEE IT, IT CAN'T SEE YOU,

But be careful about what you say. Or one moment you might be strapped down, forced to endure a reading of the third worst poetry in the galaxy; the next you could be hurtling through space with Marvin the Paranoid Android aboard a stolen spaceship.

And simply staying alive from one zany situation to the next will require every proton of puzzle solving prowess your mere mortal mind can muster. Even simple tasks can put you at wit's end: wit's end:

# **>OPEN THE DOOR**

# And the story responds:

THE DOOR EXPLAINS, IN A HAUGHTY TONE, THAT THE ROOM IS OCCUPIED BY SUPER-INTELLIGENT ROBOT AND THAT LESSER BEINGS (BY WHICH IT MEANS YOU) ARE NOT TO BE ADMITTED. "SHOW ME SOME TINY EXAMPLE OF YOUR INTELLIGENCE," IT SAYS, "AND MAYBE, JUST MAYBE I MIGHT

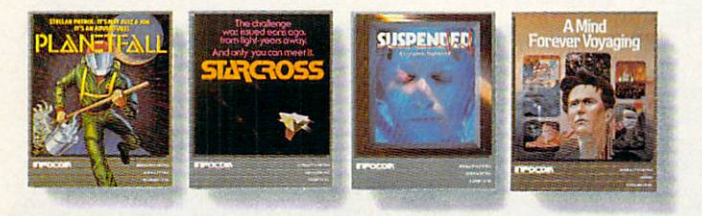

Other interactive science fiction stories from Information and Information include the United States and United PLANETFALL," in which you're stranded on mysterious deserted world. Starting challenge is supported in the starting channel of the starting channel and light-light-light-lightyears away. Suspendix and the race to stabilize and the race to stabilize and the race to stabilize and the race to stabilize and life support systems. And AMINDKOREVERVIOLET systems. And AMINDKOREVERVIOLET systems. And AMINDKOREVERVIOLET systems radically new work of serious science fiction in which you explore

# CIRCLE READER SERVICE <sup>18</sup>

PLANETFALL, STARCROSS, SUSPENDED and A MIND FOREVER VOYAGING are trademarks of INFOCOM, Inc

But don't panic. You'll be accompanied every light-year ofthe way by your trusty Hitchhiker's Guide, which you can always depend on for up-to-the-nanosecond information. Well, almost always:

>CONSULT THE HITCHHIKER'S GUIDE ABOUT THE MOLECULAR HYPERWAVE A BOUT THE MOLECULAR HYPERCOLLECULAR HYPERCOLLECULAR HYPERCOLLECULAR HYPERCOLLECULAR HYPERCOLLECULAR HYPERCOLLECULAR HYPERCOLLECULAR HYPERCOLLECULAR HYPERCOLLECULAR HYPERCOLLECULAR HYPERCOLLECULAR HYPERCOLLECULAR HYPERCOLL PINCER

And the story responds:

#### SORRY, THAT PORTION OF OUR SUB-ETHA DATABASE WAS ACCIDENTALLY DELETED LAST DATABASE WAS ALLEE WAS ARRESTED TO A LOCAL AND A LOCAL AND DELETED LAST AND A LOCAL AND A LOCAL AND A LOCAL AND A LOCAL AND A LOCAL AND A LOCAL AND A LOCAL AND A LOCAL AND A LOCAL AND A LOCAL AND A LOCAL AND A LOCAL AND A NIGHT DURING A WILD OFFICE PARTY. NIGHT DURING WILD OF THE STATE OF THE STATE OF THE STATE OF THE STATE OF THE STATE OF THE STATE OF THE STATE OF

So put down that beer, take that towel off your head, open the door, hitchhike down to your local software store today and pick up THE HITCH HIKER'S GUIDE TO THE GALAXY. Before they put that bypass in.

Still not convinced? Try our Sampler Disk which includes portions of four different types of stories for a paltry \$7.95. If it doesn't get you hooked on the addictive pleasures of Infocom, return it for a full refund. If it does, you can apply the price toward any Infocom story. You can't lose!

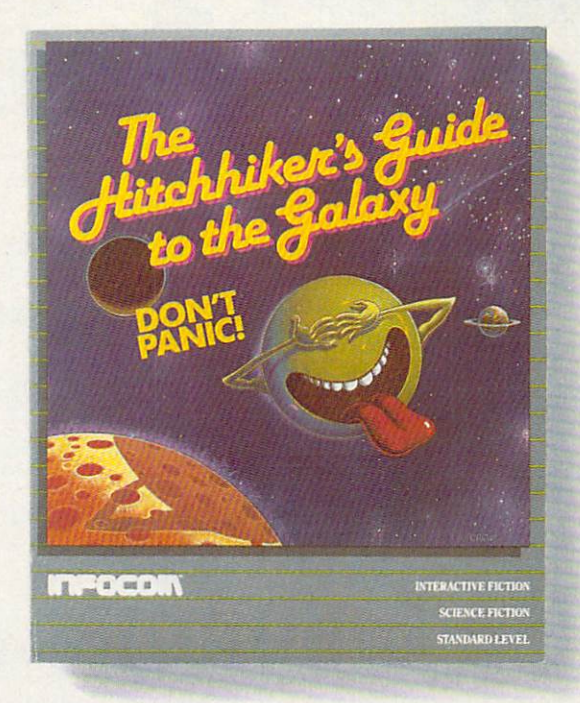

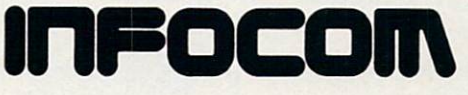

For more information call 1-800-262-6868. Or write to us at <sup>125</sup> CambridgePark Dr., Cambridge, MA 02140.

# Hard-to-find software made easy to order: Just dial 800-842-1225

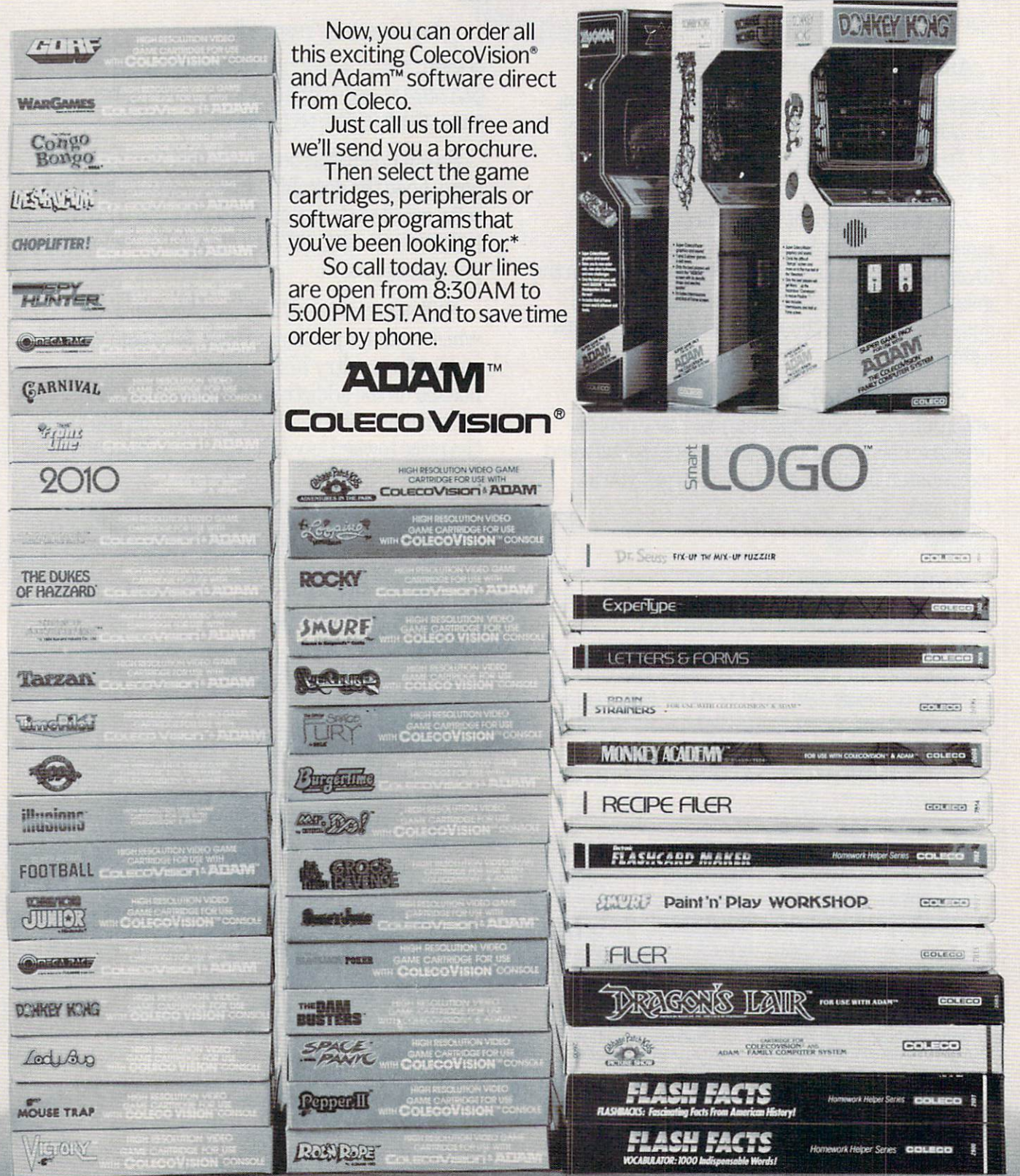

\*Availability of some software programs subject to change

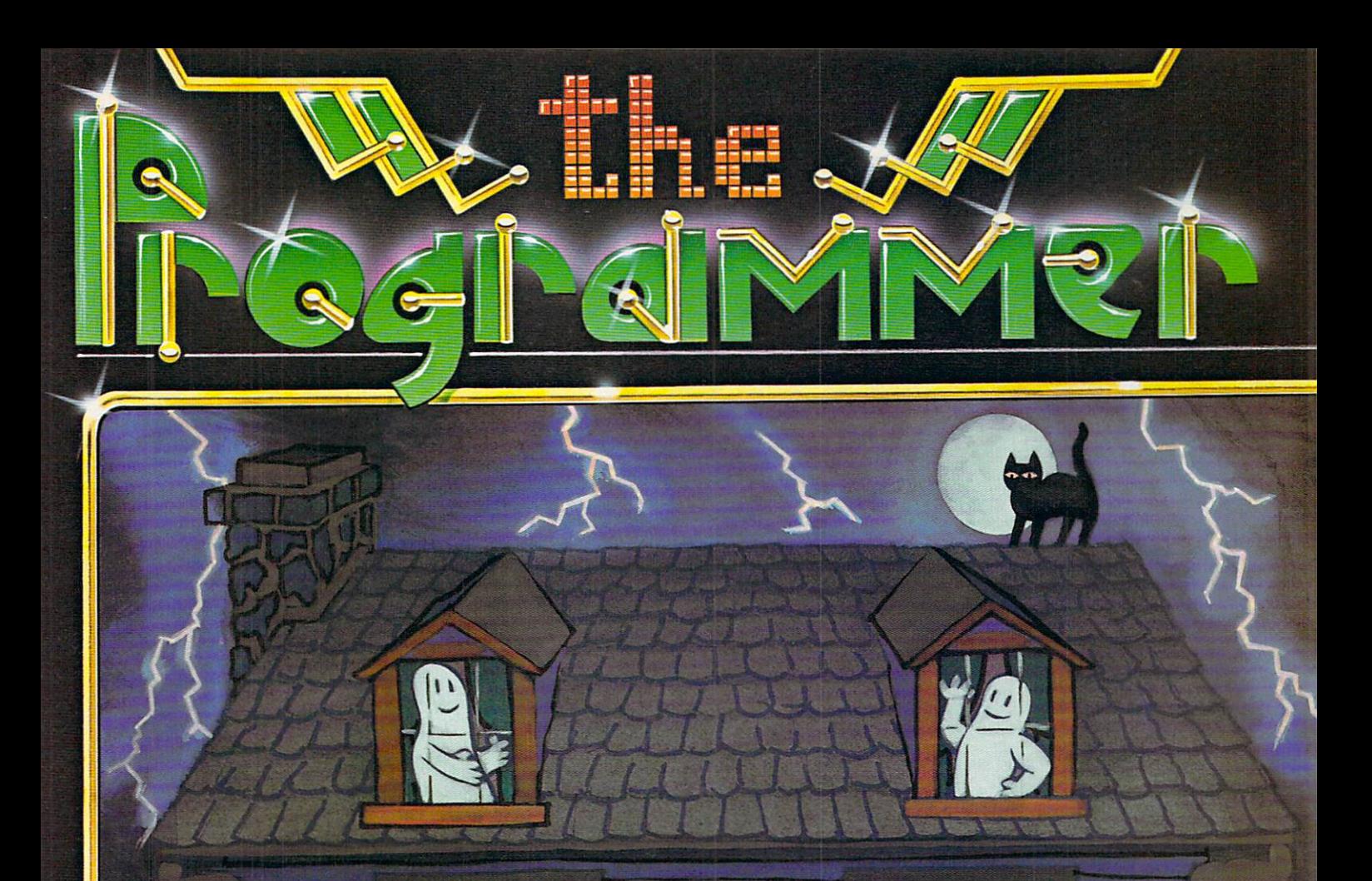

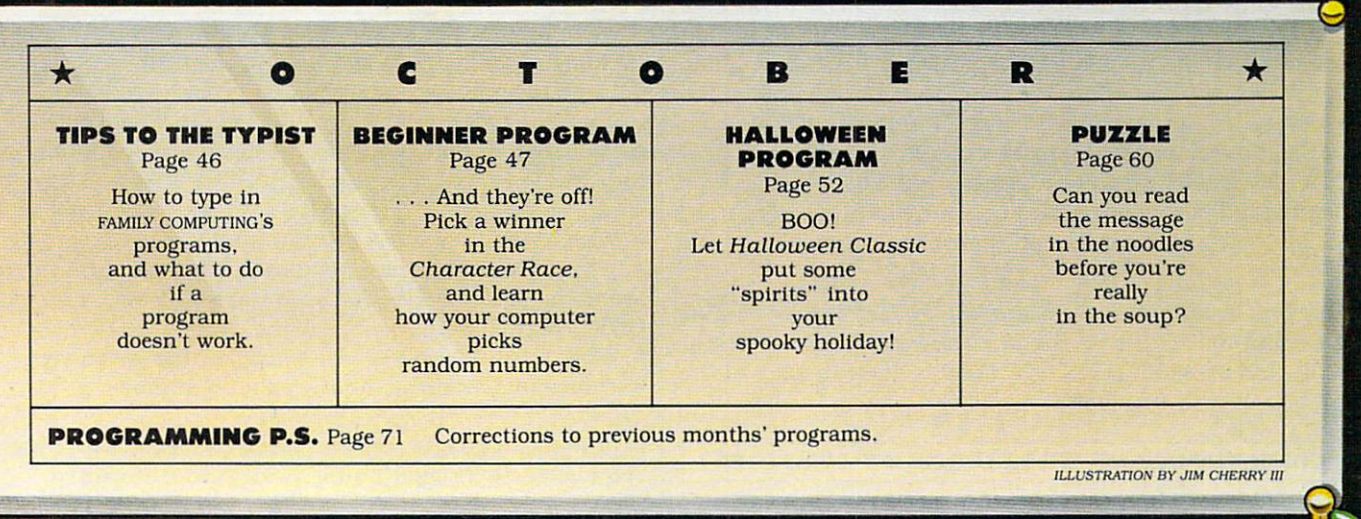

**RTON-STABLER** 

# TIPS TO THE TIPS TO THE TIPS TO THE TIPS TO THE TIPS TO THE TIPS TO THE TIPS TO THE TIPS TO THE TIPS TO THE TIPS TO THE TIPS TO THE TIPS TO THE TIPS TO THE TIPS TO THE TIPS TO THE TIPS TO THE TIPS TO THE TIPS TO THE TIPS T

Typing in FAMILY COMPUTING'S programs is a great way to become familiar with your computer and get some free software "to boot." But it's frustrating to type in a long program only to find it doesn't work as it should. When this happens, simple typing errors are most often the cause. So to help you gain greatest value from the time you spend computing with us. we've put together some tips on how to avoid typing errors—and what to do if program doesn't run right. Read them carefully and you'll be up and running in no time!

# SOME GENERAL RULES

**l**. Do read instructions and program headings carefully. Make sure your computer has enough memory, the right version of BASIC, and the appropriate peripherals (joy sticks, printers, disk drives, etc.) for a program.

2. Don't let fatigue and boredom contribute to inaccuracy. If you're new to programming, try typing in shorter programs first. Type in a longer program in easy stages, SAVEing each installment as you go.

3. Until you are fairly familiar with BASIC, do assume that every word, number, letter, space, and punctuation mark in a program listing must be copied accurately if the program is to function as intended.

**4. Do** watch out for potential trouble spots. About 90 percent of all typing errors occur in DATA statements: long lines filled with numbers or incomprehensible secret codes. If possible, have someone else read DATA to you as you type, and help you proofread it if you have trouble later on. Proofreading from a printout is best.

5. Do be aware that program listings printed in FAMILY computing sometimes differ from what you will see on your computer's screen or in printouts you produce at home. Our program listings are printed <sup>54</sup> characters wide. Thus, a single BASIC program "line" (sometimes called a "logical line") may appear as several lines in our listing. If you are typing along and reach the right margin of the printed listing, don't press RETURN or ENTER until you've checked to see if the program "line" you're typing really ends there. The way to tell is to check if the line following begins with <sup>a</sup> multiple of <sup>10</sup> that follows in sequence from the previous logical line, rem statements are the exception and typing them in is optional.

Several computers (ADAM, Apple, Atari, and TI) format BASIC programs according to unique rules of their own. Don't let this throw you—just type in the listing exactly as printed in the the magazine and your computer is guaran teed to accept it, even though it may end up looking a little different on your screen.

O» One foolproof way to correct an error in BASIC program line is to type the line in again from the begin ning, and press RETURN or ENTER to set it in place of the old one in your computer's memory.

### WHICH PROGRAMS WILL RUN ON MY COMPUTER?

Unless a program heading indicates otherwise, programs

will run on any version of the computer specified, with the following exceptions:

• Apple programs run under Applesoft {not Integer) BA SIC on the Apple II (with language card). II plus. He, and He. The Macintosh is not supported as of this writing.

IBM compatibility of BASIC programs is determined by both the hardware and the version of BASIC used. Our programs for IBM PC & compatibles are composed on IBM PC & PCjrs, and tested under most versions of BASIC available for these machines. They are then tested on a variety of IBM-compatible machines under the versions of BASIC supplied with them. Each "IBM PC & compatibles" program listing is supplemented by a rundown of the machines and versions of BASIC under which the program is guaranteed to work. Most programs will probably run on many other PC Compatibles and under other versions of BASIC

TI programs not marked "w/TI Extended BASIC" should be run under standard (console) Times and times and times and times are a standard (console) Times and times a

# **DEBUGGING HINTS**

Sometimes even the most careful typist makes a mistake. Don't expect your program to run right off the bat. If you have problems, remain patient and follow these gener al instructions for a probable quick fix.

list the program in screen-size chunks (check your manual for instructions on how to LIST parts of a program). Even better, if you have a printer, get a printout. Compare what you've typed in—letter by letter—to the published program. Make sure that you haven't typed the numeral 0 (which is slashed in our listings) for the letter O (which isn't), swapped a small letter "l" for the numeral one, dropped or mixed up some punctuation, switched uppercase text for lowercase or vice versa (particularly in DATA statements or within quotes), or miscounted the characters (and/or spaces) between a pair of quotes. Get someone to help you if possible.

Check your DATA statements—then check them again. Mistakes in DATA statements are the single most common cause of program failures. Bad DATA can cause a program to malfunction at any point, which can be misleading.

# WHAT TO DO WHEN YOU'VE DONE IT ALL

We're proud of our programs, and we want you to enjoy them as much as we enjoy writing them. If you just can't figure out what's wrong with a program, we'd like to help. But we can't if you don't provide us with important infor mation. When you write us (no telephone calls, please), indicate:

Which program you're having trouble with.

Which type of computer you own, the type of BASIC you are using, how much RAM your computer has. and what DOS and peripherals you're using, if any.

- What error messages your computer has given you.
- Your name, address, and telephone number.

If possible, please enclose a printout. Address all correspondence to Programming P.S., FAMILY COMPUTING, 730 Broadway, New York, NY 10003.

# BEGINNER PROGRAM

CHARACTER RACE CHARACTER (CHARACTER RACETS) (CHARACTER RACETS) (CHARACTER RACETS) (CHARACTER RACETS) (CHARACTER RACETS) (CHARACTER RACETS) BY JOEY LATING AND A CHARLES AND A CHARLES AND A CHARLES AND A CHARLES AND A CHARLES AND A CHARLES AND A CHARLES AND A

As a child, I used to vacation with my family at popular mountain resort that featured <sup>a</sup> big penny arcade. I won my first pocketknife there, playing games of skill for "win-tick ets." As I recall, a pocketknife was worth about <sup>25</sup> "win-tickets," and I won most of mine at game called "Beans and "Beans and "Beans and "Beans and "Beans and "Beans and "Beans and "Beans and "Beans and "Beans and "Beans and "Beans and "Beans and "Beans and "Beans and "Beans and "Beans and "Beans and "Beans and "Beans Race of your would be a part of the er players in driving a tin horse down <sup>a</sup> track by throwing a stream of beanbags into a hole marked with your color.

This month's Beginner Program was inspired by my childhood recollections. In Character Race, four characters (letters, num bers, etc.) are entered into the computer of the computer. The computer of the computer of the computer of the computer of the computer of the computer of the computer of the computer of the computer of the computer of the computer of the computer of acters across the screen for an exciting race. Of course. the computer uses random numbers, not beanbags, to drive the characters; so, strictly speaking, this is game of chance, not skill. We can't promise you pocketknife, either—but we hope you have fun.

### PROGRAM NOTES

Character Race begins by storing the characters you enter in four compart ments of a string array. rcs. At the same time, four compartments of a parallel numeric array, RP, are given values denoting the characters' starting posi tions on the left side of the screen.

LLUSTRATIONS BY JOSH GOSFIELD

of the characters. This character is printed on the ser en the horizontal at the horizontal contract of the horizontal contract of the horizontal contract of the h position marked by its pointer in RP. The pointer is then increased by one, so that the next time this character is chosen, it will be printed one space closer to the right side of the screen (the finish line).

The process repeats until an if test tells the computer that one lucky character has reached the far right column of the screen. At this point, a special effect in color or sound (different for each machine) informs the user that the race is won. The screen clears, the winning character is an nounced, and the program ends.

Some versions of the program (Apple. ADAM) use the expression PRINT CHRS(7); to sound a tone at the end of the race (the Atari version uses print CHRS(253];). According to a standard for computers, called ASCII, printing character seven should cause a tone to sound. On systems that comply with this standard, it's a handy way to make a beep!

To prevent BASIC's READY prompt from appearing right underneath the final announcement, some ver sions excess the blank and with a blank and with a blank and with a blank and with a blank and with a blank and with a blank and with a blank and with a blank and with a blank and with a blank and with a blank and with a b PRINT statement. print statement.

### RANDOM NUMBERS

 $C$  and  $C$  and  $C$  and  $C$  and  $C$  and  $C$  and  $C$  and  $C$  and  $C$  and  $C$  and  $C$  and  $C$  and  $C$  and  $C$  and  $C$  and  $C$  and  $C$  and  $C$  and  $C$  and  $C$  and  $C$  and  $C$  and  $C$  and  $C$  and  $C$  and  $C$  and  $C$  and  $C$  a

How does a computer pick a number at random? Let's first examine what "random" means.

In the real world, it's dif ficult to predict the out come of a single random

event because it isn't bi ased toward particular al ternatives. Most of us, as result, tend to associate "randomness" with "unpre dictability."

In mathematics, how ever, formulas exist for generating lists of values that look like they were produced by a random process but are. nevertheless, perfectly predictable. Be cause such formulas use the result of a prior calculation as input, knowing the formula and the first value fed into it (called the value fed into it (called the into it (called the into it (called the into it) (called the into it) (called the into it) (called the into it) (called the into it) (called the into it) (called the into it) (called the into "seed" value) allows you to predict succeeding values.

Most computers use for mulas like this to generate "random" numbers. As you can see, the numbers aren't really "random" in the sense of being unpre dictable. In fact, unless special steps are taken, the BASIC on some comput ers will produce the same series of values every time you RUN a program. Though this repeatability is useful in some situais useful in some situation of the control in the control intervention of the control in the control intervention of the control intervention of the control intervention of the control intervention of the control intervent tions, it's not great for pro gramming games of chance.

To prevent Character Race from running the same way each time, we've used a RANDOMIZE command or special randomiz ing procedure to reseed the random number formula wherever necessary. Some systems (TRS-80 and Atari) randomize automati cally. call the property of the late

On the Apple, we've im plemented a routine that uses the RND function to

## **ADAM/Character Race**

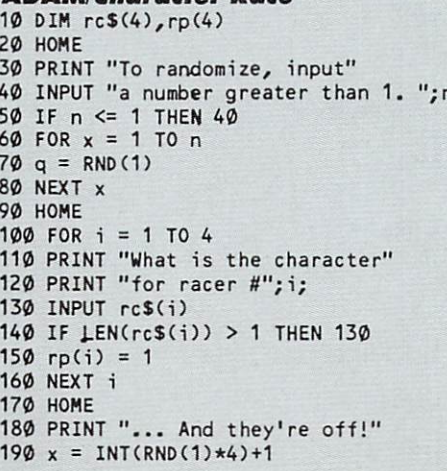

pull random numbers from the system until you press a key. Thereafter, the program continues generating numbers from this (hope fully unpredictable) point.

On the ADAM, we've used a procedure that asks you to input any number. A FOR/NEXT loop accesses this number of random values before proceeding with the race. ADAM own ers may wish to try run ning the program twice with the same number. Can you guess what the re sult will be?

# MODIFYING THE PROGRAM

Daring programmers may wish to modify Char acter Race so that they don't have to RUN the pro gram each time they want to play. The modification will involve adding state ments to the end of the listing. Following <sup>a</sup> delay or a keypress, they will branch back to the beginning of the program. Once the randomizing is done, it's not necessary to do it again during a run, so if you make the modification, branch back to below the randomize statement or randomizing routine.

As always, if you come up with <sup>a</sup> good enhance ment of one of our Begin ner Programs, we'd like to see it and maybe mention it in a future issue. Send a printout (no tapes or disks, please) to: Beginner Programs FAMILY COMPUTING <sup>730</sup> Broadway New York, NY <sup>10003</sup>

### BEGINNER PROGRAM

<sup>200</sup> VTAB x\*4  $210$  HTAB  $rp(x)$ <sup>220</sup> PRINT rc\$(x) 230 FOR de TO 300 FOR de TO 300 FOR de TO 300 FOR DE TO 300 FOR DE TO 300 FOR DE TO 300 FOR DE TO 300 FOR DE T 250 rpg(x) rp(x) rp(x)+11 rp(x)+11 rp(x)+11 rp(x)+11 rp(x)+11 rp(x)+11 rp(x)+11 rp(x)+11 rp(x)+11 rp(x)+11 rp(x)+11 rp(x)+11 rp(x)+11 rp(x)+11 rp(x)+11 rp(x)+11 rp(x)+11 rp(x)+11 rp(x)+11 rp(x)+11 rp(x)+11 rp(x)+11 rp(x)+1 260 IF REPORT OF RESIDENCE AND A RESIDENCE OF RESIDENCE AND A RESIDENCE OF RESIDENCE AND A RESIDENCE OF RESIDENCE AND A RESIDENCE OF RESIDENCE OF RESIDENCE AND A RESIDENCE OF RESIDENCE OF RESIDENCE OF RESIDENCE OF RESIDENC <sup>270</sup> PRINT CHR\$(7); 280 FOR de = 1 TO 1000 <sup>290</sup> NEXT de <sup>300</sup> HOME 310 PRINT "... And the winner is ";CHR\$(34); $rc$(x)$ ;CHR \$C34);"!" **Apple/Character Race** <sup>10</sup> DIM RC\$(4),RP(4) <sup>20</sup> HOME <sup>30</sup> PRINT "PRESS ANY KEY TO RANDOMIZE." <sup>39</sup> REM —"POKE -16368,0" PREPARES KEYBOARD— <sup>40</sup> POKE -16368,0  $\mathcal{A}=\mathcal{A}+\mathcal{A}$  . The main  $\mathcal{A}=\mathcal{A}+\mathcal{A}$  is pressed as  $\mathcal{A}=\mathcal{A}+\mathcal{A}$  , and  $\mathcal{A}=\mathcal{A}+\mathcal{A}$  , and  $\mathcal{A}=\mathcal{A}+\mathcal{A}$  , and  $\mathcal{A}=\mathcal{A}+\mathcal{A}+\mathcal{A}$  , and 50 IF PEEK (-1638) 128 THE EXTERNAL STREET IN THE RANDOM STREET IN THE RANDOM STREET IN THE RANDOM STREET IN T <sup>59</sup> REM —"POKE -16368,0" CLEARS KEYBOARD— <sup>60</sup> POKE -16368,0 <sup>70</sup> HOME 80 FOR  $I = 1$  TO 4 <sup>90</sup> PRINT "WHAT IS THE CHARACTER FOR RACER #";I; <sup>100</sup> INPUT RC\$(I) 110 IF LEN $(RCS(I)) > 1$  THEN 100 12 $\emptyset$  RP(I) = 1 130 NEXT I 130 NEXT 200 NEXT 200 NEXT 200 NEXT 140 HOME 2010 HOME 2010 HOME 2010 150 PRINT "... AND THE REPORT OF THE REPORT OF THE REPORT OF THE REPORT OF THE REPORT OF THE REPORT OF THE REPORT OF THE REPORT OF THE REPORT OF THE REPORT OF THE REPORT OF THE REPORT OF THE REPORT OF THE REPORT OF THE REP 160 INTERNATIONAL PROPERTY AND INTERNATIONAL PROPERTY AND INTERNATIONAL PROPERTY AND INTERNATIONAL PROPERTY AND INTERNATIONAL PROPERTY AND INTERNATIONAL PROPERTY AND INTERNATIONAL PROPERTY AND INTERNATIONAL PROPERTY AND IN 170 VTAB X\*40 VTAB X\*40 VTAB X\*40 VTAB X\*40 VTAB X\*40 VTAB X\*40 VTAB X\*40 VTAB X\*40 VTAB X\*40 VTAB X\*40 VTAB X\*40 VTAB X\*40 VTAB X\*40 VTAB X\*40 VTAB X\*40 VTAB X\*40 VTAB X\*40 VTAB X\*40 VTAB X\*40 VTAB X\*40 VTAB X\*40 VTAB X\*4 <sup>180</sup> HTAB RP(X) <sup>190</sup> PRINT RC\$(X);  $200$  RP(X) = RP(X)+1 210 IF  $RP(X) < 41$  THEN 160 <sup>220</sup> PRINT CHR\$(7); 230 FOR  $DE = 1$  TO 500 <sup>240</sup> NEXT DE <sup>250</sup> HOME 260 PRINT "... AND THE WINNER IS "; CHR\$(34); RC\$(X); CHR \$(34);"!" Atari 400, 800, 600/800XL, & 130XE/ Character Race <sup>10</sup> DIM RC\$(4),TS<40),RP(4> <sup>19</sup> REM —PREPARE KEYBOARD FOR INPUT— <sup>20</sup> OPEN #1,4,0,"Ki" <sup>30</sup> POKE 752,1 <sup>40</sup> PRINT CHR\$(125); <sup>50</sup> FOR 1=1 TO <sup>60</sup> PRINT "WHAT IS THE CHARACTER FOR RACER #";I; 70 INPUT TS The control of the control of the control of the control of the control of the control of the control of the control of the control of the control of the control of the control of the control of the control of the control <sup>80</sup> IF LEN(T\$)>1 THEN <sup>70</sup> <sup>90</sup> RC\$(I,I)=T\$ 100 RP (200 RP) 200 RP(200 RP) 200 RP (200 RP) 200 RP 120 NEXT 200 NEXT 200 NEXT 200 NEXT <sup>120</sup> PRINT CHR\$(125); <sup>130</sup> PRINT "... AND THEY'RE OFF!" <sup>140</sup> X=INT<RND(1)\*4)+1 <sup>150</sup> POSITION RP(X),X\*4 <sup>160</sup> PRINT RC\$(X,X); <sup>170</sup> RPCX)=RP(X)+1 180 IF RP(X)<40 THEN 140 <sup>190</sup> PRINT CHR\$(253); <sup>200</sup> FOR DE=1 TO <sup>250</sup> <sup>210</sup> NEXT DE 220 PRINT CHAPTER CHARGE 2  $2300$  Printed to  $230$  Prints and  $230$ 239 REM -- TURN ON CURSOR--HR\$(34);"1" <sup>40</sup> POKE 752,0 <sup>250</sup> PRINT

Commodore <sup>64</sup> <sup>128</sup> (C <sup>64</sup> mode)/Character Race <sup>10</sup> DIM RC\$(4),RP(4) <sup>20</sup> PRINT CHRSC147); <sup>40</sup> PRINT "WHAT IS THE CHARACTER FOR RACER #";I; 50 INPUT RC 200 INPUT RCHANGE  $\mathcal{L}$  is a set of the set of the set of the set of the set of the set of the set of the set of the set of the set of the set of the set of the set of the set of the set of the set of the set of the set of the set of th 70 RP(I)=0<br>80 NEXT I 90 PRINT CHR\$(147); PRINT CHR\$(147); PRINT CHR\$(147); PRINT CHR\$(147); PRINT CHR\$(147); PRINT CHR\$(147); PRINT 100 PRINT "... PRINT" ... AND THEY AND THEY 110 X=INT(RND(1)\*4)+1 <sup>119</sup> REM —SET VERTICAL PRINT POSITION— <sup>120</sup> POKE 214,X\*4 <sup>130</sup> PRINT 140 PRINT TABLE TABLE TABLE TABLE TABLE TABLE TABLE TABLE TABLE TABLE TABLE TABLE TABLE TABLE TABLE TABLE TABLE 160 IF RP(X)<40 THEN 110 <sup>170</sup> FOR DE=1 TO 10« 179 REM -SET A RANDOM SCREEN COLOR--<sup>180</sup> POKE 53280,INT(RND<1)\*13)+2 <sup>190</sup> NEXT DE <sup>199</sup> REM —RESET SCREEN TO NORMAL COLOR— <sup>200</sup> POKE 53280,254 210 PRINT CHR\$(147); 220 PRINT CHR\$(147); 230 PRINT CHR\$(147); 240 PRINT CHR\$(147); 240 PRINT CHR\$(147); 240 PRINT CHR\$(147); 240 PRINT CHR\$(147); 240 PRINT CHR\$(147); 240 PRINT CHR\$(147); 240 PRINT CHR\$(147); 240 PRINT CH 220 PRINT "... AND THE WINNER IS ";CHR\$(34);RC\$(34);RC\$(34);RC\$(34);RC\$(34);RC\$(34);RC\$(34);RC\$(34);RC\$(X);RC\$(X);RC\$(X);RC\$(34);RC\$(34);RC\$(34);RC\$(34);RC\$(34);RC\$(34);RC\$(34);RC\$(34);RC\$(34);RC\$(34);RC\$(34);RC\$(34);RC\$(3 \$(34);"!" **IBM PC & compatibles\*/Character Race** <sup>10</sup> DIM RC\$C4),RP(4) 20 PRINT "Have you a 40 or an 80 column display" <sup>30</sup> INPUT "(Please input <sup>40</sup> or 80) ";DW 40 IF DW<>40 AND DW<>80 THEN 30 <sup>50</sup> WIDTH DW <sup>60</sup> SCREEN 0,0 <sup>70</sup> KEY OFF 80 CLS <sup>90</sup> RANDOMIZE <sup>100</sup> CLS <sup>110</sup> FOR 1=1 TO 120 PRINT "What is the character for racer  $\#$ "; I; <sup>130</sup> INPUT RC\$(I) <sup>140</sup> IF LEN(RC\$(I))>1 THEN <sup>130</sup> <sup>150</sup> RPCI)=1 160 NEXT I <sup>170</sup> CLS <sup>180</sup> PRINT "... And they're off!" <sup>190</sup> X=INT(RND\*4)+1 <sup>200</sup> LOCATE X\*4,RP(X),0 <sup>210</sup> PRINT RC\$(X); <sup>220</sup> RP(X)=RP(X)+1  $230$  IF RP(X) <= DW THEN 190 <sup>240</sup> SOUND 440,25 <sup>250</sup> FOR DE=1 TO <sup>500</sup> <sup>260</sup> NEXT DE <sup>270</sup> CLS 280 PRINT "... And the winner is ";CHR\$(34);RC\$(X);CHR\$  $(34):$ "!" (34);"!" <sup>290</sup> PRINT IBM PC w/Color Graphics Adapter or Monochrome/Printer Card. w/Disk BASIC D2.00<br>or Advanced BASIC A2.00.<br>IBM PCjt, w/Cassette BASIC C1.20 or Cartridge BASIC J1.00.<br>Tandy 1000, w/GW-BASIC 2.02 version 00.05.00. **TRS-80 Color Computer/Character Race** <sup>10</sup> DIM RC\$(4),RP(4) <sup>20</sup> CLS <sup>30</sup> FOR 1=1 TO <sup>40</sup> PRINT "WHAT IS THE CHARACTER" 50 Print "For Racer" " For Print" " Print" (1995) " Print" (1995) " Print" (1995) " Print" (1995) " Print" (19 <sup>60</sup> INPUT RC\$(I) <sup>70</sup> IF LENCRC\$CI))>1 THEN <sup>60</sup> <sup>80</sup> RPU)=0 <sup>90</sup> NEXT 100 CLS from the control of the control of the control of the control of the control of the control of the control of the control of the control of the control of the control of the control of the control of the control of

<sup>48</sup> FAMILY COMPUTING

 $\bullet$ 

# Upcoming **Features in** Features in the control of the control of the control of the control of the control of the control of the control of the control of the control of the control of the control of the control of the control of the control of FAMILY FAMILY CONTINUES TO A REPORT OF THE CONTINUES OF THE CONTINUES OF THE CONTINUES OF THE CONTINUES OF THE CONTINUES OF THE CONTINUES OF THE CONTINUES OF THE CONTINUES OF THE CONTINUES OF THE CONTINUES OF THE CONTINUES OF THE COMPUTING **COMPUTING THE COMPUTING COMPUTING TO A REPORT OF A REPORT OF A REPORT OF A REPORT OF A REPORT OF A REPORT OF A REPORT OF A REPORT OF A REPORT OF A REPORT OF A REPORT OF A REPORT OF A REPORT OF A REPORT OF A REPORT OF A RE**

A Holiday Buyer's Guide to Guide to Computers for the Home

The Best Word-Processing Software for Y<sub>OU</sub>!

Creative Gifts to **Make With Your** Make With Your Computer

How to Organize Your Medical **Records Once and** Records Once and Cordination and Cordination and Cordination and Cordination and Cordination and Cordination and Cordination and Cordination and Cordination and Cordination and Cordination and Cordination and Cordination a For All For All

Plus Original Programs

**November Issue** November Issue on sale at the Sale **Newsstand** Newsstand October 15 October <sup>15</sup>

S.

# LTD1717 high technical control of the control of the control of the control of the control of the control of the control of the control of the control of the control of the control of the control of the control of the cont In Italy and International Company and International Company and International Company and International Company and

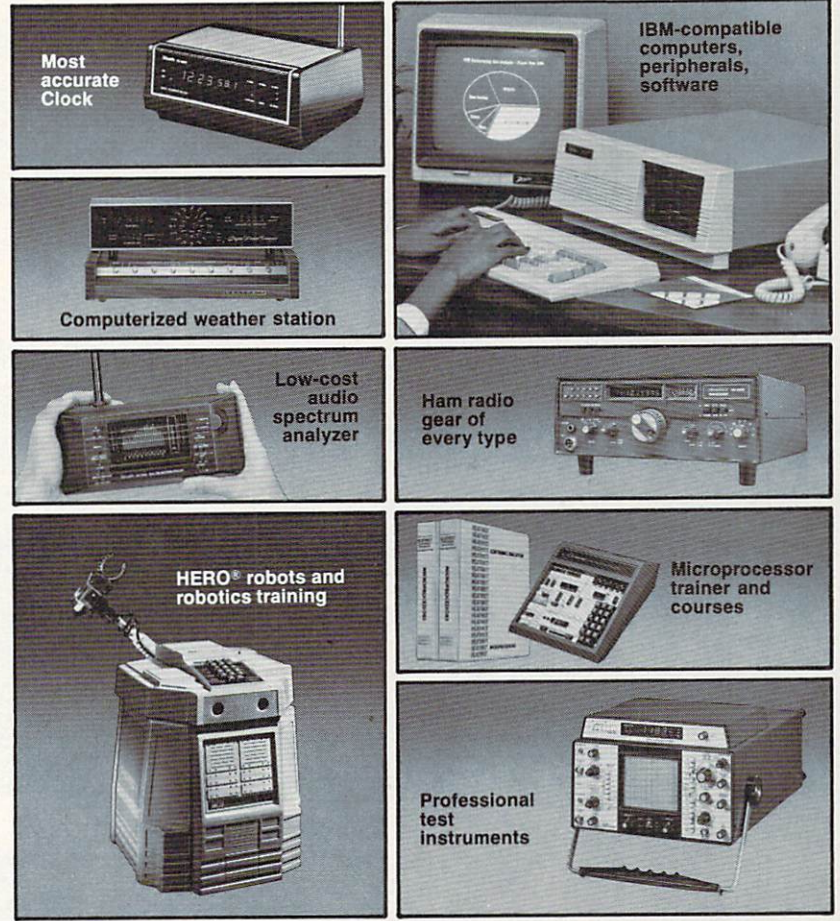

# A trustworthy guide to what's new in electronics and computers.

For many years the illustrated Heathkit Catalog has been a guide to new and exciting kit products for people like you to build. To enjoy and learn from them, while saving money in the process. What sets the Heathkit Catalog apart is its range of high quality products and accurate informa tion to halp make the settled assembly and  $\mathbf{r}$  in  $\mathbf{r}$ building, you have an absorbing new experience in store as you create products you'll take pride in.

> Send for free catalog If coupon is missing, write Heath Company, Dept. 363-342 Benton Harbor, Michigan <sup>49022</sup>

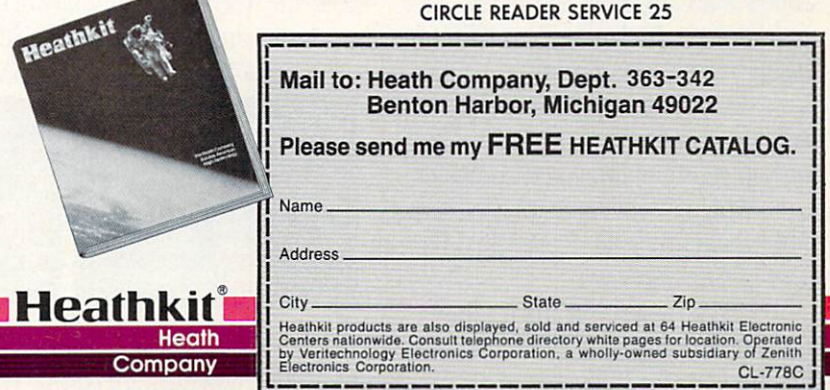

# Why every kid should ha

Today, there are more Apples in schools than any other computer. Unfortunately, there are still more

- ■ . ^^^ ^^^^

kids in schools than Apples.

So innocent youngsters (like your own) may have to fend off packs of bully nerds to get some time on computer.

Which is why it makes good sense to buy them an Apple® IIc Personal Computer of their very own.

The IIc is just like the leading computer in education, the Apple lie. Only smaller. About the size of a threering notebook, to be exact.

Of course, since the lie is the

access the world's largest library of educa-<br>tional software. Everything from Sticky-<br>business software. Home accounting

legitimate offspring of the IIe, it can which you might be interested in yourself. tional software. Everything from Sticky-business software. Home accounting and bear Shapes<sup>"</sup> for preschoolers to SAT test tax programs. Diet and fitness programs. tax programs. Diet and fitness programs.

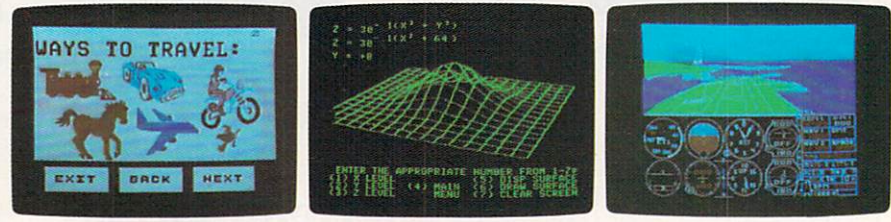

Or learn to fly. Or even learn something slightly more advanced. Like multivariable calculus preparation programs for college hopefuls. Not to mention fini programs for In fact, the IIc can run over 10,000 the whole family. Like "Genetic Mapping"

programs in all. More than a few of and "Enzyme Kinetics."

# *re an Apple after school.*

And the Apple lie comes complete with most everything you need to start computing in one box.

Including a free 4-diskette course to teach you how—when your kids get tired of your questions.

As well as a long list of built-in features that would add about \$800 to the cost of a smaller-minded computer.

128K of internal memory—twice the power of the average of the average of the average of the average of the average of the average of the computer. built-in half-high 140K disk drive that could drive up the price of a less- and appetites continue to grow at an

**MATH!** 

**MATH MAZE Derg** 

data

**HERGERT THE APPLE II BASIC HANDBOOK (B)** 

And built-in electronics for adding accesso ries like a printer, a modem, an AppleMouse an Applement of the Applement of the Applement of the Applement of the Applement of the Applement of the Applement of the Applement of the Applement of the Applement of the Applement of the Applement of the Applement of th or an extra disk or an extra disk of the state of the state of the state of the state of the state of the state of the state of drive when the drive when the theory and the contract of the contract of the contract of the contract of the contract of the contract of the contract of the contract of the contract of the contract of the contract of the contract of the

Ilc can even run away from bome

senior machine considerably. alarming rate, there's one thing you In its optional carrying case, the know can keep up with

them. Their Apple He. To learn more about it. visit any authorized Apple deal er. Or talk to your own computer experts. As soon

LOGIC

-light Flight<br>Simulator II

KONH

**SOWWING®** 

**MARGER DREEL DREE AS CAR** 

as they get

So while your children's shoe sizes home from school.

C 1985 Apple Computer Inc. Apple and the Apple logo are registered trademarks of Apple Computer Inc. Stickybear Shapes is a trademark of Optimum Resource. For an authorized Apple dealer nearest you call (800) 538-9696. In Canada, call (800) 268-7796 or (800) 268-7637.

### BEGINNER PROGRAM AND A SAN AND A CONTROL TO A CONTROL TO A CONTROL TO A CONTROL TO A CONTROL TO A CONTROL TO A CONTROL TO A CONTROL TO A CONTROL TO A CONTROL TO A CONTROL TO A CONTROL TO A CONTROL TO A CONTROL TO A CONTROL

<sup>110</sup> PRINT "... AND THEY'RE OFF!" <sup>140</sup> RP(X)=RP(X)+1  $130$  PRINTAX  $130$  PRINTAX  $130$  PRINTAX  $130$  PRINTAX  $130$  PRINTAX  $130$  PRINTAX  $130$  PRINTAX  $130$  PRINTAX  $130$  PRINTAX  $130$  PRINTAX  $130$  PRINTAX  $130$  PRINTAX  $130$  PRINTAX  $130$  PRINTAX  $130$  PRINTAX  $130$  PRINT 150 IF RP(X)<32 THEN 120 <sup>160</sup> FOR DE=1 TO <sup>10</sup> <sup>170</sup> SOUND 50+RND(10),1 <sup>180</sup> NEXT DE 190 CLS <sup>200</sup> PRINT AND THE WINNER IS ";CHRS(34);RCS(X);CHR \$(34);"!" <sup>210</sup> PRINT

# TRS-80 Models III & 4 (w/Model III BASIC)/ Character Race

<sup>10</sup> DIM RC\$(4),RP(4) 20 CLS 20 CLS 20 CLS 20 CLS 20 CLS  $\mathbf{u} = \mathbf{u} \cdot \mathbf{v}$  ,  $\mathbf{u} = \mathbf{v} \cdot \mathbf{v}$ ;  $\mathbf{v} = \mathbf{v} \cdot \mathbf{v}$ ;  $\mathbf{v} = \mathbf{v} \cdot \mathbf{v}$ ;  $\mathbf{v} = \mathbf{v} \cdot \mathbf{v}$ ;  $\mathbf{v} = \mathbf{v} \cdot \mathbf{v}$ ;  $\mathbf{v} = \mathbf{v} \cdot \mathbf{v}$ ;  $\mathbf{v} = \mathbf{v} \cdot \mathbf{v}$ ;  $\mathbf{v} = \mathbf{v} \cdot \mathbf{$ 50 INPUT RC\$(I) <sup>60</sup> IF LENCRC\$(I))>1 THEN <sup>50</sup> <sup>70</sup> RP(I)=0 80 NEXT I 90 CLS AND CONTRACT CONTRACT OF 100 PRINT "... AND THE YEAR OLD THE YEAR OLD THE YEAR OLD THE YEAR OLD THE YEAR OLD THE YEAR OLD THE YEAR OLD T 110  $X = RND(4)$  $120$  PRINTS $\alpha$  PRINTS $\alpha$  PRINTS $\alpha$  PRINTS $\alpha$  PRINTS $\alpha$  PRINTS $\alpha$  PRINTS $\alpha$  PRINTS $\alpha$ 130  $RP(X)=RP(X)+1$ 140 IF RP(X)<64 THEN 110 <sup>150</sup> FOR DE=1 TO <sup>50</sup> <sup>159</sup> REM --CHANGE CHARACTER WIDTH— <sup>160</sup> PRINT CHR\$C23);CHR\$(28); <sup>170</sup> NEXT DE **180 CLS** 190 PRINT "... AND THE WINNER IS ";CHR\$(34);RC\$(X);CHR\$(34);"!" <sup>200</sup> PRINT

### VIC-20/Character Race

10 DIM RCS(4), RPC4), RPC4, RPC4, RPC4, RPC4, RPC4, RPC4, RPC4, RPC4, RPC4, RPC4, RPC4, RPC4, RPC4, RPC4, RPC4 20 PRINT CHR\$(147); PRINT CHR\$(147); PRINT CHR\$(147); PRINT CHR\$(147); PRINT CHR\$(147); PRINT CHR\$(147); PRINT  $30.99 \pm 0.000$  For  $\sim$  100  $\pm$  100  $\pm$  100  $\pm$  100  $\pm$  100  $\pm$  100  $\pm$  100  $\pm$  100  $\pm$ <sup>50</sup> PRINT "FOR RACER #";I; <sup>60</sup> INPUT RCSCI) 70 IF LEN(RC\$(I))>1 THEN 60 <sup>80</sup> RP(I)=0 90 NEXT I 90 NEXT 200 NEXT 200 NEXT 200 NEXT 100 PRINT CHARGE CHARGE CHARGE CHARGE CHARGE CHARGE CHARGE CHARGE CHARGE CHARGE CHARGE CHARGE CHARGE CHARGE CH 110 PRINT "... AND THE REPORT OF THE REPORT OF THE REPORT OF THE REPORT OF THE REPORT OF THE REPORT OF THE REPORT OF THE REPORT OF THE REPORT OF THE REPORT OF THE REPORT OF THE REPORT OF THE REPORT OF THE REPORT OF THE REP 130 POKE 214, XXX POKE 214, XXX POKE 214, XXX POKE 214, XXX POKE 214, XXX POKE 214, XXX POKE 214, XXX POKE 214 <sup>140</sup> PRINT <sup>150</sup> PRINT TABCRPCX));RC\$(X>; <sup>160</sup> FOR DE=1 TO <sup>30</sup> <sup>170</sup> NEXT DE <sup>180</sup> RP(X)=RPCX)+1 190 IF RP(X)<22 THEN 120 <sup>200</sup> FOR DE=1 TO <sup>100</sup> 209 REM -- SET A RANDOM BORDER COLOR--<sup>210</sup> POKE 36879,24+(INT(RND(1>\*7)+1) <sup>220</sup> NEXT DE <sup>229</sup> REM —RESET BORDER TO NORMAL COLOR— <sup>230</sup> POKE 36879,27 <sup>240</sup> PRINT CHRSC147); 250 PRINT "... AND THE WIND "... AND THE WIND "... AND THE WIND "... AND THE WIND "... AND THE WIND "... AND T 260 PRINT "IS "IS ";CHR\$(34); CHR\$(34); CHR\$(34); CHR\$(34); CHR\$(34); CHR\$C34); CHR\$C34); CHR\$C34); CHR\$C34); 270 PRINT <u>270 Printers - 270 Prints - 270 Prints - 270 Prints - 270 Prints - 270 Prints - 270 Prints - 270 Prints - 270 Prints - 270 Prints - 270 Prints - 270 Prints - 270 Prints - 270 Prints - 270 Prints - 270 Prints - 270 Prints </u>

# **HALLOWEEN CLASSIC** BY JOEY LATIMER

The classic image of Hal loween night is one of dark, lightning-filled skies, ghosts in flight, and hol low, sinister eyes peering this isn't the scene found in most neighborhoods you can make your holiday little more "Halloweeny," with our Halloween Clas sic program. In it, you might find some of the Halloween atmosphere you've been missing: danc ing ghosts, lightning flashes, and peering eyes. To give the local kids treat, set up your comput er just inside your front door on Halloween night. Better use a sturdy table. and remember to tie back all loose wires that might trip little feet. Then boot up Halloween Classic be fore the trick-or-treaters start knocking. When they arrive, ask for a volunteer to press any key. Don't be surprised if you can't get rid of the little goblins!

### PROGRAM NOTES

Halloween Classic is fairly complicated program with animated graphics

### ADAMHalloween Classic

<sup>10</sup> LOMEM: <sup>29000</sup> <sup>20</sup> DIM xy(4,2) <sup>30</sup> POKE 16766/109:POKE 16767,109 40 FOR i = 28000 TO 28093:READ a:POKE i,a:NEXT i 50 FOR  $i = 1$  TO 28:READ  $m(i,1)$ , $m(i,2)$ , $m(i,3)$ :NEXT i 60 FOR  $i = 1$  TO 4:READ  $xy(i,1), xy(i,2)$ :NEXT i <sup>70</sup> HOME:HGR2 80 HCOLOR= 5:FOR  $i = 1$  TO 43:READ  $x, y, z$ 90 IF  $i < 27$  THEN HPLOT x, y TO x, z: GOTO 110 <sup>100</sup> HPLOT x,y TO z,y 110 NEXT i <sup>120</sup> HPLOT 125,22 TO 37,110:HPLOT 125,22 TO 213,110 <sup>130</sup> POKE 28006,230;CALL <sup>28000</sup>  $14\emptyset$  SCALE= 8:FOR  $i = 1$  TO RND(1)\*14+8 150 HCOLOR= 3:ROT= 50:DRAW 3 AT 70,3 160 ROT= 20:DRAW 3 AT 180,60 <sup>170</sup> POKE 28086,245-RND(0)\*5:CALL <sup>28000</sup> 180 IF RND $(1)$  > 0.7 THEN GOSUB 1000 190 HCOLOR= 4:ROT= 50:XDRAW 3 AT 70,3 200 ROT= 20:XDRAW 3 AT 180,60 <sup>210</sup> NEXT i:POKE 28006,255:CALL <sup>28000</sup> <sup>220</sup> POKE 28006,144:CALL <sup>28000</sup> 230 ROT=  $\emptyset$ : SCALE= 2:FOR i = 242 TO 62 STEP -4  $240$  FOR  $j = i$  TO  $i-3$  STEP -1 250 POKE 28006, 128: CALL 28000

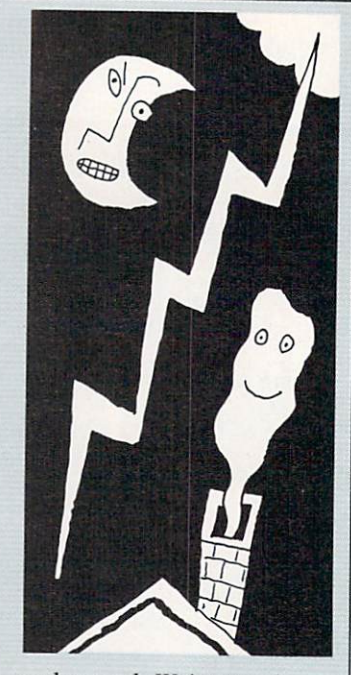

and sound. We've used spring and 64 million products in the 64 million products in the 64 million products in the 64 million products and TI-99/4A versions, and TI-99/4A versions, and TI-99/4A versions, and TI-99/4A versions, and TI-99/4A versions, and player-missile graphics on the Atari version, shape-ta ble graphics on ADAM and Apple, and DRAW-language graphics techniques on the control of the control of the control of the control of the control of the control of the control of the control of the control of the control of the control of the control of the control of the the CoCo coconcert in the CoCool and CoCool and CoCool and CoCool and CoCool and Co terested in how we used these techniques may wish to refer to Pgraph! (FAMILY computing March, page 62) for an explanation of Atari player-missile graphics and a handy utility for using them. Watch for upcoming articles on the special graphics capabilities of your computer.

NRI Trains You At Home—As You Build Your Own IBM-Compatible Computer

# **THE KNOW-**)W-H0W GET THE CONTRACT OF THE CONTRACT OF THE CONTRACT OF THE CONTRACT OF THE CONTRACT OF THE CONTRACT OF THE CONTRACT OF THE CONTRACT OF THE CONTRACT OF THE CONTRACT OF THE CONTRACT OF THE CONTRACT OF THE CONTRACT OF THE CONTRA TO REPAIR EVE Every state of the contract of the contract of the contract of the contract of the contract of the contract of The second contract of the second contract of the second contract of the second contract of the second contract of the second contract of the second contract of the second contract of the second contract of the second cont <u>Computer and the computer of the computer of the computer of the computer of the computer of the computer of the computation of the computation of the computation of the computation of the computation of the computation o</u> IBM is a Registered Trademark of International Machine Comoration

# **Learn the Basics the NRI** Learn the Basics the NRI Way-and Earn Good Money Troubleshooting Any Brand of Computer

The biggest growth in jobs between now and 1995, according to Department of Labor estimates, will occur in the computer service and repair business, where demand for trained technicians will actually double.

You can cash in on this opportunity—either as fulltime corporate technician or an independent serviceperson—once you've learned all the basics of computers the NRI way. NRI's practical combination of "reason-why" theory and "hands-on" building skills starts you with the fundamentals of electronics, then guides you through advanced electronic circuitry and on into computer electronics. You also learn to program in BASIC and machine language, the essential languages for troubleshooting and repair.

# You Build-end Keep-a 16-bit Sanyo personal computer

The vital core of your training is the step-by-step building of the 16-bit Sanyo MBC-550 series computer. Once you've mastered the details of this state-of-theart machine, you'll be qualified to service and repair virtually every major brand of computer, plus many popular peripheral and accessory devices.

With NRI training, you learn at your own convenience, in your own home. You set the pace—without classroom pressures, rigid night-school schedules, or wasted time. You build the Sanyo IBM compatible computer from the keyboard up, with your own personal NRI instructor and the complete NRI technical staff ready to answer your questions or give you guidance and special help whenever you need it.

Praised by critics as the "most intriguing" of all the IBM-PC compatible computers, the new Sanyo uses the same Epson is a Registered Trademark of Epson<br>America, Inc. Apple and the Apple logo are Registered<br>Trademarks of Apple Computer, Inc.

> Trademark of COMPAQ<br>Computer Corporation chnologies, Inc.

EPSON

TEN

E

the <sup>8088</sup> microprocessor functions, using machine language. You'll also prepare the interfaces for future

peripherals such as printers and joysticks.

### 100-Page Free Catalog **Tells More** Tells More

Send the coupon today for NRI's big 100-page color catalog on NRI's electronics training, which gives you all the facts about NRI

all the fact of the facts and the facts of the facts of the facts of the facts of the facts of the facts of the courses in Micro computers, Robotics, Data Communica tions, TV/Video/ Audio Servicing, and other growing high-tech career fields. If the coupon is missing, write to NRI Schools, <sup>3939</sup> Wisconsin Avenue, NW, Washington, DC 20016.

features the MS/DOS'operating system. As a result, you'll have a choice of thousands of off-the-shelf software pro grams to run on your completed Sanyo.

Your NRI course includes installation and troubleshooting of the "intelligent" keyboard, power supply, and disk drive, plus you'll check out

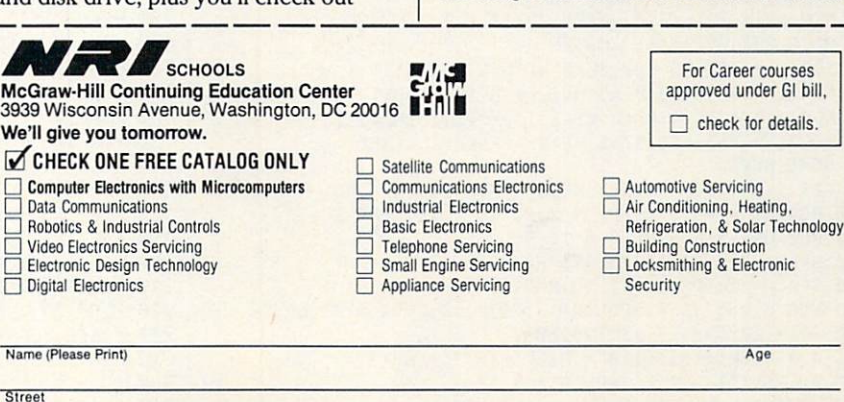

includes the **IBM** compat puter with monitor,

**Your NRI course** 

double density/double sided disk drive, and "intelligent" keyboard; the NRI

a Digital Multimeter, Bundled Spread Sheet and Word Processing Software worth over S10O0 at retail—and more.

 $088$  microprocessor as the IBM-PC and

### HALLOWEEN PROGRAM

 POKE 28006,3S12/j:CALL 28000:NEXT 270 HCOLOR= 3:DRAW 1 AT i,6 280 HCOLOR= 4:XDRAW 1 AT i,6:NEXT i POKE 28006,159:CALL <sup>28000</sup> FOR i = 14 TO 39 STEP 2:HCOLOR= 3:DRAW 1 AT 63, i 310 HCOLOR= 4:XDRAW 1 AT 63, i:NEXT i HCOLOR= 3:FOR  $i = 1$  TO 4 DRAW INT((i+1)/2) AT xy(i,1),xy<i,2) h<i,1) xyCi,1):h(1,23 xy(i,2):NEXT 350 1:CALL 28007 1:CALL 28007 1:CALL 28007 1:CALL 28007 1:CALL 28007 1:CALL 28007 1:CALL 28007 1:CALL 28007 1:CALL 28007 1:CALL 28007 1:CALL 28007 1:CALL 28007 1:CALL 28007 1:CALL 28007 1:CALL 28007 1:CALL 28007 1:CALL 2800 POKE 28006,m<p,1):CALL <sup>28000</sup> POKE 28006,m(p,2):CALL <sup>28000</sup> POKE 28006,144:CALL 28000;t m(p,3)\*25 HCOLOR= 4;XDRAW INT((g+1)/2> AT h(g,1),h<g,2) 400 dh = (INT(RND(1)\*3)-1)\*4:dv = (INT(RND(1)\*3)-1)\*4<br>410 h(g,1) = xy(g,1)-dh:h(g,2) = xy(g,2)-dv  $\mathbf{v}$  HCOLOR= 3:DRAW IfJT< (g >/2) AT h(g,1),h(g,2) 430 IF RND(1) > 0.7 THEN GOSUB 1000 440 IF  $t > 0$  THEN  $t = t-1:60$ TO 440 450 p = p+1-28\*(p = 28):g = g+1-4\*(g = 4) 460 POKE 28006, 28006, 28006, 28006, 28006, 28006, 28006, 28006, 28006, 28006, 28006, 28006, 28006, 28006, 280  $\mathcal{L}_1$  is the set of the set of the set of the set of the set of the set of the set of the set of the set of the set of the set of the set of the set of the set of the set of the set of the set of the set of the set of 480 HCOLOR=  $4:FOR \t i = 1 TO \t 4$  XDRAW INT(<i+1)/2) AT h(i,1),h(i,2):NEXT 60T0 <sup>140</sup> HCOLOR= 4+fe:HPL0T 123,154:HPLOT 127,154  $fe = NOT \nleftarrow$  Fe: RETURN DATA 58,102,109,211,255,201,0,62,0,50,117,253,201 DATA 3,0,8,0,35,0,62,0 DATA 44,44,44,45,53,53,53,53,54,62,60,55,39,63,62 DATA 60,55,39,36,108,9,60,110,41,60,6,0 DATA 44,44,44,45,53,53,53,53,54,62,62,39,55 DATA 63,60,62,39,39,36,108,9,60,110,41,60,6,0 40 Data 60, 40 Data 60, 40 Data 60, 40 Data 60, 40 Data 60, 40 Data 60, 40 Data 60, 40 Data 60, 40 Data 60, 40 4050 Page 1999 Page 1999 Page 1999 Page 1999 Page 1999 Page 1999 Page 1999 Page 1 DATA 143,15,2,131,14,2,134,13,6,131,14,6 DATA 143,15,6,143,15,2,131,14,2,134,13,2 DATA 138,10,2,131,14,2,134,13,2,143,15,6 DATA 134,13,2,143,11,2,138,10,2 DATA 138,10,2,138,10,2,128,10,2,138,10,2 DATA 143,11,2,131,14,2,134,13,2,143,11,2 5060 PM 2060 PM 2060 PM 2060 PM 2060 PM 2060 PM 2060 PM 2060 PM 2060 PM 2060 PM 2060 PM 2060 PM 2070 PM 2070 PM DATA 143,11,2,13\*,13,2 DATA 86,111,150,111,70,159,166,159 DATA 44,104,191,52,144,176,56,52,56,60,56,88 DATA 60,144,176,68,88,124,76,88,124,80,56,68 DATA 84,52,56,96,144,176,104,144,176,112,88,124 DATA 112,144,191,120,88,124,116,152,160,132,88 DATA 124,136,152,160,140,88,124,140,144,191,148 DATA 144,176,156,144,176,176,88,124,184,88 DATA 124,193,144,176,200,144,176,208,104,191 DATA 44,191,208,52,176,104,148,176,200,52,144,104 DATA 112,144,140,148,144,200,0,134,44,208,134,252 DATA 68,124,120,132,124,184,68,88,120,132,88,184 DATA 58,56,60,80,56,84,56,52,84 DATA 116,152,136,116,160,136

### Apple/Halloween Classic

```
10 HIMEK: 7676
  20 DIM XY(4,2),H(4,2),MC28,2):FE
  30 POKE 232,252:POKE 233,29
  40 FOR I = 768 TO 804:READ A:POKE I, A:NEXT I
  50 FOR I = 1 TO 28:READ M(I,1), M(I,2):NEXT I
  60 FOR I = 1 TO 4: READ XY(I,1), XY(I,2): NEXT I
  70 FOR I = 7676 TO 7756:READ A:POKE I, A:NEXT I
  80 HOME: HGR2
  90 FOR I = 1 TO 15:READ KO, X, Y, A, B:HCOLOR= KO
  100 FOR RO = A TO B: HPLOT X, RO TO Y, RO: NEXT RO, I
  110 HCOLOR= 5:FOR RO = 8 TO 94
  120 HPLOT 129-RO,RO TO 113+R0,R0:NEXT RO
  130 SCALE= 8:FOR I = 1 TO RND(1)*14+8
  140 FOR = 3 TO 4:HCOLOR= J:ROT= 50:D8AW AT 64,20
  1500 \, \text{m}160 A = PEEK(-16336):A = PEEK(-16336):NEXT J
  170 IF RND(1) > 0.7 THEN GOSUB 1000
180 NEXT I
```
190 SCALE= 2: $C = \emptyset$ :FOR I = 9 TO 49 200 ROT= C:C = C+1.6:HCOLOR= 3:DRAW 1 AT 1,24 POKE 6,10:POKE 8/I\*3:CALL <sup>768</sup> 220 HCOLOR= 4:DRAW 1 AT I, 24:NEXT I For  $25$  To 39: He same at 50,100  $\pm$  30:100  $\pm$  3:000  $\pm$  3:000  $\pm$  3:000  $\pm$  3:000  $\pm$  3:000  $\pm$  3:000  $\pm$  3:000  $\pm$  3:000  $\pm$  3:000  $\pm$  3:000  $\pm$  3:000  $\pm$  3:000  $\pm$  3:000  $\pm$  3:000  $\pm$  3:000  $\pm$ 240 HOURS 24: 12:20 HOURS 24:20 HOURS 24:20 HOURS 24:20 HOURS 24:20 HOURS 24:20 HOURS 24:20 HOURS 24:20 HOURS 24:20 HOURS 24:20 HOURS 24:20 HOURS 24:20 HOURS 24:20 HOURS 24:20 HOURS 24:20 HOURS 24:20 HOURS 24:20 HOURS 24:2  $25Ø$  HCOLOR=  $3:FOR$  I = 1 TO 4 260 DRAW INT((I+1)/2) AT XY(I,1),XY(I,2) 270 H(I,1) = XY(I,1):H(I,2) = XY(I,2):NEXT I  $280 P = 1:G = 1:POKE -16368,0$ 290 HCOLOR= 4:DRAW INT((G+1)/2) AT H(G,1), H(G,2)  $300 \text{ DH} = (\text{INT(RND}(1)*3)-1)*4:DV = (\text{INT(RND}(1)*3)-1)*4=310 \text{ HCOLOR} = 3$  $32\emptyset$  H(G,1) = XY(G,1)-DH:H(G,2) = XY(G,2)-DV 330 DRAW INT((G+1)/2) AT H(G,1), H(G,2) POKE 6,M(P,2)\*20:POKE 8,MCP,1):CALL <sup>768</sup> 350 IF RND(1) > 0.7 THEN GOSUB 1000<br>360 P = P+1-28\*(P = 28):G = G+1-4\*(G = 4) 360 P+1-28 P+1-28 P+1-28 P+1-28 P+1-28 P+1-28 P+1-28 P+1-28 P+1-28 P+1-4 P+1-4 P+1-4 P+1-4 P+1-4 P+1-4 P+1-4 P+1-4 P+1-4 P+1-4 P+1-4 P+1-4 P+1-4 P+1-4 P+1-4 P+1-4 P+1-4 P+1-4 P+1-4 P+1-4 P+1-4 P+1-4 P+1-4 P+1-4 P+1-4 P+1-4 370 IF PEEK (-1638) STEER (-1789) STEER (-1789) STEER (-1789) STEER (-1789) STEER (-1789) STEER (-1789) STEER (-1799) STEER (-1799) STEER (-1799) STEER (-1799) STEER (-1799) STEER (-1799) STEER (-1799) STEER (-1799) STEER 380 HCOLOR=  $4:FOR I = 1 TO 4$  DRAW INT(CI+1)/2) AT H(I,1),H<I,2>:NEXT GOTO <sup>130</sup> HCOLOR= 4+FE:HPL0T 117,154:HPLOT 123,154 1010 FE = NOT FE:RETURN DATA 165,8,201,2,176,2,169,2,74,133,10,164,8 DATA 240,8,173,48,192,234,234,136,208,251,56 DATA 165,7,229,10,133,7,176,235,198,6,208,231,96 DATA 72,2,64,2,60,5,64,5,72,5,72,2,64,2,60 DATA 2,47,2,64,2,60,2,72,4,60,2,53,2,47,2 DATA 47,2,47,2,45,2,47,2,53,2,64,2,60 DATA 2,53,2,53,2,53,2,47,2,53,2,60,2 DATA 77,111,147,111,67,159,157,159 DATA 3,0,8,0,35,0,62,0 DATA 44,44,44,45,53,53,53,53,54,62,60,55,39,63,62 DATA 60,55,39,36,108,9,60,110,41,60,6,0 DATA 44,44,44,45,53,53,53,53,54,62,62,39,55 DATA 63,60,62,39,39,36,108,9,60,110,41,60,6,0 DATA 60,60,60,36,37,37,5,216,155,62 6050 PM 2050 PM 2050 PM 2050 PM 2050 PM 2050 PM 2050 PM 2050 PM 2050 PM 2050 PM 2050 PM 2050 PM 2050 PM 2050 PM DATA 1,0,239,142,191 DATA 5,43,199,86,191,6,107,132,142,191 DATA 4,113,126,150,158,4,130,131,165,166 DATA 6,62,108,96,126,6,132,178,96,126 DATA 6,52,98,144,174,6,142,188,144,174 DATA 4,70,100,96,126,4,140,170,96,126 DATA 4,60,90,144,174,4,150,180,144,174 DATA 3,45,70,51,85,3,43,72,48,50

### Atari 400, 800, 600/800 XL, & 130XE w/48K RAM /Halloween Classie

```
100 Dim 200 Dim 200 Dim 200 Dim 20020.5 Graphics 20.5 Graphics 20.5 Set 20.530 P$=CHR$(0);P$C2048)=P$:P$(2)=P$
40 V=INTCCADRCP$)+1024)/1024)*1024/256
50 P1=V*256+564:F0R 1=0 TO 20:READ
60 POKE P1+I,A:POKE P1+23+I,A
70 POKE P1+128+I,A:P0KE P1+151+I,A
89 POKE P1+204+I,A:NEXT
90 POKE P1+6,127:POKE P1+29,90:POKE P1+31,102
100 POKE P1+134,127:P0KE P1+135,127
110 P1=V*256-ADR(PS)+512:P2=P1+128:P3=P2+128
120 H$=P$CP3,P3+127)
130 POKE 54279,V:P0KE 53277,3:P0KE 559,PEEK<559)+8
140 POKE 623,8:P0KE 704,0:POKE 705,0:POKE 706,15
150 FOR I=1 TO 30:READ A, B: M(I, 1)=A: M(I, 2)=B: NEXT I
160 COLOR 3;PL0T 0,0
170 FOR 1=1 TO 3:READ A,B,C:PLOT A,B:FOR J=1 TO
180 READ A,B:DRAWTO A,8:NEXT J:NEXT I:RESTORE 3000
190 FOR 1=1 TO 3:READ A,B,C:PLOT 159-A,B:FOR J=1 TO
200 READ A,B:DRAWTO 159-A,B:NEXT J:NEXT
210 COLOR 1:F0R 1=30 TO 82
220 PLOT 35,I:DRAUT0 115,I:NEXT
230 COLOR 2:C=2:F0R 1=9 TO 29
240 PLOT 75-C,I:DRAWT0 75+C,I:C=C+2:NEXT
250 FOR 1=34 TO 78 STEP
260 PLOT 35, I:DRAWTO 115, I:NEXT I
```
o-

 $\bullet$ 

# Sensational Prices! . . On Our Most Popular Items!

# from micro lat. **DISKETTE** The 790 Disket and 790 Disket and 790 Disket and 790 Disket and 790 Disket and 790 Disket and 790 Disket and 790 Disket and 790 Disket and 790 Disket and 790 Disket and 790 Disket and 790 Disket and 790 Disket and 790 Disk

first quality, prime, 51/4" diskettes (no rejects, no seconds) at these fantastic sale prices and save, save, SAVE! Disks are packaged in boxes of 50; each box contains 5 shrink-wrapped 10-packs that include diskettes in sleeves, labels, and writeprotect tabs protect tabs.

and comes with a lifetime warranty (if you have a<br>problem, we'll replace the diskette). All diskettes include hub reinforcement rings and write-protect notch.

All diskettes are double density and work in either single or double density drives.

SS, DD Diskettes, Box of 50<br>32391

\$39.50-79¢ ea.! DS, DD Diskettes, Box of 50<br>32403 \$49.50-99¢ ea.!

### **COMMODORE BUYS** COMMODORE BUYS

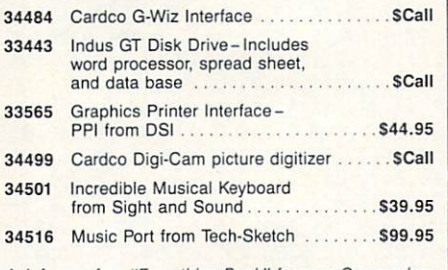

Ask for our free "Everything Book" for your Commodore computer, or take advantage of our cover and catalog special below!

CART RESIDENCE EXPANDED EXPANDED TO THE RESIDENCE OF A RESIDENCE OF A RESIDENCE OF A RESIDENCE OF A RESIDENCE OF A RESIDENCE OF A RESIDENCE OF A RESIDENCE OF A RESIDENCE OF A RESIDENCE OF A RESIDENCE OF A RESIDENCE OF A RE

Plus \$22.95

**CARTRIDGE EXPANDER** 

cartridge expanders let you reset your computer independently of power

used cartridges plugged in and ready for instant selection!<br>13329 Sug. Retail \$39.95 *Now Only* \$29.95

For C-64: New Iwo slol design lets you selocl eilher cartridge or "'off" posi tion lor no ca'lndge1 Slols are vertical for easy access no Bl nd fumb ling behind the compuler! <sup>34220</sup> 2-51 at Cartridge Expander lor C-64 OrVi.vS19.95

catridge — you can keep it permanently installed, select it, select another<br>cartridge, or turn it off.<br>94216 Fast Load for C64 Sug, Retail S34.95 \$29.95 Fast Load Only 322.95 with purchase of cartridge expander!

 $te^{r}$ 

From Your Friends At

T**ERE** TO THE TERM **TE** 

# Star Micronics SG-10 Full graphics, near letter quality mode. 2K Bulfer, <sup>120</sup> CPS OUR BEST SELLER! <sup>33251</sup> SG-10 Parallel (for most computers) <sup>34446</sup> SG-10 wilh built-in Commodore Interface <sup>33265</sup> SG-15. 15". 1K) CPS w/NLQ SCal1 scall Axiom Super Little Printer. Half the size of our most popular printers, but with full-size features. 50 CPS, friction<br>feed, near letter quality. Outstanding for home or dorm where space is limited!<br>34292 SLP Printer, Paral 34305 SLP Printer with built-in Commodore Interface Subsequence Stephen Stephen Stephen Stephen Stephen Stephen Stephen Stephen Stephen Stephen Stephen Stephen Stephen Stephen Stephen Stephen Stephen Stephen Stephen Stephe Epson LX-80, 100 CPS w/NLQ. Our most popular Epson! Call for other models. \$269.00  $T$  ,  $T$  ,  $T$  ,  $T$  ,  $T$  ,  $T$  ,  $T$  ,  $T$  ,  $T$  ,  $T$  ,  $T$  ,  $T$  ,  $T$  ,  $T$  ,  $T$  ,  $T$  ,  $T$  ,  $T$  ,  $T$  ,  $T$  ,  $T$  ,  $T$  ,  $T$  ,  $T$  ,  $T$  ,  $T$  ,  $T$  ,  $T$  ,  $T$  ,  $T$  ,  $T$  ,  $T$  ,  $T$  ,  $T$  ,  $T$  ,  $T$  ,  $T$  , 15292 TJ 99/4A Computer<br>21031 Half height TEAC disk drive, DS, DD.<br>20164 Box with Power Supply<br>20164 Box with Power Supply<br>29802 Corcomp 9900 Expansion System<br>29784 Corcomp RS-232 Card<br>13300 Corcomp RS-232 Card<br>23986 Myarc \$169.95 S79.95 S139.00 £59.95 S79.95 S329.00 S127.0D S79.95 S79.95 S169.95 S109.95 S199.0D 13315 Corcomp 32K Memory Card<br>34324 Myarc 128K Card \$69.95 32967 Extended BASIC<br>32597 Data Base 99<br>32582 Draw N Plot<br>21467 Dow 4 Gazelle. Flight Simulator S69.95 S34.9S S34.95 S25.95 <sup>29770</sup> Corcomp DS. DO Disk Controller Card erven ave been serving TI 99/4A customers in 50 states and worldwide since 1982! Request our free "Everything<br>Book for the TI Home Computer," or take advantage of our \$2.95 Dust Cover and Catalog special! 34465 Tl Dust Cover and Catalog Special (No shipping and handling charge) \$2.95 **TIED UP BY** BUFF /SY 題

LOWEST PRICES ON POPULAR PRINTERS!

23S64 OWL SIGN 0.000 OWL SIGN 0.000 OWL SIGN 0.000 OWL SIGN 0.000 OWL SIGN 0.000 OWL SIGN 0.000 OWL SIGN 0.000 OWL SIGN 0.000 OWL SIGN 0.000 OWL SIGN 0.000 OWL SIGN 0.000 OWL SIGN 0.000 OWL SIGN 0.000 OWL SIGN 0.000 OWL SI

BMC BX-130. 130 CPS, friction and tractor feed, special head for attractive print.

# **PRINT TIME?**

freeing your computer for other tasks! We were thoroughly impressed<br>with the U Buff 64K printer buffer from Digital Devices. Just connect it<br>between your parallel interface and your printer and it's ready for work! Its spe

U Buff receives print data at rates up to 4800 cps and then sends it to the printer at the printer's<br>own print rate. With 64K of usable RAM, the buffer has enough memory to hold approximately<br>32 pages of data. Think of the

U Buff comes complete with cables, power supply and comprehensive instruction manual. A one<br>year limited warranty and full customer support are also included.

34888 U Buff 64K Printer Buffer **ONLY \$99.95** 

# DUST COVER and "EVERYTHING BOOK"

Get to know us by ordering this great dust cover comprehensive catalog, "The Everything Book" for<br>your computer, for only \$2.95 (no extra shipping<br>and handling charges). Cover is antistatic, transluwith reinforced seams. Discover the savings and<br>easy shipping available from TENEX Computer Express!

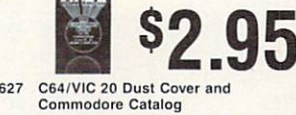

445 Ti 99/41 Dust Cover and Turk Covered and

SHIPPING CHARGES ORDER AMOUNT CHARGE less than \$20.00 \$20.00-539.99 S40.00-S74.99 S75.00-S149.99 \$150.00-5299.99

\$3.75

4.75

5.75

6.75

7.75

8.75

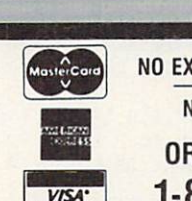

ries any paper.

----

NO EXTRA FEE FDR CHARGES . . <u>. . . . . . . . . . . . . . .</u> **ORDER TOLL FREE** ORDER TOLL FREE

\$11.95

USE SINGLE SHEETS SHEETS SHEETS SHEETS SHEETS SHEETS SHEETS SHEETS SHEETS SHEETS SHEETS SHEETS SHEETS SHEETS SHEETS SHEETS SHEETS SHEETS SHEETS SHEETS SHEETS SHEETS SHEETS SHEETS SHEETS SHEETS SHEETS SHEETS SHEETS SHEETS S IN YOUR TRACTOR FEED PRINTER WITH

Paper Tractor carries ordinary sheet Simply place your letterhead, checks, invoices, forms, even legal-size sheets into the durable flexible plastic carrier and feed into your adjustable tractordrive printer. Works with any printer, car

PAPER TRACTOR

UNIVERSAL BUFFER

 $\mathbf{U}^{\text{sur}}$ DIGITAL DEVICES I I

 $OMV$  \$199.00

**SCall** 

1-800-348-2778

We gladly accept<br>mail orders! South Bend, IN 46660 **Questions? Call** questions? Call 2012 2013 2014

219/259-7051

OFFER!

**FAST LOAD** 

\$300 & up. **CIRCLE READER SERVICE 37** CIRCLE READER SERVICE 37 YEAR OLD FEMALE SERVICE 37 YEAR OLD FEMALE SERVICE 37 YEAR OLD FEMALE SERVICE 37 YEAR OLD FEMALE SERVICE 37 YEAR OLD FEMALE SERVICE 37 YEAR OLD FEMALE SERVICE 37 YEAR OLD FEMALE SERVICE 37 YEAR OLD

 $-1$ 

FC<sub>3</sub>

Ad

### HALLOWEEN PROGRAM

270 FOR I=15 TO 27: COLOR 2+2\* (I/2=INT(I/2)) PLOT 35,I:DRAUTO 44,I:NEXT FOR 1=50 TO 82:PL0T 67,I:DRAUT0 83,I:NEXT COLOR 3:F0R 1=45 TO <sup>90</sup> STEP 45:FOR J=35 TO <sup>54</sup> PLOT I,J:DRAUTO I+15,J PLOT I,J+23:DRAWT0 I+15,J+23:NEXT J:NEXT 330 FOR I=55 TO 57: PLOT 73, I: DRAWTO 77, I: NEXT I 340 FOR I=1 TO 25+RND(0)\*25<br>350 SOUND 0,INT(RND(0)\*50),8,15 350 SOUND 0, INTERNATIONAL CONTRACT CONTRACT IN CONTRACT ON A SUBSIDIARY CONTRACT OF THE CONTRACT OF THE CONTRACT OF 360 IF PEEK (2040) IF PEEK (2040) IF PEEK (2040) IF PEEK (2040) IF PEEK (2040) IF PEEK (2040) IF PEEK (2040) IF PEEK  $16) * 16 + 13$  SETCOLOR 2,0,0:IF RND(0)>0.5 THEN SETCOLOR 2,0,15 NEXT I:SETCOLOR 2,0,0 SOUND 0,0,0,0 FOR 1=704 TO 706:POKE I,15:NEXT POKE 53248,0:POKE 53249,0:POKE 53250,84 FOR 1=1 TO <sup>50</sup> T\$=P\$(P3+I-1,P3+I+20):PSCP3+I,P3+I+21)=T\$ 450 FOR 1=1 TO 15 POKE 53248,112-I;POKE 53249,127+1 470 SOUND 0,160-I\*10,8,15:FOR D=1 TO 100:NEXT D NEXT I:SOUND 0,0,0,0 POKE 764,255:L1=0:T1=0:T2=12:F1=0:F2=0 T\$=P\$(P1) IF T1=0 THEN L1=L1+1-30\*CL1=30):SOUND 0,0,0,0:SOUN 0,HCL1,1),10,10:T1=MCL1,2)\*6 IF T2>0 THEN <sup>580</sup> COLOR 4:IF RNDC0)>0.5 THEN F2= NOT F2:COLOR PLOT 74,56:PLOT 76,56 P\$(P1-2\*F2,P2+127-2\*F2)=TS F1= NOT F1:HP=3\*CCF1=0)-CF1=D) POKE 53248,97+HP:P0KE 53249,142+HP:T2=12 T1=T1-1:T2=T2-1 IF PEEKC764)=255 THEN <sup>510</sup> P\$CP1,P2+127)=T\$:POKE 53250,0 P\$(P3,P3+127)=H\$ COLOR 4:PL0T 74,56;PL0T 76,56:G0T0 <sup>340</sup> DATA 24,60,90,255,231,255,82,66,74,62,24,126 DATA 189,189,189,60,60,60,60,60,28 DATA 72,2,64,2,60,4,64,4,72,4,72,2,64,2,60 DATA 2,47,2,64,2,60,2,72,4,60,2,53,2,47,2 2020 P 2020 DATA 47, 2020 P 2020 P 2020 P 2020 P 2020 P 2020 P 2020 P 2020 P 2020 P 2020 P 2020 P 2020 P 20 2030 DATA 2030 DATA 2030 DATA 2030 DATA 2030 DATA 2030 DATA 2030 DATA 2030 DATA 2030 DATA 2030 DATA 2030 DATA DATA 0,0,8,10,10,20,10,21,23,25,25,25,27,27 DATA 35,29,40,27,45,10,10,7,20,10,25,8,35 DATA 15,38,15,45,17,46,25,48,30,10,10,5,10 DATA 15,12,17,12,25,9,30,18,40 DATA 45,35,45,57,90,35,90,57  $-15$ Commodore <sup>64</sup> <sup>128</sup> (C <sup>64</sup> mode}/Halloween Classic RV. لاار  $\frac{1}{2}$  DIM XY(4,2),DC32,2),MHC32),MLC32) SB=1024:C9=55296:V=53248:S=54272 FOR 1=0 TO 23:POKE S+I,0:NEXT I;POKE S+24,15 POKE S+5,24:POKE S+6,238:POKE 53280,8:POKE 53231,& PRINT CHRSC147); PRINT TABC6);"LOA0ING DATA ... PLEASE WAIT." POKE 2040,252:POKE 2041,253

 POKE 2042,254:POKE 2043,255 FOR 1=1 TO 4:READ XY(I,1),XY(I,2):NEXT FOR 1=1 TO 32:READ D(1,1),D(I,2):NEXT FOR 1=1 TO 32:READ MHCI),ML(I):NEXT FOR 1=16128 TO 16191;READ A:POKE I,A:POKE 1+64,A 130 POKE 1+128, A: POKE 1+192, A: NEXT I FOR 1=16248 TO 16255:READ POKE I,A:POKE 1+128,A:NEXT PRINT CHR5(147);:READ Y:FOR X=0 TO <sup>760</sup> IF X<Y THEN POKE CB+X,0:POKE SB+X,160:GOTO <sup>190</sup> READ A:Y=Y+A 190 NEXT X FOR R0=2 TO 12:F0R CO=20-RO TO 17+RO POKE SB+CO+RO\*40,160:POKE CB+CO+40\*RO,11 NEXT CO,RO FOR 1=1 TO 15:READ X,Y,A,B,CH,KO FOR RO=X TO Y:FOR CO=A TO POKE CB+CO+RO\*40,KO:POKE SB+CO+RO\*40,CH

 NEXT CO,RO,I FOR 1=1 TO 3:READ CO,RO,CH,KO POKE CB+CO+RO\*40,KO:POKE SB+CO+RO\*40,CH:NEXT POKE V+27,14:POKE S+4,129 FOR T=1 TO RND(1)\*100+25 POKE 53281,RND(1)\*2 POKE V+RND(1)\*4+39,RND(1)\*7+2 IF RND(1)>0.05 AND T>1 THEN <sup>350</sup> 340 POKE S+1, RND(1)\*5+1<br>350 NEXT T 360 POKE S+11, 2020 POKE S+128. FOR 1=1 TO 4:POKE V+38+I,1 XY(I,2)=XY(I,2)+26:NEXT POKE V+21,0;K=2:FOR 1=2 TO POKE V+K,XY(I,1):POKE V+K+1,XYCl,2):K=K+2;NEXT POKE S+24,5:P0KE S+4,17 POKE S,239:POKE V,80:POKE V+1,20:POKE V+21,15 FOR 1=21 TO 150:POKE S+1,150-1 POKE V+1,I:IF 1=96 THEN POKE V+27,15 NEXT POKE V+1,XY(1,2):POKE V,XY(1,1):POKE S+4,129 POKE S,239:FOR 1=1 TO 13:FOR J=1 TO POKE V+J\*2-1,XY(J,2):XY(J,2)=XY(J,2)-2:NEXT POKE S+1,I:NEXT I;POKE S,0:POKE S+1,0:POKE S+4,33 FOR 1\*1 TO 32:J=0;FOR K=1 TO 510 POKE V+J,XY(K,1)-D(I,1):POKE V+J+1,XY(K,2)-D(I,2) 520 J=J+2:NEXT K 520 J=J+2:NEXT + 2:NEXT + 2:NEXT + 2:NEXT + 2:NEXT + 2:NEXT + 2:NEXT + 2:NEXT + 2:NEXT + 2:NEXT + 2:NEXT + 2:N POKE S+1,MH(I):POKE S,ML<I) IF RNDC1)>0.8 THEN POKE 56074,INT(RND(1)\*2)-POKE 6075,PEEK(56074) GET K\$:IF K\$<>"" THEN <sup>290</sup> NEXT I:GOTO <sup>500</sup> DATA 196,144,132,144,104,199,224,199 DATA 0,-4,0,4,0,-4,0,4,0,2,0,2,0,-2,0,-2 DATA -4,0,4,0,-4,0,4,0,2,0,2,0,-2,0,-2,0 DATA 4,4,-4,-4,-4,-4,4,4,4,4,4,4,-4,-4,-4,-4 DATA -4,4,4,-4,4,-4,-4,4,-4,4,-4,4,4,-4,4,-4 3000 DATA 8,97,104,97,104,97,104,97,104,97,104,97,104,97,104,97,104,97,104,97,104,97,104,97,104,97,104,97,104, DATA 97,8,97,9,104,9,247,12,143,9,104,9,247,8 3020 DATA 97, 2020 DATA 97, 2020 DATA 97, 2020 DATA 97, 2020 DATA 97, 2020 DATA 97, 2020 DATA 97, 2020 DATA 9 3030 DATA 13,78,12,143,143,143,143,143,143,143,143,148,148,148,148,148,11,48,11,48,11,48,11,48,11,48,11,48,11, 3040 DATA 48,11,48,11,48,11,48,11,48,11,48,11,48,11,48,11,48,11,48,11,48,11,48,11,48,11,48,11,48,11,48,11,48,1 DATA 0,0,0,0,0,0,0,0,0,0,0,0,0,126,0,0,255,0 4010 DATA 3,255,128,129, 2010 DATA 3,255,255, 2010 DATA 3,255,234,255, 2010 DATA 3,255,235,235,235,240,255,24 DATA 62,186,248,126,56,252,127,255,252,255 DATA 255,254,255,255,255,255,255,255,255,255 DATA 255,255,255,255,255,255,255,199,24,227 DATA 199,24,227,0,255,56,231,28,56,231,28,0 DATA 4,23,9,8,9,15,2,5,8,2,1,5,1,15,2,5,1,6 DATA 1,5,1,2,16,4,3,3,4,3,6,16,6,1,5,7,6,1,19 DATA 6,2,5,2,7,17,6,4,3,26,2,11,30,9,2,30,11,30 DATA 11,316,0 DATA 19,24,0,39,160,9,13,24,6,31,160,11 DATA 18,24,17,20,160,9,18,21,8,14,214,5 DATA 18,21,23,29,214,5,11,14,12,17,214,5 DATA 11,14,20,25,214,5,18,21,9,13,32,0 DATA 18,21,24,28,32,0,11,14,13,16,32,0,11 DATA 14,21,24,32,0,12,12,7,7,219,2,11,11 DATA 7,8,219,2,9,10,7,9,219,2,8,8,6,10,219 DATA 2,18,19,46,8,19,19,46,8,20,21,174,9 TI-99/4A w/Tl Extended BASIC Halloween Classic DIM A\$(5),MC32,2),N(32):: FR=760 :: F=1 20 RANDOMIZE :: CALL CLEAR :: CALL SCREEN(2) FOR 1=1 TO <sup>32</sup> :: READ MCI,1),M(I,2):: NEXT FOR 1=1 TO <sup>32</sup> :: READ N(I):: NEXT FOR 1=1 TO <sup>5</sup> :: READ ASCI):: NEXT FOR 1=1 TO <sup>13</sup> :: READ CH,CI CALL CHARCCH,A\$CCI)):; NEXT CALL COLOR(2,2,10> FOR CS=8 TO <sup>14</sup> :: READ FG,BG CALL COLOR(CS,FG,BG):: NEXT CS FOR J=1 TO <sup>47</sup> :: READ A,B CALL HCHAR(A,B,104):: NEXT

 CALL COLOR(10,2,2) FOR 1=3 TO <sup>11</sup>

CALL HCHARCI,19-I,112,2\*I-5):: NEXT

 $\bullet$ 

# it's here is a straightful the ultra and the ultra market of the ultra market of the ultra market of the ultra market of the ultra market of the ultra market of the ultra market of the ultra market of the ultra market of t utego cohoputer grand and a series of the computer grand and a series of the computer grand and a series of the computer grand and a series of the computer grand and a series of the computer grand and a series of the compu

**ORDINGSORIORE** WWW 339.95 THE GAME OF THE GAME OF NECROMANCERS

A totally new game format features of fantasy, gaming in a world of

> Hi-res full-color graphics, sound, and animation are utilized in this unique new computer game to produce one of the most challenging player-vs-player or player-vs-computer concepts available anywhere. Realistic combat, hidden movement, limited knowledge of enemy

### CIRCLE READER SERVICE <sup>32</sup>

ble now for Apple series, IBM & C-64 versions coming soon. IBM, Apple & C-64 are<br>red trademarks of International Business Machines Corp., Apple Computers, Inc., and<br>nodore Business Machines Inc., respectbely.

action and many other features make this qame a "must" for those who seek a real test of their skill and ingenuity. Why wait? Order today and become a dedicated member of the LORDLINGS OF YORE "round table".

**Softlore Corporation** 

<sup>40</sup> NE Loop 410. Suite 615, San Antonio, TX <sup>78216</sup> (512)691-2800

160 FOR I=1 TO 16 :: READ A, B, K, CH, REP 170 FOR J=A TO B :: CALL HCHAR(J,K,CH,REP) 180 NEXT J :: NEXT I :: CALL HCHAR(21,18,46) CALL MAGNIFYC2) FOR X=1 TO RND\*10+20 KO=INT(RND\*2)+1 :: IF KO=2 THEN K0=16 CALL SOUND(500,-(INT(RND\*3)+5),0) CALL C0L0R(13,K0,1):: CALL COLOR(10,KO,1) 240 CALL COLOR(#(INT(RND\*4)+2),INT(RND\*12)+3)<br>250 NEXT X 260 FOR SP=2 TO 5 :: CALL COLOR(#SP,2):: NEXT SP 270 CALL COLOR(13,2,1):: CALL COLOR(10,2,1) CALL SPRITE<#1,96,16,1,256,0,-10) CALL SOUND(100,FR-S\*15,10,FR-2,10,FR+3,10) 300 CALL POSITION(#1,S,T) 310 IF T<65 AND F THEN CALL MOTION(#1,4,0):: F=0 IF S<23 THEN FR=FR-3 :: GOTO <sup>290</sup> CALL DELSPRITE<#1):: FR=760 :: F=l CALL SPRITE(#6,128,16,142,117):: 1=1 CALL SOUND(300,NU),5,N(I)\*2,8) CALL SPRITE(#2,97,16,100-M(I,1),80-HCI,2),#3,98,16 ,100-MCI,1),153-M(I,2)) CALL SPRITEC#4,99,16,148-MU,1),70-MU,2>,#5,100,1 6,148-M(I,1),166-MU,2>) IF RND>0.2 THEN CALL C0L0R<#6,2):: GOTO <sup>400</sup> CALL C0L0R(#6,16) I=I+1+32\*(I=32) 410 CALL KEY(0,X,S):: IF S=0 THEN 350 ELSE 200 DATA 0,-4,0,4,0,-4,0,4,0,2,0,2,0,-2,0,-2 DATA -4,0,4,0,-4,0,4,0,2,0,2,0,-2,0,-2,0 DATA 4,4,-4,-4,-4,-4,4,4,4,4,4,4,-4,-4,-4,-4 DATA -4,4,4,-4,4,-4,-4,4,-4,4,-4,4,4,-4,-4,4 DATA 131,147,156,156,147,147,131,131 DATA 131,147,156,196,147,156,131,131 DATA 156,175,196,196,196,208,196,175 DATA 147,156,175,175,175,196,175,156 3000 DATA "183000 DATA" 183000 DATA "183000 DATA "183000 DATA" 183000 DATA "183000 DATA" 183000 DATA "183000 D DATA "FF00FF00FF00FF00","0000004200000000" DATA "FFFFFFFFfFFFFFFF" DATA 88,5,96,1,97,1,98,1,99,2,100,2,104,5 DATA 112,5,120,5,128,4,129,5,130,5,136,3 DATA 3,3,16,1,16,1,7,7,10,10,2,2,13,1 DATA 1,1,1,6,1,7,1,26,1,31,2,3,2,5,2,8 DATA 2,24,2,25,2,30,3,2,3,4,3,9,3,10 DATA 3,23,3,29,4,2,4,5,4,20,4,21,4,22 DATA 4,24,4,28,4,30,5,1,5,5,5,25,5,27 DATA 5,31,6,4,6,25,6,27,6,31,7,3,7,24 DATA 7,26,7,32,8,2,8,4,8,23,8,27,9,1 DATA 9,5,9,28,10,6,10,29,16,24,1,88,32 DATA 12,24,7,112,19,18,24,14,120,5 DATA 12,15,9,136,6,12,15,18,136,6 DATA 18,21,8,136,5,18,21,20,136,5 DATA 12,15,10,130,4,12,15,19,130,4 DATA 18,21,9,130,3,18,21,21,130,3 DATA 19,19,15,130,3,6,6,7,120,5,7,8 DATA 8,120,3,9,9,8,120,2,10,10,8,126,1 DATA 19,19,16,128,1 TRS-80 Color Computer w/Extended Color BASIC/ Halloween Classic CLEAR 1000;PCLEAR 8:PHODE 4,1:SCREEN 1,1:PCLS DIM M<32,2),XY(4,2),HC4,2),N(32),V(19,17),U<19,17) 30 POKE 65495,0 FOR 1=1 TO 4:READ XY(I,1),XY(I,2) 50 H(I,1)=XY(I,1):H(I,2)=XY(I,2):NEXT I FOR 1=1 TO 32:READ M(I,1),M(I,2):NEXT

 FOR 1=1 TO 32:READ N(I):NEXT READ A\$,B\$,C\$,D\$:G\$=A\$+B\$+C\$+D\$ GET C0,0)-(19,17),U READ X\$,YS,Z\$:L\$=X\$+Y\$+Z\$ LINE (36,112)-<126,28),PSET LINE (126,28)-(216,112),PSET 130 FOR I=1 TO 8:READ H\$:DRAW H\$:NEXT I FOR 1=1 TO 10:READ X,Y:PAINT (X,Y),5,5:NEXT )150 PSET(137,166,0):PSET(137,167,0):POKE 65494,0 FOR 1=1 TO 4:DRAW "C1S20;BM1,1;"+L\$

170 DRAW SERIES STATES AND THE SERIES STATES OF THE SERIES STATES AND THE SERIES OF THE SERIES OF THE SERIES OF 180 DRAW "CONTROL DE CHANGE DE CHANGE DE CHANGE DE CHANGE DE CHANGE DE CHANGE DE CHANGE DE CHANGE DE CHANGE DE SOUND 19,1:NEXT I:POKE 65495,0 DRAW "C1S4;BM231,10"+G\$:GET <231,5)-(250,23),V,G SOUND 115,1:PUT (231,5)-(250,23),U FOR A=227 TO <sup>61</sup> STEP -4:B=A+19 PUT (A,5)-(B,23),V,PSET:SOUND A/2,1 240 PUT (A,5)-CB,23),U,PSE (A,5)-CB,23),U,PSE (A,5)-CB,23),U,PSE (A,5)-CB,23),U,PSE (A,5)-CB,23),U,PSE (A,5)-CB,23),U,PSE (A,5)-CB,23),U,PSE (A,5)-CB,23),U,PSE (A,5)-CB,23),U,PSE (A,5)-CB,23),U,PSE (A,5)-CB,23),U,PSE (A,5) 250 FOR C=4 TO 34 STEP 2:0 STEP 2:0 STEP 2:0 STEP 3:0 STEP 3:0 STEP 3:0 STEP 3:0 STEP 3:0 STEP 3:0 STEP 3:0 STEP 3:0 STEP 3:0 STEP 3:0 STEP 3:0 STEP 3:0 STEP 3:0 STEP 3:0 STEP 3:0 STEP 3:0 STEP 3:0 STEP 3:0 STEP 3:0 STEP 3 260 PUT (61,C)-(80,D), V, PSET SOUND C\*5,1:F0R DE=1 TO 20:NEXT DE PUT (61,C)-(80,D),U:NEXT FOR DE=1 TO 200:NEXT DE FOR J=1 TO 4:F0R 1=1 TO <sup>32</sup> A=M(I,1):B=M(I,2):FOR K=1 TO PUT (H(K,1),H<K,2>}-(H(K,1}+19,H<K,2)+19),U 330 PUT CXXX, 230 PUT CXXX, 200 PUT CXXX, 200 PUT CXXX, 200 PUT CXXXX, 200 PUT CXXX, 200 PUT CXXX, 200 PUT CXXX, 200 PUT CXXX, 200 PUT CXXX, 200 PUT CXXX, 200 PUT CXXX, 200 PUT CXXX, 200 PUT CXXX, 200 PUT CXXX, 200 PUT CXX 9),V,PSET 340 H(K)=XX(K)=XX(K)=XX(K)=XX(K)=XX(K)=XX(X)=XX(K)=XX(K)=XX(K)=XX(K)=XX(K)=XX(K)+XX(K)=XX(K)=XX(K)=XX(K)+XX(K)=X  $\overline{\phantom{a}}$  . Then  $\overline{\phantom{a}}$  if  $\overline{\phantom{a}}$  if  $\overline{\phantom{a}}$  :  $\overline{\phantom{a}}$  :  $\overline{\phantom{a}}$  :  $\overline{\phantom{a}}$  :  $\overline{\phantom{a}}$  :  $\overline{\phantom{a}}$  :  $\overline{\phantom{a}}$  :  $\overline{\phantom{a}}$  :  $\overline{\phantom{a}}$  :  $\overline{\phantom{a}}$  :  $\overline{\phantom{a}}$  :  $\overline{\phantom{a}}$  :  $\overline$ 360 IF RND(10)>9 THEN PSET(124,155):PSET(129,155):GOTO<br>380 <u>380 - 12</u> IF RND(10)>8 THEN PRESET(124,155):PRESET(129,155) NEXT K:SOUND N(I),1:NEXT I:NEXT FOR 1=1 TO PUT CH(I,1J,H(I,2))-(H(I,1)+19,HCI,2)+19),U NEXT I:GOTO <sup>160</sup> DATA 86,98,148,98,72,150,163,150 DATA 0,-3,0,3,0,-3,0,3,0,2,0,2,0,-2,0,-2 DATA -3,0,3,0,-3,0,3,0,2,0,2,0,-2,0,-2,0 DATA 3,3,-3,-3,-3,-3,3,3,3,3,3,3,-3,-3,-3,-3 DATA -3,3,3,-3,3,-3,-3,3,-3,3,-3,3,3,-3,3,-3 DATA 89,108,117,117,108,108,89,89 DATA 89,108,117,147,108,117,89,89 DATA 117,133,147,147,147,153,147,133 DATA 108,117,133,133,133,147,133,117 DATA "D11R1D1U13R1U2D15U1R1U14R1U1D14R1D1U15R1U1" DATA "D3R2D3L2D11R1U11R1U3L1U3R1D16U1R1U15R1D16" DATA "R1D1U11L1U3R1U3R1D3R1D3L1D11U1R1U15R1D14" DATA "R1D1U14R1D15R1U13D1R1D11" DATA "D1R1D1R1D1R1D1R1D1R1D2L1D1L1D1L1D1L1D1BR6" 5010 DATA "U1L1U1L1U1L1U1R1U1R3D1R1D1R1D2R1BU9BL2D1"<br>5020 DATA "L1D1L1D1L1D1L2" 6000 DATA "S4;eM44, DATA "S4;eM44, DATA "S4;eM44, D88R96U48L28D48R976U48L28D48R976U48L28D48R976U48L28D48R976U48L28D4 DATA "BM52,144;D32R8U32L8R52D32L44R36U32" DATA "BM148,144;D32R8U32L8R52D32L44R36U32" DATA "BM68,88;D36R8U36L8R52D36L44R36U36" DATA "BM132,88;036R8U36L8R52D36L4AR36U36" DATA "BM60,89;U32L4U3R28D3L4D15" 6060 DATA "BM120,152;D8R12U8L12" DATA "BM0,134;R44 ;B ;R165R46" DATA 72,92,116,92,136,92,180,92,56,148 DATA 100,148,152,148,196,148,68,56,124,146

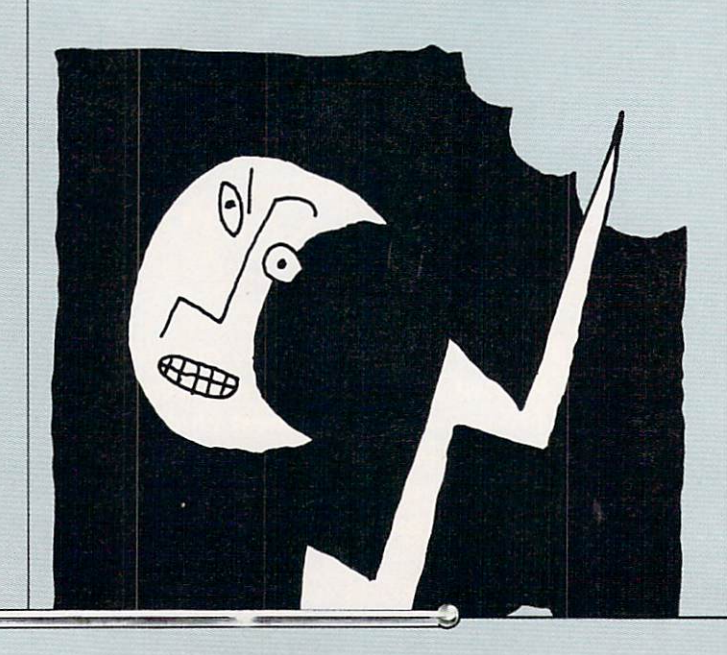

 $\bullet$ 

# 3 common criminal.

He doesn't look like a common criminal. But he He doesn't look like common criminal. But he just copied software illegally. It's not a common crime. It's a Federal offense. crime. It's Federal of the content of the content of the content of the content of the content of the content of the content of the content of the content of the content of the content of the content of the content of the

The unauthorized duplication of copyrighted software is a violation of United States and Canadian Copyright Laws, and is punishable in civil and criminal court by fines and imprisonment.

This common criminal wouldn't dream of This common criminal wouldn't dream of stealing money from some in the some only wall wall wall wall was got a some one of the some one of the some o his principles. But he doesn't consider that making an illegal copy of a program is just like stealing money from the people who created that program. And he doesn't consider that everyone will pay for his crime—by paying higher prices and the prices of the control of the control of the control of the control of the control of the

If you know people who make illegal copies of software, tell them they're breaking the law. Help stop this crime before it becomes any more common. more common common common common common common common common common common common common common common common common common common common common common common common common common common common common common common common

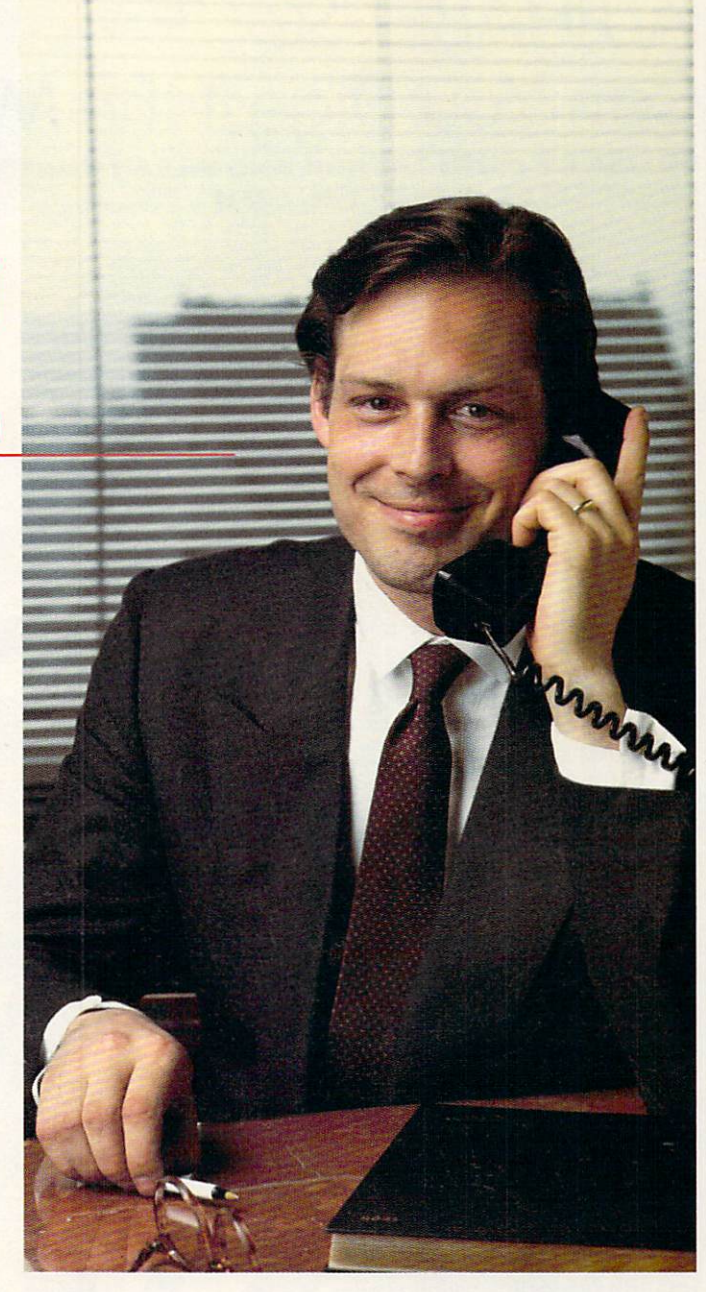

# The unauthorized copying of software is a crime.

**SPA P** Software Publishers Association **Suite 1200** 1111 19th Street, N.W. Washington, D.C. <sup>20036</sup>

### PUZZLE

# ALPHABET SOUP Can You Digest the Messages? PUZZLE BY PETER FAVARO AND SARAH KORTUM

PROGRAM BY STEVEN C.M. CHEN

Once you want the solve solve that the solve the solve that the solve the solve that the solve that the solve that the solve that the solve that the solve that the solve that the solve that the solve that the solve that th puzzle, you can keep on having fun with the program. Details are given in the Solution on page 71. But don't read it unless you're sure you don't want to try the puzzle first.

"Young man, if your head wasn't so firmly attached to your shoulders, I'm sure you'd lose that, too!" Jer emy Hicks Jr. must have heard that remark from his mother at least a thousand times a day. It seemed that everything he put down disappeared, only to reappear later in some odd place. For in stance, while searching frantically for a book report one day, Jeremy found it stuck to the bottom of an ice-cream carton in the freezer. The teacher said she was sure his book re port would taste delicious. but she was unsure how to read through the large, sticky blobs of chocolate and strawberry ice cream.

It wasn't that Jeremy was intentionally absentminded. He tried his best to keep on top of things. He put his school books and supplies in the same spot each day, but invari ably they turned up some place else. Once he pulled his favorite pen out of meatloaf his mother had baked for dinner.

One day. while contem plating his topsy-turvy life over his favorite lunch, steaming hot bowl of al phabet soup, Jeremy no ticed something peculiar: Letters were rising to the surface of the soup, then submerging again! Jeremy watched in fascination. Soon, nearly all of the let

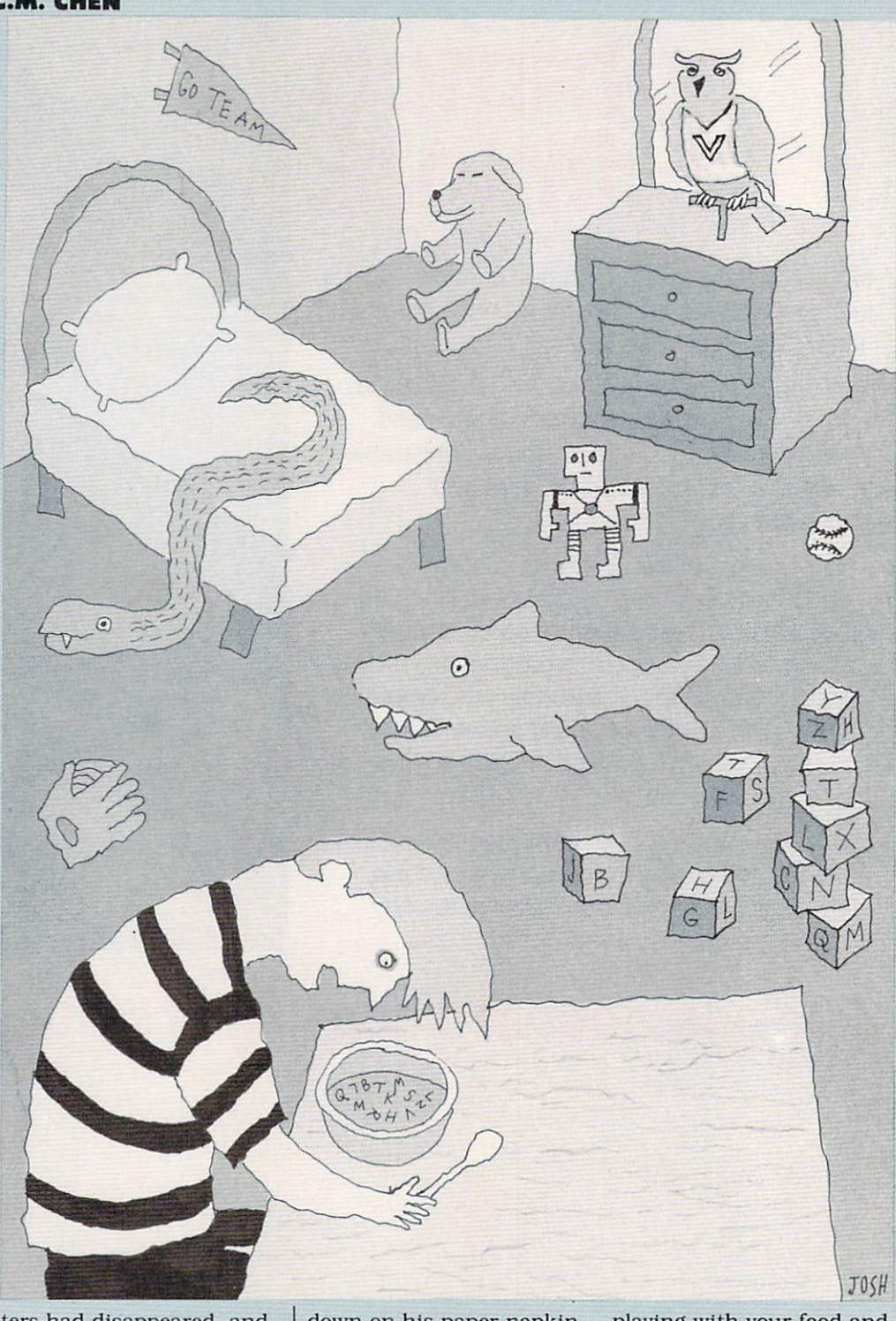

ters had disappeared, and those that remained seemed to form some kind of incomprehensible mes sage.

Jeremy jotted the puz zling collection of letters

down on his paper napkin and took another sip of soup. As he watched the pasta letters swirling to and fro again, he heard familiar voice in the back ground: "Jeremy, stop

playing with your food and finish!"

Jeremy quickly jotted down each new message that appeared between sips. After the soup was finished, he began to try to

 $\bullet$ 

# For Business, Doctor's and Home Phones <sup>10</sup> Ways Moog's Advanced Model Phone Controller Can Increase the Service You Get From Your Phone, Speed Your Calls and Lower Your Charges.

high-tech advance by Moog, who invented the Electronic Music Synthesizer

This small electronic marvel-only 8" by  $6''$  by  $1\frac{1}{2}$  –lets you do things with your telephone you never thought possible. Read these <sup>10</sup> ways Moog's new Phone Controller outdares oldfashioned telephoning

1. One Touch "Memory" Dialing. 1. One Touch "Memory" Dialing. Get at the touch of a finger 30 numbers called most frequently. Real time saver.

2. Time-Saving Callback. Busy signal? Phone Controller calls back for you every <sup>60</sup> seconds, up to <sup>14</sup> times. Keeps you from forgetting to.

**3. Digital Time Monitor.** Alerts you to minutes you are talking, long dis tance or locally. Keeps 5 minute calls from going to <sup>a</sup> halt-hour.

**4. Touch Dial Converter.** Lets you call by touch on rotary dial phone.

5. Works with MCI, Sprint, SBS. Discount long-distance services work tas ter, cheaper without installation extras.

**6. Hold Button.** Puts callers on hold so you can talk with others around you. More secure than hand over mouthpiece.

7. Built-in Audio Speaker. Call without having to hold handset until someone answers. Lets others hear too.

**8. Eliminates Phone Use.** No need 8. Eliminates Phone Use. no to dial trois phones. To dial directly dial to from dial pad of Phone Controller.

9. Fail-Safe Memory. Back-up battery power keeps programming intact and in place for most power outages.

10. Error Eraser. Dial a single wrong number, no need to redial whole number. Push dear button, error is erased.

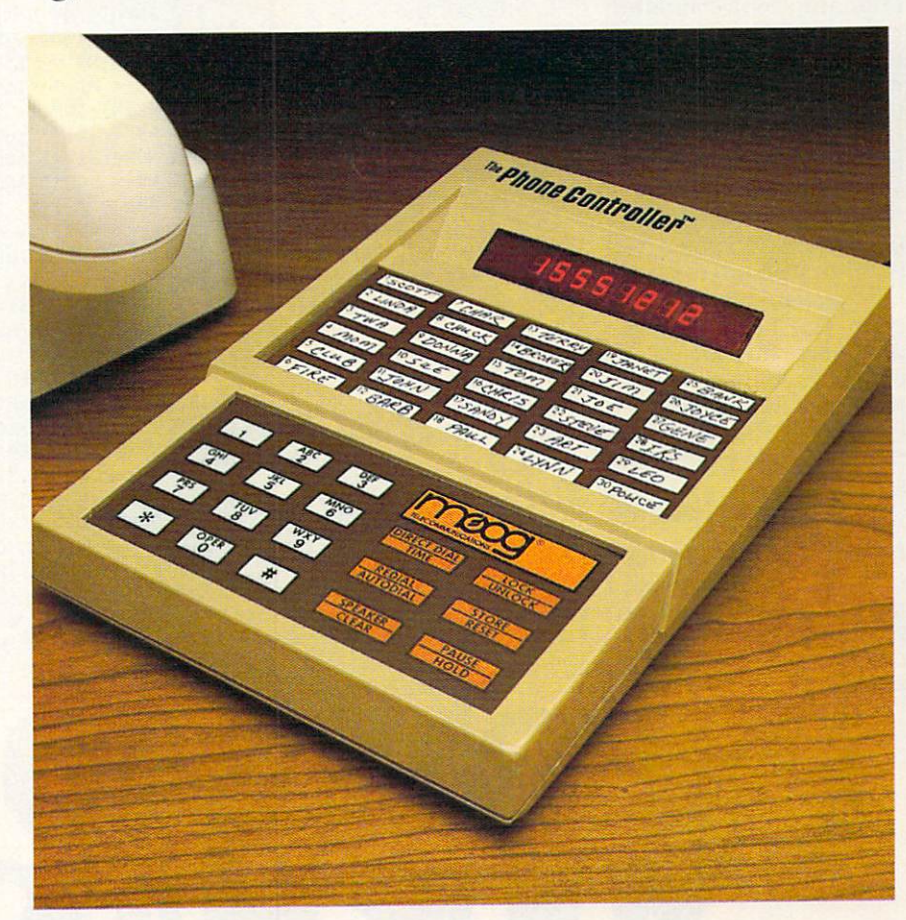

# **Satisfaction Guaranteed.**

For single-line service, simply plug into any modular jack. For service with multi-lines, specify Model ML. Customers also get toll-free advice if needed.

All Phone Controllers have 1 year parts and labor warranty and are UL and FCC approved. Prompt service if needed. If you are not fully satisfied, return unit in original condition and packages within <sup>10</sup> days of receipt, and your money will be refunded.

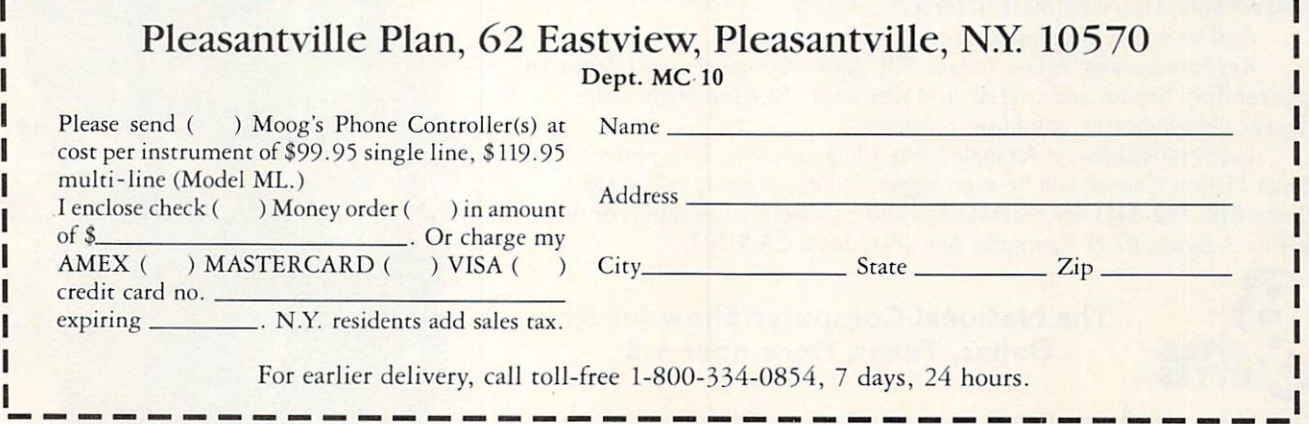

© Pleasantville Plan 1984.

#### **PUZZLE** PUZZLE THE CUT IS THE EXPERIMENT DRIVER PROPERTY.

decipher the <sup>12</sup> patterns. Little did Jeremy know that <sup>a</sup> very well-kept secret was being shared with him—a secret telling him that maybe he wasn't so absent-minded after all!

### **HOW TO PLAY**

Type each line of the pro gram into your computer exactly as shown, carefully making the appropriate modifications (if needed). (See "Tips to the Typist, page 46, for help with typing in programs.) Be sure to double-check all the DATA statements carefully. Then save the pro gram to disk or cassette.

When you RUN the program, you'll be asked for your name and for the name of some object that you misplace frequently. Press RETURN or ENTER after typing in each an swer.

Next you'll see the sur

### Apple II series/Alphabet Soup: Eat

10 DL =  $40:MAX = 96:SW = 40$ <sup>20</sup> FR <sup>=</sup> 12:DIM H\$(8),WD\$(FR\*10):F 30 DIM PT(FR+1+(F = 1)\*5),RP(MAX,2),SM(SW,24),WP(126,2)

face of a bowl of alphabet soup, with the letters ris ing and diving until even tually only a few are left. When you've studied those letters, press RETURN or ENTER to take another "sip" of soup and watch the letters swirl into a new pattern.

After all the soup is gone, you have four choices. You can have an other bowlful of soup (which will give you the same letter patterns). You can guess (and type in) the solution to the puzzle (which will be suggested by the patterns formed by the letters on the soup's sur face and by the illustra tion, on page60). You can ask for a hint (if you don't guess correctly the first time). You also have the option to quit the pro gram and and a second contract of

The solution to the puz zle is on page 71.

```
T \times T is a set of T is a set of T is a set of T is a set of T is a set of T is a set of T is a set of T is a set of T is a set of T is a set of T is a set of T is a set of T is a set of T is a s
40 SP$ = CHR$(32):Q$ = " OR <Q> TO QUIT."
50 FOR X = 1 TO SW: FOR Y = 1 TO 24: SM(X, Y) = 0
60 NEXT Y: NEXT X: WP(\emptyset, 1) = \emptyset: WP(\emptyset, 2) = \emptyset70 FOR X = 1 TO 8:READ T$:GOSUB 2010:H$(X) = T$:NEXT X
80 R$ = ''':FOR X = 3 TO 8:R$ = R$+H$(X)+SP$
90 NEXT X:R$ LEFT$(R$,27>+"."
100 PT(1) = 1:FOR X = 1 TO FR+(F = 1)*5:READ T
110 PT(X+1) = PT(X) + T; FOR Y = PT(X) TO PT(X+1)-1130 HOME: IF F = 2 THEN 230
140 PRINT "TYPE IN YOUR FIRST NAME.":PRINT
150 INPUT "MY NAME IS "; T$: IF T$ = "" THEN 130
 160 - 160 = 160170 M 170 M 170180 M$ = M$+" MISPLACE (ONE WORD ONLY).":GOSUB 3000
190 PRINT: INPUT "MY "; T$: IF T$ = "" THEN 170
200 P$ = T$+"?":GOSUB 1000:WD$(18) = T$
210 HOME:N$ = "SOUP'S ON!":GOSUB 3500
220 N$ = "COME AND GET IT!":GOSUB 3500:GOSUB 4000<br>230 FOR S = 1 TO FR:HOME:C = 1:2$ = ""
230 FOR TO FR:HOME:C 1:Z$ ""
240 DP PT(S+1)-PT(S):IF OP 21 THEN DP 21
25Ø DY = INT(23/DP)260 FOR x = PT(S) TO PT(S)+DP-1:Z$ = Z$+WD$(X)270 LW = LEN(WD$(X)):IF LW > SW THEN LW = SW
280 \text{ DX} = INT(SW/LW):T = RND(1)*DY+1+WP(C-1,2)290 FOR Y = 1 TO LW:WP(C,1) = RND(1)*DX+1:WP(C,2) = T
300 IF Y > 1 THEN WP(C,1) = WP(C,1)+WP(C-1,1)
310 SM(WP(C,1),WP(C,2)) = 1:C = C+1:NEXT Y:NEXT X
32\emptyset LZ = LEN(Z$): FOR X = 1 TO MAX
330 GOSUB 5000:RP(X,1) = XP:RP(X,2) = YP
340 SM(XP, YP) = 2:NEXT X:RC = MAX:WC = \varphi350 FOR x = 1 TO MAX/2: P = INT(RND(1)*RC)+1
360 GOSUB 5000:SM(XP, YP) = 2:SM(RP(P, 1), RP(P, 2)) = 0
37Ø FOR D = 1 TO DL:NEXT D380 VTAB RP<P,2):HTAB RP(P,1):PRINT SP$;
390 RP(P,1) = XP:RP(P,2) = YP
400 IF RND(1) > 0.5 THEN 430
```

```
410 WC = WC+1:IF WC > LZ THEN 430
420 P = WC:GOSUB 6000
```
PREPARE TO MEET A REPORT OF STARTING AND A REPORT OF STARTING AND A REPORT OF STARTING AND A REPORT OF STARTING AND A REPORT OF STARTING AND A REPORT OF STARTING AND A REPORT OF STARTING AND A REPORT OF STARTING AND A REPO

PREPARETOMEET

That's right, the computer generation. The ones whose opinions Kids? YOU ARE AN OUTSIDE THE RESIDENCE OF A RESIDENCE OF A RESIDENCE OF A RESIDENCE OF A RESIDENCE OF A RESIDENCE OF A RESIDENCE OF A RESIDENCE OF A RESIDENCE OF A RESIDENCE OF A RESIDENCE OF A RESIDENCE OF A RESIDENCE OF A RESI can make or break your company.

Bits & Bytes...The National Computer Show For Kids, gives you a chance to establish a long-term relationship with the New Generation. It's a comprehensive technology exhibit and conference for young people, parents and educators empowered to buy equipment for one to I000 schools. They'll be there in force,

And so will your competition.

Keynote speaker is Del Yocam, V.P., Apple Computer, with featured speaker Tom Snyder and special "Kid Keynoter" Rawson Stovall, the 13-year old syndicated computer columnist.

Last year's show, in Anaheim, was a huge success. This year's in the Dallas Market Center, will be even bigger. Exhibit space is selling fast. Phone 8I8-792-5III for reservations and complete information or write to Bits & Bytes, 87 N. Raymond Ave., Pasadena, CA 91103.

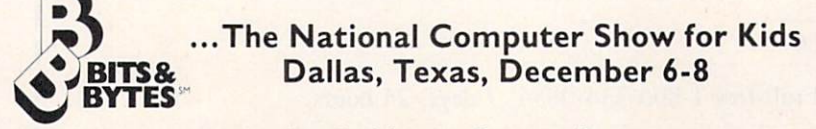

Bits Bytes is created and produced by Information Processing Group and sponsored by the Dallas Times Herald and the Texas Computer Education Association. <sup>62</sup> FAMILY COMPUTING

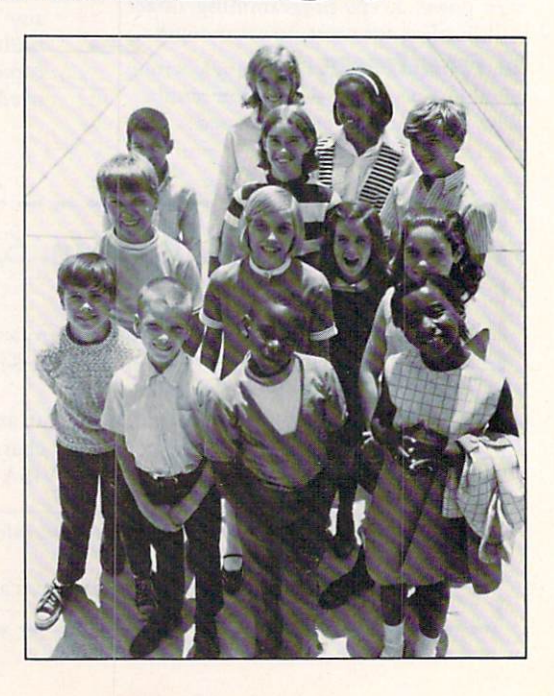

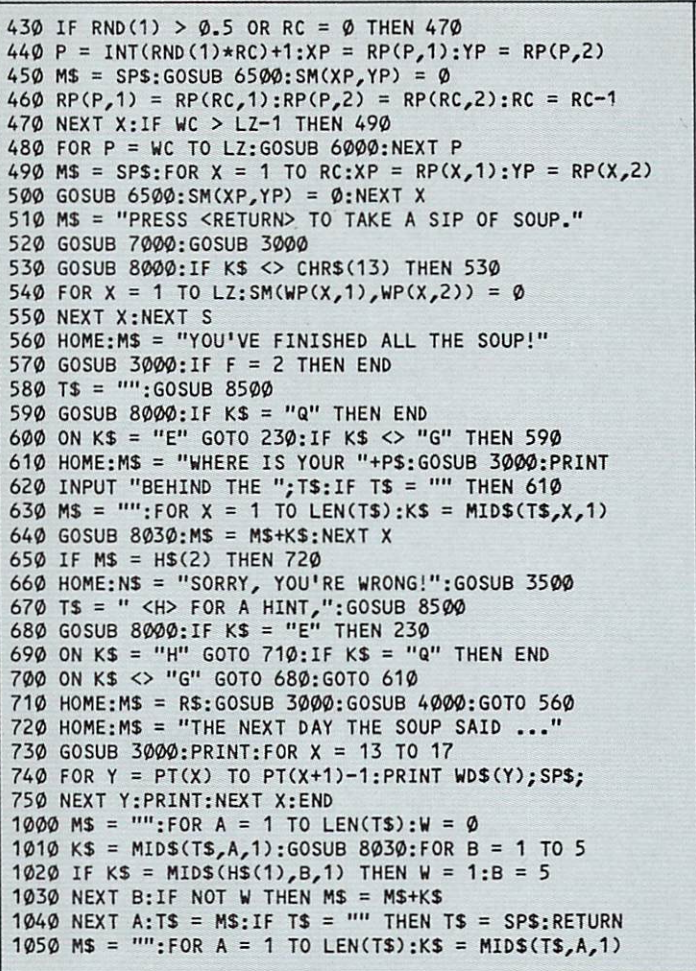

1060 IF KWYS AND KYSKOLOGICZNY AND KONSTANTINOPOLICZNY MARTIN MARTIN MARTIN MARTIN MARTIN MARTIN MARTIN MARTIN 1070 NEXT A;IF MS " THE RETURN TO A SPECIAL TERM IN THE NEXT AND A SPECIAL TERM IN THE NEXT AND A SPECIAL TERM IN T\$ =  $MS:RETURN$  IF F = 2 THEN GOSUB  $1000$ : RETURN M\$ = "":V = ASC(LEFT\$(T\$,1))-64 2020 FOR  $Z = 2$  TO LEN(T\$):N = ASC(MID\$(T\$,Z,1))-V M\$ = M\$+CHR\$(N+26\*(N < 65)):NEXT Z T\$ = M\$: RETURN IF LEN(M\$) <= SW THEN N\$ = M\$:GOSUB  $3500$ :RETURN Y = SW+1:Z = 1:FOR X = Y TO 2 STEP -1 IF MID\$(M\$, X, 1) = SP\$ THEN Z = 0:Y = X:X = 2 NEXT X:N\$ LEFT\$(M\$,Y-1):GOSUB <sup>3500</sup> MS RIGHT\$(M\$/LEN(M\$)-Y+Z):GOTO <sup>3000</sup> IF LEN(N\$) = SW THEN PRINT N\$;:RETURN 3510 PRINTER TABCCS W-LENGTH TABCCS PRINT TABCCS PRINTER TABCCS MS "PRESS ANY KEY TO CONTINUE." GOSUB 7000:GOSUB 3000:GOSUB 8000:RETURN XP = SW\*RND(1)+1:YP = 23\*RND(1)+1 IF SM(XP,YP) <> <sup>0</sup> THEN <sup>5000</sup> 5020 M\$ = CHR\$(65+RND(1)\*26):GOSUB 6500:RETURN 6000 XP =  $WP(P, 1):YP = WP(P, 2)$  MS = MID\$(Z\$, P, 1): GOSUB  $6500$ : RETURN VTAB YP:HTAB XP:PRINT M\$;:RETURN VTAB 24-INTCLEN(M\$)/SW+0.9):HTAB 1:RETURN POKE -16368,0  $8010 K = PEEK(-16384)-128:H K < 0$  THEN 8010 8020 POKE -16368, 0: K\$ = CHR\$(K): IF K = 3 THEN END 8030 IF K\$ < CHR\$(97) THEN RETURN K\$ = CHR\$(ASC(K\$)-32): RETURN 8500 M\$ = "PRESS <E> TO EAT ANOTHER BOWLFUL OF SOUP" 8510 M\$ = M\$+", <G> TO GUESS,"+T\$+Q\$:GOSUB 7000 GOSUB 3000:RETURN DATA MNRVBH,SHPE,GLCLYF,IFXAM DATA RZSK,DEX,KWPLDE,QFEV DATA 4,IF,PH,LZHENX,RUJLJK,3,HEP,FYIXXE,JBXN DATA 3,EMISL,JIB,PJXDWI,4,VSPDP,NAYBU,RF,DWRH DATA 4,HB,TFWN,MLE,HI,3,PFBI,JDRXU,NPH DATA 5,DXL,SMAGZL,MSEZ,KESD,NDA DATA 5,HBPB,SP,QYM,GARU,QK,4,LF,TM,GKMMJSA,LFD

# Grolier Electronic Publishing announces one of the greatest advances in telecommunications since Bell told Watson, "I want you."

The Information Connection™ is the first access software that takes the mystery out of using a modem.

And, given the frustration that modems have caused computer users, that is a great advance.

The Information Connection makes using a modem as easy as dialing a telephone.

It teaches you everything you need to know about going online  $\frac{1}{x}$  in just minutes — right on the screen, and lets you practice without going online.

Miraculously, its ease of use is matched by its phenomenal power. Far greater power than you would get from telecommunications software costing three or four times as much.

So you can grow with The Information Connection. But you can never outgrow it! For it has more power than even a "power user" can use up.

With The Information Connection, you and your computer are connected to online databases, electronic mail services and bul letin boards. To computers down the block and around the world. To 300,1200 or <sup>2400</sup> Baud modems. Instantly.

You merely have to point to make your computer dial, hang up, capture or upload text. A built-in text editor lets you create, edit, send and receive standard ASCII files—compatible with most word processors.

The Information Connection is a registered trademark of Grolier Electronic Publishing, Inc. Apple is a registered trademark of Apple Computer, Inc. Commodore is a registered trademark of Commodore<br>Business Machines, Inc. IBM is a registered trademark of International Business Machines. Inc.

You can easily access services like CompuServe and The Source automatically—thanks to pre-written "macros" (scripts), saving time and money.

The Information Connection: because you want your first access software to be the best you can buy. And the last you'll ever need to buy.

Connect now. At your favorite computer software dealer.'

# THE INFORMATION CONNECTION™

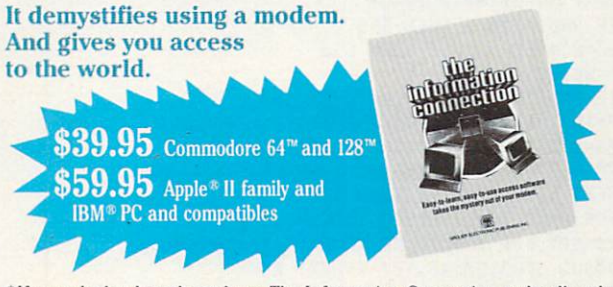

<sup>\*</sup> If your dealer doesn't yet have The Information Connection, order directly by calling Jean Cleary toll-free at 1-800-858-8858 ext. 3530. Major credit cards honored —and satisfaction guaranteed. Shipping, handling and tax additional.

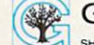

Grolier Electronic Publishing, Inc. SHERMAN TURNPIKE, DANBURY, CONNECTICUT, 06816 · (800) 858-8858

CIRCLE READER SERVICE <sup>15</sup>

#### **PUZZLE PUZZLE STATE SERVICE SERVICE**

 DATA 4,QSK,FITYJX,JDRC,NQZ DATA 4,PDT,KWV,FHNTJ,PICJXDW,3,SYFEK,HG,DC DATA 2,IMA,FK,6,HE,QTE,MA,MYATE,EYWHP,KJ DATA 5,QP,LTH,PTISLHT,HZ,MTZ,6,JC,EKK,NH DATA SGMAK,PM,NU,5,JPB,VIN,MS,XRF,EXR Atari 400/800, 600/800XL, & 130XE/Alphabet Soup: Eat OPEN #1,4,0,"K:":POKE 82,0 30 DIM PT(T), PWCT\*21 DIM PT(T), PWCT/2000, RP(96,2000, PWCT/2000, PWCT/2000, PWCT/2000, PWCT/2000, PWCT/2000, DIM A\$(25),CL\$(1),H\$(36),KSC1),MS(25),PS<25) DIM GS<16),\$p\$(1),TS<25>,X\$C125),WDS(T\*90),Z\$n06) CL\$=CHRS(125):SPS=CHRS(32>:QS=" OR <Q> TO QUIT." 70 FOR  $X=1$  TO SW: FOR  $Y=1$  TO SH: SM $(X, Y)=\emptyset$  NEXT Y:NEXT X:WP(0,1)=0:WP<0,2)=0 H\$="":FOR X=1 TO 8:READ T\$:GOSUB <sup>2010</sup> HS(LENCHS)+1)=TS:IF X<3 THEN <sup>120</sup> NEXT X:H\$<36)="." PT(1)=1;F0R X=1 TO FR+CF=1)\*5:READ PT(X+1)=PTCX)+T:F0R Y=PTCX) TO PT(X+1)-1 READ T\$:G0SU8 2000:PW(Y)=LEN(WD\$)+1 WDS(PW(Y))=T\$:NEXT Y:NEXT PWCY)=LEN(UD\$)+1 ON F=2 GOTO 340:A\$="" PRINT CLS;"TYPE IN YOUR FIRST NAME.":PRINT 200 PRINT "MY NAME IS ";:INPUT T\$:IF T\$="" THEN 180 GOSUB 1000:LB=LEN(TS):A\$=T\$ PRINT CLS;" TYPE IN AN OBJECT YOU OFTEN MISPLACE" 230 POSITION 12,1: PRINT "(ONE WORD ONLY). PRINT :PRINT "MY ";:INPUT T\$:IF T\$="" THEN <sup>220</sup> 250 POKE 752, POKE 752, POKE 752, POKE 752, POKER 8, POKER 9, POKER 752, POKER 1, POKER 752, POKER 752, POKER 752, POKER 752, POKER 752, POKER 752, POKER 752, POKER 752, POKER 752, POKER 752, POKER 752, POKER 752, POKER 75 260 GOSUEL COMPANY 1000 GOSUEL COMPANY 1000 GOSUEL COMPANY 1000 GOSUEL COMPANY 1000 GOSUEL COMPANY 1000 GOSUEL 270 X\$=WD\$(53):WD\$(52+LA)=X\$:WD\$(52,51+LA)=T\$ FOR X=19 TO 71:PWCX)=PW(X)+LA-1:NEXT 290 X\$=WD\$(PW(49)):WD\$(PW(48)+LB)=X\$ WDS(PW(48>,PU(48>+LB-1>=A\$ FOR X=49 TO 71:PU(X)=PW(X)+LB-1:NEXT 320 PRINT CLS: POSITION 14, Ø: PRINT "SOUP'S ON!" POSITION 12/1:PRINT "COME AND GET IT!":GOSUB <sup>3000</sup> POKE 752,1:F0R S=1 TO FR;PRINT CLS;:C=1:Z\$="" DP=PTCS+1)-PT(S):IF DP>21 THEN DP=21 DY=INT(21/DP) 370 FOR X=PT(S) TP PT(S)+DP-1 Z\$CLEN(Z\$)+1)=MD\$(PW<X),PWCX+1>-1) LW=PW(X+1)-PW(X):IF LW>38 THEN LW=38 DX=INTC38/LW):T=INT(RND(1)\*DX)+1+UP(C-1,2)  $\mathcal{L}$  . To large  $\mathcal{L}$  to large  $\mathcal{L}$  to large  $\mathcal{L}$  to large  $\mathcal{L}$  . The contract of the contract of the contract of the contract of the contract of the contract of the contract of the contract of the cont IF Y>1 THEN WP(C,1)=WP(C,1)+WP(C-1,1> SM(WP(C,1),WPCC,2))=1:C=C+1:NEXT Y:NEXT LZ=LEN<ZS):FOR X=1 TO <sup>96</sup> GOSUB 4000:RPCX,1)=XP:RP(X,2)=YP SM(XP,YP>=2:NEXT X:RC=96:WC=0 FOR X=1 TO 48:P=INT(RND(1)\*RC)+1 GOSUB 40C0:SM(XP,YP)=2:SM(RPCP,1),RP(P,2)>=0 FOR D=1 TO 15:NEXT POSITION RP(P,1),RP(P,2):PRINT SP\$; RP(P,1)=XP:RP(P,2)=YP IF RND<1)>0.5 THEN <sup>550</sup> WC=WC+1:IF WOLZ THEN <sup>550</sup> P=WC:GOSUB <sup>5000</sup> IF RND(1)>0.5 OR RO=0 THEN <sup>590</sup> P=INT(RND(1)\*RO+1:XP=RP(P,1):YP=RP(P,2> M\$=SP\$:GOSUB 6000:SM(XP,YP>=0 RP(P,1)=RPCRC,1):RP<P,2)=RP(RC,2):RC=RC-1 NEXT X:IF WOLZ-1 THEN <sup>610</sup> FOR P=UC TO LZ:GOSUB 5000:NEXT M\$=SP\$:FOR X=1 TO RC:XP=RP(X,1):YP=RP(X,2> GOSUB 6000:SM(XP,YP)=0:NEXT POSITION 1,22 640 PRINT "PRESS <RETURN> TO TAKE A SIP OF SOUP." 650 GOSUB 7000: IF K<>155 THEN 650 FOR X=1 TO LZ:SM(UP<X,1),WP(X,2>)=0 NEXT X:NEXT ^680 PRINT CLS;:POSITION 5,0 PRINT "YOU'VE FINISHED ALL THE SOUP!"

 IF F=2 THEN POKE 82,2:POKE 752,0:END T\$="":GOSUB <sup>8000</sup> 720 GOSUB 7000: IF K\$="Q" THEN END ON  $250$  ON  $250$  ON  $250$  ON  $250$  Then  $250$  POKE 752,0:PRINT CLS;"WHERE IS YOUR ";PS;PRINT 750 PRINT "BEHIND THE ";: INPUT TS: IF TS="" THEN 740 POKE 752,1:M\$="":F0R X=1 TO LEN(TS):K\$=T\$(X,X) 770 GOSUB 7020 GOSUB 7020 GOSUB 7020 GOSUB 7020 GOSUB 7020 GOSUB 7020 GOSUB 7020 GOSUB 7020 GOSUB 7020 GOSUB 70 IF M\$C6,800 IF M\$C6,800 IF M\$C6,800 IF M\$C6,800 IF M\$C6,800 IF M\$C6,800 IF M\$C6,800 IF M\$C6,800 IF M\$C6,800 IF M\$C6,800 IF M\$C6,800 IF M\$C6,800 IF M\$C6,800 IF M\$C6,800 IF M\$C6,800 IF M\$C6,800 IF M\$C6,800 IF M\$C6,800 PRINT CLS POSITION 9,0:PRINT "SORRY, YOU'RE WRONG!" Ts  $810$   $800$   $800$   $800$   $800$   $800$   $800$   $800$  $8.820$  Gospital 7000: IF  $8.80$  Gospital 7000: IF  $8.80$  Then  $8.80$  Then  $8.80$  ON K\$="H" GOTO 850:IF KS="Q" THEN END 840 ON KS<>"G" GOTO 820: GOTO 740 PRINT CLS POSITION 5,0:PRINT H\$C9):G0SUB 3000:GOTO <sup>680</sup> POKE 82,2:PRINT CLS;"THE NEXT DAY THE SOUP SAID .. PRINT :FOR X=13 TO <sup>17</sup> 890 FOR YOUR PLACE IN THE PTC TO PTC TO PTC TO PTC TO PTC TO PTC. THE PTC TO PTC TO PTC. 900 PRINT WORK WAS ARRESTED FOR DESCRIPTION OF A REPORT OF A STRONG WAS ARRESTED FOR DESCRIPTION OF A REPORT OF PRINT :NEXT X:POKE 752,1:END MS="":FOR A=1 TO LEN(TS):W=0 K\$=TS<A,A):GOSUB 7020:FOR B=1 TO IF K\$=H\$(B,B) THEN W=1:B=5 1030 NEXT B:IF NOT THE NEXT B:IF NOT THE RESIDENCE IN THE RESIDENCE IN THE RESIDENCE IN THE RESIDENCE IN THE RESIDENCE IN THE RESIDENCE IN THE RESIDENCE IN THE RESIDENCE IN THE RESIDENCE IN THE RESIDENCE IN THE RESIDENCE I NEXT A:TS=M\$:IF TS="" THEN T\$=SPS:RETURN 1050 MS="":FOR A=1 TO LEN(T\$):K\$=T\$(A,A) IF K\$>"3" AND KS<CHRS(91) THEN MS(LENCHS)+1)=KS NEXT A:IF M\$="" THEN T\$=SP\$:RETURN T\$=MS:RETURN 2000 IF F=2 THE RESIDENCE IN THE RESIDENCE IN THE RESIDENCE IN THE RESIDENCE IN THE RESIDENCE IN THE RESIDENCE IN THE RESIDENCE IN THE RESIDENCE IN THE RESIDENCE IN THE RESIDENCE IN THE RESIDENCE IN THE RESIDENCE IN THE RE 2010 MARCH 2012 AND 2012 MARCH 2013 MARCH 2013 MARCH 2013 MARCH 2014 MARCH 2013 MARCH 2013 MARCH 2014 MARCH 20 FOR Z=2 TO LEN(TS):N=ASC(TS(Z,Z))-V 2030 MS(LEN(MS)+1)=CHR\$(N+26\*(N<65)):NEXT Z TS=MS:RETURN POSITION 7,22:PRINT "PRESS ANY KEY TO CONTINUE." GOSUB 7000:RETURN XP=INTC38\*RND(1))+1:YP=INT(23\*RNDC1)) IF SM<XP,YP)<>0 THEN <sup>4000</sup> 4020 MS=CHRS(65+INT(RND(1)\*26)):GOSUB 6000:RETURN XP=WP(P/1):YP=WPCP,2) M\$=Z\$CP,P):GOSUB 6000:RETURN POSITION XP,YP:PRINT M\$;:RETURN GET #1,K:IF K=155 THEN RETURN K\$=CHR\$<K) IF KS<CHR\$(97) THEN RETURN KS=CHR\$CASC(KS)-32):RETURN POSITION 2,21 PRINT "PRESS <E> TO EAT ANOTHER BOWLFUL OF"  $80.02$  TJ  $80.02$  TJ  $80.02$  TJ  $80.02$  $\mathbf{S}$  . The guaranteed  $\mathbf{S}$  and  $\mathbf{S}$  are  $\mathbf{S}$  and  $\mathbf{S}$  are  $\mathbf{S}$  and  $\mathbf{S}$  are  $\mathbf{S}$  and  $\mathbf{S}$  and  $\mathbf{S}$  are  $\mathbf{S}$  and  $\mathbf{S}$  and  $\mathbf{S}$  are  $\mathbf{S}$  and  $\mathbf{S}$  and  $\mathbf{S}$  are epipe, comment of the sound of the sound of the sound of the sound of the sound of the sound of the sound of the sound of the sound of the sound of the sound of the sound of the sound of the sound of the sound of the sound POKE 85,12:PRINT Q\$C4);:RETURN DATA MNRVBH,SHPE,GLCLYF,IFXAM DATA RZSK,DEX,KWPLDE,QFEV DATA 4,IF,PH,LZHENX,RUJLJK,3,HEP,FYIXXE,JBXN DATA 3,EMISL,JIB,PJXDWI,4,VSPDP,NAYBU,RF,DWRH DATA 4,HB,TFWN,MLE,HI,3,PFBI,JDRXU,NPH DATA 5,DXL,SMAGZL,MSEZ,KESD,NDA DATA 5,HBPB,SP,QYM,GARU,QK,4,LF,TM,GKMMJSA,LFD DATA 4,QSK,FITYJX,JDRC,NQZ DATA 4,PDT,KWV,FHNTJ,PICJXDW,3,SYFEK,MG,DC DATA 2,IMA,FK,6,HE,QTE,MA,MYATE,EYWHP,KJ DATA 5,QP,LTH,PTISLHT,HZ,MTZ,6,JC,EKK,NH DATA SGMAK,PM,NU,5,JPB,VIN,MS,XRF,EXR Commodore 64 & 128 (in C 64 mode)/Alphabet **Soup: Eat**  POKE 53281,12:P0KE 53280,12:PRINT CHRS<5) 20 F=1:FR=12:MAX=100:SH=25:SW=40 DH=SH-3+CSW=22):DIM H\$(8),WD\$(FR\*10) DIM PT(FR+1-(F=1)\*5),RP(MAX,2),SM(SW,SH),WPCDH\*6,2)

5« CLS=CHR\$C147):SP\$=CHR\$(32):QS=" OR <Q> TO QUIT."

60 FOR  $x=1$  TO SW: FOR  $Y=1$  TO SH: SM( $X,Y$ ) = 0 NEXT Y:NEXT X:WP(0,1)=-1:WPC0,2)=0

FAMILY COMPUTING

 $\bullet$ 

80 FOR X=1 TO 8:READ TS:GOSUB 2010:HS(X)=TS:NEXT X RS="M:FOR X=3 TO 8:RS=R\$+H\$(X)+SPS NEXT X:RS=LEFTS(RS,27)+"." 110 PT(1)-1:FOR TO FR-(F)-FOR TO FRAME AND THE CONTRACT OF TO FREE ADDITIONAL CONTRACT OF TO FREE ALL CONTRACT OF THE CONTRACT OF THE CONTRACT OF THE CONTRACT OF THE CONTRACT OF THE CONTRACT OF THE CONTRACT OF THE CONTRACT PT(X+1)=PT(X)+T:FOR Y=PT(X) TO PTCX+D-1 READ T\$:GOSUB 2000:WD\$(Y>=T\$:NEXT Y:NEXT 140 PRINT CLS;: IF F=2 THEN 240 H\$="TYPE IN YOUR FIRST NAME.":GOSUB 3000:PRINT T\$="":INPUT "MY NAME IS ";T\$:IF T\$="" THEN <sup>140</sup> Gospod Construction (170 Gospod Construction (170 Gospod Construction (18)=T $170$ 180 PRINT CLIPPER IN AN OBJECT YOU OF THE REPORT OF THE CHARGE IN AN OBJECT YOU OF THE REPORT OF THE CHARGE IN AN OBJECT YOU OF THE CHARGE IN AN OBJECT YOU OF THE CHARGE IN AN OBJECT YOU OF THE CHARGE IN AN OBJECT YOU OF T M\$=M\$+" MISPLACE CONE UORD ONLY).":GOSUB <sup>3000</sup> 200 PRINT: T\$="": INPUT "MY "; T\$: IF T\$="" THEN 180 22 PS=TS+"?H:GOSUP 10000:UD\$(18)=T\$+"; T\$+"; T\$+"; T\$+"; T\$+"; T\$+"; T\$+"; T\$+"; T\$+"; T\$+"; T\$+"; T\$+"; T\$+"; T\$+"; T\$+"; T\$+"; T\$+"; T\$+"; T\$+"; T\$+"; T\$+"; T\$+"; T\$+"; T\$+"; T\$+"; T\$+"; T\$+"; T\$+"; T\$+"; T\$+"; T\$+"; T\$+ 220 PRINT CLASS ON THE SOUP OF THE SOUP OF THE SOUP OF THE SOUP OF THE SOUP OF THE SOUP OF THE SOUP OF THE SOUP N\$="C0ME AND GET IT!":GOSUB 3500:GOSUB <sup>4000</sup> 240 FOR S=1 TO FR: PRINT CLS;: C=1:2S="" DP=PTCS+1)-PT(S):IF DP>DH THEN DP=DH 260 DY=INT((SH-2)/DP) FOR X=PT(S) TO PT(S)+DP-1:Z\$=Z\$+WD\$(X) LW=LEN(WD\$(X)):IF LW>SW-2 THEN LW=SU-2 DX=INTC(SW-2)/LW):T=INT(RND(1)\*DY)+1+WPCC-1,2) FOR Y=1 TO LW:WP(C,1>=INT(RND(1)\*DX>+1:UP(C,2>=T IF Y>1 THEN WP(C,1>=UPCC,1)+WP(C-1,1> SM(WP<C,1),WP<C,2))=1:C=C+1:NEXT Y:NEXT LZ=LEN(Z\$):FOR X=1 TO MAX GOSUB 5000:RP(X,1)=XP:RP(X,2)=YP SH(XP/YP)=2:NEXT X:RC=MAX:UC=0 360 FOR X=1 TO MAX/2: P=INT(RND(1)\*RC)+1 GOSUB 5000:SH(XP,YP)=2:SM(RP(P/1),RP(P,2))=0 FOR D=1 TO 30:NEXT POKE 214,RP(P,,2):PRINT:PRINT SPC(RP(P,1));SPS RP(P,1>=XP:RP<P,2)=YP IF RND(1)>0.5 THEN <sup>440</sup> WC=UC+1:IF WOLZ THEN <sup>440</sup> P=WC:GOSUB <sup>6000</sup> IF RNDC1)>0.5 OR RC=0 THEN <sup>480</sup> P=INT(RN[)(1)\*RC)+1:XP=RP<P,1):YP=RP(P,2) K\$=SPS:GOSUB 6500:SM(XP,YP)=0 RPCP,1)=RPCRC,1):RPCP,2)=RPCRC,2):RC=RC-1 NEXT X:IF UOLZ-1 THEN <sup>500</sup> 490 FOR P=WC TO LZ:GOSUB 6000:NEXT P M\$=SPS:FOR X=1 TO RC:XP=RP(X,1):YP=RP(X,2) GOSUB 6500:SM(XP,YP)=0:NEXT 520 MS="PRESS <RETURN> TO TAKE A SIP OF SOUP." 530 GOSUB 7000:GOSUB 3000 GOSUB 8000:IF K\$<>CHR\$(13) THEN <sup>540</sup> FOR X=1 TO LZ:SM(WP(X,1),WP<X,2))=0 NEXT X:NEXT PRINT CL\$;:H\$="YOU'VE FINISHED ALL THE SOUP!" GOSUB 3000:IF F=2 THEN END T\$="":GOSUB <sup>8500</sup> GOSUB 8000:IF K\$="Q" THEN END 610 ON -(K\$="E") GOTO 240: IF K\$<>"G" THEN 600 PRINT CL\$;:MS="UHERE IS YOUR "+P\$:GOSUB 3000:PRINT T\$="":INPUT "BEHIND THE ";T\$:IF T\$="" THEN <sup>620</sup> MS="":FOR X=1 TO LENCTS):K\$=MID\$(T\$,X,1) M\$=M\$+K\$:NEXT IF H\$=H\$(2) THEN <sup>730</sup> PRINT CL\$;:N\$="SORRY/ YOU'RE WRONG!":GOSUB <sup>3500</sup> T\$=" <H> FOR HINT,":GOSUB <sup>8500</sup> GOSUB 8000:IF K\$="E" THEN <sup>240</sup> ON -(K\$="H") GOTO 720:IF K\$="G" THEN END 710 ON -(K\$<>"G") GOTO 690:GOTO 620 PRINT CL\$;:H\$=R\$:GOSUB 3000:GOSUB 4000:GOTO <sup>570</sup> PRINT CL\$;:M\$="THE NEXT DAY THE SOUP SAID ..." GOSUB 3000:PRINT:FOR X=13 TO <sup>17</sup> FOR Y=PT(X) TO PTCX+1)-1:PRINT HD\$CY);SP\$; 760 NEXT Y:PRINT:NEXT Y:PRINT:NEXT Y:PRINT:NEXT Y:PRINT:NEXT Y:PRINT:NEXT Y:PRINT:NEXT Y:PRINT:NEXT Y:PRINT:NEXT Y:PRINT:NEXT Y:PRINT:NEXT Y:PRINT:NEXT Y:PRINT:NEXT Y:PRINT:NEXT Y:PRINT:NEXT Y:PRINT:NEXT Y:PRINT:NEXT Y:PRI  $1000 - 1100$  K\$=MID\$(T\$/A/1):FOR B=1 TO  $10.20$  is the middle of the  $10.5$  then  $10.5$  the  $10.5$   $11331$   $1131$   $111$  $\mathbf{r} = \mathbf{r} + \mathbf{r} + \mathbf$  M\$="":FOR A=1 TO LENCTS):K\$=HID\$CT\$/A/1) IF K\$>"a" AND K\$<CHR\$(91) THEN M\$=MS+K\$ NEXT A:IF H\$="" THEN T\$=SP\$:RETURN

 T\$=M\$:RETURN 2000 IF F=2 THEN GOST IF F=2 THEN GOST IF F=2 THEN GOST IF THE RETURN IF THE RETURN IF THE RETURN IF THE RETURN 2010 MS="":V=ASC(LEFTS(TS,1))-64 FOR Z=2 TO LEN(TS):N=ASCCMID\$(T\$,Z,1))-V H\$=H\$+CHR\$CN-26\*CN<65)):NEXT T\$=HS:RETURN 3000 IF LEN(M\$)<=SW THEN N\$=M\$:GOSUB 3500:RETURN 3010 Y=SW+1:Z=1:FOR X=Y TO 2 STEP -1 IF MID\$CMS,X,1)=SPS THEN Z=0:Y=X:X=2 NEXT X:N\$=LEFT\$CM\$/Y-1):GOSUB <sup>3500</sup> M\$=RIGHT\$(M\$,LEN(M\$)-Y+Z):GOTO <sup>3000</sup> IF LEN(NS)=SW THEN PRINT N\$;:RETURN PRINT SPCC(SW-LENCN\$))/2);N\$:RETURN M\$="PRESS ANY KEY TO CONTINUE.":GOSUB <sup>7000</sup> GOSUB 3000:GOSUB 8000:RETURN XP=INTC(SW-2)\*RND(1))+1:YP=INTC(SH-2)\*RND(1)) IF SM(XP,YP)<>0 THEN <sup>5000</sup> M\$=CHR\$<65+RNDC1)\*26):GOSUB 6500:RETURN XP=WPCP,1):YP=UP(P^2) M\$=MID\$(Z\$,P,1):G0SUB 6500:RETURN POKE 214,YP:PRINT:PRINT SPC(XP);HS:RETURN PRINT SPC<XP);M\$;:RETURN POKE 214,SH-INT(LENCM\$)/SW+2.9):PRINT:RETURN 8000 GET K\$:ON -CH\$:ON -CK\$:ON -CK\$:ON -CX\$:ON -CX\$:ON -CX\$:ON -CX\$:ON -CX\$:ON -CX\$:ON -CX\$:ON -CX\$:ON -CX\$:ON M\$="PRESS <E> TO EAT ANOTHER BOWLFUL OF SOUP" M\$=M\$+", <G> TO GUESS,"+T\$+Q\$:GOSUB <sup>7000</sup> GOSUB 3000:RETURN DATA MNRVBH,SHPE/GLCLYF,IFXAM DATA RZSK,DEX,KWPLDE/QFEV DATA 4,IF/PH,LZHENX,RUJLJK/3,HEP/FYIXXE,JBXN DATA 3/EMISL,JIB/PJXDWI/4/VSPDP,NAYBU/RF,DWRH DATA 4,HB,TFWN,MLE,HI,3,PFBI,JDRXU,NPH DATA 5,DXL,SMAGZL,MSEZ/KESD,NDA DATA 5,HBPB^SP/QYM/GARU,QK/4,LF/TH,GKMHJSA,LFD DATA 4,QSK,FITYJX/JDRC/NQZ DATA 4/PDT/KHV/FHNTJ,PICJXDH,3,SYFEK,MG,DC DATA 2,IMA,FK,6,HE,QTE,MA,MYATE,EYWHP,KJ DATA 5,QP/LTH,PTISLHT,HZ/MTZ/6/JC,EKK,NH DATA SGMAK,PM,NU,5^JPB,VIN,HS,XRF,EXR ~"

# AT LAST, THE TRIPIA GAMES OF A LAST COMPANY CONTINUES. THE COMPANY CONTINUES OF A LAST COMPANY COMPANY COMPANY COMPANY COMPANY COMPANY COMPANY COMPANY COMPANY COMPANY COMPANY COMPANY COMPANY COMPANY COMPANY COMPANY COMPANY FOR THOSE WHO TAKE THEIR TRIVIA SERIOUSLY.

LA TRIVIATA .. It's a winner!"  Escape boring board-game setups, multiplechoice formats and silly questions with La Triviata.® You get two disks packed with intriguing questions in seven categories and three difficulty levels, for up to four players or teams. Type in your

answers and show what you know - even if you're not a perfect speller. Additional question disks available. For use with Apple® IIc, IIe, and II + computers.

"It's a winner!" - Software Update

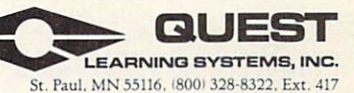

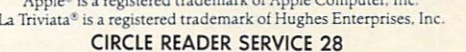

# **COMMODORE 64** COMMODORE 64 ANNUAL 1999 ANNUAL 1999 ANNUAL 1999 ANNUAL 1999 ANNUAL 1999 ANNUAL 1999 ANNUAL 1999 ANNUAL 1999 A

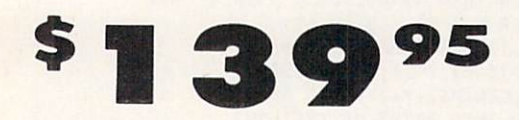

- 170K Disk Drive \$149.95
- *\* Tractor Friction Printer \$159.95* Tractor Friedrich Printer & 159.95 per in the 159.95 per in the 159.95 per in the 159.95 per in the 159.95 per
- 13" Hi-Res Color Monitor 5169.95

You pay only \$139.95 when you order the powerful<br>B4K COMMODORE 64 COMPUTER! LESS the value of the SPECIAL SOFTWARE DISCOUNT COUPON we pock \$500 off software sale prices!! With only \$100 of savings applied, your net computer cost is S39.95!

### 170K DISK DRIVE S149.95

Drive! LESS the value of the SPECIAL SOFTWARE<br>DISCOUNT COUPON we pack with your disk drive that<br>allows you to SAVE OVER \$500 off software sale<br>prices!! With only \$100 of savings applied, your net diskdrive cost is \$49.95.

### 13" HI-RES COLOR MONITOR \$169.95

MONITOR with sharper and clearer resolution than of the SPECIAL SOFTWARE DISCOUNT COUPON we pock with your monitor thot allows you to save over S500 off software sale prices!! With only <sup>5100</sup> of savings applied, your net color monitor cost is only S69.95. {16 Colors).

### <sup>80</sup> COLUMN <sup>80</sup> CPS **TRACTION/FRICTION PRINTER \$159.95**

You pay only \$159.95 when you order the Comstar T/F sheet, roll or fan fold paper, labels, etc. Impact dot<br>matrix, bidirectional. LESS the value of the SPECIAL<br>SOFTWARE DISCOUNT COUPON we pack with your<br>printer that allows you to SAVE OVER \$500 off<br>software sale prices!! Wi applied your net printer cost is only 559.95.

### SO COLUMN BOARD \$59.95

Now you program <sup>80</sup> COLUMNS on the screen ot one when you plug in the 80 COLUMN EXPANSION<br>BOARD!! PLUS 4 slot expander!

# PAPERBACK WRITER 64 WORD PROCESSOR \$39.95

This PAPERBACK WRITER <sup>64</sup> WORD PROCESSOR is the finest available for the COMMODORE 64 computer!<br>The ULTIMATE FOR PROFESSIONAL Word Processing. DISPLAYS 40 or 80 COLUMNS IN COLOR or black and complete cursor and insert/delete key controls line and paragraph insertion. automatic deletion, centering, margin settings and output to oil printers! List S99.00. SALE \$39.95. Coupon S29.95.

# COMPUTER AND SOFTWARE **SALE**

**CALL BEFORE** BEFORE THE RESIDENCE OF A RESIDENCE OF A RESIDENCE OF A RESIDENCE OF A RESIDENCE OF A RESIDENCE OF A RESIDENCE OF A RESIDENCE OF A RESIDENCE OF A RESIDENCE OF A RESIDENCE OF A RESIDENCE OF A RESIDENCE OF A RESIDENCE OF A R YOU **ORDER** 

ORDER

#### **PRICES** PRICE AND RESIDENCE AND RESIDENCE AND RESIDENCE AND RESIDENCE AND RESIDENCE AND RESIDENCE AND RESIDENCE AND RESIDENCE AND RESIDENCE AND RESIDENCE AND RESIDENCE AND RESIDENCE AND RESIDENCE AND RESIDENCE AND RESIDENCE AND RE MAY . . . . . . . **BE**

**LOWER** 

### SPECIAL SOFTWARE COUPON AND COUPON AND COUPON AND COUPON AND COUPON AND COUPON AND COUPON AND COUPON AND COUPON

COUPON with every COMMODORE 64<br>COMPUTER, DISK DRIVE, PRINTER, or<br>MONITOR we sell! This coupon allows you to SAVE OVER \$500 OFF SALE PRICES!!

#### (Examples) **PROFESSIONAL SOFTWARE** PROFESSIONAL SOFTWARE **COMMODORE 64**

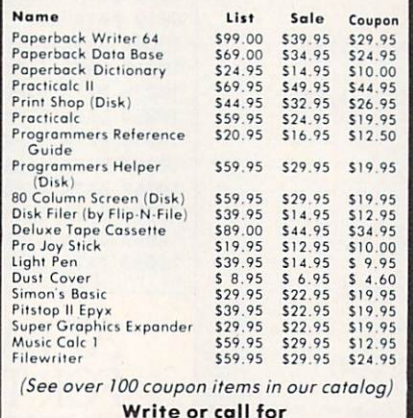

Sample SPECIAL SOFTWARE COUPON!

# **ATTENTION** ATTENTION and attention and attention and attention and attention Computer Clubs We Offer Big Volume Discounts **CALL TODAY!** CALL TODAY!

#### PROTECTO WARRANTY PROTECTO WARRANTY

If anything fails within 90 days from the date of purchase prepaid. We will IMMEDIATELY send you a replacement at no charge vio United Parcel Service prepaid. This warranty proves once again that We Love Our Customers.

# **C128 COMMODORE** C128 COMMODORES IN CHARGE TO CHARGE THE CHARGE TO CHARGE THE CHARGE TO CHARGE THE CHARGE THROUGH THE CHARGE THROUGH THE CHARGE THROUGH THE CHARGE THROUGH THE CHARGE THROUGH THE CHARGE THROUGH THE CHARGE THROUGH THE CHARGE **COMPUTER** COMPUTER COMPUTER COMPUTER COMPUTER COMPUTER COMPUTER COMPUTER COMPUTER COMPUTER COMPUTER COMPUTER COMPUTER COMPUTER COMPUTER COMPUTER COMPUTER COMPUTER COMPUTER COMPUTER COMPUTER COMPUTER COMPUTER COMPUTER COMPUTER COMPUT (Order Now)

<u>289 - 289 - 289 - 289 - 289 - 289 - 289 - 289 - 289 - 289 - 289 - 289 - 289 - 289 - 289 - 289 - 289 - 289 - 28</u>

- •340K <sup>1571</sup> Disk Drive 5259.00
- Voice Synthesizer \$39.95
- 12" Green or Amber Monitor \$69.95
- Printer/Typewriter Combination \$249.95

### C12B COMMODORE COMPUTER \$289.95

will ship on a first order basis. This all-new software and accessories plus all CPM programs<br>formatted for the disk drive. List \$349.00. SALE \$289.95.

340K <sup>1571</sup> COMMODORE DISK DRIVE S259.00 to use C-128 mode plus CPM mode. 17 times faster List \$349.00. Sale \$259.00.

### SUPER AUTO DIAL MODEM \$39.95

computer and you're ready to transmit and receive messages. Eosier to use than dialing your telephone, just push one key on your computer! Includes looding to printer and disk drives. Best in U.S.A. List \$129.00. SALE \$39.95.

### VOICE SYNTHESIZER S39.95

For Commodore-64 computers. Just plug it in and you pitch, make talking adventure games, sound action<br>games and customized talkies!! FOR ONLY \$19.95 you<br>can add TEXT TO SPEECH, just type a word and hear<br>your computer talk — ADD SOUND TO "ZORK", SCOTT<br>ADAMS AND OTHER ADVENTU (Disk or tope.) List S89.00. SALE S39.9S

### 12" GREEN OR AMBER MONITOR S69.95

quality, 80 columns x 24 lines, easy to read, anti-<br>glare! PLUS \$9.95 for connecting cable. Com-64 or VIC-20. List \$159.00. SALE \$69.95.

#### PRINTER/TYPEWRITER COMBINATION \$244.95

printer/typewriter combination. Two machines in one<br>— just a flick of the switch. 12" extra large carriage, lypewriier keyboard, automatic margin control and worranty) centronics parallel or RS232 serial port built in (Specify). List \$349.00. SALE \$249.95. (Ltd. Qty.)

Must be used to get 80 columns in color with 80<br>column computers (C128 & Atari ST). List \$399.00. SALE \$279.00.

# **. LOWEST PRICES . 15 DAY FREE TRIAL** BEST SERVICE IN U.S.A. . ONE DAY EXPRESS MAIL

PHONE ORDERS a.m. - 12 noon Saturdays

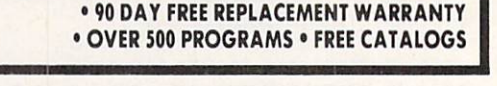

please add 6% tax. Add \$20.00 for CANADA, PUERTO RICO, HAWAII,<br>ALASKA, APO-FPO orders. Canadian orders must be in U.S. dollars. WE DO NOT EXPORT TO OTHER COUNTRIES. EXCEPT CANADA. Enclose Cashiers Check, Money Order or Personal Check. Allow 14 days for delivery. 2 to 7 days for phone orders. I day express mail!  $VISA - MASTER CARD - C.O.D.$ 

No C.O.D. to Canodo. APO-FPO

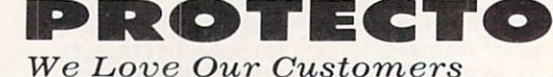

<sup>22292</sup> N. Pepper Rd., Barrington, Illinois <sup>60010</sup>

312/382-5244 to order

**Printer** List \$399.00 17 F  $10''$  Comstar  $10X$  - This Bi-directional

Giant Commencer Commencer Commencer Commencer Commencer Commencer Commencer Commencer Commencer Commencer Comm

Tractor/Friction Printer printer standard sheet Sold sheet Sheet Sheet continuous forms or labels. High<br>resolution bit image graphics, graphics, resolution **bit** underlining, horizontal tab setting, true lower descenders, with super scripts and subscripts prints standard prints standard pica, prints standard pica, and pica, and pica, and pica, and pica, and pica, and pica, and pica, and pica, and pica, and pica, and pica, and pica, and pica, and pica, and pica, a compressed, expanded, and control graphics, and etc. Fantastic value. (Centronics parallel interface.) List \$399.00. Sale \$179.00.

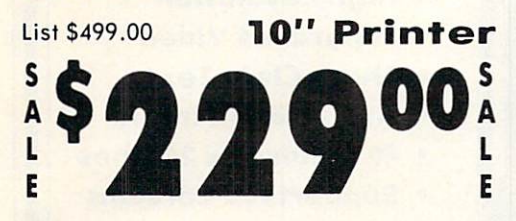

 $10''$  Comstar  $160 +$  High Speed - This Bi-directional Tractor/Friction Printer combines the above features of the 10" Comstar 10X with speed (150-170 cps) and durability. Plus you get a 2K buffer, <sup>96</sup> user definable characters, super density bit image graphics, and square print pins for clearer, more legible print (near letter quality). This is the best value for <sup>a</sup> rugged dependable printer. (Centronics parallel interface.) List \$499.00. Sale \$229.00.

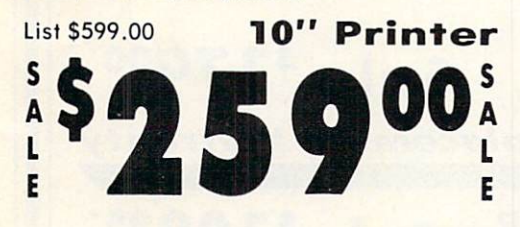

10" Company 2000 The University Property Parties printed by the university property of the University Property Tractor/Friction Printer gives you all has a result of the second terms of the second second second second second second second second second second second second second second second second second second second second second second second second second second the features of the Comstar <sup>160</sup> plus higher speed  $(165-185$  cps), 256 downloadable characters, proportional setting, external dark printing mode and a \*lifetime printhead warranty. PLUS ...

Year Warranty 20-1400 Premium Quality

ANT PRINTER S

PRINTER SALE: A series of the sale of the sale of the sale of the sale of the sale of the sale of the sale of the sale of the sale of the sale of the sale of the sale of the sale of the sale of the sale of the sale of the

E

List \$599.00

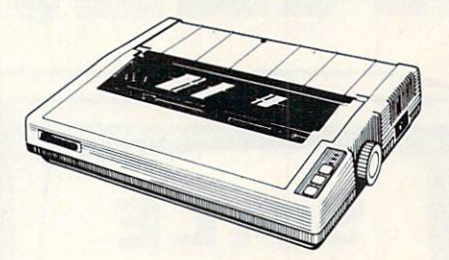

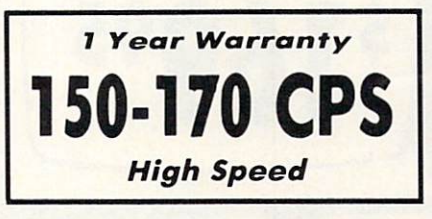

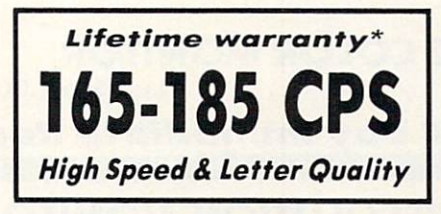

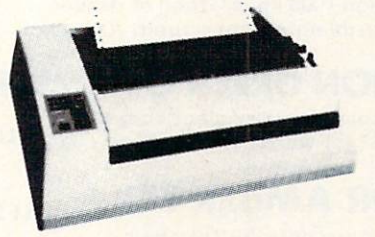

 $15\frac{1}{2}$ " Comstar  $15X$  - Has all the features of the 10" Comstar 10X plus wider 15<sup>1</sup>/<sub>2</sub>" carriage and more powerful electronics to handle large ledger business forms in the first than FX-1000 to the first term in the first term in the first term in the first term in the first term in the first term in the first term in the first term in the first term in the first term i  $T$  . The  $16$  also prints on  $T$  and  $T$  also prints on  $T$  also prints on  $T$  and  $T$  and  $T$  and  $T$  and  $T$  and  $T$  and  $T$  and  $T$  and  $T$  and  $T$  and  $T$  and  $T$  and  $T$  and  $T$  and  $T$  and  $T$  and  $T$  and  $T$  and standard size paper and continuous paper and continuous paper and continuous paper and continuous paper and co forms and labels. Fantastic value. (Centronics parallel interface.) List \$599.00. Sale \$249.00.

**'247** 

 $15\frac{1}{2}$ " Printer

E

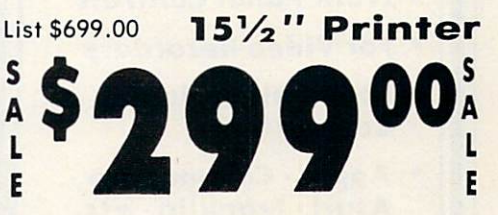

 $15\frac{1}{2}$ " Comstar 160 + High Speed - This Bi-directional Tractor/Friction Printer has all the features of the 10" Comstar  $160 +$  High Speed plus a wider  $15\frac{1}{2}$ " carriage and the heavy duty electronics required for today's business loads. You can use large ledger business forms as well as standard sheets and continuous forms and labels. This is the best wide U.S.A. carriage printer in the (Centronics parallel interface.) List \$699.00. Sale \$299.00.

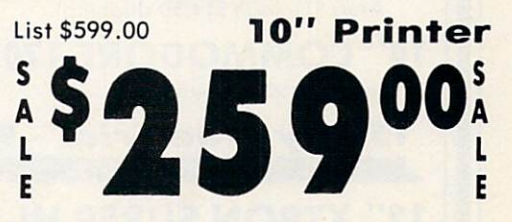

With the flip of <sup>a</sup> switch you can go into the letter quality mode which makes all your printing soul mano so control can typewriter. The company and the papers in the company of the company of the company of the company of the company of the company of the company of the company of the company of the company of the company of the company of articles or just print programs. Have the best of letter quality and speed in one package. Fantastic printer (Centronics parallel interface.) List \$599.00. Sale \$259.00.

15 Day Free Trial - 1 Year Immediate Replacement Warranty - Parallel Interfaces -

 $Commonodore-64, VIC 20 - $39.00$ 

please add 6% tax. Add \$20.00 for CANADA, PUERTO RICO, HAWAII,<br>ALASKA, APO-FPO orders. Canadian orders must be in U.S. dollars.<br>WE DO NOT EXPORT TO OTHER COUNTRIES. EXCEPT CANADA. Enclose Cashiers Check, Money Order or Personal Check. Allow 14 days for delivery, 2 to 7 days for phone orders, 1 day express mail!  $VISA$  – MASTER CARD – C.O.D.

No C.O.D. to Canada, APO-FPO

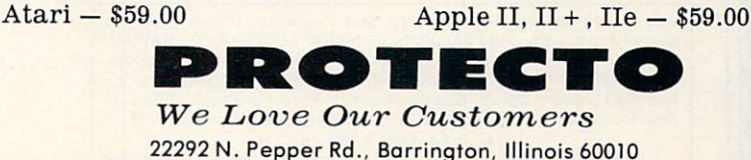

312/382-5244 to order

CIRCLE READER SERVICE <sup>27</sup>

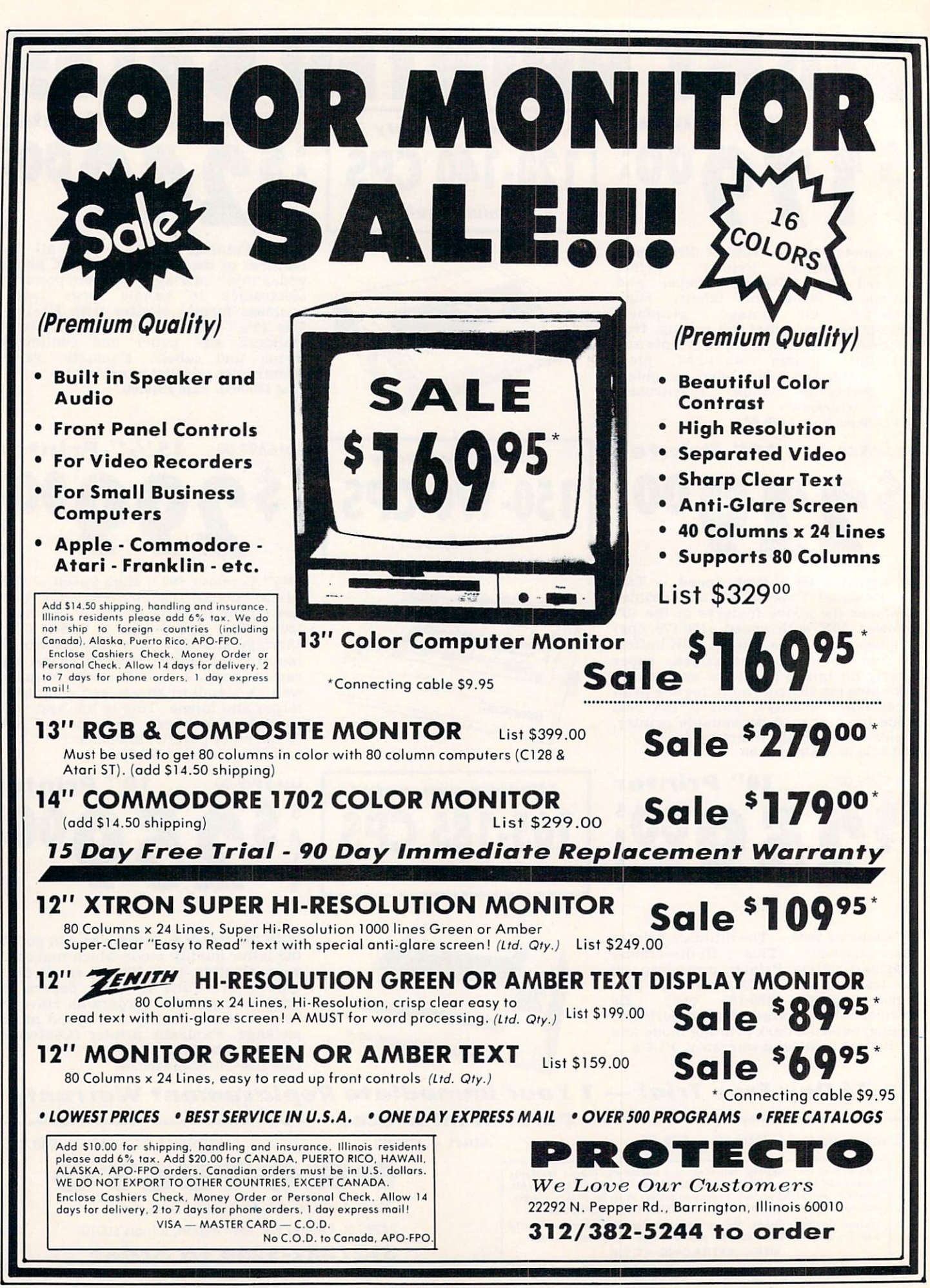

CIRCLE READER SERVICE <sup>27</sup>

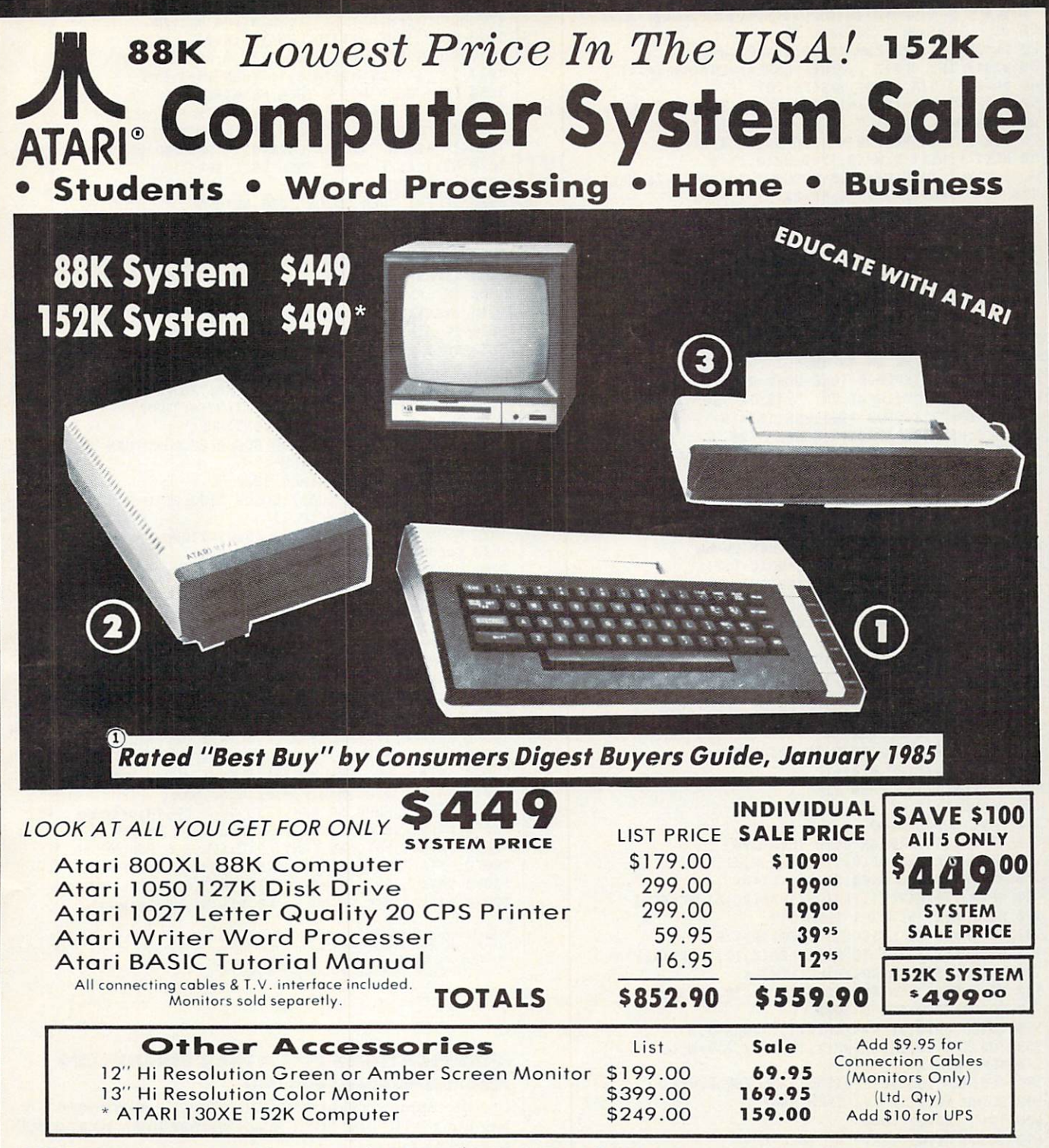

15 DAY FREE TRIAL. We give you 15 days to try out this ATARI COMPUTER SYSTEM!! If it doesn't meet your expectations, just send it back to us prepaid and we will refund your purchase price in the ATARI COMPUTER SYSTEM ATARI COMPUTER SYSTEM WARRANTY. If any of the ATARI COMPUTER SYSTEM WARRANTY. If any of the ATARI COMPUTER SYSTEM was applied to the ATARI COMPUTER SYSTEM programs fail due lo faulty works fail with 90 days of purchase with 90 days of purchase with no service charge with no service charge with no service charge with no service charge with no service charge? The charge with n

Best Prices • Over 1000 Programs and 500 Accessories Available • Best Service . One Day Express Mail . Programming Knowledge . Technical Support

# Add S25.00 for shipping and handling!!

days for delivery. 2 to 7 days for phone orders. 1 day express mail!<br>We accept Visa and MasterCard. We ship C.O.D. to continental U.S. addresses only. Add S10 more if C.O.D.

# COMPUTER DIRECT Computer of the computer of the computer of the computer of the computer of the computation of the computation of the computation of the computation of the computation of the computation of the computation of the computati

We can consider the control of the customers of the customers of the customers of the customers of the customers of the customers of the customers of the customers of the customers of the customers of the customers of the <sup>22292</sup> N. Pepper Rd., Barrington, III. 600)0 312/382-5050 to order 312/382-5050 to order

### **PUZZLE**

IBM PC & compatibles\*/Alphabet Soup: Eat 10 dl =  $120:max = 80:sw = 31$ 20 DL=30:F=1:FR=12 MAX=190:SH=24:SW=80 30 WIDTH SW:L0CATE , 20:00 WIDTH SW:L0CATE , 20:00 WIDTH SW:L0CATE , 20:00 WIDTH SW:L0CATE , 20:00 WIDTH SW:L0CATE , 20:00 WIDTH SW:L0CATE , 20:00 WIDTH SW:L0CATE , 20:00 WIDTH SW:L0CATE , 20:00 WIDTH SW:L0CATE , 20:00 WID 40 DH=SH-3;DIM HS(8), WD\$(8), WD\$(8), WD\$(8), WD\$(8), WD\$(8), WD\$(8), WD\$(8), WD\$(8), WD\$(8), WD\$(8), WD\$(8), WD\$(8), WD\$(8), WD\$(8), WD\$(8), WD\$(8), WD\$(8), WD\$(8), WD\$(8), WD\$(8), WD\$(8), WD\$(8), WD\$(8), WD\$(8), WD\$(8), DIM PT(FR+1~(F=1)\*5),RPCMAX,2),SM<SW,SH),WPCDH\*6,2) SP\$=CHR\$<32):GS=" OR <Q> TO QUIT." FOR X=1 TO SU:FOR Y=1 TO SH:SMCX,Y)=0 NEXT Y:NEXT X:WP(0,1)=0:WP(0,2)=0 FOR X=1 TO 8:READ T\$:60SUB 2010:H\$CX)=T\$:NEXT RS="":FOR X=3 TO 8:R\$=R\$+H\$(X)+SP\$ NEXT X:R\$=LEFT\$(R\$,27)+"." PTC1)=1:FOR X=1 TO FR-(F=1)\*5:READ PTCX+1)=PT(X)+T:FOR Y=PT(X) TO PTCX+D-1 READ T\$:GOSUB 2000;WDS(Y)=T\$:NEXT Y:NEXT CLS:IF F=2 THEN <sup>250</sup> PRINT "TYPE IN YOUR FIRST NAME.":PRINT T\$="":INPUT "MY NAME IS ";T\$:IF T\$="" THEN <sup>150</sup> GOSUB 1000:WD\$(48)=T\$ CLS:MS="TYPE IN AN OBJECT YOU OFTEN" M\$=M\$+" MISPLACE (ONE WORD ONLY),":GOSUB <sup>3000</sup> PRINT:T\$="":INPUT "MY ";T\$:IF T\$="" THEN <sup>190</sup> 220 P\$=T\$+"?":GOSUB 1000:WD\$(18)=T\$<br>230 CLS:N\$="SOUP'S ON!":GOSUB 3500 230 CLS: 23000 CLS: 23000 CLS: 23000 CLS: 23000 CLS: 23000 CLS: 23000 CLS: 23000 CLS: 23000 CLS: 23000 CLS: 23000 CLS: 23000 CLS: 23000 CLS: 23000 CLS: 23000 CLS: 23000 CLS: 23000 CLS: 23000 CLS: 23000 CLS: 23000 CLS: 2300 N\$="COHE AND GET IT!":GOSUB 3500:GOSUB <sup>4000</sup> FOR S=1 TO FR:CLS:C=1:Z\$="" DP=PTCS+1)-PTCS):IF DP>DH THEN DP=DH DY=INT((SH-1)/DP) FOR X=PT(S> TO PT(S)+DP~1:Z\$=Z\$+WD\$(X> LW=LENCWD\$(X)):IF LW>SW THEN LW=SW DX=INT(SW/LW):T=FNR(DY)+WP(C-1,2) FOR Y=1 TO LW:WP(C,1)=FNR(DX):UP(C,2)=T IF Y>1 THEN WP(C/1)=WPCC,1)+WP(C-1/1) SM(WP<C,1),UP(C,2))=1:C=C+1:NEXT Y:NEXT LZ=LEN(Z\$):FOR X=1 TO MAX GOSUB 5000:RP(X,1)=XP:RP(X,2)=YP SMCXP,YP)=2:NEXT X:RC=MAX:WC=0 FOR X=1 TO MAX/2:P=FNR(RC) GOSUB 5000:SMCXP,YP)=2:SM(RP(P,1)/RP(P/2)>=0 FOR 0=1 TO DL:NEXT LOCATE RP(P,2),RP(P,1):PRINT SP\$; RP(P,1)=XP:RP<P,2)=YP IF FNR(10)>5 THEN <sup>450</sup> WC=WC+1:IF WOLZ THEN <sup>450</sup> P=WC:G0SUB <sup>6000</sup> IF FNRC10)>10 OR RC=0 THEN <sup>490</sup> P=FNR<RC):XP=RP(P,1):YP=RPCP,2) M\$=SP\$:G0SUB 6500:SM(XP,YP)=0 RPCP,1)=RP(RC,1):RP(P,2)=RPCRC,2):RC=RC-1 NEXT X:IF WOLZ-1 THEN <sup>510</sup> FOR P=WC TO LZ:GOSUB 6000:NEXT M\$=SP\$:FOR X=1 TO RC:XP=RP<X,1):YP=RP(X,2) GOSUB 6500:SMCXP,YP)=0:NEXT M\$="PRESS <ENTER> TO TAKE SIP OF SOUP." GOSUB 7000:GOSUB <sup>3000</sup> 550 GOSUB 8000:IF K\$<>CHR\$(13) THEN 550 FOR X=1 TO LZ:SMCWPCX,1),WPCX/2))=0 NEXT X:NEXT CLS:M\$="YOU'VE FINISHED ALL THE SOUP!" GOSUB 3000:IF F=2 THEN END T\$="":GOSUB <sup>8500</sup> GOSUB 8000:IF K\$="Q" THEN END IF K\$="E" THEN <sup>250</sup> ELSE IF K\$<>"G" THEN <sup>610</sup> CLS:M\$="WHERE IS YOUR "+P\$:GOSUB 3000:PRINT T\$="":INPUT "BEHIND THE ";T\$:IF T\$="" THEN <sup>630</sup> H\$="":FOR X=1 TO LEN(TS):K\$=MID\$(T\$,X,1) GOSUB 8010:M\$=M\$+K\$:NEXT **670 IF MS THE THEFT IS A PARTIES**  CLS:N\$="SORRY, YOU'RE WRONG!":GOSUB <sup>3500</sup> T\$=" <H> FOR HINT,":GOSUB <sup>8500</sup> GOSUB 8000:IF K\$="E" THEN <sup>250</sup> IF K\$="H" THEN <sup>730</sup> ELSE IF K\$="Q" THEN END 720 IF K\$<>"G" THEN 700 ELSE 630 CLS:M\$=R\$:GOSUB 3000:GOSUB 4000:GOTO <sup>580</sup> CLS:MS="THE NEXT DAY THE SOUP SAID ..." GOSUB 3000:PRINT:FOR X=13 TO <sup>17</sup>  $76\emptyset$  FOR Y=PT(X) TO PT(X+1)-1:PRINT WD\$(Y);SP\$;

 NEXT Y:PRINT:NEXT X:PRINT:PRINT:END M\$="":FOR A=1 TO LENCT\$):W=0 K\$=MID\$<T\$,A,1):GOSUB 8010:FOR B=1 TO 1020 IF K\$=MID\$(H\$(1),B,1) THEN W=-1:B=5 1030 NEXT B: IF NOT W THEN MS=MS+KS NEXT A:T\$=M\$:IF T\$="" THEN T\$=SP\$:RETURN M\$="":FOR A=1 TO LENCTS):K\$=MID\$(T\$,A,1> 1060 IF K\$>"a" AND KS<CHR\$(91) THEN MS=M\$+K\$ NEXT A:IF H\$="" THEN T\$=SP\$:RETURN T\$=H\$:RETURN IF F=2 THEN GOSUB 1000:RETURN M\$="":V=ASC(LEFT\$(T\$,1))-64 FOR Z=2 TO LEN(T\$):N=A\$C(MID\$(T\$,Z,1))-V M\$=M\$+CHR\$CN-26\*(N<65)):NEXT T\$=H\$:RETURN 3000 IF LEN(M\$) <= SW THEN N\$=M\$:GOSUB 3500:RETURN Y=SW+1:Z=1:F0R X=Y TO STEP -1 IF MID\$CM\$,X,1)=SP\$ THEN Z=0:Y=X:X=2 NEXT X:N\$=LEFT\$(M\$,Y-1>:GOSUB <sup>3500</sup> M\$=RIGHT\$(M\$,LEN(M\$)-Y+Z):GOTO <sup>3000</sup> IF LENCN\$)=SW THEN PRINT N\$;:RETURN 3510 PRINT TAB((SW-LEN(N\$))/2);N\$:RETURN<br>4000 MS="PRESS ANY KEY TO CONTINUE." 4000 M = "PRESS AND TO CONTINUE." (A PRESS AND THE SET OF A PRESS AND THE SET OF A PRESS AND THE SET OF A PRESS AND THE SET OF A PRESS AND THE SET OF A PRESS AND THE SET OF A PRESS AND THE SET OF A PRESS AND THE SET OF A P  $\mathbf{F} \cdot \mathbf{F} \cdot \mathbf{$  XP=FfJR(SHJ:YP=FNRCSH-1) IF SM(XP,YP)<>0 THEN <sup>5000</sup> M\$=CHR\$(64+FNR(26)):G0SUB 6500:RETURN XP=HPCP/1):YP=UP(P,2) M\$=MID\$(Z\$,P,1):GOSUB 6500:RETURN LOCATE YP,XP:PRINT H\$;:RETURN LOCATE 24-INT(LEN(M\$)/SU+.99)/1:RETURN K\$=INKEY\$:IF K\$="" THEN <sup>8000</sup> **1970 IF K\$CHR\$(97) THE RETURNSHIP IF AND RETURNSHIP IF AND RETURNSHIP IF AND RETURNSHIP IF AND RETURNSHIP IF AND RETURNSHIP IF AND RETURNSHIP IF AND RETURNSHIP IF AND RETURNSHIP IF AND RETURNSHIP IF AND RETURNSHIP IF A**  $8.021:R_{\odot}$  and  $8.021:R_{\odot}$  and  $8.021:R_{\odot}$  and  $8.021:R_{\odot}$  MS="PRESS <E> TO EAT ANOTHER BOWLFUL OF SOUP" M\$=HS+", <G> TO GUESS,"+T\$+Q\$:GOSUB <sup>7000</sup> GOSUB 3000:RETURN DATA MNRVBH/SHPE,GLCLYF,IFXAH DATA RZSK,DEX,KWPLDE,QFEV DATA 4,IF,PH,LZHENX,RUJLJK/3,HEP,FYIXXE,JBXN DATA 3,EMISL,JIB,PJXDWI,4,VSPDP,NAYBU,RF,DURH DATA 4,HB,TFWN^MLE,HI,3,PFBI,JDRXU,NPH DATA 5/DXL,SMAGZL,MSEZ/KESD,NDA DATA 5,HBPB,SP,QYM,GARU/QK/4,LF,TM/GKHHJSA,LFD DATA 4,QSK,FITYJX,JDRC,NQZ DATA 4/PDT,KWV,FHNTJ,PICJXDW,3,SYFEK,MG,[>C DATA 2/IHA,FK,6,HE,QTE,MA,HYATE/EYWHP,KJ DATA 5,QP,LTH,PTISLHT,HZ,MTZ,6,JC,EKK,NH DATA SGMAK,PM/NU,5,JPB,VINyHS,XRF,EXR

IBM PC w/Color Graphics Adapter or Monochrome/Printer Card, w/Disk BASIC D2.00<br>or Advanced BASIC A2.00.<br>Tandy 1000, w/GW-BASIC 2.02 version 00.05.00.

# MODIFICATIONS FOR OTHER COMPUTERS ADAM Alphabet Soup: Eat

Use the Apple version with the following alterations: De lete lines <sup>8010</sup> and 8020. Also, change lines <sup>10</sup> and <sup>8000</sup> to read as follows:

 dl=120:fr=12:max=80:sw=31 GET k\$:IF k\$=CHR\$C3) THEN END

### IBM PC/r/ Alphabet Soup: Eat

Use the IBM PC version, except change line <sup>20</sup> to read as follows:

DL=50:F=1:FR=12:MAX=100:SH=24:SU=40

### TRS-80 Color Computer/Alphabet Soup: Eat

Use the IBM PC version with the following alterations: Change lines 10, 20. 30, 400. 6500. and <sup>7000</sup> to read as follows:

CLEAR <sup>1000</sup>

 $\bullet$
#### **PUZZLE**

20 DL=30:F=1:FR=12:MAX=55:SH=16:SW=32 30 DEF FNR(A)=RND(A) 400 PRINT@(RP(P,2)-1)\*SW+RP(P,1)-1,SP; 6500 PRINT@(YP-1)\*SW+XP-1, M\$;:RETURN 7000 PRINT&(SH-INT(LEN(M\$)/SW+1.99))\*SW,"";:RETURN

# **BASIC**)/Alphabet Soup: Eat TRS-80 Model III & Model 4 (w/Model III

Use the IBM PC version, with the following alterations: Change lines 10, 20, 30, 400, 6500, and 7000 to read as follows:

10 CLEAR 1000 20 DL=30:F=1:FR=12:MAX=105:SH=16:SW=64 30 DEF FNR(A)=RND(A) 400 PRINT@(RP(P,2)-1)\*SW+RP(P,1)-1,SP; 6500 PRINTQ(YP-1)\*SW+XP-1, M\$;:RETURN 7000 PRINT&(SH-INT(LEN(M\$)/SW+1.99))\*SW,"";:RETURN

#### **Soup: Eat** VIC-20 w/8K or 16K RAM Cartridge/Alphabet

Use the Commodore 64 version with the following alterations: Delete line 10. Then change line 20 to read as follows:

20 F=1:FR=12:MAX=55:SH=23:SW=22

# PROGRAMMING P.S.

## Correction to a previous program

#### pages 61-64) optional)/Home Information Manager (August 1985, Commodore 64 w/disk drive or Datassette (printer

read as follows: prevent this, you can change lines 1850 and 1930 to you try to GET or STORE one that's completely empty. To any filebox you try to GET or STORE; it will malfunction if This program assumes there will be at least one card in

1850 FOR J=1 TO FT∘PRINT#2 F\$(J)∘NFXT J∘IF RT=0 THEN 870

95**Ø** 1930 FOR J=1 TO FT: INPUT#2, FS(J): NEXT J: IF RT=0 THEN 1

upcoming issue. Apple as published. Watch for our Apple version in an **Note**: The Commodore 64 program will not work on the

 $\epsilon$ 

iii diiun nul sand abinya buring it!

on can't have more words displayed than there are lines on yi . Unitarly screen. Extra lines will be ignored. Similarly, if o onto the nord that has no word in that a word in that a word in put o who a word in put o word in put word i line of your screen, the extra letters won't be displayed. to a second afforest mesh program to a get to a second to a second to a second to second to second to second to

SOLUTION TO ALPHABET SOUP: EAT

 $f^2$  to  $f^2$  to  $f^2$ . Remember that one word will be displayed on each line, so

number of different screens the program will display.) Second.

properly, both in line 20. First, change the 12 in line 20 to the mumber of separate para lines you've added. (That's the

screen. You must make two other changes to the program for it to run

The words in each pans statement will appear on a separate

R VR

 $H$  $\overline{L}$ 

 $\cal L$  $\overline{H}$  $H$  $\mathcal{L}$ 

 $\mathbf{L}$  $\boldsymbol{M}$  $L$   $W$ 

removed from each word, and all letters will be converted to capitals. When your friends play the game, they'll see letters abpear and disappear, eventually leaving your message (minus vowels) on the screen. For example, the pana statement appen apone monya canes something like this to appear:

10000 DATA 7. MEET.ME.AT.TH.THE.RIVER be nonsets (except  $\Lambda$ ) and punctuation and  $\mu$ 

program: the following the program:

First, delete all the para statements from line 10000 onward data gance fines 9000-9010 unchanged). Then add your own band with starting at line 100001 show that should show that mith the line number, followed by para, the number of words that follow on that line, a comma, and the words you'd like spelled of pus at the power of the at the at the at the separate of paradox and  $\delta$ the line). For example, if you wanted the message ween we are THREE AT THE RIVER to be spelled out on the first screen, you'd

can est produce this original our conditions of up to produce to produce to produce to produce to produce to p how: Here's how. Juends. Here's how:

#### BONNS DROGRAM: Alphabet Soup: Serve

Dear (player's name) we can no longer trick you you have discovered our game  $\alpha$  of an approximation of  $\beta$  of For more of the same

The invisible creatures have hidden your object behind buisn fifituapi upo nofi toalqo up-uoou shualar ui buiyaallos the clues in the rhyme. Look at the illustration and you'll see a  $\gamma$ mo- $\Lambda$ .  $\partial \mu$ — $\Lambda$ .  $\partial \beta$ up v un  $\mu$ uus v ui passalp) ino palluis ... fins mun dhos and pun ssanb anofi and pays way must solid

> It is difficult, true Fut consider this clue Suidismos buided Mool bnA  $n$ ofi o $j$  *roypuro* $\n H$

To locate your (object inputted by player) Please think about poem things the things the things that the things the things that the thing the thing the thing the thing the thing the thing the thing that the thing that the thing that the thing that the thing that the thing the thing t That we have taken out

> We are invisible creatures punos bunos ouM sbunn and buipiH punos v buiyou mounM

> > :smonol

vowels the all had soup the spelled spence years and speed as spence specified messages and speed and speed and  $u_{LL}$ removed. With the vowels in place, the 12 phrases read as

# AF VAIIR PARTING THE OF YOUR FAMILY REPORT OF THE CONTROL CONTROL CONTROL CONTROL CONTROL CONTROL CONTROL CONTROL CONTROL CONTROL CONTROL CONTROL CONTROL CONTROL CONTROL CONTROL CONTROL CONTROL CONTROL CONTROL CONTROL CONTROL CONTROL CONTROL C

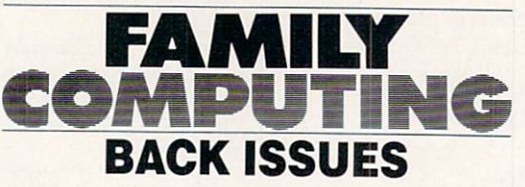

Back issues of Family Computing are now available. These limited editions offer information on software, buyer's guides to computer systems and include monthly programs for all major computer brands.

FILL OUT THE COUPON BELOW AND MAIL IT TODAY!

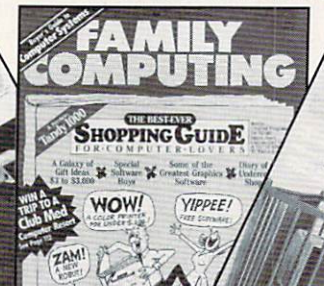

- 3/84 Buyer's Guide to Modems
- 4/84 Info on Computers and Careers
- $5/84$ A Hands-on Review of Apple's **Macintosh**
- $\cdots$  and money communications **Computer**
- $\mathbf{r} \cdot \mathbf{r} = \mathbf{r} \cdot \mathbf{r}$  and  $\mathbf{r} \cdot \mathbf{r}$  and  $\mathbf{r} \cdot \mathbf{r}$ **Computers**
- specialized the special control of the special control of the special control of the special control of the special control of the special control of the special control of the special control of the special control of the Adam, Apple, Atari, Commodore, IBM, Tl. Timex, TRS-80  $\cdots$   $\cdots$   $\cdots$
- 9/84 SAT Software  $S$  satisfying the solution of  $S$ Buyer's Guide to Disk Drives
- 10/84 Buyer's Guide to Printers under \$600
- 11/84 Software to Challenge Your Children
- 12/84 Best-Ever Shopping Guide for Computer Systems
- 1/85 Putting Your Finances in Order First Time - K-POWER: The Magazine for Kids!
- 2/85 Guide to Computer Care and **Maintenance**
- 3/85 Telecomputing: The Great Computer-Phone Link

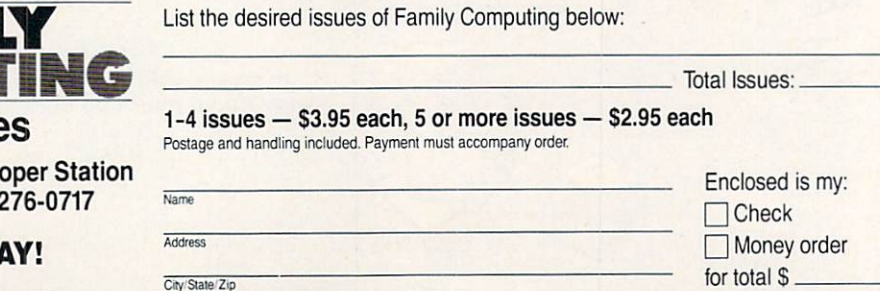

9/83 Computer Buyer's Guide: Look at the Leading Brands

- 10/83 How to Care for Your Home **Computer**
- 11/83 Buyer's Guide to Printers
- 12/83 The Layman's Guide to Word **Processing**
- 1/84 A Hands-on Review of Coleco's Adam
- 2/84 Novice's Guide to Programming Languages

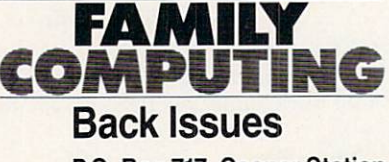

P.O. Box 717, Co New York, NY 102

# **ORDER TODAY**

Published by **Figure allow 6-8 weeks for delivery.** 

## Next 8 Pages!! LOGON, page <sup>74</sup> DR. KURSOR'S KLINIC. page <sup>75</sup> GAME STRATEGY, page 76 MICROTONES, page <sup>78</sup> COMPUCOPIA, page <sup>80</sup>

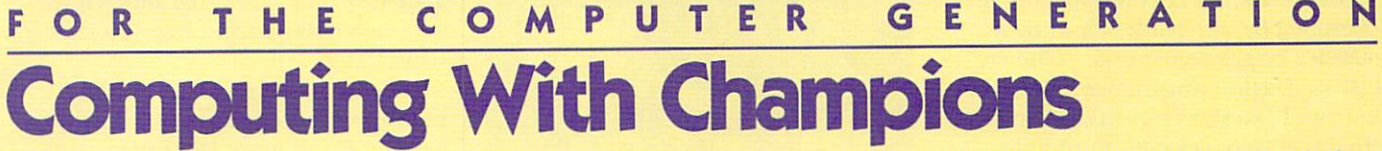

Baseball has the Series, football has Bowls, sailing has Cups. and. in Yonkers. New York, computer "athletes" have computer competi tions! Yes. the situation was tense at the Yonkers Enrichment Center at the Young Enrichment Center Enrichment Center Center Center Center Center Center Center Center Center Center Center Center Center Center Center Center Center Center Center Center Center Center Center Center Center Cente last summer, site of the Third An nual Computer Competition. This two-day contest pitted the best young programmers from <sup>35</sup> school districts against each other. The lucky winners would walk away with brand-new IBM, Apple, and Radio Shack computers. The stakes were high and so were the hopes . . .

You may think this computer com petition stuff sounds corny, but the Yonkers "programming bee" is any thing but. Talk about K power! Many contestants are veteran com petitors, and their track records for quickly solving complex problems are legendary. The competition is as fierce as any you'd find on the foot ball field, and the "play" is surpris ingly exciting to watch. The contest works like this:

Contestants are chosen from local

# Test Yourself!

How would you fare in a computer competition? Think you belong in "the top echelon"? Here are two sample problems:

JUNIOR: Write a program that asks for the input of five first names (lim

#### **SOFTWARE SCOOP!** SO SOFTWARE SCOTLAND SCOTLAND SCOTLAND TO A REPORT OF STATISTICS.

Attention all you Stephen King and James Bond fans! Mindscape has created Stephen King's The Mist and James Bond: A View to a Kill for Apple and IBM computers (S39.95). Macintosh versions are expected in October. . . . Speaking of Macintosh,

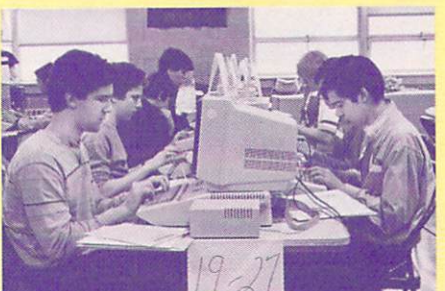

Nearly <sup>100</sup> hackers competed in the Third **Annual Computer Competition in Yonkers, New York.** 

school districts and are divided into three categories by age: Elementary for grades four to six. Junior for grades seven and eight, and Senior for grades nine through 12.

These hackers program solutions to five computer questions in BA SIC. Contestants compete on their machine of choice (Apple, IBM, Ra dio Shack, or Commodore) in a twohour race against the clock. Answers to the problems are judged by a panel of experts.

Seventeen-year-old Brien Wheeler caught his breath after crossing the

iting the input to names of <sup>12</sup> char acters each and the then as in increase for an increase for any teger between 1 and 1,000 for that individual name. The program should check for input and not allow names of more than <sup>12</sup> characters or numbers outside the permitted range. The program should abort if improper input is used, but should

Mindscape just released **Deja Vu**, the company's first product designed for the Mac. The suspense game incor porates the characters, props, and intrigue of a classic 1940s mystery, Mindscape says. . . . Penguin Software presents The Sword of Kadash by designer **Chris Cole** for Apple and

finish line at least <sup>20</sup> minutes before the others in his division. Brien, an llth-grade competitor from Pearl River High School, was fighting to hold the first place title he gained in last year's competition.

"Palpitations," he declared. "Maybe I seemed cool, but my heart was going donk, donk, donk, donk." Brien took second place and won a Radio Shack Model 100.

The first-prize IBM PC went to a newcomer in the Senior division, Jeff Zawrotny, 15, of Mahopac Ju nior High School. Winner of last year's Junior competition. Jeff was the only Senior contestant to answer all the problems.

Mark Giordano ("Major Apple" to his friends) looked visibly drained even before the difficult tiebreaker question. "I barely finished the ques tions," fretted the 16-year-old from Dobbs Ferry High School. "They were pretty tough and very varied." But exhaustion turned to elation as Mark walked away with third place and a Radio Shack Model 100.

explain the error, and then prompt the user to try again.

senior: Write a program that will accept the names and SAT scores of any number of students as input. The program should print out each student's name and SAT score first in alphabetical order, and then in order of decreasing SAT scores.

Commodore <sup>64</sup> (S34.95). Your mis sion: To retrieve the enchanted sion: To retrieve the enchanted the enthusiastic entrure that the enthusiastic entrure the enthusiastic entrure sword from the Fortress of the Drag on. A free color poster that's included with the game will help you iden tify the creepy creatures within the game's 200 rooms and passages. . . . Until next month, happy gaming!

# Bugs, Bugs, and More Bugs

Throughout history, we humans have been constantly pestered by annoying arachnids, trouble some termites, bothersome beetles, molesting mosquitoes, and many other species of bugs. Wherever we go, those vexing vermin seem to find a way to follow us. So it was inevitable for bugs to make a home in our newest technology: computers.

Below is a list of computer bugs compiled by our readers and by kpower's buggy assistants —The spe cial Ks (David Langendoen. Alex Shakar, and Damon Osgood}. Although the bugs were selected randomly from our "Computer Bug Contest" entries, we feel this is the finest list for yards around. Creators of chosen bugs won software.

The Cartroach (System Crashus). This bug lives deep inside my cartridge slot. Every time I'm in the middle of a great, high-scoring game, this bugger plays around with the con tents of my game. - JEFF MALEC, 14, Rome, New York

The Playing Manthis (Keyboardus Jamus). This bug disguises itself as an innocent-looking piece of circuit ry. Then it waits for the moment of truth when you press the key that will end the game in your favor. He springs from nowhere to grab your command and to hold it ... and lets it go . . . a second too late!!!! —ROBERT wai, 13, San Diego, Cali fornia

The Dead Turtle. When I save my game and run it the next day. it just sits there on the middle of the

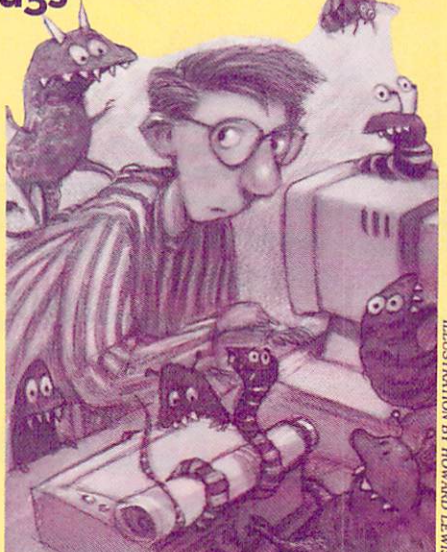

screen . . . thanks to The Dead Turtle.

-DIANE BENHAM, 12, Rutland, Ver-—Diane benham. 12, Rutland, Ver mont

Cheater Bug (That'sus Notus Fairus). Habitat: Any game that pits you against the computer. Habits: This bug gets in there and makes you think the computer is cheating! —ronzoines, 15, Columbus. Ne braska

Mosqueko. My bug's habitat is slow, easy games. First he'll fly to your ear. and then, when you're about to win. he squeaks real loud and messes you up. —chuckie sailey. 12. Morrisville, Pennsylvania

The Tapeworm (Makeus Scratchus). My tapeworm lives around the "read" head inside my Atari program re corder and causes loading errors. —boyd harmon, 15. Santa Rosa. California

The Venomous Tapeworm. More venomous than the species cited above. It crawls into my cassette tapes and overlaps programs. It causes many errors! - MATT CLARK, 13, Meridian. Idaho

Monitor Mite. This little show-off will do anything to be in pictures. It will make its presence known by dis torting your picture in any way it can. Its favorite activity is placing its name in various places throughout your text files and programs. Guido wuz here! Mergatroid lives! (Rats!) -SPECIAL Ks

TV Tsetse. Even worse than the monitor mite, this spiteful creature loves nothing more than to create outside interference by overlaying your programs with reruns of "Lost in Space" and "Sheriff Lobo." —SPECIAL Ks

The Keyboard Beezle (Habiticous Typographixo Parasiticula). A worm-like creature that is the most feared, most widespread, most abundant computer bug known to exist. Its eggs are laid onto the keys of your keyboard where oils from your fin gers cause them to hatch and be ab sorbed into your body. You begin to lose concentration, make errors again and again . . . . —BILLY L.B. starkey. 15. St. Paul. Nebraska

Syntaxus. Lives in the lower region of the RAM in all computers and jams programs. Its goal is to bug programmers. The only known cure for syntaxus is an automatic proof reader, which is only available at your local K-Mart store for <sup>a</sup> very high price. —RODNEY K. MAGNUSON JR., 15, Lincoln, Nebraska

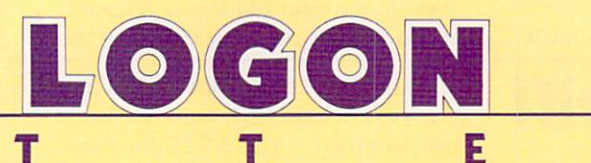

#### MISSING GOLD COFFIN

I just received the May 1985 issue of FAMILY COMPUTING (which I feel is the best magazine on the market), and turned to page 66, and read the tips you had for Zork I.

Е

On page 66, question two asked how to enter Hades. I had been ringing the bell before I saw the magazine, and knew I was on to something. But when I did what was said (ring the bell. light the candles with the matches from the dam, and read the book), I couldn't enter Hades!

Was there something special I had to do before ringing the bell?

Also. I thought I reached every room, but when I saw in question one that there was a Cyclops Room, about fainted. How do you get there? Thanks for the information. BILL ADAMS, <sup>15</sup>

New Brighton, Pennsylvania

Dear Bill,

According to k-power's hint ex perts, the special Ks, keep trying on

the Hades angle—it does work. To get to the Cyclops Room, traverse a maze of rooms, each of which looks just like the others. To get through this maze, the best strategy would be to drop a different object in each room so you'll be able to tell exact ly where you are. Then map out what exits lead to what rooms, and. with enough experimenting, you should be able to find the Cyclops. By the way, we left a treasure off the list-don't forget the Gold Cof-Jin. The Editor Section 2014 and 2014 and 2014 and 2014 and 2014 and 2014 and 2014 and 2014 and 2014 and 2014 and 2014 and 2014 and 2014 and 2014 and 2014 and 2014 and 2014 and 2014 and 2014 and 2014 and 2014 and 2014 and

R

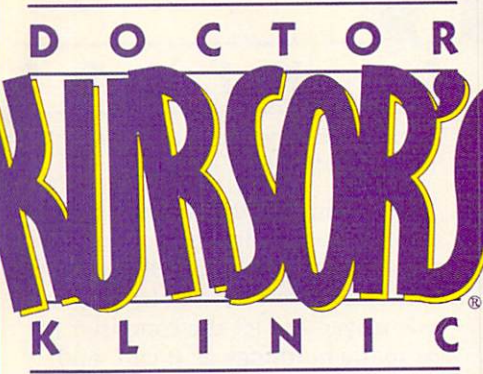

#### I've heard a "parser" is used in writing text adventure games. The contract and the contract of the contract of the contract of the contract of What is it and how does it What is it and how does it and how does it and how does it and how does it and how does it and how does it and work?

DR. KURSOR: According to Brian Moriarty, author of Infocom's new text adventure game, Wishbringer. "A parser is the part of an adventure-game program that lets it 'understand' what you're typing." To "parse" <sup>a</sup> sentence means to an alyze it grammatically.

The earliest adventure games had two-word parsers, Brian told us. Two-word parsers understood simple sentences like COMMAND-OB-JECT, OF VERB-NOUN (GO NORTH, GET sword, etc.) More recently, adventure games have begun to use com plex parsers that understand more sophisticated commands (GO NORTH THEN DROP EVERYTHING BUT THE SWORD AND THE LAMP).

How does a parser work? Kind of like a data base. Parsers maintain long lists (or tables) of the words they recognize. These lists are bro ken down into categories. Com mands like go, look, and take go in one list; objects like sword, LAMP, and JEWEL go in another. Supplementing and connecting these word lists are lists of rules describing how words work together (You can GET a SWORD, and you can LOOK at a MOUNTAIN, but you can't GET a MOUNTAIN.) To determine what GET mountain.) To determine what <sup>a</sup> sentence means, the parser looks up words in the lists, and finds rule or rules that tie them together.

The use of parsers isn't limited to adventure games. Compilers, as

## Need an answer to hi-tech question?

Dr. Kursor can't write you back, but he'll answer the most interesting questions here. Send your questions to Dr. Kursor's Klinic. c/o k-power. <sup>730</sup> Broadway. New York. NY 10003.

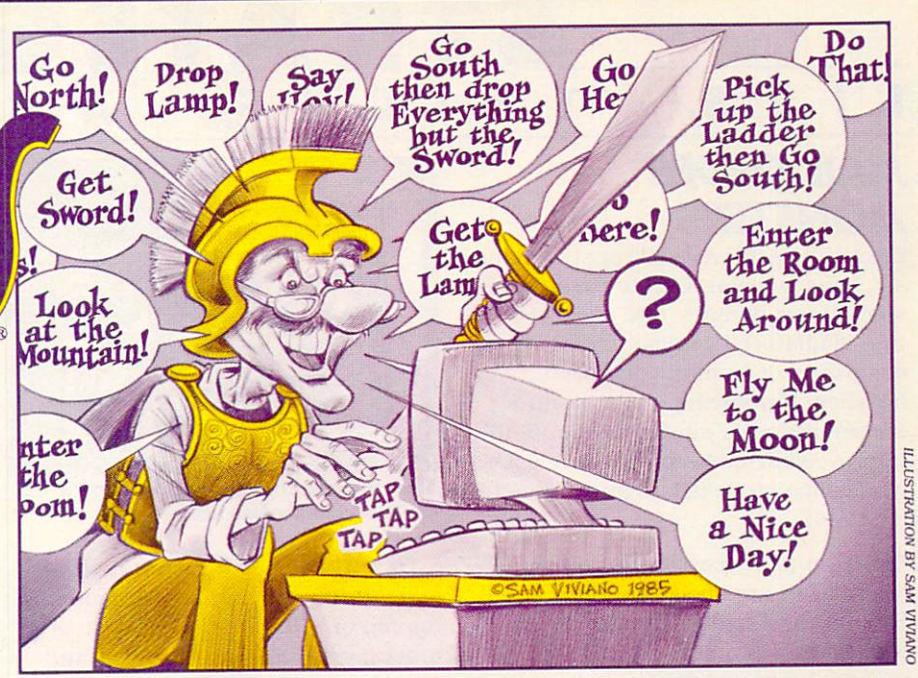

semblers, and even your comput er's BASIC language all use parsers that interpret statements in high-level language and translate them into terms the computer can understand. Moreover, parsers that "understand" human languages like English are growing more powerful, and programmers are finding wider applications for them in business and educational com puting. Research in this area of ar tificial intelligence is called "natu ral language processing."

#### How does a surge protector work?

DR. KURSOR: Your house wiring carries an average of about <sup>115</sup> volts AC. Electricity from the envi ronment, however (e.g.. lightning striking a power cable, or a refrigerator turning itself on or off), can cause very brief surges of high volt age on your lines. Most appliances aren't harmed by these power

surges (sometimes called "spikes,") but the fragile microchips inside computers are very vulnerable to them. Surge protectors are devices designed to protect your delicate equipment from these damaging

Surge protectors are built around electronic components that act as insulators at normal voltage, but become conductors when excess voltage is applied. These compo nents bridge the two lines that take current to and from your com puter. When the voltage on the lines is normal, the components re sist the flow of electricity, which lets power travel through your equipment (see diagram). When high-voltage spike occurs, however, the components become conduc tors, creating a short circuit that directs the excess voltage back into the house wiring and back into the house wiring and from there into the ground, instead of through your machine.

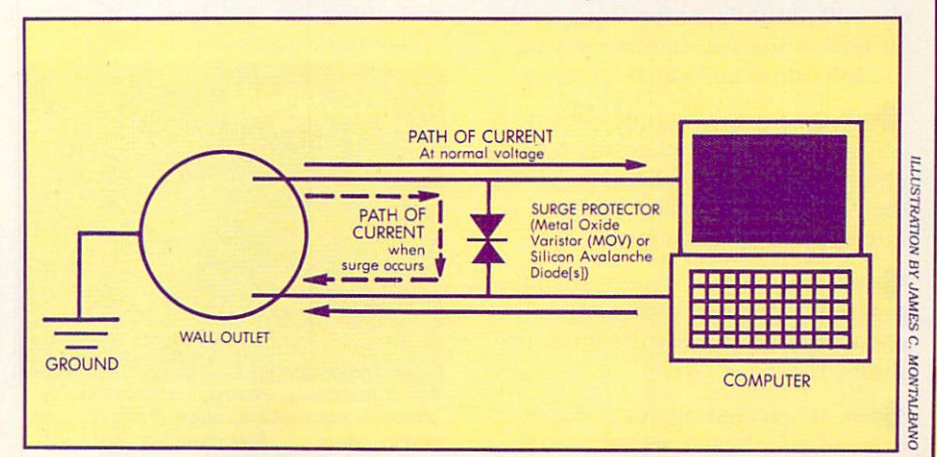

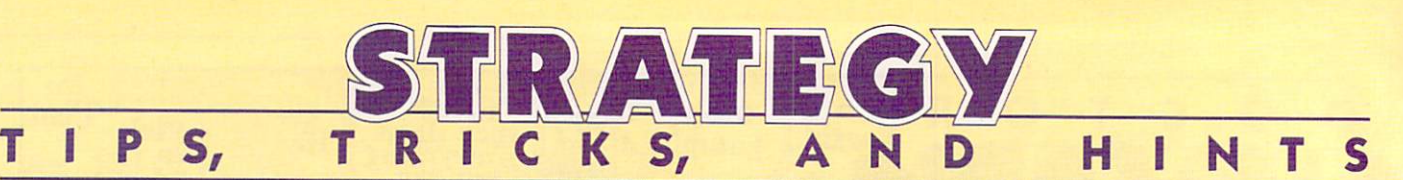

## **MAIL ORDER** MAIL ORDER **MONSTERS**

Electronic Arts. Arcade/construction set. Your mission: Create the monster of your dreams, and enter it into gladiatorial combat against computer- or human-controlled beasties. You receive victory points and money after successful bouts to improve your monster or finance a whole menagerie (hints and game for 64). The first product of the first product of the first product of the first product of the first product

In many cases, the most useful abilities are speed and mind. Strength is useful only in physical attacks and enables you to carry more equipment without being slowed down. Armor only defends against Beastfu. A high life also helps.

Make sure that the creature you create has access to some useful

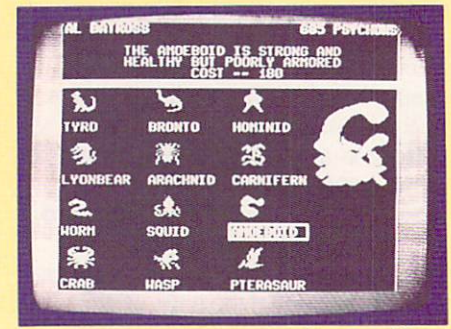

Construct your own monster from a wide variety of species.

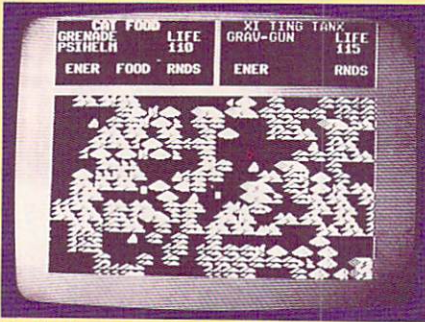

Stalk the enemy in treacherous terrain while avoiding urban installations.

X-tras. The best X-tras are healing, teleport (if you can't get this, bur rowing or gills will help almost as much), anti-thump, psi-blast. and sting (in that order).

The best way to defeat a computer opponent is to play the scenar io "Capture the Flag." Once you start, move your morph to some outof-the-way location and let the com puter start collecting the flags. You shouldn't have too much trouble kill ing the enemy monster with the guards and picking up victory after victory.

Use the terrain to your advantage! Hide in a clump of trees, and you, you can shoot them. While fighting the computer (on the com bat screen) make the enemy morph walk through the terrain: It tra verses slowly. Shoot it as it vainly

tries to reach you (grenades are par ticularly effective here).

Don't try fighting the horde unless you're suicidal or have the most amazing morph this side of the universe. If you have to try it, play one player and let the computer kill as many hordlings as it can, and then mop up the rest (if you can) af ter the computer player dies.

**Computer-controlled oppo**nents have difficulty moving on di agonals. You can evade them indefi nitely by moving diagonally if your speed is approximately equal to that

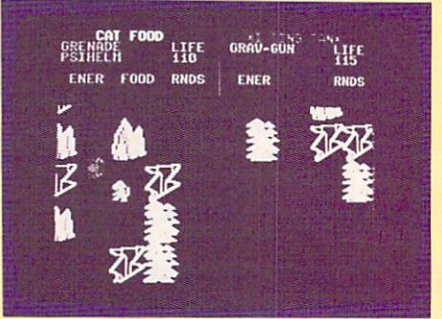

Combat your foe using speed, cunning, and, above all, a grav gun.

of your opponents'. When fighting Sluggo or any other creature without ranged weapons, move diagonally away from it. fire diagonally behind you. and repeat this method until the enemy is defeated. —greg hanson, 14, Baytown, Texas; SPECIAL Ks

#### **AQUATRON**  $\overline{\phantom{a}}$  . And  $\overline{\phantom{a}}$  and  $\overline{\phantom{a}}$  . And  $\overline{\phantom{a}}$  and  $\overline{\phantom{a}}$  and  $\overline{\phantom{a}}$  and  $\overline{\phantom{a}}$  and  $\overline{\phantom{a}}$  and  $\overline{\phantom{a}}$  and  $\overline{\phantom{a}}$  and  $\overline{\phantom{a}}$  and  $\overline{\phantom{a}}$  and  $\overline{\phantom{a}}$  and  $\overline{\phantom{a$

Sierra On-Line. Arcade/skill. Your mission: Using a high-performance fighter armed to the teeth, search out and annihilate everything in the air and in the sea. In other words . . . kill (hints and game for Apple).

On the first couple of boards, it's easy to get a lot of points by simply following the bombers, collecting their parachutes, and destroying the interceptors as they appear.

Your base is impervious to proximity missiles; if you must shoot something near the base, use them. the state of the state of the state of the state of the state of the state of the state of the state of the state of the state of the state of the state of the state of the state of the state of the state of the state of t

When coming out of hyperdrive in vour base's sector, stay in the middle of the screen so you don't accidentally crash into your base.

Always try to destroy the bombers first, then worry about everything else. Otherwise, they'll create more submarines and give

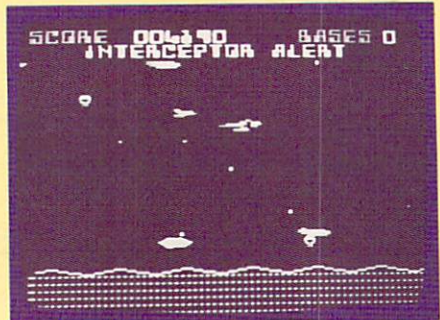

Battle bombers, escorts, interceptors, de stroyers, submarines, contact mines, and power mines ... just don't hit your base.

you more to worry about.

when attacking a destroyer, move so that it is off the screen, but with the orange blip that shows its position still visible. Then charge it, firing as you go. You should be able to destroy it without facing a barrage of missiles.

**After level eight, find your** base and fly away from it. Go in the direction of the most enemies, guns blazing. Once you run low on shields and/or proximity missiles, hyperdrive back to the base, pick up fresh supplies, and repeat the process. Don't worry if you miss a parachute or two. The most important thing is to destroy anything that poses an immediate threat, —special Ks

# **MINDWHEEL**

Synapse and Broderbund. Text ad venture. Your mission: Explore the minds of a scientist, a poet, a dictator, and singer in order to find the lost wisdom of primeval man, and save the world from an imminent holocaust (hints and game for Atari, C 64. Apple, IBM PC/PCjr).

**from** Pay close attention to the text. Many hints are given in the wording of descriptions and prompts. Especially valuable tips lie in the Mindwheel book, the songs of Bobby Clcmons, and the comments

of something small, green, and rub bery.

Know your baseball trivia. Names and numbers will come into Names and numbers will come into play.

If at first you get a pizza, try, try, again.

The keyboard is more than meets the ear.

Trust the militant lizard . . . once.

The baton is good for more than twirling.

what's round and cuts through thugs and (barbed wire) fences?

There's an oddly shaped key in the prisoners' tree.

In the pasture, don't pick up anything until after talking to the lady. Bribe the horse with some thing sweet, and build an impromp tu instrument.

Some baseball players complain that they have a "hole" in their bat when they strike out. If you ever strike out, you'll have a legitimate excuse. - SPECIAL Ks

#### N E т L ı T  $\mathbf O$ H N H ı

**CASTLE WOLFENSTEIN. Muse** Software (Atari, Apple, C 64, IBM PC/PCjr). Arcade adventure. Your mission: to escape from a German W.W. II prison with the secret war plans.

**come** When you start a new game, press ESC to save the game. Then catalog the game disk and type BRUN@WOLF. When the game starts, you will be somewhere in the castle, but your rank will now be "Field Marshal." However, if you're using the joystick, your controls will be screwy. To fix this, save the game again, reboot the game as usual, and follow the instructions given for adjusting the joystick controls. (Ap ple only) - M.S., Harwood Heights, Illinois

**64 owners:** Instead of going through that endless barrage of text that you probably have memorized by now, try this. Immediately after getting killed or caught, hold down the RUN-STOP key and press the RESTORE key. Then type SYS <sup>2068</sup> and press RETURN. You will then start in the same room that you left off in.—MIKE DIRENZO, 17, Shelton. **Connecticut** 

**COMMON In the July K-POWER section** (page  $61$ ), we gave a pattern for escaping from any castle. Since then. we have discovered that this pattern only works for the Apple version of the game. We now have the pattern for the Atari version: Upstairs, left. left. down, upstairs, left, down. down, right, right, up, up, up, left.

up, left. left. down, right, upstairs, down, left, left, up. right, up. right, up, left, upstairs, up. left, down, down, right, right, up, up. Thanks to sam neal. Keswick. Virginia.

Attention: If anyone knows the pattern for the C 64 and IBM versions, please send them in.

**ZAXXON**, Synapse Software (C) 64). Arcade/skill. Your mission: To make your way through the enemy defenses, both on ground and in deep space, and destroy the evil ro bot Zaxxon.

You can become absolutely indestructible by doing the follow ing: On the title screen, when the Zaxxon logo appears, type loa. The computer should beep, and the word RED will appear on the screen. You are a so in assessment to any form in the second struction, even loss of fuel. - BILL gundlach. 13. Sandusky. Ohio

JUMPMAN, Epyx (C 64). Arcade/ skill. Your mission: to enter your own government's headquarters, re cently taken over and sabotaged by the evil Alienators, and disarm the bombs found on each of the build ing's <sup>30</sup> levels.

Here's a way to get unlimited lives. Type the following, hitting RE TURN after each command: LOAD"I\*".8.1 POKE 24015. <sup>173</sup> POKE 54296. <sup>15</sup> SYS 9\*4096 Be warned that you might become stuck on boards if you do the wrong

thing. (The board doesn't reset itself after you die.)—mack simpson. 16, Texarkana, Texas The age of the state of the state of the state of the state of the state of the state of the state of the state of the state of the state of the state of the state of the state of the state of the state of the state of the

#### THE GREAT AMERICAN CROSS COUNTRY ROAD RACE, Activi-

sion (Atarica). Arcademy and the complete state of the control of the control of the control of the control of the control of the control of the control of the control of the control of the control of the control of the co mission: to make as good <sup>a</sup> time as you can in a high-speed, crosscountry road race.

**in the On** condemned roads or on those with rain alerts, drive up the center of the road, constantly accel erating. This will minimize the speed lost by hitting potholes or wa ter, and you will increase your aver age speed.

^mm If you're forced to slow down for the police or if you crash, check to see if <sup>a</sup> gas station is coming up. If one is, take the opportunity to "fill 'er up." - DAVID LANGENDOEN, 17, Brooklyn. New York

KING'S QUEST. Sierra On-Line (Apple, IBM PC/PCjr). Animated graphic adventure. Your mission: to find the treasures of the Kingdom of Daventry and return them to the king so that you may inherit the throne.

If you crack a walnut, you'll discover a rich diet.

If you go poking in holes, bring cheese for the rat.

A key clue: Take three guesses at the old gnome's name.

**Come Don't be stumped when look**ing for diamonds. —special Ks

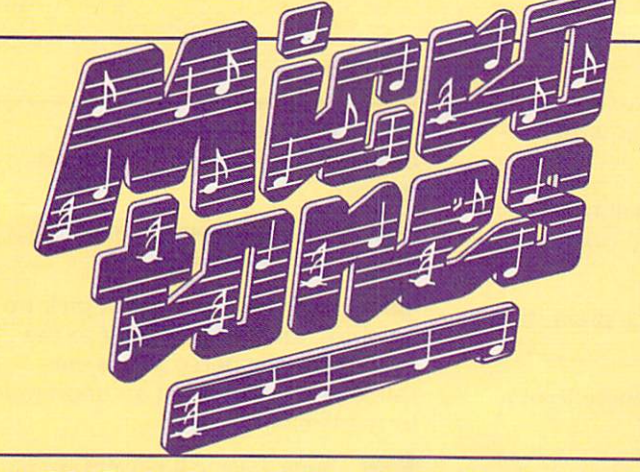

#### MUSIC MUSIC PROGRAM AND RESIDENCE AND RESIDENCE AND RESIDENCE AND RESIDENCE AND RESIDENCE AND RESIDENCE AND RESIDENCE AND RESIDENCE AND RESIDENCE AND RESIDENCE AND RESIDENCE AND RESIDENCE AND RESIDENCE AND RESIDENCE AND RESIDENC B Y JOEY BY JOEY LATING THE STATE AND A REPORT OF THE STATE AND A REPORT OF THE STATE AND A REPORT OF THE STATE AND A REPORT OF THE STATE AND A REPORT OF THE STATE AND A REPORT OF THE STATE AND A REPORT OF THE STATE AND A REPORT OF

Are you ready to rap? Yup. believe it or not, my wild and crazy technical workmates (Technical Edi tor John "The Overeducated Rapper" Jainschigg and Associate Gerald Cohen) have worked up a funky computerized rap song called "Hacker's Rap." This

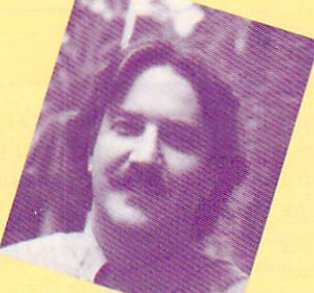

song lets you rap like <sup>a</sup> pro while the computer pounds out a funky beat. The program uses a "follow the bouncing ball" method of shadowing words and syllables so you know what and when to sing. Practice <sup>a</sup> few times your self, and then invite your family or friends to join you in a "rap session!" Don't tell 'em you learned to rap from a computer—they'll never believe you!

The Apple, Atari, and Commodore <sup>64</sup> versions of Hack er's Rap each use a machine-language (M/L) routine to carry out special functions in the program. The Apple computer has only rudimentary sound capabilities, so we've installed a machine-code routine in memory that helps the Apple produce musical tones. The Atari and Commodore lack built-in features for highlighting the lyrics of our rap song in time with the music, so we wrote machine code for both machines that performs this function. See the rem statements in all three ver sions for further details.

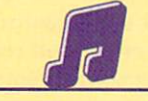

## APPLE/HACKER'S RAP

```
10 DIM P<11,2),B(37,2),W(134),SSC134)
20 F = 0:HOME30 FOR I = \emptyset TO 36:READ A:POKE 768+I, A:NEXT I
40 FOR I = 1 TO 11:READ P(I,1), P(I,2):NEXT I
50 FOR I = 1 TO 18: READ B(I,1), B(I,2): NEXT I
60 FOR I = 19 TO 36:B(I,1) = B(I-18,1)
70 B(I, 2) = B(I-18, 2): NEXT I
80 c = 1:FOR I = 1 TO 31:READ V
90 IF V \le 1 THEN W(C) = V:C = C+1:GOTO 110100 READ V:FOR J = 1 TO V:W(C) = 1:C = C+1:NEXT J
```
 $\mathcal{A}$  , if  $\mathcal{A}$  is the set of the set of the set of the set of the set of the set of the set of the set of the set of the set of the set of the set of the set of the set of the set of the set of the set of the set 110 NEXT I:PRINT TABLE I:PRINT TAB(13);" \*HACKER'S RAP;" \*HACKER'S RAP;" \* HACKER'S RAP\*":PRINT TABLE II:PRINT 130 R\$ =  $R$+CHR$(13):LJ = 1:FOR J = 1 TO LEN(R$)$ LENCRS) THEN <sup>160</sup> 150  $S$(C) = MID$(RS, LJ, J-LJ+1):LJ = J+1:C = C+1$ <sup>160</sup> NEXT J:NEXT I:INVERSE <sup>170</sup> VTAB 3:HTAB 180 L1 = 0:T1 = 0:L2 = 0:T2 = 0 190 IF T1 > 0 THEN 220 200 L1 = L1+1-11\*(L1 = 11):T1 =  $P(L1,2)*4$ 210 IF  $P(L1, 1) = 1$  THEN A =  $PEEK(-16336): A = PEEK(-163$ 36) 220 IF  $T2 > 0$  THEN 240  $230$  L2 = L2+1:T2 = W(L2)\*4:PRINT SS(L2); 240 T2 = T1-1:T2 T2-1:T2 T2-1:T2 T2-1:T2 T2-1:T2 T2-1:T2 T2-1:T2 T2-1:T2 T2-1:T2 250 IF L2 134 OR T2 134 OR T2 134 OR T2 134 OR T2 134 OR T2 134 OR T2 134 OR T2 134 OR T2 134 OR T2 134 OR T2  $260$  FOR I = 1 TO 36 269 REM --"CALL 768" CALLS M/L FOR SOUND--<sup>270</sup> POKE 6,B(I,2)\*30:POKE 8,B(I,1):CALL 768;NEXT 280 F = NOT F:INVERSE: IF F THEN NORMAL <sup>290</sup> GOTO <sup>170</sup> <sup>1000</sup> DATA 165,8,201,2,176,2,169,2,74,133,10,164,8 1010 DATA 240,8,173,48,173,48,173,48,173,48,173,48,173,48,173,48,173,48,173,48,192,136,136,136,136,136,136,173 <sup>1020</sup> DATA 165,7,229,10,133,7,176,235,198,6,208,231,96 <sup>2000</sup> DATA 1,1,0,3,1,1,0,3,1,1,0,1,1,1,0,1,1,1,1,1,0,2 3000 0 1 2 300 0 2 300 0 2 300 0 2 300 0 2 300 0 300 0 300 0 300 0 300 0 300 0 300 0 300 0 300 0 300 0 300 0 300 0 300 0 300 0 300 0 300 0 300 0 300 0 300 0 300 0 300 0 300 0 300 0 300 0 300 0 300 0 300 0 300 0 300 0 300 0 <sup>3010</sup> DATA 206,2,197,2,0,6,197,4,233,4,220,3,0,5,146,4 <sup>3020</sup> DATA 233,4,220,4,206,4 <sup>4000</sup> DATA 1,8,2,2,2,1,8,2,2,1,1,2,1,12,2,3,1,11,2,4 <sup>4010</sup> DATA 1,10,2,4,1,10,2,2,1,8,2,1,6,2,1,25,2,1,1 <sup>4020</sup> DATA 2,1,15,4 5000 DATA WAN-TED A COM-PU-TER <sup>5010</sup> DATA THAT COULD NOT BE BEAT 5020 DATA SO I BOUGHT MY-SELF A SYS-TEM <sup>5030</sup> DATA THAT CAME COM-PLETE. 5040 DATA IT HAD A MON-I-TOR A PRIN-TER 5050 DATA "AND A HARD DISK TOO;" 5060 DATA AND A Z-8-MIL-LION ZIL-LION <sup>5070</sup> DATA CY-CLE C. P. U. <sup>5080</sup> DATA BROUGHT IT HOME UN-PACKED IT <sup>5090</sup> DATA AND TURNED IT ON. <sup>5100</sup> DATA THE SCREEN LIT UP AND IT BE-GAN <sup>5110</sup> DATA TO SING THIS SONG. 5120 DATA "IT SAID: I AM A FLY COM-PU-TER" <sup>5130</sup> DATA YOU WON'T FIND AN-Y CU-TER <sup>5140</sup> DATA YOU WANT TO LEARN TO PR0-6RAH? <sup>5150</sup> DATA I'LL BE GLAD TO BE YOUR TU-TOR. <sup>5160</sup> DATA I'M AN AU-TO-MA-TED RAP-PER 5170 DATA "WHO KNOWS ALL THE WORLD'S ALL THE WORLD'S ALL THE WORLD'S ALL THE WORLD'S WARRANTY OF THE WORLD'S WARRANTY OF THE WORLD'S WARRANTY OF THE WORLD'S WARRANTY OF THE WARRANTY OF THE WARRANTY OF THE WARRANTY OF THE W <sup>5180</sup> DATA AND IF YOU SING A-LONG WITH HE <sup>5190</sup> DATA YOU KNOW YOU'LL NE-VER BE <sup>A</sup> NERD.

### ATARI 400, 800, 600/800 XL, & 130XE/ HACKER'S RAP

 DIM P(11,2),B<37,2),W<134),RS(40> POKE 82,5:POKE 752,1 FOR 1=1536 TO 1585:READ V:POKE I,V:NEXT 40 FOR I=1 TO 11:READ T, D: P(I, 1)=T: P(I, 2)=D: NEXT I 50 FOR I=1 TO 19:READ T, D: B(I, 1)=T: B(I, 2)=D: NEXT I FOR 1=20 TO <sup>37</sup> B(I,1)=BCI-18,1):B(I,2)=B(I-18,2) 80 NEXT I C=1:F0R 1=1 TO 31;READ 100 IF V<>1 THEN W(C)=V:C=C+1:G0T0 120 READ V:FOR J=1 TO V:W(C)=1:C=C+1:NEXT NEXT I:PRINT CHRSC125) POSITION 13,0:PRINT "\*HACKER'S RAP\*":print FOR 1=1 TO 20:READ RS;PRINT R\$:NEXT L1=0:T1=0:L2=0:T2=0:L3=0:T3=0 POKE 203,PEEK(88)+40:POKE 204,PEEKC89)

 IF Ti=0 THEN L1=L1+1-11\*CL1=11):SOUND 0,0,0,0:SOUN 0,P(L1,1),8/1&\*<P<L1,1K>0):Ti=Pai,2)\*3 IF T2=0 THEN L2=L2+1-37\*(L2=37):SOUND 1,0,0,0:SOUN 1,B<L2/1),12+2\*<B(L2,1)=0>,10:T2=B(L2,2)\*3 SOUND 2,100\*a3=0>,8,10\*(T3=0):SOUND 2,0,0,0 199 REK ~- A USRC 1536) CALLS HOURS HOLD AND CALLS HOLD WORDS— 200 IF T3=0 THEN L3=L3+1:A=USR(1536):A=USR(1536):T3=W( L3)\*3 T1=T1-1:T2=T2-1:T3=T3-1 220 IF L3O IF L3O IF L3O IF L3O IF L3O IF L3O IF L3O IF L3O IF L3O IF L3O IF L3O IF L3O IF L3O IF L3O IF L3O 230 IF T344 THE 234 THEORY OF THE USE OF THE USE OF THE USE OF THE USE OF THE USE OF THE USE OF THE USE OF THE IF T3<>0 THEN <sup>170</sup> L3=0:GOTO <sup>160</sup> <sup>1000</sup> DATA 104,160,0,177,203,240,11,201,13,240,7,73 DATA 128,145,203,208,208,241,136,177,203,41,128 DATA 208,24,200,177,203,240,251,201,13,240,247 DATA 132,205,24,165,203,101,205,133,203,169,0 DATA 101,204,133,204,96 DATA 200,1,0.-3,1,1,0,3,200,1,0,1,200,1,8/1,1,1 DATA 200,1,0,2 DATA 0,160,197,4,233,4,221,3,0,5,197,2,233,2,221 DATA 2,203,2,197,2,9,6,197,4,233,4,221,3,0,5,146 DATA 4,233,4,221,4,203,4 <sup>4000</sup> DATA 1,8,2,2,2,1,8,2,2,1,1,2,1,12,2,3,1,11,2,4 DATA 1,10,2,4,1,10,2,2,1,8,2,1,6,2,1,25,2,1,1,2 DATA 1,15,132 DATA WAN-TED COM-PU-TER DATA THAT COULD NOT BE BEAT 5020 DATA SO I BOUGHT MY-SELF A SYS-TEM DATA THAT CAME COH-PLETE. 5040 DATA IT HAD A MON-I-TOR A PRIN-TER 5050 DATA AND A HARD DISK TOO; 5060 DATA AND A Z-8-MIL-LION ZIL-LION DATA CY-CLE C. P. U. DATA BROUGHT IT HOME UN-PACKED IT DATA AND TURNED IT ON. DATA THE SCREEN LIT UP AND IT BE-GAN DATA TO SING THIS SONG. 5120 DATA IT SAID I AM A FLY COM-PU-TER DATA YOU WON'T FIND AN-Y CU-TER. DATA YOU WANT TO LEARN TO PRO-GRAM? DATA I'LL BE GLAD TO BE YOUR TU-TOR. DATA I'M AN AU-TO-MA-TED RAP-PER DATA WHO KNOWS ALL THE WORDS DATA AND IF YOU SING A-LONG WITH ME DATA YOU KNOW YOU'LL NE-VER BE NERD.

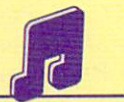

# COMMODORE 64 & 128 (C 64 MODE)/<br>HACKER'S RAP

HACKER'S RAP<br>10 DIM P(11,2), B(37,3), W(134)<br>20 POKE 53280.0-POKE 5300.0. Non DIM PC11,2),BC37,3),W(134) POKE 53280,0:POKE 53281,0:S=54272 FOR I=S TO S+23:POKE I,0:NEXT IrPOKE S+24,15 POKE S+5,128:P0KE S+6,128 POKE S+12,128:POKE S+13,128:POKE S+15,200 FOR 1=49152 TO 49204:READ V:POKE I,V;NEXT FOR 1=1 TO 11:READ P<I,1),P(I,2):NEXT FOR 1=1 TO 19:READ BC1,1),B(I,2),B(I,3):NEXT FOR 1=20 TO 37:FOR J=1 TO 3:BCI,J)=B(I-18,J) NEXT J:NEXT C=1:FOR 1=1 TO 31;READ IF V<>1 THEN WCC)=V:C=C+1:GOTO <sup>140</sup> 130 READ V:FOR J=1 TO V:W(C)=1:C=C+1:NEXT J NEXT I:PRINT CHR\$(147); PRINT TAB(13>;CHR\$C5);"\*HACKER'S RAP\*":PRINT FOR 1=1 TO 20:READ R\$:PRINT TABC5);R\$;NEXT L1=0:T1=0:L2=0:T2=0:L3=0:T3=0 POKE 251,40:POKE 252,4 IF T1>0 THEN <sup>220</sup> L1=L1+1+11\*(L1=11)

 POKE S+1,PCL1,1):POKE S+4,129:T1=PCL1,2)\*3 IF T2>0 THEN <sup>260</sup> L2=L2+1+37\*(L2=37) POKE S+7,B(L2,1):P0KE S+8,BCL2,2):POKE S+11,33 T2=B(L2,3)\*3 260 IF T300 IF T300 IF T300 IF T300 IF T300 IF T300 IF T300 IF T300 IF T300 IF T300 IF T300 IF T300 IF T300 IF T300 IF T300 IF T300 IF T300 IF T300 IF T300 IF T300 IF T300 IF T300 IF T300 IF T300 IF T300 IF T300 IF T300 IF REM --"SYS 49172" CALLS H/L TO HIGHLIGHT WORDS— 270 L3+1:SYS 49152:SYS 49152:SYS 49152:SYS 49152:SYS 49152:SYS 49152:SYS 49152:SYS 49152:SYS 49152:SYS 49152:S 280 POKE S+18,29: POKE S+19,000 POKE S+19,000 POKE S+18,000 POKE S+18,000 POKE S+18,000 POKE S+18,000 POKE S+1 T1=T1-1:T2=T2-1:T3=T3-1 300 IF L3<>134 THEN 190 IF T3=384 THEN SYS 49152:G0T0 <sup>190</sup> IF T3<>0 THEN <sup>190</sup> 1000 DATA 160.0.177,251,201,32,240,11,201,45 DATA 240,7,73,128,145,251,200,208,239,136 DATA 177,251,41,128,208,26,200,177,251,201 DATA 32,240,249,201,45,240,245,132,253,24 DATA 165,251,101,253,133,251,169,0,101,252 DATA 133,252,96 DATA 10,1,0,3,200,1,0,3,10,1,0,1,10,1,0,1,200 DATA 1,10,1,0,2 3000 DATA 0,0,0,160,160,160,160,161,161,161,161, DATA 155,3,2,8,3,2,54,3,2,103,3,2,155,3,2,0,0,6 DATA 155,3,4,8,3,4,54,3,3,0,0,5,208,4,4,8,3,4 4000 DATA 1.8.2.2.2.1.8.2.2.1.1.2.1.12.2.3.1.11.2.4 DATA 1,10,2,4,1,10,2,2,1,8,2,1,6,2,1,25,2,1,1,2 DATA 1,15,132

(After typing in the above listing, add lines 5000-5190 from the Apple version.)

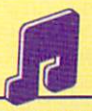

# IBM PCJr w/CARTRIDGE BASIC & TV OR **MONITOR W/SPEAKER/HACKER'S RAP**

 WIDTH 40:KEY OFF:SOUND ON:BEEP OFF DIM P(11,2),B(37,2),W(134),S\$(134) CLS:COLOR 7:C0=2 FOR 1=1 TO 11:READ P(I,1),PC1,2):NEXT FOR 1=1 TO 19:READ B(I,1),BU,2) :NEXT 70 B(I,1)=B(I-18,1):B(I,2)=B(I-18,2):NEXT C=1:F0R 1=1 TO 31:READ IF V<>1 THEN WCC)=V:C=C+1:G0T0 <sup>110</sup> READ V:FOR J=1 TO V:W(C)=1:C=C+1:NEXT NEXT I:PRINT TAB(13);"\*HACKER'S RAP\*":PRINT C=1:F0R 1=1 TO 20:READ R\$:PRINT R\$:R\$=R\$+CHR\$C13) LJ=1:F0R J=1 TO LEN(RJ):P\$=HID\$CR\$,J,1) 140 IF PS<>" " AND PS<>"-" AND J<LEN(RS) THEN 160 S\$(C)=HIDS(R\$,LJ,J-LJ+1):LJ=J+1:C=C+1 NEXT J;NEXT COLOR CO:CO=CCO HOD 5)+1:L0CATE 3,1,0 L1=0:T1=0:L2=0:T2=0:L3=0:T3=0 IF T1=0 THEN L1=CL1 MOD 37)+1:S0UND 32767,0:SOUND <L1,1),100,15,0:T1=BCL1,2)\*4 IF T2=0 THEN L2=CL2 MOD 11)+1;N0ISE P(L2,1),15\*-CPC L2,1)<>0),1:T2=P(L2,2)\*4 IF T3=0 THEN L3=L3+1:PRINT S\$(L3);:SOUND 400,.0015, 10,1:T3=W(L3)\*4 T1=T1-1:T2=T2-1:T3=T3-1:IF T3=0 AND L3=134 THEN <sup>170</sup> GOTO <sup>190</sup> DATA 6,1,0,3,4,1,0,3,6,1,0,1,6,1,0,1 DATA 4,1,6,1,0,2 DATA 32767,160,130,4,110,4,116,3,32767,5,130,2 2010 DATA 12010 DATA 12010 DATA 12020 DATA 12020 DATA 12020 DATA 12020 DATA 12030 DATA 12030 DATA 12030 DATA 1 2020 DATA 12020 DATA 12020 DATA 12030 DATA 12030 DATA 12040 DATA 12040 DATA 12040 DATA 12040 DATA 12040 DATA 1 DATA 1,8,2,2,2,1,8,2,2,1,1,2,1,12,2,3,1,11,2,4 DATA 1,10,2,4,1,10,2,2,1,8,2,1,6,2,1,25,2,1,1 DATA 2,1,15,132 (After typing in the above listing, add lines 5000-5190

from the Apple version.)

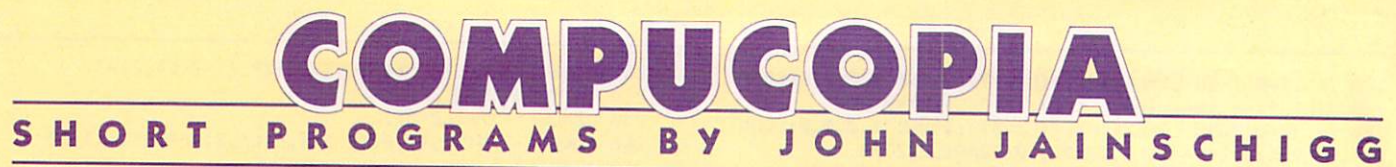

# —INSPIRED BY READER CONTRIBUTION

'bubble sort" is one of many methods of sorting data stored in an array. By watching Bubble Sort work, you'll soon see how it got its name. As items in the array are sorted, they seem to "bubble up" through the list to their final positions.

Bubble Sort works by taking each item in a list and comparing it to the item that follows. The actual compar ison is performed internally by BASIC according to the ASCII codes of the characters making up an item. If the two elements are out of order, the routine switches them before moving on. Several "passes" through the list are required to shuffle all the items to their final positions.

#### **APPLE/BUBBLE SORT** APPLE/BUBBLE SORT

<sup>10</sup> DIM D\$(22)  $20$  BL\$ = CHR\$(32):FOR I = 2 TO 79  $30$  BLS = BLS+CHRS(32):NEXT I <sup>40</sup> HOME:PRINT "HOW MANY ITEMS WOULD YOU LIKE TO SORT?" 50 INPUT "(MUST BE BETWEEN 2 AND 22.) ";N 60 IF  $N < 2$  OR  $N > 22$  THEN 50  $7Ø$  PRINT: FOR I = 1 TO N 80 PRINT "WHAT IS ITEM #"; I;: INPUT D\$(I): NEXT I 90 HOME:FOR  $I = 1$  TO N: PRINT D\$(I): NEXT I 100 FOR I = 1 TO N-1:FOR  $J = 1$  TO N-I 110 IF  $DS(J) \leq DS(J+1)$  THEN 160  $1200$  T D  $1200$  D  $1200$  D  $1200$  D  $1200$  D  $1200$  D  $1200$ <sup>140</sup> VTAB J:HTAB 1:PRINT D\$(J):PRINT DSCJ+1) 150 FOR  $D = 1$  TO 200:NEXT D <sup>160</sup> NEXT J:NEXT I;HTAB 1:VTAB 23.-END

## COMMODORE <sup>64</sup> <sup>128</sup> (C <sup>64</sup> MODE)/ BUBBLE SORT

<sup>10</sup> DIM DSC20) <sup>20</sup> BL\$=CHR\$(32):FOR 1=2 TO 39:BLS=BL\$+CHR\$C32):NEXT

<sup>30</sup> PRINT CHRSC147); <sup>40</sup> PRINT "HOW MANY ITEMS WOULD YOU LIKE TO SORT" 50 INPUT "(MUST BE BETWEEN 2 AND 20)";N <sup>60</sup> IF N<2 OR N>20 THEN <sup>50</sup> <sup>70</sup> PRINT:FOR 1=1 TO 80 PRINT "WHAT IS ITEM #"; I;: INPUT D\$(I):NEXT I <sup>90</sup> PRINT CHRS(147);PRINT 100 FOR I=1 TO N: PRINT D\$(I):NEXT I <sup>110</sup> FOR 1=1 TO N-1:FOR J=1 TO N-I <sup>120</sup> IF DSCJ)<=DS(J+1) THEN <sup>160</sup> 130 T\$=D\$(J):D\$(J)=D\$(J+1):D\$(J+1)=T\$ 140 POKE 214, J: PRINT: PRINT BLS: PRINT BLS 150 POKE 214, J: PRINT: PRINT D\$(J): PRINT D\$(J+1) <sup>160</sup> FOR DE=1 TO 150:NEXT DE 170 NEXT J:NEXT I:POKE 214,21:PRINT:END

## IBM PC & COMPATIBLES\*/BUBBLE SORT

 DIM D\$(22):BL\$=STRING\$C39,32) CLS:PRINT "HOW MANY ITEMS WOULD YOU LIKE TO SORT" 30 INPUT "(MUST BE BETWEEN 2 AND 22)";N IF N<2 OR N>22 THEN <sup>30</sup> PRINT:FOR 1=1 TO PRINT "WHAT IS ITEM #";I;:INPUT D\$(I):NEXT CLS:FOR 1=1 TO N:PRINT D\$CI):NEXT FOR 1=1 TO N-1:FOR J=1 TO N-I 90 IF D\$(J) <= D\$(J+1) THEN 140 T\$=DS(J):D\$(J)=DS(J+1):D\$CJ+1)=T\$ LOCATE J,1:PRINT BL\$:PRINT BLS LOCATE J,1:PRINT D\$(J):PRINT D\$(J+1) FOR DE=1 TO 200:NEXT DE NEXT J:NEXT I:LOCATE 23,1:END

IBM PC w/Color Graphics Adapter or Monochrome/Printer Card, w/Disk BASIC D2.00<br>or Advanced BASIC A2.00,<br>IBM PCjr, w/Cassette BASIC C1.20 or Cartridge BASIC J1.00.<br>Tandy 1000, w/GW-BASIC 2.02 version\_00.05.00.

#### T Ε H T Δ B K C N T  $\Omega$ E  $\mathsf{S}$ NAME THAT BOOK CONTEST IN PARTICULAR CONTEST IN A REPORT OF DRUG CONTEST IN A REPORT OF DRUG CONTEST IN A REPORT OF DRUG CONTEST IN A REPORT OF DRUG CONTEST IN A REPORT OF DRUG CONTEST IN A REPORT OF DRUG CONTEST IN A REPO

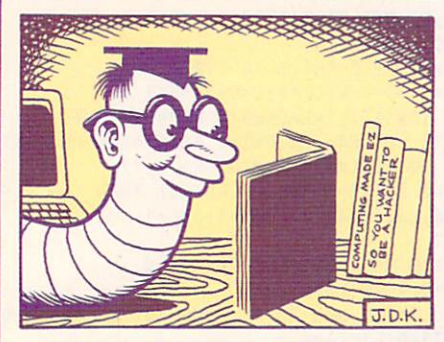

It's back-to-school time and kids all over the country are "bookin' it" once again. Speaking of books . . here at k-power we get all sorts of mail from hackers looking for good computing books. We're trying to put together a hacker reading list and thought we'd tap the best source we know: our readers. Please fill out the entry and list the books that have been of particular help to you in your computing en deavors . . . whether it's a book for novices or experts, a tome about

music or creating graphics, a general computing book, or <sup>a</sup> machinespecific one. etc. Give us the title and publisher of the book,and tell us how it helped you out and why you'd recommend it. In appreciation for

your help, we'll randomly pick three entries and award S25 to each.

Please send entries to "Name That Book Contest," c/o k-power, <sup>730</sup> Broadway. New York. NY 10003,

ILLUSTRATION BY J.D.

KIN

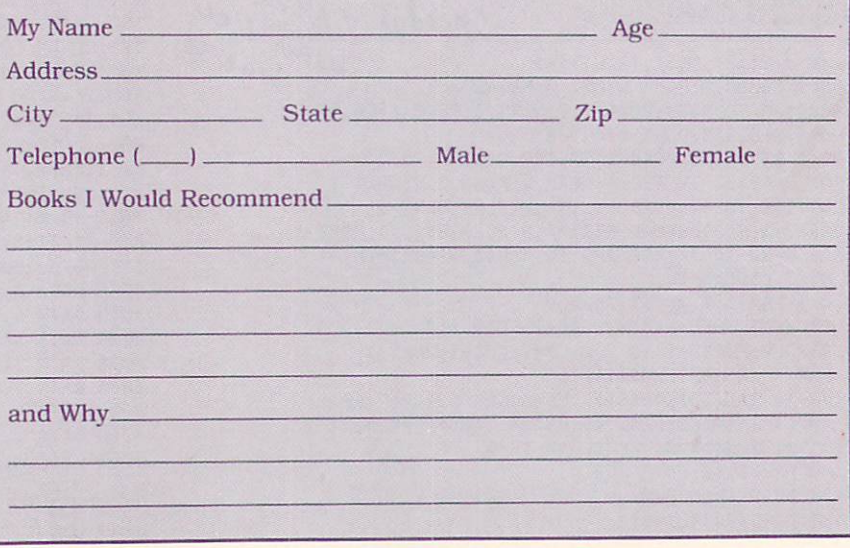

# WHAT'S IN STORE QUICK TAKES ON SOFTWARE-**NEW AND NOTEWORTHY** NEW AND NOTEWORTHY

Welcome to FAMILY COMPUTING's Software Guide, the most comprehensive listing available of two dozen of the newest, most noteworthy, and/or best programs on the market. Our reviewers include families from all over the country who have judged the software according to the following criteria: long-term benefits and applications, adaptability, and advantages of using a computer for a given task. Programs have been evaluated and rated for their performance in each of the categories listed below. More detailed reviews follow the chart. Unless otherwise noted, all programs are in disk format.

Here's a rundown of the rating categories and what computer to computer.  $V =$  Value for events of the ratio of the ratio of the software measures up to its price. they mean:  $\bullet$  = Overall performance, given the limi-

tations and capacities of the particular computer for :umentatic n, or the instructions and literature that accompany a pros's capacit / to an especio lly younger us $ers. PS = Play system, in the games reviews, the$ e's ployofc lity. in light of each ch varies rom  $\sim$   $\frac{1}{2}$   $\sim$   $\frac{1}{2}$   $\sim$   $\sim$   $\sim$ 

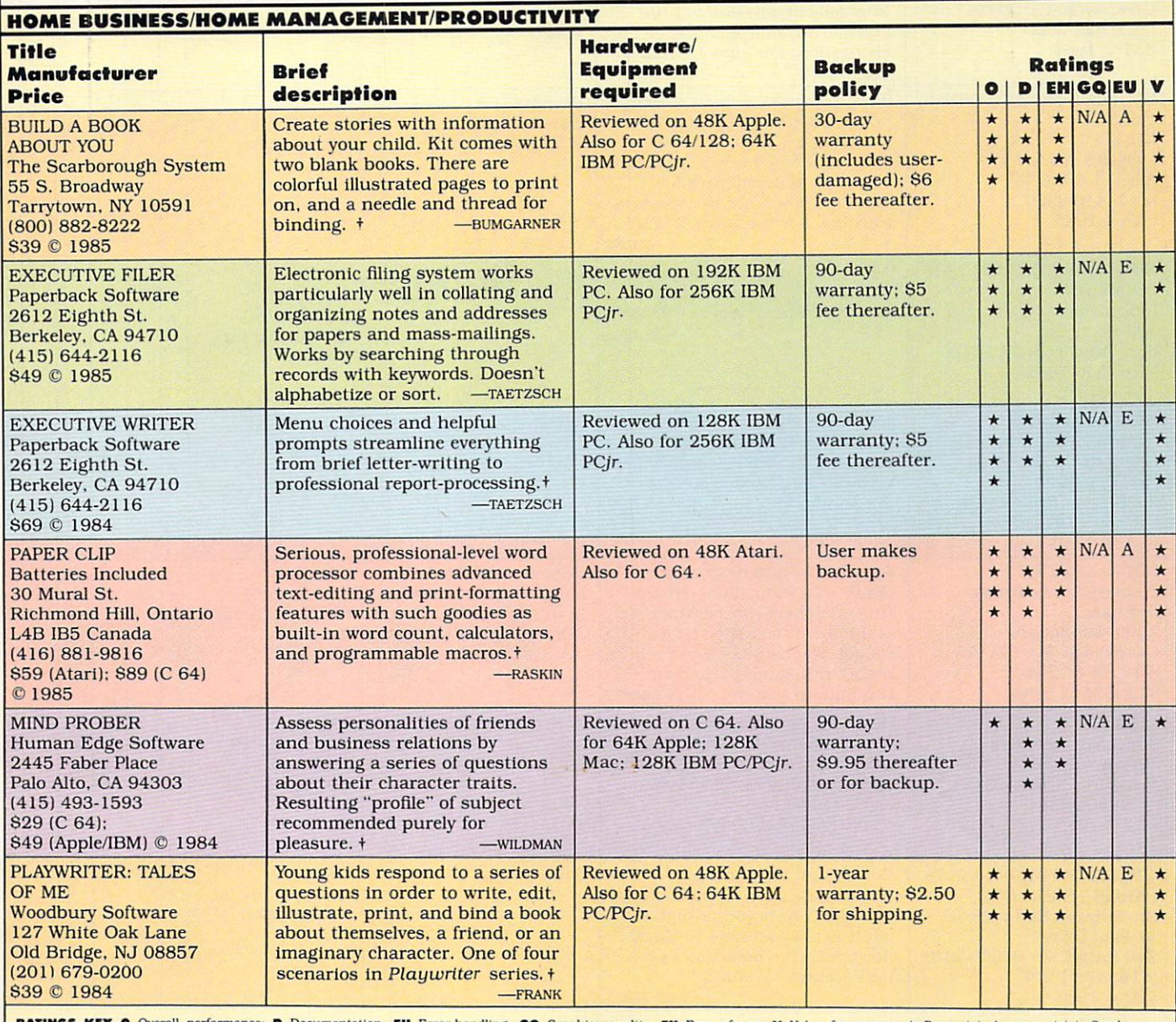

EH Error-handling; GQ Graphics quality: EU Ease of use; V Value for money;  $\star$  Poor;  $\star\star$  Average;  $\star\star\star$  Good; \*\*\*\* Excellent; N/A Not applicable; E Easy: A Average; D Difficult; + Longer review follows chart.

# WHAT'S IN STORE SOFTWARE GUIDE

### **EDUCATION/FUN LEARNING**

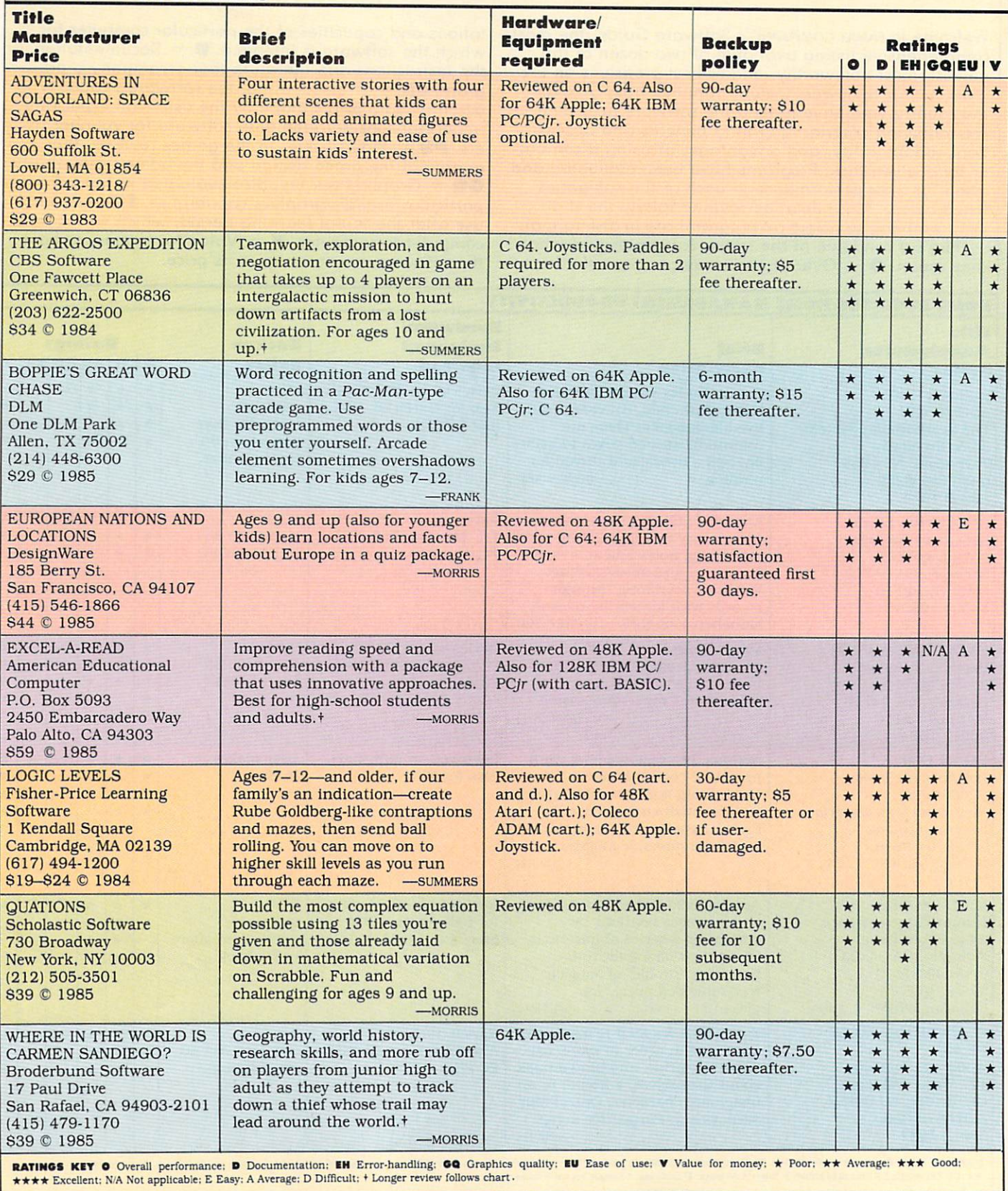

# Choose the SAT ogram with less

The idea behind choosing a computerized SAT program over a manual is to save you from piles of paperwork. But surprisingly two of the best-known programs come with big, fat manuals

and only 2 or 3 double-sided disks.  $\overline{\phantom{a}}$ 

When that much information is put into the manual, what's left to put into the computer?

Why not buy a computer program that's really a computer program? Buy The Perfect Score from Mindscape for just \$69.95\*

It is not a distribution of the side of the side of the side of the side of the side of the side of the side of the side of the side of the side of the side of the side of the side of the side of the side of the side of th real skinny manual. It even has print out capability and a continuous on-screen clock. All this makes The Perfect Score more computerized

than those others. that the second control of the second control of the second control of the second control of the second control of the second control of the second control of the second control of the second control of the second control

Novy if this cold logic fails to convince you, perhaps an emotional appeal to your sense of patriotism and social consciousness will. Your choice is this. Either you buy their SAT which kills innocent trees to make all that paper Or you

buy our SAT with 6 disks and Save America's Trees.  $\overline{\phantom{a}}$ 

The Perfect Score, \$69.95, from Mindscape. Available for Apple, Commodore 64 and IBM. The Perfect Score: Comput

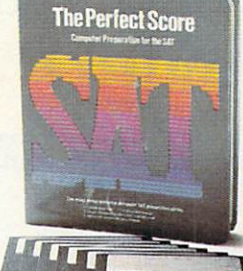

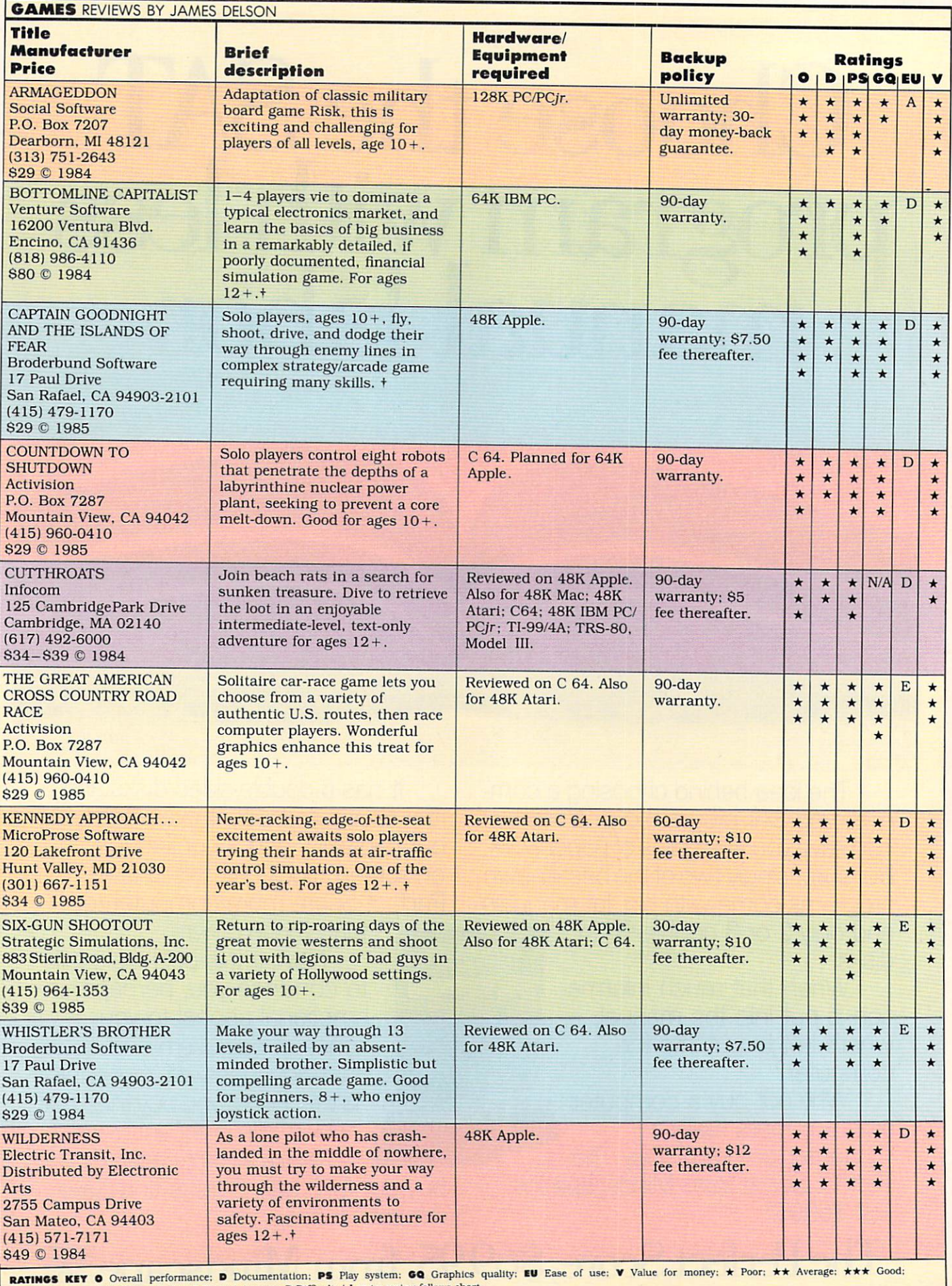

\* \* \* Excellents- IVA Not applicable; Easter review for a strategic review for a strategic review of the strategic review of the strategic review of the strategic review of the strategic review of the strategic review of t

# **High Grades for School**<br>and Home Work

Scholastic's hottest selling software programs are now available for your home or available for your home in the second service of the second control in the second control the second control to the second control to the second control to the second control to the second control to the second control

# **Calling All Kids...** MICROZINE'challenges your mind as it captures your imagination with four fabulous programs per disk! play with it, and change it. Control the story in our famous Twistaplots. Solve puzzles and strategy games. Paint designs and write songs. Learn data management, too. No wonder **MICROZINE's** today's most<br>popular software for 9- to 13-year-olds. popular software for 9- to 13-year-olds. Available lot Apple Computers, A8K. To buy this exciting program, go to your local store. For more information, call (212) 505-3501 or write to: Scholastic Inc., Dept. EW. Micro ine 730 Broadway, MACYO 10003. **An Scholastic** Software<sup>"</sup> The Most fruit extension of the Most fruit extension and the Most fruit extension of the Most fruit extension of Mop and Moth Skills! In AGENT USA, it's a race against time as you crisscross America by train seeking the fearsome FuzzBomb.  $\mathbf{\sigma}$ Mission: find and defuse the FuzzBomb before il turns us all into FuzzBodies.

Prizes...Plots... Plus Word Processing

See them all "grow" on **STORY TREE**, the winning creative writing program for grades 4-12.

> choosing how each will branch and unfold. They master editing, revising, and rewriting, too. But best of all. they can enter the STORY TREE Writing Contest with computers and software for winners. and for their teachers, too!

Available for Apple, IBM. Commodore Computers, 64K-12BK.

> To buy this exciting program, go to your local store. For more information, call

or write to: Scholastic Inc., 730 Broadway. N.Y., N.Y. 10003.

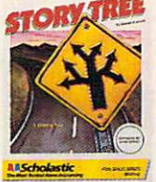

**All Scholastic** Software" The Most Trusted Name in Learn

Wanted: super-sleuths with clever strategies and the ability to read schedules, maps, and<br>charts. The danger's great but the rewards are, too-lots of fun and lots of practical, useful skills! Available for Apple, IBM, Commodore, and Atari Computers, 48K-64K.

> To buy this exciting program, go to your local store. For more information, call 1(212) 505-3501 or write to:<br>Scholastic, Inc.,

Dept. EW. 730 Broadway, N.Y., N.Y. 10003. N.Y., N.Y. 10003.

**• Scholastic** Software

The Most Trusted Name in Learning

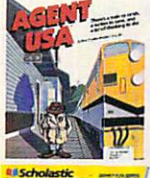

Divide and Conquer

Add... subtract... and multiply, too, in **QUATIONS**, the fun game that builds serious math skills.

> A Scrabble\*-like electronic board. Thirteen number<br>and operation tiles. The aim: to build equations using as many tiles in one turn as possible. Youngusing as many tiles in one turn as possible. Young sters can match with friends or the computer or the computer or the computer or the computer or the computer or and, whether they win or lose, come out ahead in problem-solving skills. Available for Apple Computers, 48K.

> > To buy the process of the program, and the property of the property of the property of the property of the property of the property of the property of the property of the property of the property of the property of the pro to your local store. For more in the store in the store in the store in the store in the store in the store in the store in the store in the store in the store in the store in the store in the store in the store in the sto formation, call (212) 505-3501 or write to Scholastic Inc.,<br>Dept. EW, 730 Broadway, N.Y., N.Y. 10003.

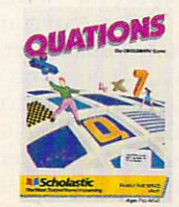

The Most Trusted Name in Learning

#### CIRCLE READER SERVICE <sup>31</sup>

# WHAT'S IN STORE **SOFTWARE REVIEWS** SOFTWARE REVIEWS AND REVIEWS AND REVIEWS AND REVIEWS AND MALE AND ANNOUNCEMENT OF A REVIEW AND REVIEWS AND REVIEWS AND REVIEWS AND REVIEWS AND REVIEWS AND REVIEWS AND REVIEWS AND RELEASED FOR A REPORT OF A REVIEW OF A REPO

On the following poges, you'll find in-depth reviews of some of the pro grams listed in the Software Guide. Refer back to the Guide on page <sup>81</sup> for information such as backup policies and addresses of software

#### **HOME BUSINESS/** Home Business and the property of the property of the property of the property of the property of the property of the property of the property of the property of the property of the property of the property of the property **HOME MONEY** HOME MANAGEMENT AND DESCRIPTION OF PROPERTY AND ARRANGEMENT OF PROPERTY AND ARRANGEMENT OF PROPERTY AND ARRANGEMENT OF PROPERTY AND ARRANGEMENT OF PROPERTY AND ARRANGEMENT OF PROPERTY AND ARRANGEMENT OF PROPERTY AND ARRANG **MANAGEMENT**

#### Build Book About You

hardware requirements: Reviewed on Apple II series. Also for C 64; IBM PC/PCjr. Friction-feed printer. manufacturer: Scarborough Systems PRICE: S39

We always search for new, produc tive ways to use the computer to gether with the whole family. Build a Book About You requires family teamwork and pays off with a personalized story book your child will enjoy for years.

Armed with two book kits  $\ldots 8\frac{1}{2}$ by <sup>11</sup> heavy cardboard covers, pre punched and illustrated pages, and a needle and thread to sew it all up, you've got all you need to "publish" your own children's books. The package asks you to furnish infor mation about yourself, your friends. pets, and more. It inserts your an swers into the plot line, thus creat ing <sup>a</sup> fanciful story with your chil dren's world as the setting. Save it and up to 24 other stories on a disk.

Printing out the final product is where concentration and cooperation come in handy. For one thing Build a Book About You's documentation assumed that we would be us ing <sup>a</sup> friction-feed printer. Since our IBM graphics printer (tractor-feed) is compatible with one of the <sup>20</sup> print ers listed in the documentation. plunged ahead, expecting all to go smoothly. With a lot of effort, it's possible to use a tractor feed, using the test pages included in the pack age. Still we had trouble keeping the pages from smudging.

You can order two additional plots—Adventures on the Riddle Planet and The Greatest Circus Sto ry Ever Told—to replenish your kit supply for \$9.95 a set.

These entertaining, colorfully illus trated computer-generated stories, with covers you can sponge clean, are <sup>a</sup> great alternative to currently high-priced kids books. Each epi sode has different fans around our house. Nine-year-old John prefers

the one about the Riddle Planet. Five-year-old Jamie likes the scented stickers she can paste into her mys tery story.

-MARLENE ANNE BUMBARNER

#### Paperclip

HARDWARE REQUIREMENTS: Atari manufacturer: Batteries Included PRICE: S59

As word processors plunge in price, more and more packages are offering professional power at a less-thanprofessional price tag. PaperClip—a low-cost word processor that accom modates writers with truly advanced needs-is just such a package. New for the Atari, PaperClip has a number of special features. The ability to call up word count with a single keystroke, assign a word or phrase to a single key (an address or name, for instance), and utilize built-in arith metic functions, really streamlines the writing process.

With the dual windowing feature, you can work on two different files simultaneously—writing a paper  $f(x) = f(x) - f(x)$  and  $f(x) = f(x) - f(x)$  and  $f(x) = f(x) - f(x)$  and  $f(x) = f(x) - f(x)$ 

PaperClip uses embedded com mands to format your document. In other words, what you see on screen is not what you get on paper. If you want to see how the printed docu ment will look, you can preview your text with a single keystroke.

To select operations with Paper Clip, you use commands, rather than a menu system to select operations; it may take a while for you to memorize the commands. Though the commands do make some func tional sense, there are a lot of them. tional sense, there are a lot of the sense, there are a lot of the them. The sense, there are a lot of the sense, the sense, the sense, the sense, the sense, the sense, the sense, the sense, the sense, the sense, the sense Nevertheless, novelists, writing pros, older students, and others will find PaperClip thorough, comprehensive, easy on the pocketbook, and well worth the time it takes to learn.

#### Mind Prober

hardware requirements: Reviewed on C 64. Also for Apple II series, IBM PC/PCjr.

manufacturer: Human Edge Soft ware  $\dots$  ware  $\sim$ 

price: S29 (C 64); S49 (Apple/IBM)

This package makes some rather heady claims. After all. "Software that lets you see people as they really are" (as the packaging announces) doesn't come along every day. The manual's recommendation that you use the package with friends and professional relations compounds

the promise, suggesting it's <sup>a</sup> valu able tool for assessing people's personalities and figuring out how to deal with them.

In operation. Mind Prober asks you to answer a series of questions about the person you wish to "probe." You must either "agree" or "disagree" with adjectives that might describe your subject—"inquiring," "ruthless," "sarcastic," or "desir able," for example. After some pauses, the program spews out two and a half page's worth of analysis based on your answers.

For parties and play, this program may serve some ice-breaking pur poses. But the fun stops there.

Because of the "scientific" aura of the computer, unwary users might believe that the reports obtained have scientific merit. Parents might attempt to use it to analyze their kids or one another and then use the generated profile to influence the nature of family interaction.

Mind Prober's basic approach makes the resulting analysis look correct. But you have to realize ex actly what the program does. Jar gon aside, all it really does is ask you how you feel about somebody and then generate a report which tells you how you feel about that per son! In other words, by restating, in more clinical terms, what you told it. it confirms your original impres sions. It can't lose! Of course, it ap pears to work especially well with brief acquaintances. You have less information about the individual, so you can't challenge any of the re port's conclusions that don't match your own.

It's a classic example of fortunecookie psychology, and, I think, a serious misuse of computers.

(EDITOR'S NOTE: Kenneth Wildman, Ph.D. is a professor and chair of psychology at Ohio Northern Uni versity. In the course of this review, he solicited the comments of two other licensed psychologists.)

#### PlayWriter: Tales of Me

hardware requirements: Reviewed on Apple II series. Also for C 64, IBM PC/PCjr.

manufacturer: Woodbury Software price: S39

The PlayWriter series lets you and your family write and print out per sonalized stories with <sup>a</sup> professional look.

The stories evolve out of your child's answers to a series of questions by weaving the answers into one of four different narratives, de pending on the edition you select. This question-and-answer approach may restrict more inventive authors' imaginations, but it can actually en courage younger kids who are fre quently overwhelmed by the possibil ities posed by a blank page. Tales of Me is one of these stories.

"ON 6-12-73, AT 7:00 AM, A VERY AMAZING THING HAPPENED: A BLUE-EYED. RED-HAIRED BABY NAMED JAY WOODPECKER WAS BORN. JAY WEIGHED <sup>15</sup> LBS. AND WAS 4 FEET TALL." The information for this paragraph in the story came from two 12-year-olds, who were having

wonderful time and being as silly as only 12-year-old girls can be. I thoroughly enjoyed all six chapters of the finished story which detailed Jay's unbelievable day.

This package encourages revision. You can go back and edit any part of the story. The edit features, in fact, make for a good introduction to word processing for younger kids. Print out the final product on regu lar-sized paper, or use the 5-inch  $\times$  $8\frac{1}{2}$ -inch paper supplied in the package and bind it into the hard cover provided for a finished book entitled Tales of Me. Stories printed out on the smaller paper include blank

space where kids may draw illustra tions or apply the stickers that come with the package. You can order ad ditional bookmaking supplies to cre ate specialized personal gifts for friends.

The program is relatively easy to use. and the final product is very professional looking. I did have trouble getting the printer to work correctly. The documentation could be <sup>a</sup> bit more thorough on this front. All in all, however, this won derful structured writing tool is a productive package that encourages writing and imagination, especially in kids age  $6-12.$  -CATHY FRANK -

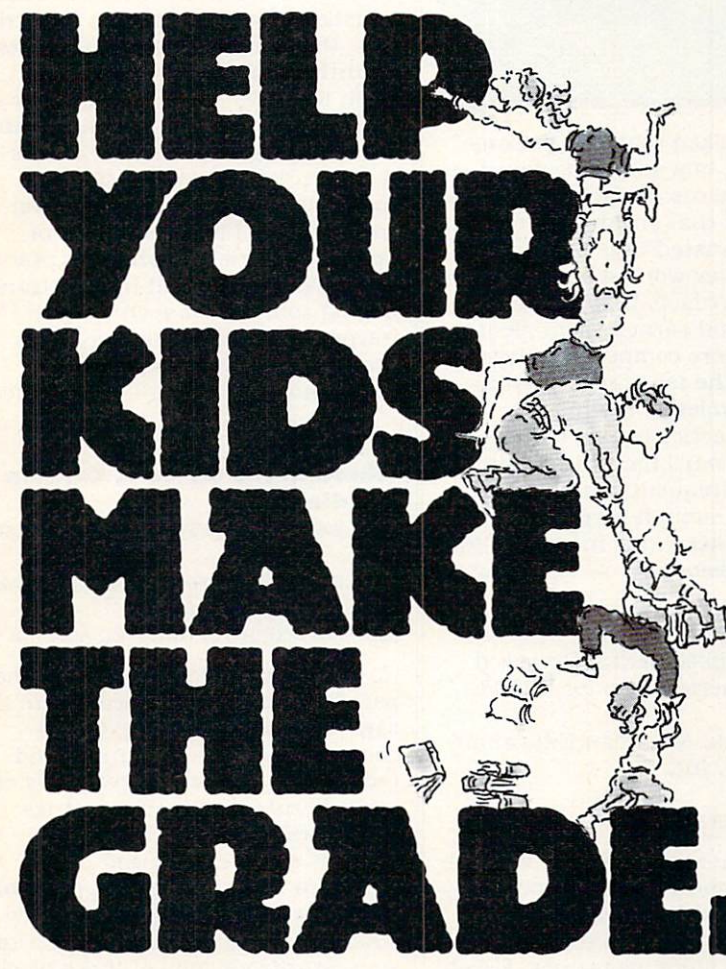

Now there's a way parents can help their children climb to the heights of success.

It begins with an Apple,® IBM,<sup>®</sup> Commodore<sup>™</sup> or Atari® computer. It takes off with CBS Software.

Our Success with Math™ series has met with sales success second to none in its field. Along with our new Success with Algebra<sup>™</sup> series, your home computer will become patient, private tutor—using serious drill and practice to help your children over the obstacles in their way.

Mastering the SAT has also become a best seller. With its counterpart, Mastering the ACT, it's the comprehensive test prepara tion program that's proven

to be the first choice for thousands of students who want acceptance from their

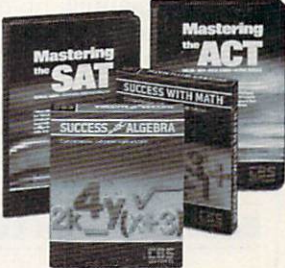

first choice college. They are the only programs of their kind created with the National Association of Secondary School Principals. And they're designed to provide the competitive edge that can help put your

kids over the top.

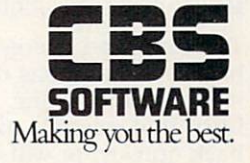

and Alari Corp., respectively. Commodore is a trademark of Commodore Electronics Ltd.<br>1985 CBS Inc. All rights respected. CBS Software, A Unit of CBS Educational and Professional Publishing Division.<br>1985 CBS Inc. All righ

IF YOU'RE INTERESTED IN GIVING YOUR CHILDREN THE BEST, CALL 1-800-CBS-ASK4 FOR THE DEALER NEAREST YOU.

CIRCLE READER SERVICE

#### WHAT'S IN STORE WHEN I STORE IS IN STORE IN STORE IN STATISTICS. THE USE OF THE USE OF THE USE OF THE USE OF THE USE OF THE USE OF THE USE OF THE USE OF THE USE OF THE USE OF THE USE OF THE USE OF THE USE OF THE USE OF THE USE OF THE USE **SOFTWARE REVIEWS** SO FTWARE REVIEWS AND REVIEWS AND REVIEWS AND REVIEWS AND REVIEWS ARE EXPEDITED AND REVIEWS ARE EXPEDITED AND REVIEWS ARE EXPEDITED AS A REVIEW OF A REVIEW OF A REVIEW OF A REVIEW OF A REVIEW OF A REVIEW OF A REVIEW OF A R

#### **Executive Writer**

HARDWARE REQUIREMENTS: IBM PC/PCjr. manufacturer: Paperback Software price: S69

If you're looking for <sup>a</sup> powerful, inex pensive, and easy-to-use word pro cessor, Executive Writer may just fit the bill. With menu choices and helpful prompts, the program makes writing, revising, formatting, and printing all kinds of documents painters and painters process. The painters are a process of the painters of the painters of the painters of the painters of the painters of the painters of the painters of the painters of the painters of the painters of t

 $F \rightarrow F$  is the instance, the underline text, the underline text,  $\mathbf{r}$ you just press the function key F8 as instructed by the prompt at screen bottom. Everything typed from that point will automatically be under lined. Press F8 again and the under lining stops. F7 boldfaces print, F5 centers text, and so on.

With easily adjustable systems for numbering pages, spacing lines, set ting margins, and other formatting features. Executive Writer simplifies the printing of longer documents. The package handles footnotes and indexes quite easily, as well. It lets you print graphics in the middle of document, making it useful for, say, business reports requiring charts, graphs, or other visual enhancements.

One of my favorite extras, the macro command, lets you define number key so that every time you push it <sup>a</sup> frequently used paragraph, sentence, or word appears.

A good manual, no bugs, and nice safety features all combine to make this package suitable for word-pro cessing novices as well as more expe rienced, demanding users.

—LYN TAETZSCH

## Education/Fun Learning

#### The Arges Expedition

HARDWARE REQUIREMENTS: C 64. HARDWARE REQUIREMENTS: 64.000 MARRIED AND MARRIED AND MARRIED AND MARRIED AND MARRIED AND MARRIED AND MARRIED AND MARRIED AND MARRIED AND MARRIED AND MARRIED AND MARRIED AND MARRIED AND MARRIED AND MARRIED AND MARRIED AND MANUFACTURER: CBS Software manufacturer: CBS Software Software Software Software Software Software Software Software Software Software So MANUFACTURER'S SUGGESTED AGE:  $10+$ 

Ten thousand energy units from base, your ship has only 6,000 units of energy remaining. Should you burn that valuable intercom to get back quickly, or will you race against the clock and make one more salvage operation, hoping to find a more expendable item to incinerate? Whatever you decide, the crew must agree.

The Argos Expedition encourages teamwork and negotiation. Two to four players work together to collect

and learn about artifacts left in space by an ancient civilization.

The goal is different for each game. At more difficult levels, play ers have secret assignments that may conflict with the overall goal. In addition to collecting and testing ar tifacts, all players must coordinate their efforts to survive the hazards in space. Success on any mission re quires manual coordination and the ability to match colors and musical tones.

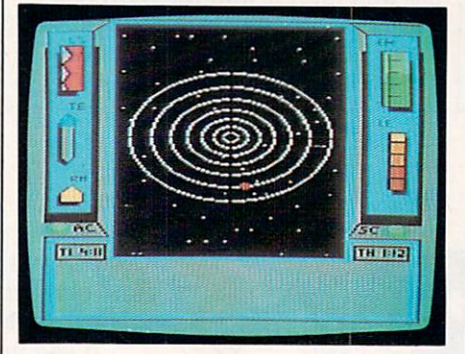

Our kids joked that this package taught them how to be sneaky on se cret assignments. In fact, experience taught them that sneakiness often resulted in wasted time and failed missions. They worked out a system of sharing artifacts that kept every one happy and earned them plenty of credits. More competitive players heightened the tension by playing their secret roles to the hilt.

It takes practice to win The Argos Expedition. You'll have to refer to the manual frequently at first. How ever, there's enough variety and challenge to keep kids interested for plenty of missions. -TAN SUMMERS

#### Excel-A-Read

price: S599, price: S599, price: S599, price: S599, price: S599, price: S599, price: S599, price: S599, price:

hardware requirements: Reviewed on Apple II series. Also for IBM PC/ PCjr.

MANUFACTURER: American Educational Computer, Inc.

MANUFACTURER'S SUGGESTED AGE : 10+

A stack of best-sellers you've wanted to read for months sits on your bed side table. Last Sunday's paper is only half-finished, and today's mail brought two more magazines. Excel-A-Read may help you manage to tie together all the loose reading ends.

The program uses clever tech niques to develop three skills essen tial to faster reading. It teaches you: to scan written material for key ideas and facts to take in longer groups of letters at glance and to

read groups of words without back tracking (glancing over words you've already read).

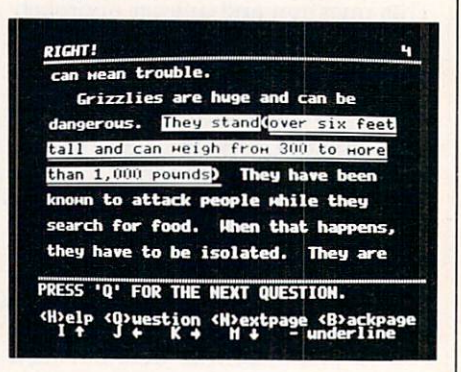

Excel-A-Read is not for the very young. Words such as "havoc" and "inaccessible" suggest that it's best for late-junior high and senior high school students. No fancy bells and whistles sustain attention. Neverthe less, the package is easier and less daunting than some others.

On the negative side: Excessive loading and computing time mean a lot of staring at a screen with the message one moment please. The instructions were also unclear on some points. I found the lack of printed material on which to prac tice frustrating. I had trouble transferring some of the techniques I learned to the printed page. With practice, however, you overlook these shortcomings. —TONY MORRIS

#### Where in the World Is Carmen Sandiego?

HARDWARE REQUIREMENTS: Apple II series.

manufacturer: Broderbund Software PRICE: \$39

MANUFACTURER'S SUGGESTED AGE: 12+

"Terrific! Can't stop playing! In the past half-hour I've learned where the saw-scale viper is found; which country has a green-, white-, and red-striped flag: which country's cur rency is rupees: which countries speak Arabic."

These comments sound like a blueprint for a crackerjack piece of educational software. In fact, they describe Where in the World Is Car men Sandiego?, one of those block buster packages that comes along every now and then. The kids can't stop playing it. They talk about it and share ideas. They argue about who will get to play next.

As a rookie sleuth, you have to track down one of Carmen Sandiego's international thieves, who has

stolen a precious object from one of a variety of locations. Using clues gathered from people you encounter, you have only <sup>a</sup> few days to eaten the burglar.

Here's a sample scenario: One of Sandiego's thugs has lifted Harald the Fairhaired's sword from an Oslo museum. The Interpol station from which you get your order directs you to solve the case in seven days.

According to one bystander, the thief showed an unusual interest in the Wuchang uprising and changed his currency into yuans.

You check the airline connections from Oslo and find out that the thief could have flown to one of five cities. If you knew which of those used yuans. you could pursue the thief.

That's when the World Almanac supplied in every package of Where in the World . . . comes in handy. A quick check indicates that the thief probably headed for Peking. You catch the next plane.

Once there, you continue your search for more clues. As you close in on the suspect, you contact Inter pol to verify his or her identity from the information you've collected. Once you make a match—always remembering to obtain a warrant—you can make the arrest. As a result, you may get promoted to "Sleuth" sta tus.

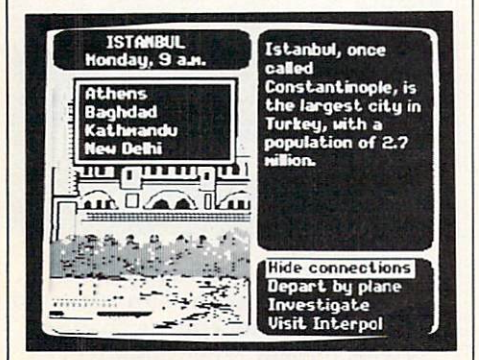

From there, the assignments get tougher until you've reached the lev el of "Ace Detective." Each case is different. With <sup>10</sup> thieves and <sup>30</sup> dif ferent countries to scour, it takes a while to exhaust all the possibilities.

The only drawback our family not ed involved the ranking process. Once you've reached the highest sta tus, you're retired and must start over again with simple cases, using different name, or delete your name from the Acme Detective Agen cy files. Our kids hope Broderbund will release disks with new cases for more experienced sleuths.

—TONY MORRIS

#### **GAMES** GAMES

#### Bottom Line Capitalist

HARDWARE REQUIREMENTS: IBM PC MANUFACTURER: Venture Software PRICE: S80

CRITIC'S SUGGESTED AGE: <sup>12</sup>

If complex financial simulations are your thing, BottomLine Capitalist should top your list. This wonderful ly sophisticated program for up to four would-be Nolan Bushnells lets you turn a small electronics company into a major national corporation.

Each player starts with a limited amount of cash and a minor manufacturing firm, tooled for turning out cordless telephones and portable television sets. To get you started, credit is easily obtainable. The game's easy-to-use menu system lets you do a variety of things, such as set unit prices and manufacturing costs, select marketing and advertis ing strategies, hire and fire execu tives, increase or decrease produc tion, and acquire or build on new premises.

This breathtakingly detailed game may seem a bit too difficult at first, especially for newcomers to financial simulations. Once you get the hang of the play system, however, you'll find BottomLine Capitalist one of the year's best financial simulations.

Using the charts and tables gener ated by the program, even beginners can learn the basics of big business and compete with more experienced players.

The serious hitch in this other wise fine package lies in its poor documentation, which consists of a series of charts, tables, and screen shots.

Nevertheless, if you can figure out how to play it, this game is a winner. winner.

#### Captain Goodnight and the **Islands of Fear**

HARDWARE REQUIREMENTS: Apple II Series. ries.

manufacturer: Broderbund Software **PRICE: \$29**  $p = 32$ 

CRITIC'S SUGGESTED AGE: 10+ CRITICS SUGGESTED AGE 10 SUGGESTED AGE 10 SUGGESTED AGE 10 SUGGESTED AGE 10 SUGGESTED AGE 10 SUGGESTED AGE 10

Take the best flying and targetshooting elements of River Raid or Zaxxon, combine them with the role-playing aspects of Castle Wolfenstein, and you'll have a game similar to Captain Goodnight and the Islands of Fear.

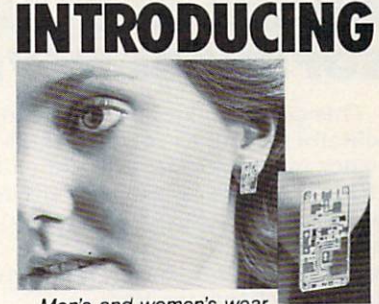

authentic silicon circuit boards.

#### GOLD & SILVER GOLD SILVER MICRO CHIP JEWELRY

A classy addition to any wardrobe, Transistor Sister introduces real Gold and Silver micro chip jewelry. Choose from four unique designs: Stick Pin (A), Earrings (B), Necklaces (C) or Tie Tack/Col lar Pin (D). Only \$10.00 each plus 50¢ postage and handling. Authentic micro chips with real Gold and Silver. Order today. CIRCLE READER SERVICE 39

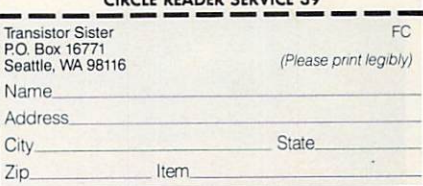

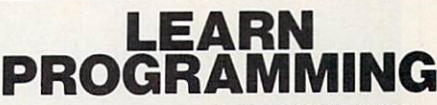

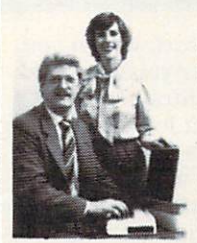

**MASTER COMPUTERS** IN YOUR OWN HOME

computer to do just what you want. Get the<br>most out of any computer, and avoid having<br>to pay the high price of pre-packaged  $-$ software

#### LEARN AT YOUR OWN PACE IN YOUR SPARE TIME

Our independent study program allows you cations and programming in your spare time,<br>at home. Our instructors provide you with one-on-one counseling

#### LEARN EVEN BEFORE YOU DECIDE ON A COMPUTER

Everything is explained in simple language You will enjoy learning to use a computer-EVEN IF YOU DON'T OWN ONE. Learn to program on any personal computer; IBM. APPLE. COMMODORE, TRS. and more.

#### BE YOUR OWN COMPUTER EXPERT Programming is the best way to learn to use computers, and we can show you the best-and most economical-way to learn programming! salesman will call.

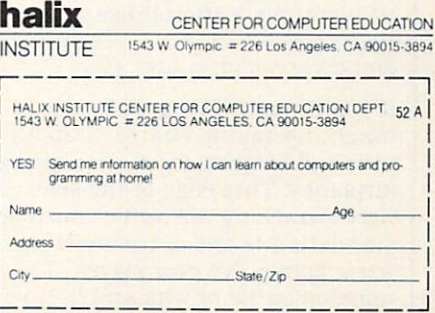

#### **WHAT'S IN STORE** What's in the state of the state of the state of the state of the state of the state of the state of the state of the state of the state of the state of the state of the state of the state of the state of the state of the **SOFTWARE REVIEWS** SOFTWARE REVIEWS AND REVIEWS AND REVIEWS AND REVIEWS AND REVIEWS AND REVIEWS AND REVIEWS AND REVIEWS AND REVIEWS AND REVIEWS AND REVIEWS AND REVIEWS AND REVIEWS AND REVIEWS AND REVIEWS AND REVIEWS AND REVIEWS AND RELEASED

This complex, joystick-operated solitaire adventure requires profi ciency in a variety of different skills. Flying, shooting, reasoning, driving, dodging, running, and other chal lenges add up to many hours of compelling action as you guide your hero into enemy territory.

Cross the alien countryside, elimi nating bad guys that cross your path. Penetrate the tough inner de fenses of the enemy's compound and turn off the terrific "Acme Doomsday Machine.'

The game has a time-based play system. Beginners can play for quite while without being eliminated, re gardless of the number of times their hero is "killed" in the line of duty. By working against the clock. one can develop play skills, practic ing stunts or maneuvers until ready to move on to the next task.

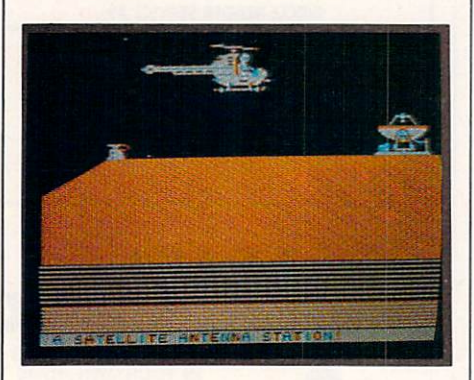

Unlike Beach Head, which you have to restart after you've played through a certain number of lives, Captain Goodnight lets you play on until the time runs out.

Playtesters went wild over this one. They would sit at the computer for hours, attempting to master its many elements. They even worked as teams, especially in the flying se quence where one person would spot enemies, while the other flew and blew up enemy installations.

#### "Kennedy Approach ..."

HARDWARE REQUIREMENTS: C 64. Also for Atari. Joystick optional. manufacturer: MicroProse Software price: S34

CRITIC'S SUGGESTED AGE: <sup>12</sup>

If you thought flying a plane was tough, try taking charge of an air port and keeping track of dozens of airplanes. This edge-of-the-seat, nerve-wracking air-traffic-controller simulation is one of the most in tense games I've ever played. The nonstop battle of wits and hand-eye challenges can drive you crazy, even as you applaud all the fun.

Each of the many different scenar ios puts you in the role of an air traffic controller at a major airport in Atlanta, Denver, Dallas. Washing

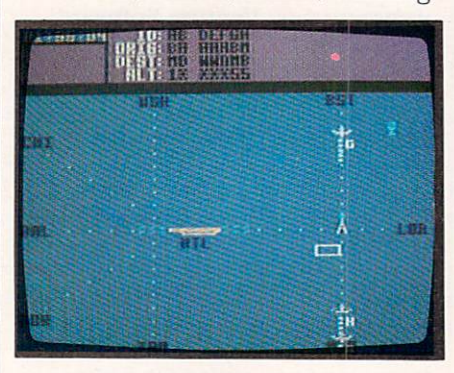

ton, or New York. You have a variety of levels to choose from: the training stint, graveyard shift (intermediate), morning or afternoon work (more difficult), or peak hours (toughest).

Finding the proper system and rhythm for controlling each airport takes a lot of practice. Use joystick and keyboard together to route flights and land and launch planes, keeping the jumbos and the Con cordes from crossing paths.

You must achieve a delicate balance to coordinate regularly sched uled flights and make sure flights passing through your territory stay on time and on course. Pilots re spond to your orders—in the first speaking simulation ever.

Highly playable learning scenarios help develop your skills to prepare for the extra tough tasks. While run ning Kennedy Airport during the heavy shift, for instance, you may feel unable to stay on top of the situ ation. This game, one of the year's best, makes you appreciate the de mands and rigors of the air-trafficcontrol profession.

#### **Wilderness** wilderness and wilderness and the second second second second second second second second second second second second second second second second second second second second second second second second second second second

HARDWARE REQUIREMENTS: Apple II series ries manufacturer: Electric Transit, Inc.;

distributed by Electronic Arts PRICE: \$49 CRITIC'S SUGGESTED AGE: <sup>12</sup>

Your light plane crashes in America's western wilds. You escape un harmed, but you are alone, equipped with an assortment of food, gear, clothing, and other paraphernalia to keep you alive until you reach safety. You don't know your whereabouts, much less in which direction the ranger station is. And, although you

have supplies, exposure, animal at tack, starvation, or some other natu ral disaster lie in wait as you stum ble through the brush.

Welcome to Wilderness, the most interesting and innovative text/ graphic adventure to date—the best I've seen in the field so far. A timeclock condenses real time, keeping track of your physical condition as you hike away from the crash site. You must use compass and common sense to chart your way across plain and mountain, river and stream. You must eat provisions or find food; avoid snakes and other wild ani mals, or trap them for food; and wear the appropriate garments to survive weather conditions while say, climbing a hill or crossing a meadow.

The game's excellent documenta tion includes vast notes on trails and outdoor skills. But the only way you're going to finish the game in one piece is through planning and carefully applying common sense.

Should you bring a tent or a rubber raft? Heavy clothing or summer garb? What sort of food? Where should you set up camp?

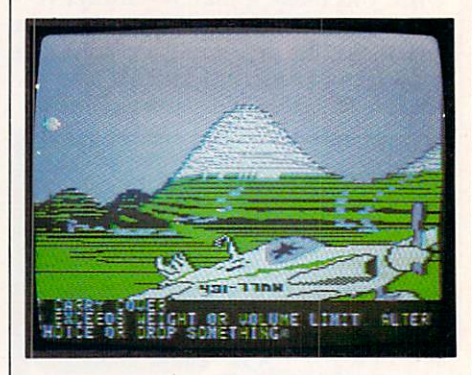

Your physical condition is constantly updated as the sun rises and sets, and the temperature changes correspondingly. The computer charts your food and water con sumption, too.

Playtesters went wild over this one. They loved the wrap-around hi res graphics that let you rotate your gaze a full 360 degrees; the feeling of being really stranded; and the mo ment-by-moment excitement that comes with each computer update.

A stunning, thrilling adventure, Wilderness makes use of the best aspects of computer technology; it's as superb an educational experience (an excellent introduction to camp ing and backpacking, not to men tion surviving) as it is entertaining. —GAME REVIEWS BY JAMES DELSON

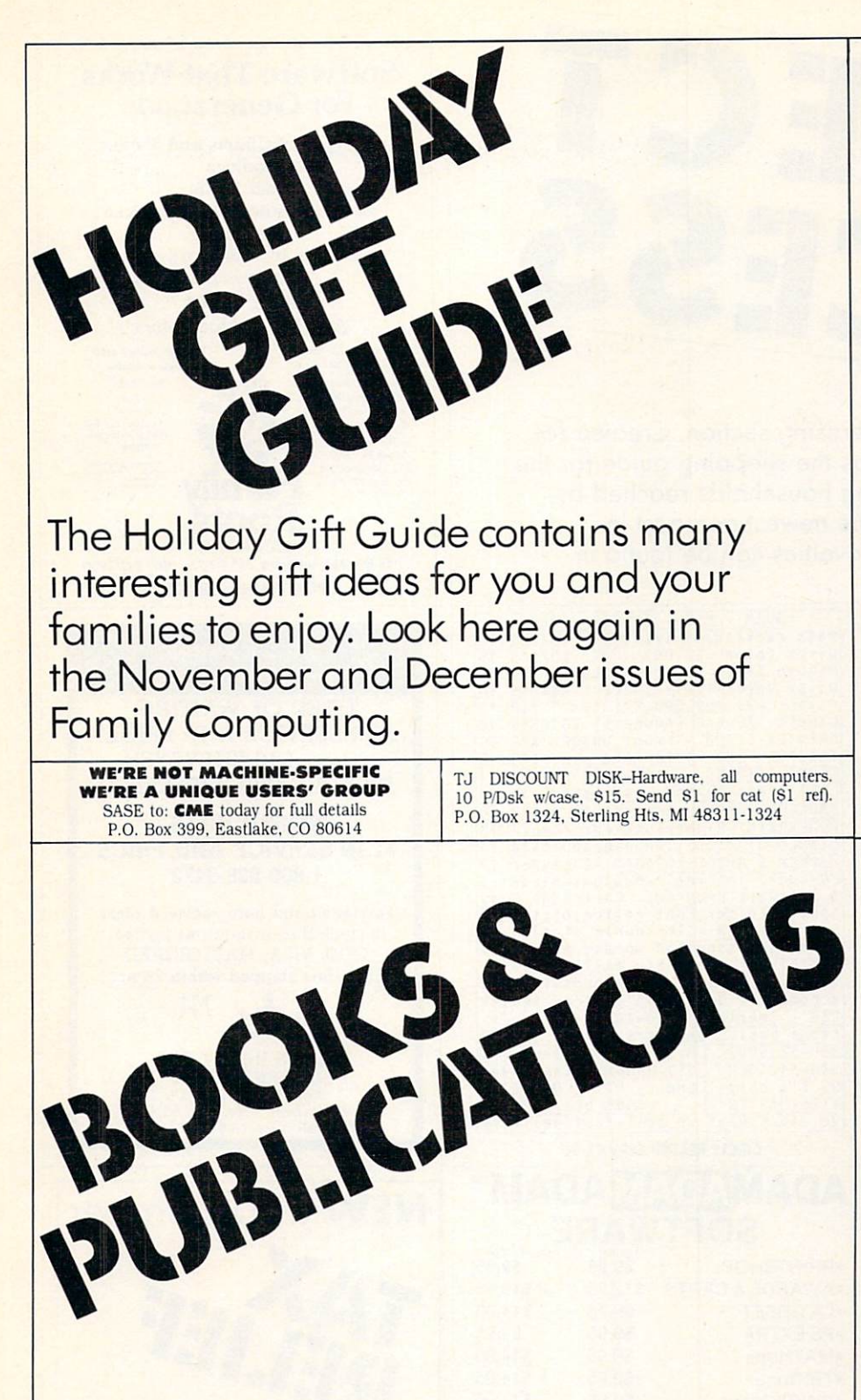

Books and Publications is your link to infor mative sources of computer understanding. These publications can lead the way to enjoyable computing for your family, your friends or yourself. Look here again in the next issue of Family Computing.

**AT LAST! Introducing...** AT LAST! Introducing . .

\*Plan & prepare Home-Cooked Meals "Do your Grocery Shopping ■Run your Office or Den ■Help your Kids with School

SuperShopper/HomeOrganlxer"—a Leader in Home Productivity! Satisfaction Guaranteed. Shipped in 24 hrs. All Apple IIs. Send \$79.95 Reservation Bonanza Package. Green Mountain Marketing. Depi. 214. Box 261067. Denver. CO <sup>80226</sup>

> Manage Your Boy Scout Troop with Troop Master - Comprehensive, easy-to-use

- Geared toward rank advancement pgm<br>- All BSA rules programmed in 48K / 1 Disk Only Produces 13 useful reports \$39.95 - Money back guarantee! **Monarch Software**<br>P.O.Box 8 · Papillion, NE 68046 · (402) 331-7264

How to choose quality educational software that is fun and easy to use for both of you. Top-rated programs and computer accessories for children from preschool to teenage. Each comes with our exclusive "Parent Guide. Call or write for your free catalog. My Child's Destiny. <sup>70</sup> Grant Ave.. Dept. 1400. San Francisco. CA 94120; (415) 861-3157.

Print big. dramatic banners with PRINTASTIC\* Powerful editor prints precise labels, superb documents, everything-in 4 typefaces! Personalize your mass-mailings. Only \$19.95.

To celebrate. CHECKBOOK CONTROLLER\* is now S38. \* For Apple & IBM \*\* Also COMMODORE BYTES OF WHIZDOM. <sup>6232</sup> Lake Arrowhead Dr.. San Diego, CA. 92119 (CA. res. add 6% tax)

#### Don't Buy A Printer! The Minute Manual for The Dot Matrix Printer Printers Printers Printers and Printers Printers Printers Printers Printers Printers Pr It's the first in depth reference guide to buying, using, and understanding printers, lor those who want to use printer not program one. FEATURES: Epson, Okidata, Imagewriter, Gemini, Prowriter, & NEC Quickly access printer codes Learn about print styles, speed, and price Explains custom printing techniques Available at B. Dalton or send check \$2,000 milion or send check \$2,000 milion or send check \$2,000 milion or s to MJ 2392 and P.O. Box 2392 and P.O. Box 2392 and P.O. Box 2392 and P.O. Box 2392 and P.O. Box 2392 and P.O. Columbia, MD <sup>21045</sup> Also Available<br>Minute Manual For Apple Writer S9 95 Glossary Disk For Apple Writer S14.95 S<sub>14</sub> 95 Minute Manual For PFS: File/Report/Graph/Write \$12.95 CIRCLE READER SERVICE <sup>22</sup> 1st ADAM—only publication. SI 2'6 issues. Sage Enterprises. Rt. 2. Box 211. Russellville. MO 65074 Manual IN A NUT SHELL. Fast, easy w/special tricks/ shortcuts. S8 CAPES. Bx 9052. Scottsdale. AZ 85251 THE HACKER'S GUIDE TO ADAM. \$12.95 <sup>63</sup> pages of tech info. Use sound, sprites.

make tapes, copy cartridges, more. Educational. P. Hinkle, 117 Northview Rd., Ithaca, NY 14850

EMIS NEWSLETTER—a comprehensive source reports, software reviews & more! SASE EMIS. Box 1069. Sandpolnt. ID 83864; (208) 263-4561

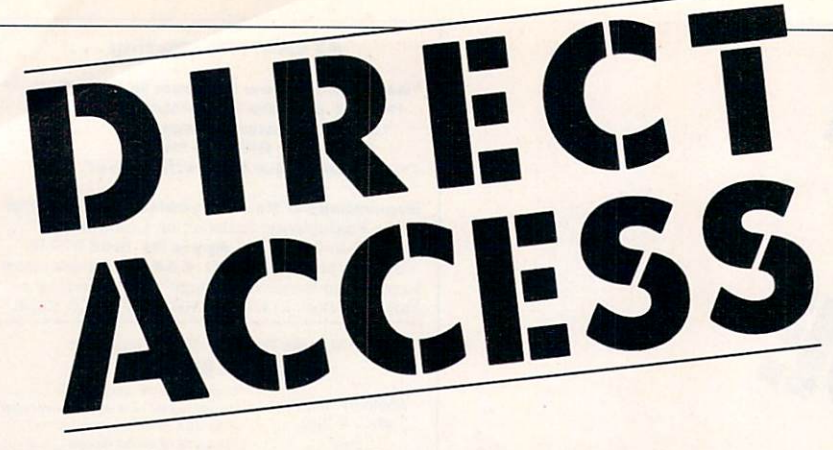

DIRECT ACCESS is a unique advertising section. Created for mail-order advertisers, it serves as the shopping guide for the more than 375,000 computer using households reached by FAMILY COMPUTING. Each month the newest and best in computer related products and novelties can be found in **DIRECT ACCESS.** 

# **Software** for the

EBU Package- Machine level routines that load 4096 combinations). RE-NUMBER, HEX-DECI-

AUTO-LOADING D-PACK OR DISK ..... \$22.00 **NEW! - CHART & GRAPH ASSEMBLER -**<br>Visually see trends, relationships, performance. Will generate a graph of up to ten six-digit values. Pie graph can be printed. By C & D Enterprises.

SmartBASIC D-PACK OR DISK ......... \$24.95 DIABLO - Strategy, planning and control are needed to manuever a ball over 232 movable<br>tracks. Good use of color, sprites & sound. Written in machine language. Good was sound. Written in the sound.

AUTO-LOADING D-PACK OR DISK ..... \$24.95 BONANZA Package - 18 programs (about from them; enjoy them, (by Martin Consulting)

SmartBASIC D-PACK OR DISK ........ \$35.00

ADAM and SmartBASIC are trademarks of Coleco Ind

1987 CEDARCREEK DR. CINCINNATI OH 45240 (513) 825-6645

> **CIRCLE READER SERVICE 12** CIRCLE READER SERVICE <sup>12</sup>

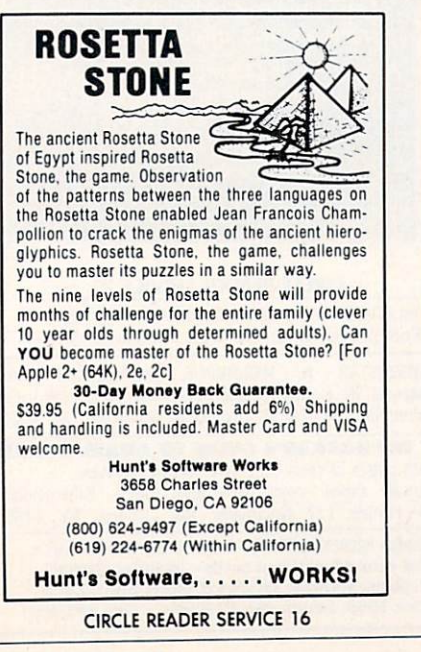

Data Pack(Adam) 1/\$3.95 - 10/\$37.50 Ribbon Cart. (Adam printer) \$5.50 Daisy Wheel-Italic, Script-Adam\$5.50 Labels T/F-F/F (Address) 1000/S5.00<br>PRINTER STAND – Front ON/OFF \$22.95<br>TRACTOR FEED –4 fanfold paper\$79.95<br>All items in this Ad. is for computer<br>ALL items in this Ad. is for 29.50<br>PACKCOPY-Backup, SmartBASIC etc29.50 All items in this Ad, is for ADAM ACKCOPY-Backup, SmartBASIC etc29.50 POWERPRINT-Right/just-auto/cen24.95 HACKER's GUIDE TO ADAM -Included DP<br>7D+Book. Internal workings hardware<br>8 software programs. Cartridge Copy<br>Sprite Editor,Font editor,etcS17.95<br>SmartSPELLER -Electronic dictionary FastFILER - Generate maillists, etc. a complete Data base system. \$24.95 Eends basic, renumbers, sounds \$21.95<br>
SSH-S4.5OCH 510 Rhode Island Ave.<br>
US \$'s only Cherry Hill, IU 08002<br>
VISA/MASTER (699) 667-2536<br>
VES STOCK what we sell-fast delivery

CIRCLE READER SERVICE <sup>20</sup>

## **ADAMADAM™ SOFTWARE** SOFTWARE

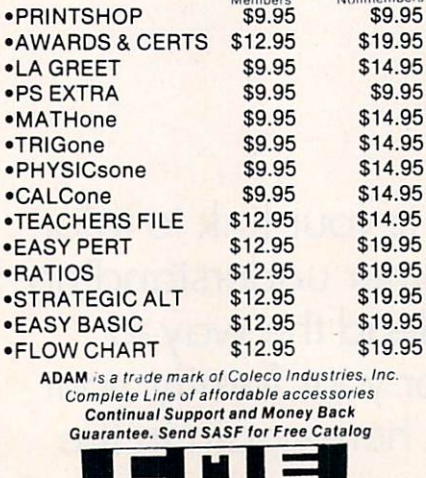

**P.O. BOX 399 EASTLAKE, CO 80614** CIRCLE READER SERVICE

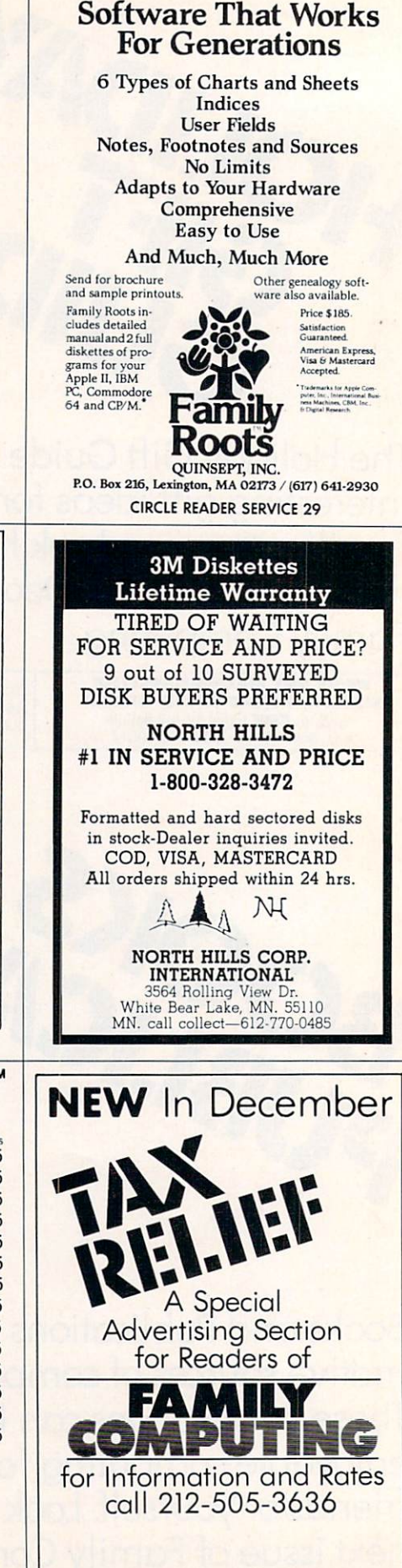

#### **MAXEII** DISKS maxell disks and the control of the control of the control of the control of the control of LIFETIME WARRANTY

**TIRED OF WAITING** FOR SERVICE AND PRICE? 9 out of 10 SURVEYED DISK BUYERS PREFERRED

**NORTH HILLS** NORTH HILLS AND RESIDENCE AND RESIDENCE AND RESIDENCE AND RESIDENCE AND RESIDENCE AND RESIDENCE AND RESIDENCE AND RESIDENCE AND RESIDENCE AND RESIDENCE AND RESIDENCE AND RESIDENCE AND RESIDENCE AND RESIDENCE AND RESIDENCE #1 IN SERVICE AND PRICE 1-800-328-3472 1-800-328-3472

Formatted and hard sectored disks in stock-Dealer inquiries invited. COD, VISA, MASTERCARD All orders shipped within <sup>24</sup> hrs.

 $\mathcal{M}$ 

INTERNATIONAL White Bear Lake, MN. 55110 MN. call colled—512-770-0485

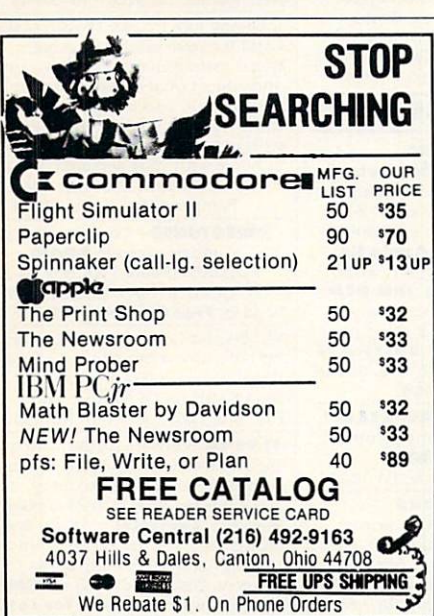

CIRCLE READER SERVICE <sup>33</sup>

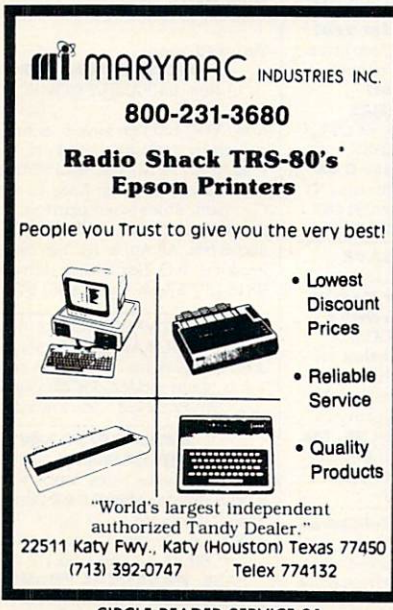

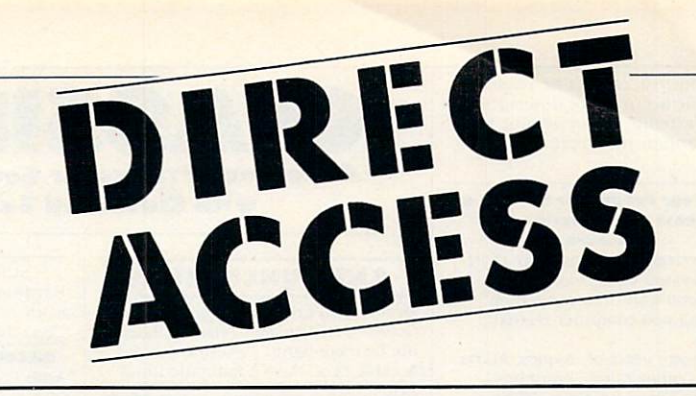

# **MAKE THE BEST SELECTION WITH**  $\ddot{\phantom{0}}$  with  $\ddot{\phantom{0}}$  and  $\ddot{\phantom{0}}$  and  $\ddot{\phantom{0}}$  and  $\ddot{\phantom{0}}$  and  $\ddot{\phantom{0}}$  and  $\ddot{\phantom{0}}$  and  $\ddot{\phantom{0}}$  and  $\ddot{\phantom{0}}$  and  $\ddot{\phantom{0}}$  and  $\ddot{\phantom{0}}$  and  $\ddot{\phantom{0}}$  and  $\ddot{\phantom{0}}$  and  $\ddot{\phantom{0}}$  Educational Computing **ON PUBLIC TV** On Public TV

Watch this weekly look at the world of computing, featuring actual software demonstrations.

> Consult your local public TV station for day and time.

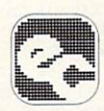

Produced by Kentucky Educational Television in association with the EPIE Institute of New York.

CIRCLE READER SERVICE 11

The series is funded in part by the Corporation for Public Broadcasting.

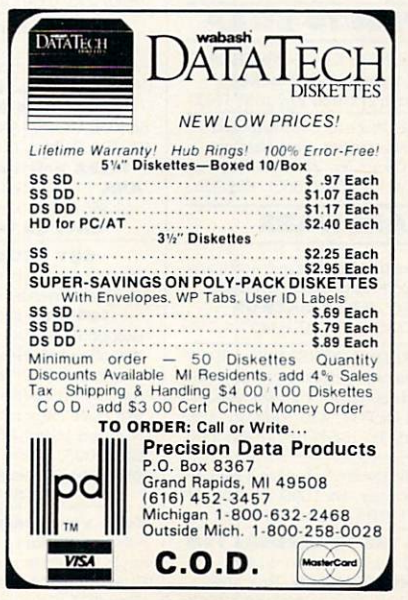

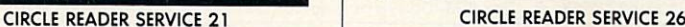

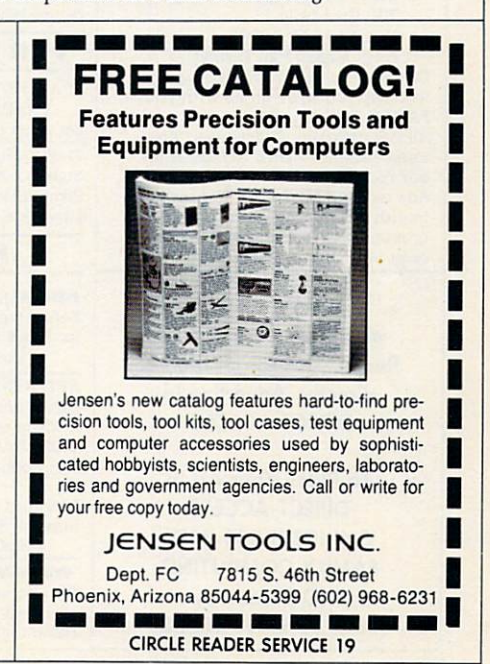

one bear<br>two bears

ble for the accuracy of description, but will attempt to screen out misleading and/or incorrect statements

#### Give Your Product or Service a Boost with Classified Exposure

Cost-effectively reach the more than<br>1 million FAMILY COMPUTING readers who want information on computing and computer-related

Active, aware users of: Apples, Ataris, Colecos. Commodores. Franklins. IBMs, TIs. Timex Sinclairs, TRSs, etc., who have an ongoing interest in system upgrade, adding peripherals,<br>writing programs, acquiring software, joining data bases, bulletin boarding, and accessing you. Connect now by placing a classified ad for your product or service in FAMILY COMPUTING.

#### CATEGORIES:

**ANNOUNCEMENTS** BOOKS/MANUALS<br>BUSINESS OPPORTUNITIES COMPUTER REPAIR FOR FREE/TO SWAP HARDWARE **MISCELLANEOUS NOVELTIES** SMALL BUSINESSES<br>SOFTWARE TELECOMPUTING USED COMPUTERS/SOFTWARE USERS'GROUPS

#### **RATES:** RATES:

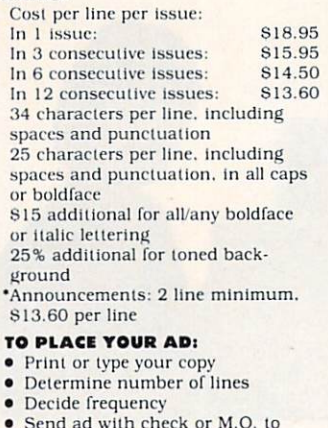

Send ad with check or M.O. to FAMILY COMPUTING 730 Broadway

Attn: Megan Van Peebles Or call us at (212) 505-3636 and we will help you write an ad with real FAMILY pulling power. All P.O. Box/Mall Order insertions must submit PHONE NUMBER for our records.

Ads received by the 20th of the month will appear in the issue ap proximately two months following re ceipt of the ad.

. . . . . . . . . where the computer is. Reach your target market directly. Advertise in DIRECT ACCESS.

To Place Your Ad in DIRECT ACCESS Call (212) 505-3636 FAMILY COMPUTING <sup>730</sup> Broadway New York, NY <sup>10003</sup>

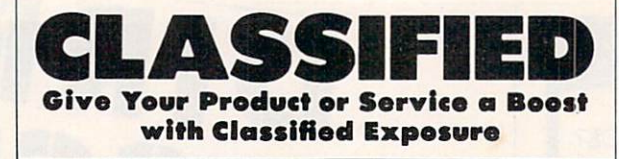

#### **ANNOUNCEMENTS**

Dear L: You are finally crossing the lito by moonlight . . . Ghirardelli Sq. & cable cars. Have a fantastic time! CME thanks & welcomes its new members:<br>Leonard Kim: Michael & Julie West: Robert Baker: Eric & Jason Isbanioly. David Carmichael; Mario Drummonds; Claudelte& Samer EiTarah: Debby Miner: Hector Sanchez; Liam Kernell; Robert Adam; and Bart Okelberry (LVAC).

#### BOOKS/MANUALS

The TI-99/4A "Survival Guide" shows proven methods to make money with your computer. S6.95 Alpha Company <sup>162</sup> Chapel Dr.. Churchviile. PA <sup>18966</sup> \*ADAM-RESOURCE-DIRECTORY  $(75 + pgs)$  \$13.95 or SASE for info.<br>P.O. Box 90. Seelyville. IN 47878 THE HACKER'S GUIDE TO ADAM has it all. 18 programs: tape-copy. cartridge-copy, disassembler. Explains machine language, mem-map. BASIC. OS. AdamNet. bus pins. & more. S12.95. Book& tape. S17.95. P. Hinkle. 117 Northview Rd., Ithaca, NY 14850 EXPANDABLE COMPUTER NEWS EXPANDING COMPUTER NEWSFILM COMPUTER IN THE COMPUTER SERVICE OF SAMPLE COMPUTER SERVICE OF SAMPLE COMPUTER SERVICE OF SAMPLE COMPUTER SERVICE OF SAMPLE COMPUTER SERVICE OF SAMPLE COMPUTER SERVICE OF SAMPLE COMPUTER SERVICE 1st ADAM-only publication. \$12/

6 issues. Sage Enterprises. Rt. 2. Box 211, Russellville, MO 65074 THE BEST TECHNICAL SOURCE

FOR THE COLECO ADAM Send \$18 for one year/6 issues to: SERENDIPITY PRODUCTIONS P.O. Box <sup>07592</sup> Milwaukee. Wl <sup>53207</sup>

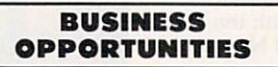

IT'S EAST TO EARN EXTRA \$'s Turn your ideas into <sup>a</sup> profitable business via computer! To find out how. send \$4.95 to: J. LOWMASTER <sup>34</sup> Curtis Ave.. Q15 Marlboro. MA <sup>01752</sup>

#### Is \$3,000 month possible

YOU BET IT IS! Easy methods, free details. HBC. Box 482. Jackson. OH <sup>45640</sup>

#### **FOR FREE/TO SWAP**

**\* ATTENTION RS COCO OWNERS \*** FREE 24-page CoCo catalog!!! CoCoNuts.Box21272.Woodhaven.NT <sup>11421</sup> TI-99 4A Huge Inventory of Hardware. Software. & accessories. Free Catalog. Competition Computer. <sup>2629</sup> W. National. Milwaukee. Wl 53204. (8001 662-9253

#### HARDWARE

**ADAM** Discount hardware & software Send stamped, addressed envelope for FREE flyer. DATA BACKUP Box 335. lona. ID <sup>83427</sup>

ATTENTION ADAM OWNERS! We sell HW SW at unbeatable prices. Now in stock: modems and disk drives. Cat. 25¢ Visa/MC THE ADAM DEPOT. 419 Ridgway Ave.. Johnsonburg, PA 15845; (814) 965-2487

Discount Hardware/Software TI-99'4A Sundlsh Software. Bx 1690. Warren. Ml 48090 TIBBS: (313) 751-1119

WE HAVE THE COMMODORE 128! over cost! HOME VIDEO, Box 4068 Bloomington, IL 61701; (309) 827-7567

SUPER DISCOUNT CATALOG Hardware, software, accessories, & much more! Send 81 to Universal Computer. Box 26623. Indianapolis. IN 46226

DISCOUNT HARDWARE & SOFTWARE Apple. Commodore. TI-99. Atari. IBM PC<br>30% below retail. TI ext.-BASIC-865. Gemini SG10-S229, Panasonic 1090-S189. Printer interface: TI-S59. Atari-S45. Add 3% s/h. Over 1,000 software titles. Send Si for cat. Specify computer. MULTI VIDEO SERVICES, Box 246. E.Arnhersi. NY 14051: [716)668-0469 AppleWorks \$199. Apple IIc \$795. Duo-<br>disk \$473. & more! Send for cat. 3A. DCA, 445 N. Pine. Reedsburg. WI 53959

HOME CONTROL AND ENERGY **MANAGEMENT WITH C 64/VIC** 

Create daily/weekly schedules with Included software lo control up to <sup>256</sup> lights and appliances. Works with all BSR-type receiver modules. S71.95.Presrotl.800E. NWHwy. #230. Palatine. IL 60067: (312) 359-5981

#### **MISCELLANEOUS**

DUST COVERS Dust covers of soft-lined vinyl. Specify color choice: Blk/Brw/Beige/ Tan/While. ADAM 3-plece set. S16. ADAM disk. S6. Alarl 600XL/800XL/ 1050 disk drive. 87.50. Apple IIe/ TI/99/4A recorder or printer, S7.50.<br>IBM PC 2-Piece set, S14. IBM PCIP 2-piece set. \$12.50. We also carry covers for C 64. Epson. & many more! SASE for info: J CHECK SOFTWARE Add S2s/h. Box 345. Mlllry. AL <sup>36558</sup> (303) 846-3360 "ADAM-COMMODORE-ATARI" Printer ribbons for any printer<br>**DELTA MICRONICS** Write to: Box 10933. Erie. PA 16514 ADAM OWNERS

ADAM computer desk, with printer stand, front on/off, locking data pack & keyboard compartment. Shelf for monitor. CPU. & disk drive. VISA/MC ADAM TRACTOR FEED  $\$79.95 + \$55s$ h American Woodworks

8 Failing Ave., St. Johnsville. NY 13452 1800] 245-1090: in NT [518) 568-7931

AML has the supplies for you! Have you been looking for low-price diskettes, ribbons, and paper?

AML Is the answer! LIFETIME WARRANTIES

on KODAK. DYSAN. MAXELL. SCOTCH **VERBATIUM & LIBERTY DISKS** 

TELEX Software for your C 64 11385 (718) 326-1110 Tlx:291487 CALL OR WRITE TODAY!

#### BUT DIRECT AND SAVE

We are the answer to any of your computer needs. Superior Quality 100% error free, 5¼ disks

We offer Lifetime Warranties on our diskettes. Diskette Doubler SI 3. Apple compt. Side-x-side drives \$199. We have ribbons/monitors/printers & much more! MEMORY PLUS, Inc. Box 5008. Irvine. CA 92716-5008 Shipping Included on all orders (714) 786-3617

Keep your computer caffeine-free Poly-cotton dust covers for IBM, C 64. Apple. & Atari in sand, chocolate, & royal. Free catalog **Cover-Ups** (413) 528-0744 Box 593, Gt. Barrington. MA <sup>02130</sup>

#### SOFTWARE

834 for 17 programs on disk. SASE for list. IBM. Box 2418. Woon.. R! <sup>02895</sup> Adam Owners—Now your Adam can read & convert other CP/M disk formats. Contact: Sage Enterprises. Rte.2. Box 211. Russellville. MO 65074

TI-99/4A Software/Hardware bargains.<br>Hard-to-find items. Huge selection. Fast service. Free catalog. DYNENT<br>Box 690, Hicksville, NY 11801

US S8-up! Over 1.000 pcs. famous programs. Apple/IBM PC buslness'games'ed/etc. Catalog-US SI. RELIANT. P.O. Box 33610. Sheung Wan. Hong Kong. FREE CATALOG of TESTED<br>EDUCATIONAL SOFTWARE for Apple/ Atari/C 64/TRS-80/CoCo/TI-99/4AVIC-20 Moses. Bx 11038. Huntsville. AL 35805 IBM PC & jr Software. Free list! Paradise Computer Works, R.D. 1. Box 273A. Newark Valley, NT <sup>13811</sup> COPY CLONE XL for C 64. Duplicate protected disks,  $99\%$  effective,  $+30$  utility.<br> $824.95 + 82$  sh EDUCOMP,  $2139$  Newcastle Ave., Cardiff. CA 92007; (619) 942-3838 C 64 and IBM PC SOFTWARE CHEAP !!! Send for your catalog of game, home management, business, utility, and educational software available, and you will also receive <sup>a</sup> diskutility program listing free, along at home with your personal computer. PACEWARE. INC. Box 64-A.

Pompano Beach. FL <sup>33074</sup> VIDEOTUNES—Compose and play

music on your ADAM

FUTUREVIS1ON. P.O. Box 34-FC N. Billerica. MA 01862. Visa/MC Send for Free Catalog. (617) 663-8591 V1C-20 and Commodore <sup>64</sup> owners! We have an exciting line of educa tional software. For free catalog send SASE to: GENEREX. Inc.. P.O. Box 1269. Jackson, NJ <sup>03527</sup>

incomparable DCEB Word Processor W: Printer Command Auxiliary. 2SK of Word Processing'Printer-Mampulaiion power on cassette! (or disk) \$39.95. DCEB Mail List 2800-Create any size mail list-add/del./modify labels in memory. Cass-S18 + S2.25 s/h IBM Business Software-The Best for Less. Send Ck/MO: DC Software Writers, Box 335651. Northglenn. CO <sup>80233</sup> Visa/MC Order # (303) 428-7127

You read about KITCHEN PLANNER

#### in Nov. <sup>84</sup> FAMILY COMPUTING Cover Story

Now. YOU too can save 5-6 hrs <sup>a</sup> month by creating your 1- to 14-day BALANCED MENU and SHOPPING LIST in<br>less than 5 minutes! Easy to use. Compact. store-sized printout. Send  $$29.95 + $1.50$  handling. In CA add 6.5%. All Apple IIs. Sav-Soft Products. P.O. Box 24898. San Jose. CA 95154. VISA/MC call: (408) 978-1048

ADAM SOFTWARE. New for business: Accts. payable/Accts. recd./Payroll. Also complex home finance, recipe. educ., games. SASE for catalog. STEVE JACOBY, Box 2498. Clearwater. FL33517

#### ADAM SOFTWARE

**MULTI-CART BACKUP** 5 carts to disk. 8 to DP. Shows titles, loads w/jstick. S19.95 disk/DP. **VIEWLOAD** Basic HELLO pgm. Shows up to <sup>32</sup> pgms. ARROW & S-Keys. To select, run, load, cat & more! \$9.95 disk/\$11.95 DP Ck/MO SASE: PRACTICAL PROGRAMS P.O. Box 224. Kalamazoo, MI <sup>49005</sup>

IBM PC Graphics for engineering. pgms. DMC-FC. Box 1547. Kent. WA 98032 Free catalog—specify computer.<br>WMJ DATA SYSTEMS. 4 Butterfly Drive. Hauppauge. NY <sup>11788</sup> Computer. Send S1 to: Site 9, Box 1.<br>R. R. 2. Tofield. Alberta TOB 4JO

**SAVE 38% on Software !!!**<br>Davidson's Math Blaster Retail-\$49.95. Our price-\$30.97. Free CREATIVE COMPUTER RESOURCES Box 728. Grand Haven. MI <sup>49417</sup>

**FUN CHILDREN'S SOFTWARE** FUN CHILDREN'S SOFTWARE SOFTWARE SOFTWARE SOFTWARE SOFTWARE SOFTWARE SOFTWARE SOFTWARE SOFTWARE SOFTWARE SOFTWARE SOFTWARE SOFTWARE SOFTWARE SOFTWARE SOFTWARE SOFTWARE SOFTWARE SOFTWARE SOFTWARE SOFTWARE SOFTWARE SOFTWARE Over <sup>120</sup> low-cost programs for kids. TI-99/4A and C 64. Free brochure.

Box 9762, Dept. F. Moscow. ID 83843

FasType<sup>\*</sup> Keyboard Program

learn to type. Specify Tandy 1000. TRS-Order FasType<sup>re</sup> NOW!

Box 364-FC, Jerome, AZ 86331 (602) 634-2688

#### ADAM SOFTWARE

PRINTSHOP instantly prints signs. greeting cards, announcements, etc.<br> **CME** offers continual support with Money-Back Guarantee. \$9.95+82 s/h

P.O. Box 339. Eastlake, CO 80614

MEDIA MGRS FOR THE ADAM Copy Cart + copies mltpl cart pgms to a T/D. Created media will allow pgm selection by  $#$ . Easy for kids.<br>**BACKUP** + makes image and sgl/mltpl file copies. Auto-fix basic for disk. Both ML pgms are fast, self-booting. and support any tape/disk drive. BU+ S37/D S40/T. CC+ S15 D/T SASE for info **MMSG** P.O. Box 1112. Broomfield. CO 80020-8112

**FREE APPLE SOFTWARE** Over 1.000 Public-Domain Programs on shipping per order. Send \$1 for catalog, refundable with order.

CAN ENTERPRISES Box 29243, Memphis. TN <sup>38127</sup>

<sup>12</sup> CLASSIC GAMES-IBM PC Chess, Othello, Star Trek, Yahtzee.<br>Blackiack, & more. Adventure, Strategy. Color/Sound. VISAMC. All 12 only S24.95. Mc\$oftware, 2055 N. Druid Hills Rd., Ste. 201. Atlanta, GA 30329

(IBM) LOTTO PICKER (TI-99/4A) Improve your chances for Million-

Dollar Jackpots! Picks all USA<br>games +. **PRO FOOTBALL ANALYST** Beat the point spread CONSISTENTLY & easily! They pay for themselves! Each \$35. Both \$60. Free Catalog.

RIDGE, <sup>170</sup> Broadway. #201-FC. New York, NY 10038: (718) 833-6335 **ADAM 15 Family Programs**<br>On disk or dpack. Send \$19.95 or SASE

**ADAM-HACK PRODUCTIONS** Dept. 10, Box 184, Seelyville, IN 47878

TI-99/4A Software/Best selections.<br>"Free catalog" MICRO-BIZ HAWAII P.O. Box 1108. Pearl City. HI 96782

#### **4 BIG REASONS TO BUY** Software From Soft Source-R

1. Top Apple. IBM Programs 2. Games, educational, small business  $(20 - 40\% \text{ off})$ 

3. 3rd year of personalized service Soft Source-R, Dept. 1

Box 2931. Jollet. IL <sup>60434</sup> <sup>10</sup> Super games for the ADAM. Space. to: WW. 412 3rd St., Blakely. PA 18447

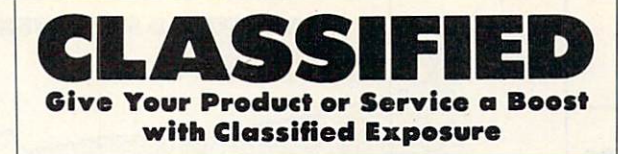

FREE PROGRAMS C 64/+4/TI-99/4AVIC-20/<br>CoCo/III/4/MC10/Timex. Send stamps! Ezra, Box 5222CT, San Diego, CA 92105 Ezra, Box 5222 CT. San Diego. CA 9222 CT. San Diego. CA 9222 CT. San Diego. CA 9222 CT. San Diego. CA 9222 CT. DESK: Checkbk, File, Calc, \$20 each. Bus. Graphics (24X, file, stats) S29. Apple-Atari Bus. & Ed. DISKS 86.<br>Send 44¢ stamps for catalog. NICKELODEON GRAPHICS

5640 W. Brown. Glendale, AZ 85302

**SmartTYPE**—justify, center, more. KopyKat—Copies DDP's & disks. Reedy Library—BASIC programs.<br>DDP: \$24.95 ea. / Disk: \$22.95 ea. SASE for catalog. REEDY SOFTWARE, <sup>10085</sup> 60ih St.. Alto. MI <sup>49302</sup> your ADAM software on disk or tape. **SCAN, DUMP & MODIFY.** 30-page<br>User's Manual, \$23. disk/\$25dp + \$2s/h. Info: SASE to Uncle Ernie's Toolkit, P.O. Box 6362. Akron. OH <sup>44312</sup>

HOW-TO-DOIT SOFTWARE Self-Improvement, business success. no kidstuff. Free Apple/IBM/C 64 list. LIVE & LEARN SOFTWARE

Box 839. Key Largo. FL <sup>33037</sup> Do it with your IBM

Don't pay a mechanic unnecessary \$'s Troubleshooter>One/Miser Mechanic A complete user-friendly answer to<br>car problems. Fault tracing by symptom. system. Pay only S49.95. 30-day moneyback guarantee. Expert/Ware Inc. 16W. 16thSl.. NewYork, NY <sup>10011</sup>

WIZZARDZ & WAR LORDZ<br>At Last—A new challenge! Lead your party of 6 adventurers thru the depths of a 15-level dungeon in 3D graphics!<br>IF YOU DARE . . . 849.95 + 82s/h IN5% tax. IBM w/128K. DOS Dealers inquire, SASE RAM-TEK CO., 6752 F Covington Crk. Trl, Fort Wayne, IN 46804; (219) 432-2455

#### **LOTTO PLAYERS**<br>THE LOTTO PROGRAM analyzes past The Lot to Program and Program and Program and Program and Program and Program and Program and Program and Program and Program and Program and Program and Program and Program and Program and Program and Program and Program drawing & gives you a real edge in the **big money** game. All state for-<br>mats, most computers. Disk \$19.95.

SOFT BYTE, Box 5701. Dayton. OH 45405 on cassette. Send 85 to MICROTECH Rt 2. Box 200. Gallipolis, OH <sup>45631</sup>

ADAM SOFTWARE Copy Utility. Home Budget. Games, etc. **GREAT PRICES.** Send 22<sup>c</sup> stamp for catalog to: E & T SOFTWARE, Box 821242. Dallas. TX 75382-1242

Personal. Free catalog. Write DLS Software. POB 829, Clifton. NJ <sup>07015</sup> TI.99/4A NEW SOFTWARE

STATES AND CAPITALS GAME Hi-res map of USA, 1 or 2 players. more info., to: TRINITY SYSTEMS,

1022 Grandview Ave., PGH, PA 15237 BASBALL PLAYERSI Hit 'em like

pro! Dave Winficld's BATTER UPI Teaches expert batting with David's tips for winning play. See review July 1985, p.27 **FAMILY COMPUTING.** Apple/IBM PC (839.95), C 64 (834.95). Free Poster. Order now. (800) 874-6544<br>AVANT-GARDE

37B Commerical Blvd. Novato.CA 94947 Commodore 64-Triangles-Curves-Bearings-Azimuths-Angles.<br>For Surveyors/Teachers/Students Disk S20-JSN, 1813 Grovehaven Circle. Memphis, TN 38116

Members. The second control of the second control of the second control of the second control of the second control of the second control of the second control of the second control of the second control of the second cont

FREE C 64 SOFTWARE CATALOG PANTHER SOFTWARE. 6608-4 Wisteria Dr., Charlotte. NC <sup>28210</sup> FUN!!! Arcade Games for TRS-80. CoCo. and MC10. 3 for \$8.85 to ARCADE. Box 608. Montreal H4A-3R1 IMPROVE YOUR CHILD'S MATH SKILLS. 42 LEVELS. K-8. Add/sub/mul/div/test learning modes/help erase answers. Menu-driven. C 64/IBM. Tape/disk demo. S5 applied to S19.95 prog. T. Moore. Box 194. Redondo Beach. CA <sup>90277</sup>

Pro-Writer. Data base. Education. Music Games. Graphics. Finance & much more! All on 1 disk for only \$14.95 + S2s/h.<br>SASE: Thomas C. Jackson Jr., 2716 Collingwood. Detroit. MI 48206

**ADAM SOFTWARE & HARDWARE** Personal Accountant by Softsync.... \$24 SmartSPELLER-Electronic dictionary locates & checks mispelled words, etc. . \$39 DataCALC-Electronic spreadsheet... S24 FastFILER-Flle management system .. S24 TRACTOR-FEED ASSEMBLY .... 879.95<br>Adam Ribbons ...................... 85.50 Adam Ribbons . . . . . . . . . . . . . . PACKCOPY-Makes backup copies of ADAM software. Data Pack or Disk ........ \$29 POWERPRMT—Printing enhancement.. S24 NASHUA 51/4 SS/DD disks 10-pack . . 815 Shipping S1.50 USA, S3.50 Canada. FREE Catalog-Everything for ADAM.<br>**ALPHA.ONE LTD** 

# 1671 East 16th St., Suite 146.

Depl. FC. Brooklyn. NT <sup>11229</sup>

Checkbook Prog. Apple/IBM/C 64/ADAM. 84. Specify tape/disk. GEYER, Carteret Mobil Pk. F-l. Caieret. NJ <sup>07008</sup> FREE IBM Public-Domain Software<br>with purchase of blank disks. For details & listing of programs send SASE to WINDWARD PUBLIC SOFTWARE. P.O. Box 4630. Kaneohe. HI <sup>96744</sup>

#### FIRST AID GAME

Challenging & Educational. Learn fast, accurate responses to many first aid situations. Four game levels: learning to time challenge modes. Exciting for the whole family. Satisfaction guaranteed or refund. Disk \$39.95 each. Specify C 64 or Apple II when ordering.<br>**SHADOWSOFT** 

6966 Harvest Rd., Boulder, CO 80301 SPOGCLE-IBM PC-REVISED BOGGLE WORD GAME, <sup>3</sup> SIZES. SCORING. LARGE LETTERS, RULES. REFUND. FREE INFO/US 830. BOX 1869. GUELPH. ONTARIO. CANADA N1H 7A1

**GREETINGWARE<sup>3</sup> IS BACK** goodies. Ideal for Christmas and birthdays. We have an exciting line

of attractively-priced software gifts for your favorite IBM PC user. For our FREE catalog, write to

ROXBURY RESEARCH INC. RD 1. Box 171A. Roxbury. NY <sup>12474</sup> Call toll-free 800-DIALROX

#### Call to call the excess of the excess of the excess of the excess of the excess of the excess of the excess of COMMODORE 64 & C 128

HOMIMATE, powerful graphic database, has address card file, home Inventory, memo pad w/screen display mode. Format disk, scan directory, search<br>common fields & more! Plus 3 graphic games: Savage Hunt, Attack Polar 7, 3 Card Molly. SEARCHER SOFTWARE, Disk S39.95. Box 49011. Chicago. IL 60649-0011; [312) 978-2055

Back up your proleeted IBM disks with Copyll PC. Available for Apple & C 64.  $$35.00$  ea.  $+$   $$3.00$  s/h. RSD Box 272. Bronxville. NY 10708 (SASE for info)

#### **PARENTS & TEACHERS** PARENTS TEACHERS

Print worksheets, Apple/C64.S29.95. DLSW, Box 2433. Midland. MI 48641.

Pick Lotto numbers with your<br>C 64. Send \$8.00 check or money order for disk to NUMERICS, P.O. Box 892. Bavonne. NJ 07002-0892

#### TELECOMPUTING

NATIONWIDE BULLETIN BOARD Phone #s. Send S3.95. Gary S. West. P.O. Box 55506. Washington. D.C. <sup>20011</sup>

#### **USED COMPUTERS/** USED COMPUTERS/ **SOFTWARE**

#### **BUY! SELL! TRADE!** BUY! SELLIN TRADELLIN TRADELLIN TRADELLIN

Specializing in the second-hand personal compuler market. Send Info on equipment you wish to buy. sell or trade to **TEKMART II, INC**. Box 3140. Elizabeth. NJ. 07207: (201) 289-4542 **BUYING OR SELLING A COMPUTER?**<br>New or used! Let us do it for you! COMPUTER INTERCHANGE

JUST CALL MON-SUN 8 a.m.-8 p.m. EST (800) 631-5488 (nationwide)<br>(800) 352-4951 (in N.J.)

Specify-Buyer or Seller<br>P.O. Box 695. Springfield. NJ 07081

#### **USERS' GROUPS** USERS' GROUPS

#### COLEDO ADAM OWNERS Do you need . .

1. access to a complete product line?

2. technical information & instruction? 3. objective reviews of new hardware

and software products? Join the NIAD ADAM users' group

now! (formed January 2, 1985) Monthly newsletter, free software, discount-buying service (RS232 inter-<br>face. 80 column video, tractor-feed). SASE for **Free** info & catalog.

NIAP, Box 1114. Lisle. IL <sup>60532</sup> PC/r Owner's FREE CATALOG

2nd drive at a Super price! Quadram. Racore. Legacy. Join the **PC/r GROUP**<br>for best product selection & support

Call the PC/r GROUP today! 18001233-2203. in TX 1806) 799-0327

Get 2 FREE datapacks plus our newsletter for only S16.95. Send to: ADAM-X-CHANGE, <sup>12863</sup> Washbum. Wolcott, NY <sup>14590</sup>

NEW 24-hr. BBS # (315) 594-9372

Join our international group, bi S20/6 Issues FC AUG. Box 547. Victoria Station. Westmount, Quebec H3Z 2Y6

#1 ADAM USERS' GROUP Receive "SPRITE CHASER" newsletter. Advanced updating, evaluations on programs, hardware, technical information direct from Coleco. Problem-solving—program exchangediscount buying service—etc. Send 815 for charter membership to:<br>#1 ADAM USERS' GROUP

Box 3761—Attn: Jay Forman (609) 667-2526 \* VISA/MASTER-ADD \$1

should belong to this club. WHY? For free Information write:

DISK.OF.THE.MONTH CLUB Box 936, Ocean Springs. MS <sup>39564</sup>

MSX—Spocrravldoo users' group Send \$18 for Charter membership.<br>Box 3761, Cherry Hill, NJ 08034 (609)667-2526 \* VISA/MASTER-ADDS

#### **ADVERTISER INDEX** ADVERTISER INDEX AND THE EXPERIMENT OF THE EXPERIMENT OF THE EXPERIMENT OF THE EXPERIMENT OF THE EXPERIMENT OF **OCTOBER** OCTOBER **FAMILY COMPUTING** FAMILY COMPUTING

5

 $\overline{9}$  $\overline{2}$ 

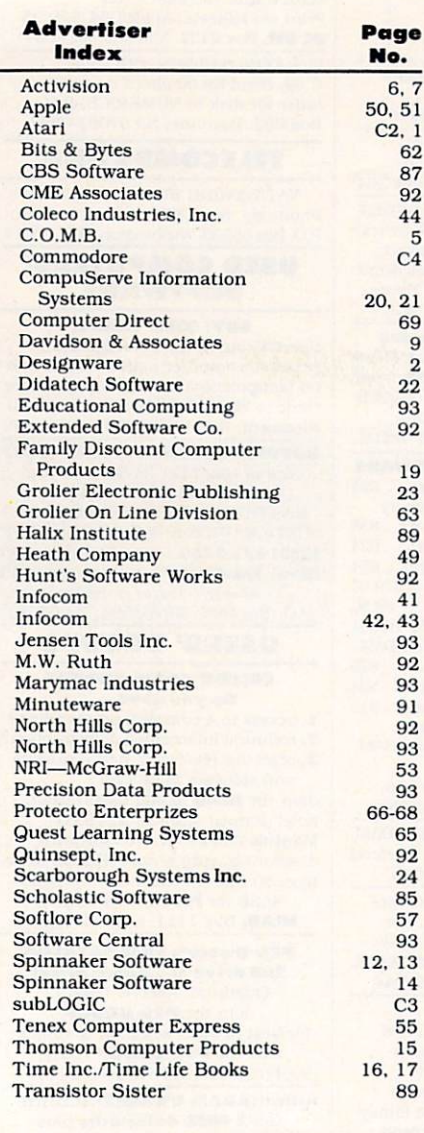

**ADVERTISING SALES TERRITORIES** SALES TERRITORIES TERRITORIES TERRITORIES TERRITORIES TERRITORIES TERRITORIES TERRITORIES TERRITORIES TERRITORIES **Pamela Taylor** Wolpert **Bruce Gardner** Jonathan Wolpert **Jim Bender** 

#### Paul Reiss—Associate Publisher (212) 505-3589

Bruce Gardner-Assoc. Adver. Dir. (212) 505-3588 Arkansas, Illinois, Indiana, Iowa, Kansas, Louisiana, Michigan, Minnesota, Missouri, Nebraska. New Jersey. North Dakota. Ohio, Oklahoma. Pennsylvania. South Dakota. Wisconsin, Canada Jonathan Wolpert-East (212) 505-3628 Alabama, Connecticut, Delaware, Florida, Georgia, Kentucky, Maine, Maryland. Massachusetts, Mississippi, New Hamp shire. New York, North Carolina, Rhode Island. South Carolina, Tennessee, Vermont, Virginia, Washington, D.C.. West Virginia

Pamela Taylor-Northwest (415) 322-1015 Alaska, Arizona, N. California, Colorado. Idaho. Montana, Oregon. Washington. Wyoming, W. Canada

Jim Bender-Southwest (213) 471-3455 Hawaii, S. California, Nevada, New Mexico, Texas, Utah, Utah, Utah, Utah, U

Greg Rapport—Telemarketing Director (212) 505-3587

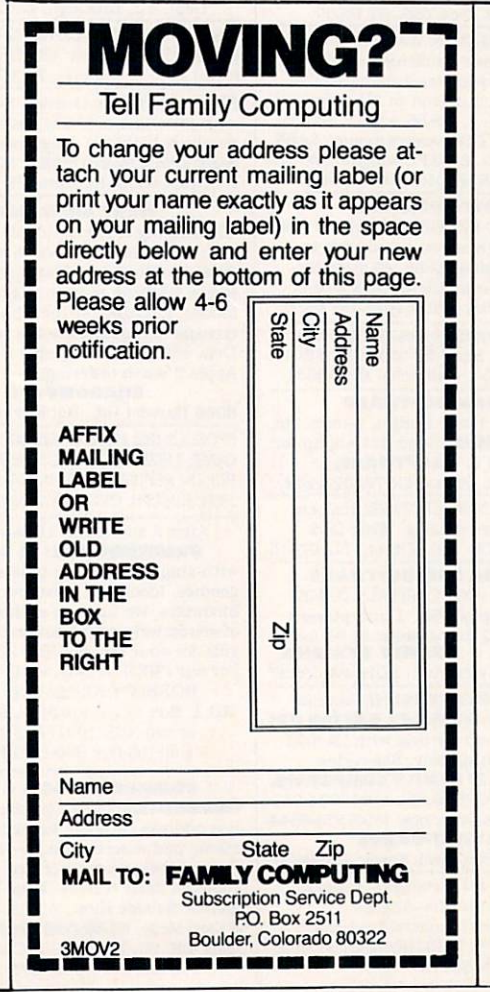

#### **READER SERVICE** READERS IN 1972, when the contract of the contract of the contract of the contract of the contract of the contract of the contract of the contract of the contract of the contract of the contract of the contract of the cont **FREE INFORMATION** FREE INFORMATION

Readers are invited to learn more about our advertisers' products. This is a free service to Family Computing readers. Follow the directions below and the materials will be sent to you promptly and free of charge.

- 1. Circle the number(s) on the card that corresponds to the key num ber appearing in the Advertisers' Index to the left of the advertisers" name
- 2. Simply mail the card. Postage is necessary. The literature you requested will be mailed to you directly free of charge by the manufacturer.
- 3. Print or type your name and address on the attached card. To receive the requested information, you must answer all questions on the reader service card.
- 4. Circle number <sup>138</sup> on the reader service card if you wish to subscribe to Family Computing. You'll be billed for <sup>12</sup> big issues for only S17.97.
- 5. Do not use the card for change of address. Please use subscriber service form in magazine.

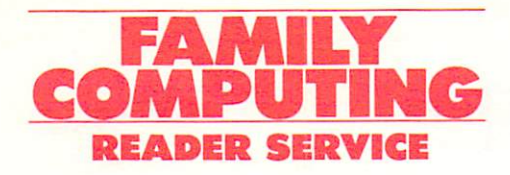

Use this card for fast and convenient product information.

5  $\ddot{\mathbf{6}}$  $\mathbf{H}$  $12$ 

 $17$ 18  $23$ 24

29 30

35 36

 $71$  $72$ 

107 108

113 114

119 120

125 126

66

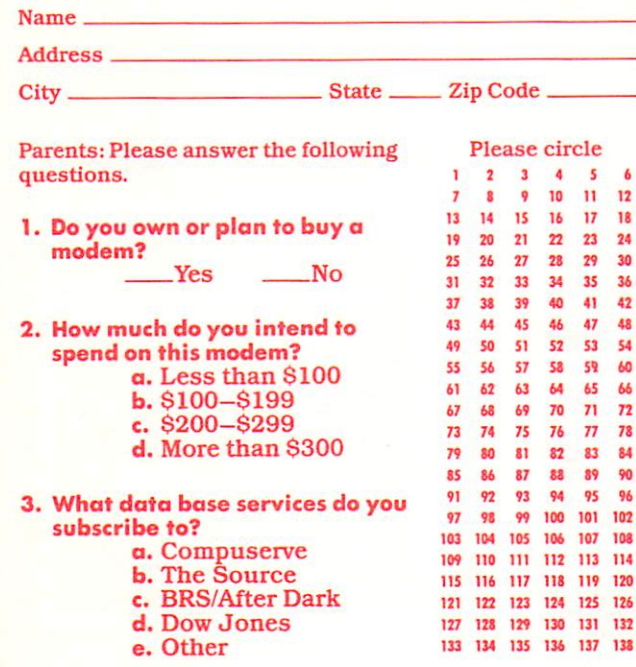

October, <sup>1985</sup> Void after November 30, <sup>1985</sup>

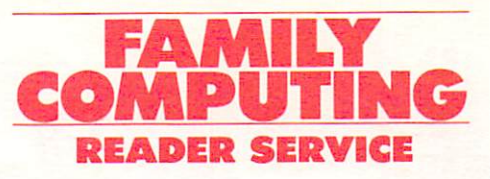

Use this card for fast and convenient product information.

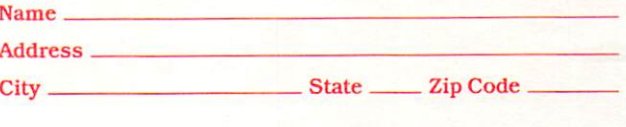

п  $12$ 

A5

 $\overline{\mathbf{r}}$  $72$ 

 $77$ 78

117 118 119 120

126

131 132

 $\overline{2}$ 

 $32$ 

62

74

110  $111$ 112 113 114

128 129 130

133 134 135 136 137 138

115 116

121 122 123

127

 $\mathbf{a}$  $\overline{u}$ 

Parents: Please answer the following questions.

- 1. Do you own or plan to buy modem? **Yes**  $N<sub>O</sub>$
- 2. How much do you intend to spectrum on this model is model in the contract of the contract of the contract of the contract of the contract of the contract of the contract of the contract of the contract of the contract of the contract of the contrac  $b. $100 - $199$ c. S200-S299 d. More than \$300
- 3. What data base services do you subscribe to? a. Compuserve<br>b. The Source c. Branch and the property of the contract of the contract of the contract of the contract of the contract of the contract of the contract of the contract of the contract of the contract of the contract of the contract of
	- e. Other
	-

October, <sup>1985</sup> Void after November 30, <sup>1985</sup> PUT STAMP HERE<br>THE POST OFFICE<br>WILL NOT DELIVER<br>MAIL WITHOUT<br>POSTAGE

**FAMILY COMPUTING** Clinton, IA 52735 P.O. Box 2795

PUT STAMP HERE<br>THE POST OFFICE<br>WILL NOT DELIVER<br>MAIL WITHOUT<br>POSTAGE

FAMILY COMPUTING<br>P. O. Box 2795 Clinton, IA 52735

# N 量 ۰ OI.  $\mathbf{m}$ ≘

SubLOGlC Scenery Disks expand the potential flying environ ment of Flight Simulator II and Microsoft Flight Simulator.

Twelve separate Scenery Disks cover the entire continental United States. Each disk covers a geographical region of the country, and Includes the major airports, respectively. The major and includes the major airports, respectively. aids, cities, and later and later the cities, and later in the cities, and construction in the cities, and construction Enough detail is available on each disk for either visual or instrument cross-country navigation.

A STAR Scenery Disk (available 4th quarter 1985) covers a smaller area with <sup>a</sup> relatively dense amount of scenery. state section primarily disks are primarily intended for visual fields and continued for visual fields of the sight-seeing. They include buildings and landmarks, as well as detailed renditions of all major airports in the area.

#### individual Scenery Disk price: \$19.95 western U.S. (Disks 1-6): \$99-95 -Coming Soon-Eastern U.S. (Disks 7-12): \$99.95

#### See Your Dealer.

or write or call for more information. For direct orders please specify which disk or disk-set you want. Enclose the correctamount plus \$2.00 for the six-disk (\$6.00 for the six-disk (\$6.00 for the six-disk) set and specific class in the specific class matter mail delivery, and Masters mail delivery, and Masters mail Card, American Express, and Diners Club cards accepted.

IBM is a registered trademark of International Business Machines Corp.

## For the Commodore 64™ and IBM PC®

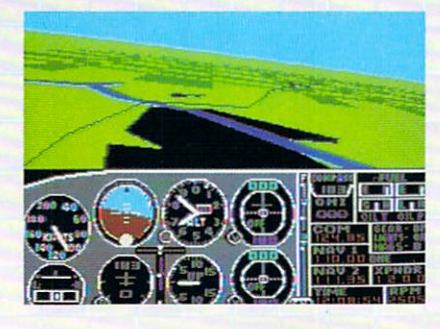

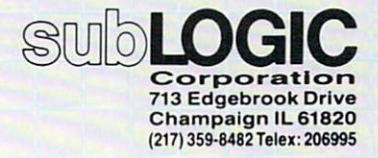

CIRCLE READER SERVICE <sup>36</sup>

Order Line: (800)637-4983 (except in Illinois, Alaska, and Hawaii)

# If you can also a set of the set of the set of the set of the set of the set of the set of the set of the set of the set of the set of the set of the set of the set of the set of the set of the set of the set of the set of you have to add a large to add a large to add a large to add a large to add a large to add a large to add a large to add a large to add a large to add a large to add a large to add a large to add a large to add a large to

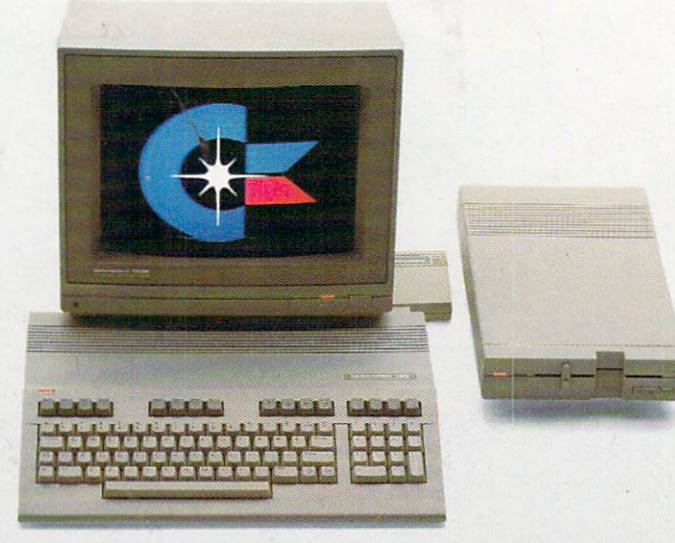

# to match the version of the version of the version of  $\mathbb{F}_p$  , which is a version of the version of the version and higher intelligence of the new Commodore 128 and 128 and 128 and 128 and 128 and 128 and 128 and 128 and 128 and 128 and 128 and 128 and 128 (and it costs less too).

The new Commodore 128'" personal And the new Commodore <sup>128</sup> has computer is breakthrough technol ogy at a breakthrough price. It outshines the Apple® IIc in performance capability, performance quality and price. It is expandable to 512K RAM while the IIc isn't expandable at all.

numeric keypad built right into its key board that makes crunching numbers a lot easier. And the Commodore 128 has graphic and sound capabilities that far exceed those of the Apple IIc. But the most important news is that

the new Commodore <sup>128</sup> jumps you into <sup>a</sup> whole new world of business, productivity education and word processing programs while still run ning over 3,000 programs designed for the Commodore 64:" That's what we call a higher intelligence.

**COMMODORE 128 - PERSONAL COMPUTER** A Higher Intelligence

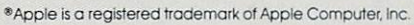